## **The Best Oracle Database 11g New Features Long Island, NY 2010**

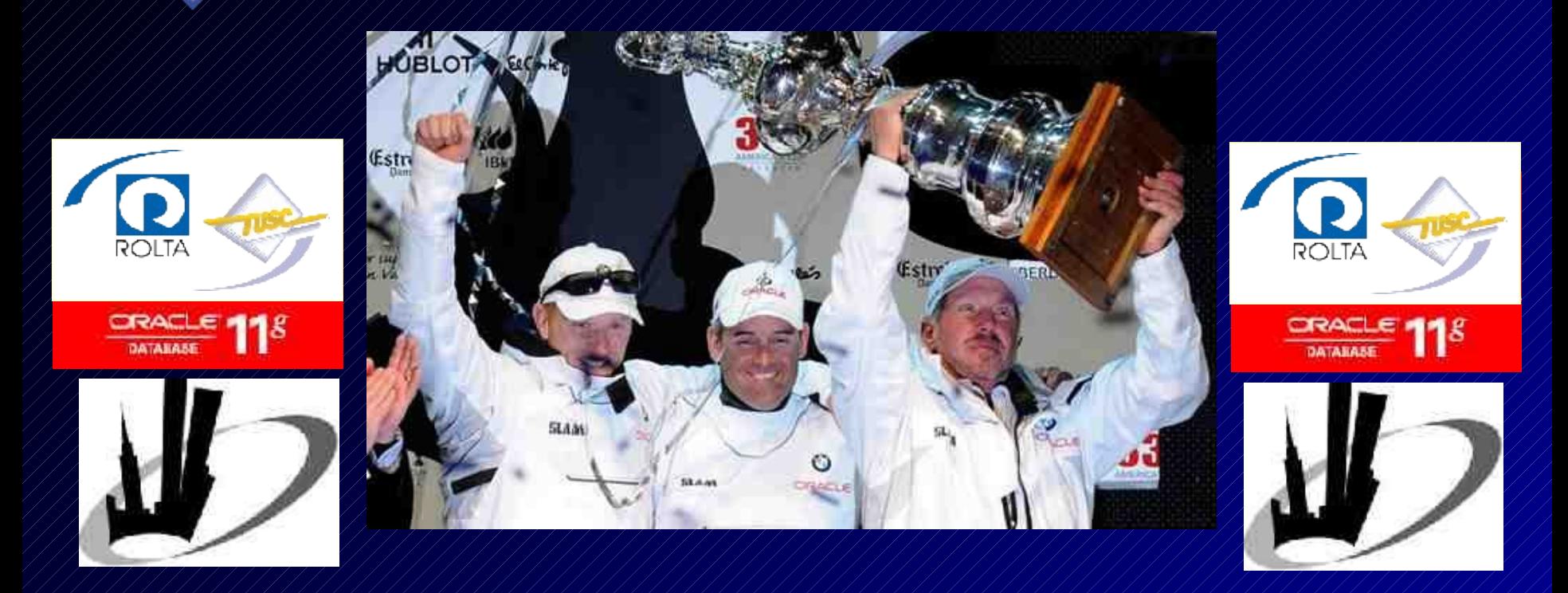

#### **Rich Niemiec (rich@tusc.com), Rolta TUSC (www.rolta.com www.tusc.com) (Thanks: Sridhar Avantsa, Mark Komine, Andy Mendelsohn, Debbie Migliore, Maria Colgan, Kamal Talukder. Steven Tyler, Roger Daltrey, Joe Perry, Aerosmith)**

1 **into any contract. It is not a commitment to deliver any material, code, or functionality, and should not be relied upon in making purchasing decisions. The Oracle Disclaimer: The following is intended to outline Oracle's general product direction. It is intended for information purposes only, and may not be incorporated development, release, and timing of any features or functionality described for Oracle's products remains at the sole discretion of Oracle.**

## **Audience Knowledge / Versions**

- Oracle7 Experience ?
- Oracle8*i* Experience ?
- Oracle9*i* Experience ?
- Oracle10*g* Experience?
- Oracle Database 11*g* Experience?
- Oracle Database 11*g* R2 Experience?
- Goals
	- Present NEW features in an EASY way
	- Focus on a few nice features of Oracle11g
- Non-Goals
	- $\pm$  Learn ALL aspects of Oracle11g
	- $\frac{1}{2}$  Learn Tips that will make you money in Las Vegas

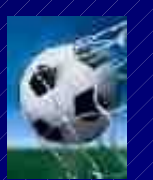

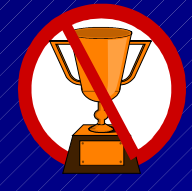

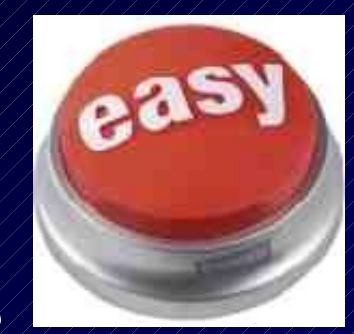

#### **Overview**

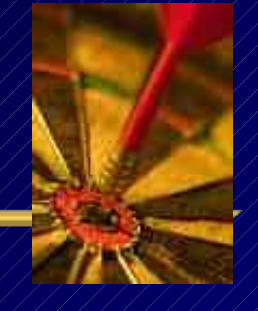

- Know the Oracle!
- Start Me Up Using Memory Target, The Buffer Cache & The Result Cache
- Virtual Columns
- Invisible Indexes & Online Index Rebuilds
- DDL Lock Timeout, PL/SQL Expressions/Simple Integer
- Secure Files
- ADDM Enhancements
- $\bullet$  / SQL Plan Management (SPM) and capturing SQL Plan Baselines
- SQL Performance Analyzer, Access Advisor & Query Repair Advisor
- Exadata Simulation
- Real Application Testing (Database Capture and Replay) & Adding Nodes
- Interval Partitioning & Partition Compression
- Automatic Diagnostic Repository (ADR)
- Auto Sample, Creating Pending Statistics
- Adaptive Cursor Sharing and Bind Peeking
- $\hat{S}$ • EM, Grid Control, Security Enhancements & the Future Sizes

# **Know the Oracle**

"I admire risk takers. I like leaders - people who do things before

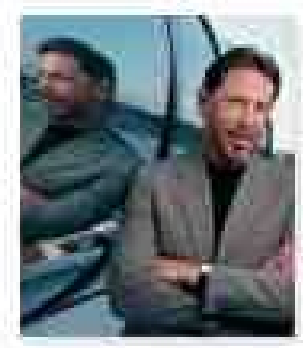

they become fashionable or popular. I find that kind of integrity inspirational."

LAWRENCE J. ELLISON | Chairman & Chief Executive Officer, 2003

#### **Oracle Firsts – Innovation!**

5  **2010 Oracle announces MySQL Cluster 7.1, Exadata, Exalogic** 1979 First commercial SQL relational database management system **1983 First 32-bit mode RDBMS** 1984 First database with read consistency **1987 First client-server database** 1994 First commercial and multilevel secure database evaluations **1995 First 64-bit** mode RDBMS 1996 First to break the 30,000 TPC-C barrier **1997 First Web** database 1998 First Database - Native **Java** Support; Breaks 100,000 TPC-C 1998 First Commercial RDBMS ported to **Linux** 2000 First database with **XML** 2001 First middle-tier database cache 2001 First RDBMS with **Real Application Clusters** 2004 First **True Grid Database** 2005 First **FREE Oracle Database** (10g Express Edition) 2006 First **Oracle Support for LINUX Offering**  2007 **Oracle 11g Released! 2008 Oracle Exadata Server Announced (Oracle buys BEA) 2009 Oracle buys Sun – Java; MySQL; Solaris; Hardware; OpenOffice**

### **2007: Version 11g was Released**

- The Focus has been Acquisitions and gaining **Market Share**
- Oracle 11g Database extends an already large lead
	- Easier to Manage the Database Better Grid Control
	- Self Tuning through a variety of tools (Makes 1 person equal 10)
	- Better Security/Encryption & Recoverability via Flashback
	- Better Testing Tools (Real Application Testing)
- Andy Mendelsohn is still the database lead
- Releases of **Siebel, PeopleSoft, JDE** and Oracle12 Apps.
- New Oracle BI Suite & **Acquisition of Hyperion**
- **Acquisition of BEA, SUN**

#### **Oracle gets Sun: Java, MySQL, Solaris, OpenOffice, Hardware, Storage Tech**

Fo IBM

burner

April 30

up com

softwar

Microsy

after riv

MSIV HOME Today Show . **Nightly News -**Dateline = Meet the Press \*

#### **Ness / U.S. business**

msnbc

#### Oracle to buy Sun Microsystems for \$7.4 billion

Deal comes after IBM abandoned its bid for networking equipment maker

**CD** Associated Press

D)  $\Box$  ym  $\overline{D}$  $\mathbb{D}$ D. b Đ. D. D. ś b

 $D$ 

15.

Đ.

updated 59 minutes ago

SAN FRANCISCO - Oracle Corp. snapped up computer server and software maker Sun Microsystems Inc. for \$7.4 billion Monday, pouncing on an opportunity that opened up after rival IBM Corp. abandoned an earlier bid to buy one of Silicon Valley's best known - and most troubled - companies.

The deal will end Sun's 27-year history as Silicon Valley's brash independent and give Oracle ownership of the Java programming language, which runs on more than 1 billion devices around the world. Oracle also will take irgo of the Solaric operating curtam, which

#### **Bill Video**

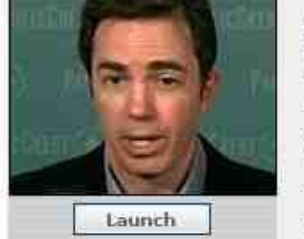

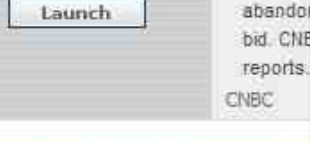

#### **Most popular**

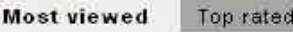

Wherea are thou nous?

#### New Giant | A look at the two companies Oracle Sun \$93.79 billion \$6.81 billion Market Value\* 86,500 30,000 **Employees** \$13.88 billion \$22.43 billion FY08 Revenue Services Services Database  $54.6 55.3.$ 511.6 **Business** software Storage  $56.2$  $$2.4$ \$5.52 billion \$403 million FYCO Profit Databases, business Server computers, storage Key Products software from Siebel, devices, Java and Solaris PeopleSoft technology

Servers

56.3

<sup>+</sup>As of 4/20/09

**PROTE** 

**MSI** 

Note: Sun's fiscal year ended 6/30/18: Cracle's fiscal year ended 5/31/08 Source: WSJ Market Data Group

 $\vec{\lambda}$ 

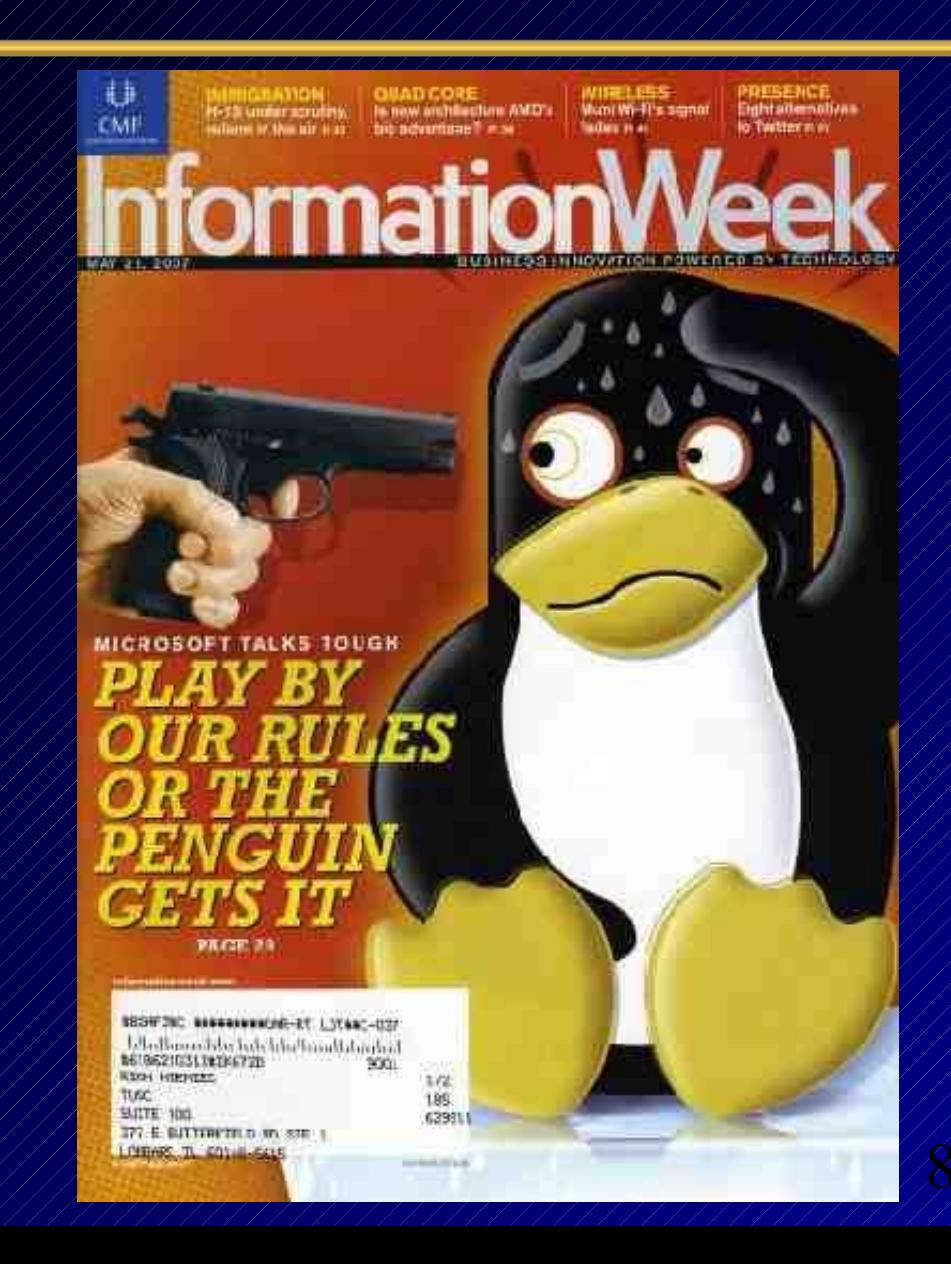

### **Why will Oracle Win in the Future? My Reasons... (Teach your kids Oracle!)**

- It's not about the database anymore, now it's about the Applications. When it is about the database, security and high availability are issues where Oracle excels.
- Made acquisitions at the right time in the market
- Oracle has Great Developers who love what they do
- Oracle has Great Sales & Marketing that's maturing
- 9 versus benefit Oracle (long term). It would be a loss.– I believe Oracle will do well with or without Larry down the road, but Larry's creative mind and risk taking is not as easy to replicate in a Fortune 500 CEO. Other CEO's might be too willing to benefit Wall Street first

# **Testing the Future Version Version 11.1.0.6.0 of the Database Version 11.2.0.1.0 of the Database for Release 2 Examples**

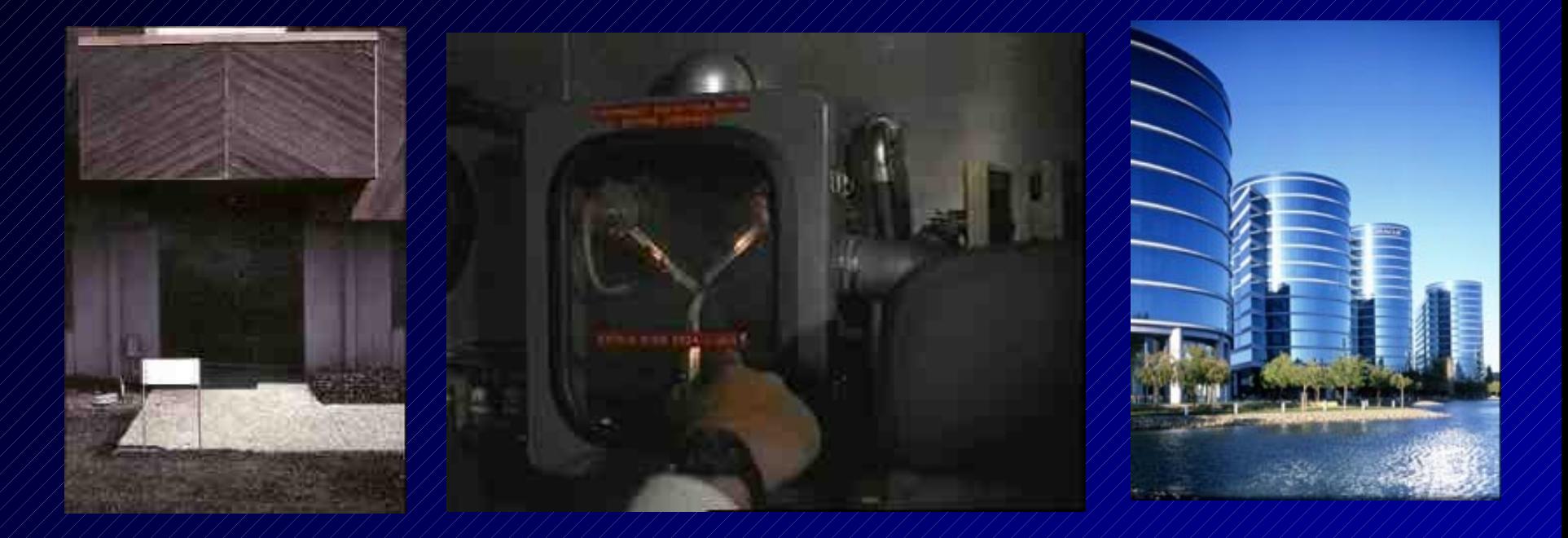

## **Oracle Database 11g Release 1: Upgrade Paths**

#### **Direct Upgrade Path**

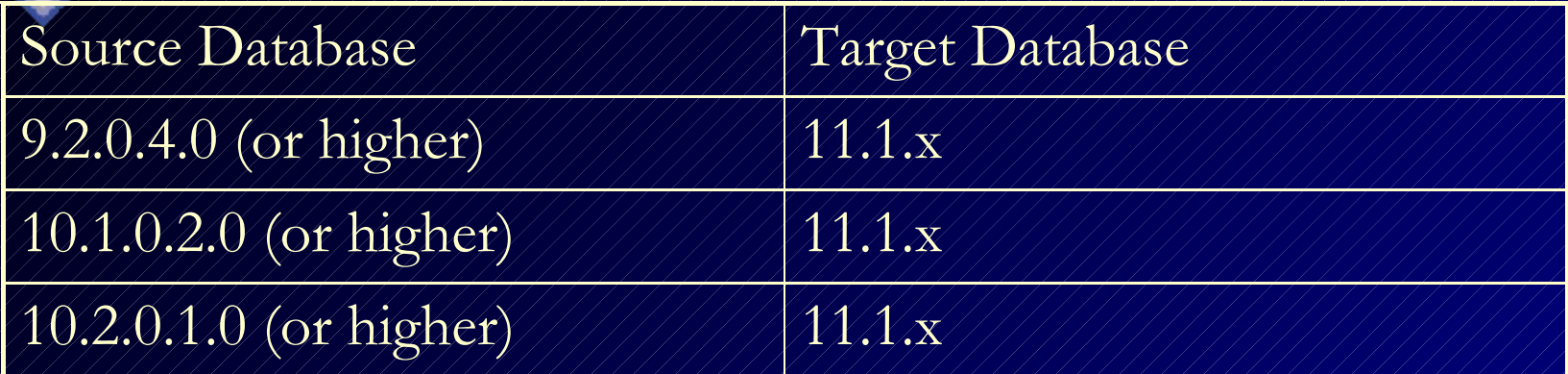

#### **In-Direct Upgrade Path**

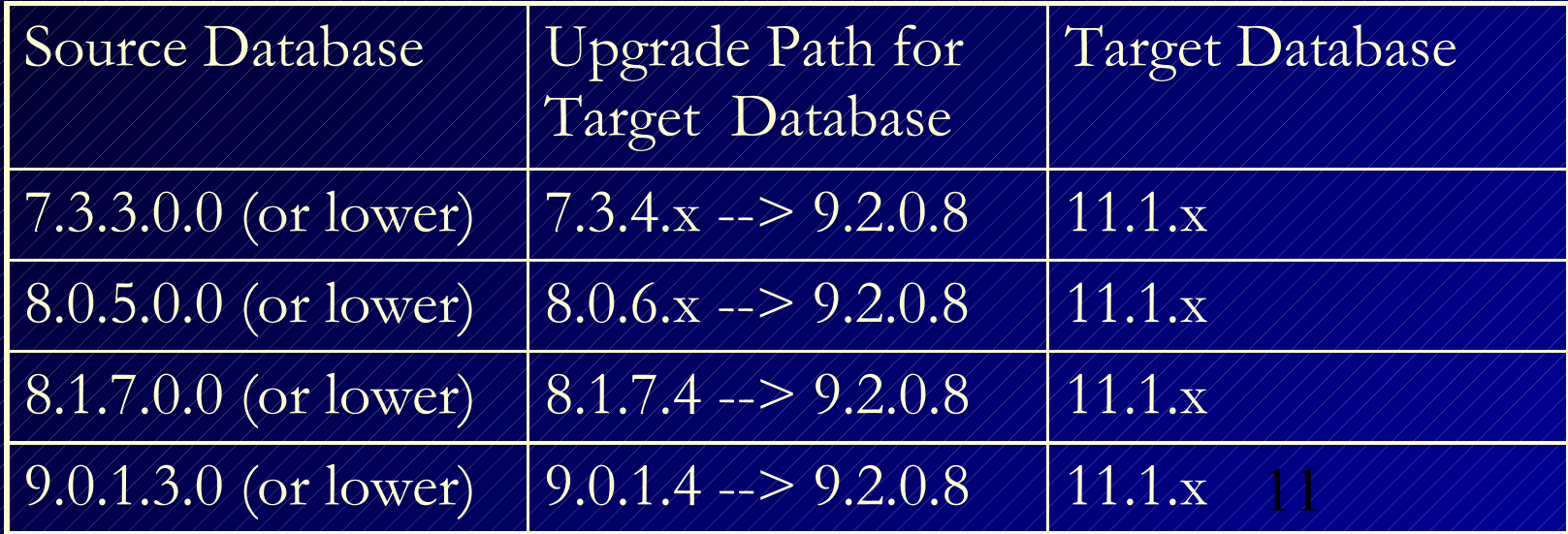

# **Database Upgrade Assistant (DBUA)**

- Command Line Option to Auto Extend System Files
- Express Edition Upgrade to others
- Integration with Oracle Database 11g Preupgrade Tool
- Moving Data Files into ASM, SAN, and Other File Systems
- 12 • Oracle Base and Diagnostic Destination Configuration

# **Database Upgrade Assistant (DBUA)**

- DBUA checks before the upgrade:
	- Invalid user accounts or roles
	- Invalid data types or invalid objects
	- De-supported character sets
	- **Adequate resources** (rollback segments, tablespaces, and free disk space)
	- Missing SQL scripts needed for the upgrade
	- Listener running (if Oracle Enterprise Manager Database Control upgrade or configuration is requested)
	- 13, • Oracle Database software linked with Database Vault option. If Database Vault is enabled, Disable Database Vault before upgrade.

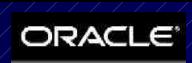

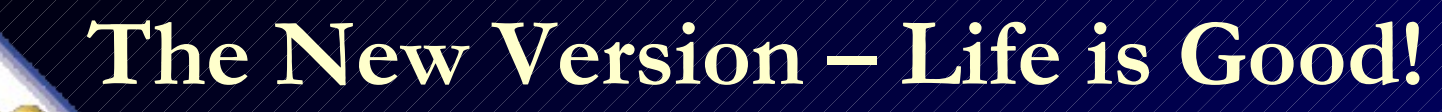

\$ sqlplus \*\*\*/\*\*\*

SQL\*Plus: Release 11.1.0.6.0 - Production on Tue Oct 30 11:21:04 2007 Copyright (c) 1982, 2007, Oracle. All rights reserved.

Connected to: Oracle Database 11g Enterprise Edition Release 11.1.0.6.0 - Production With the Partitioning, OLAP, Data Mining and **Real Application Testing options**

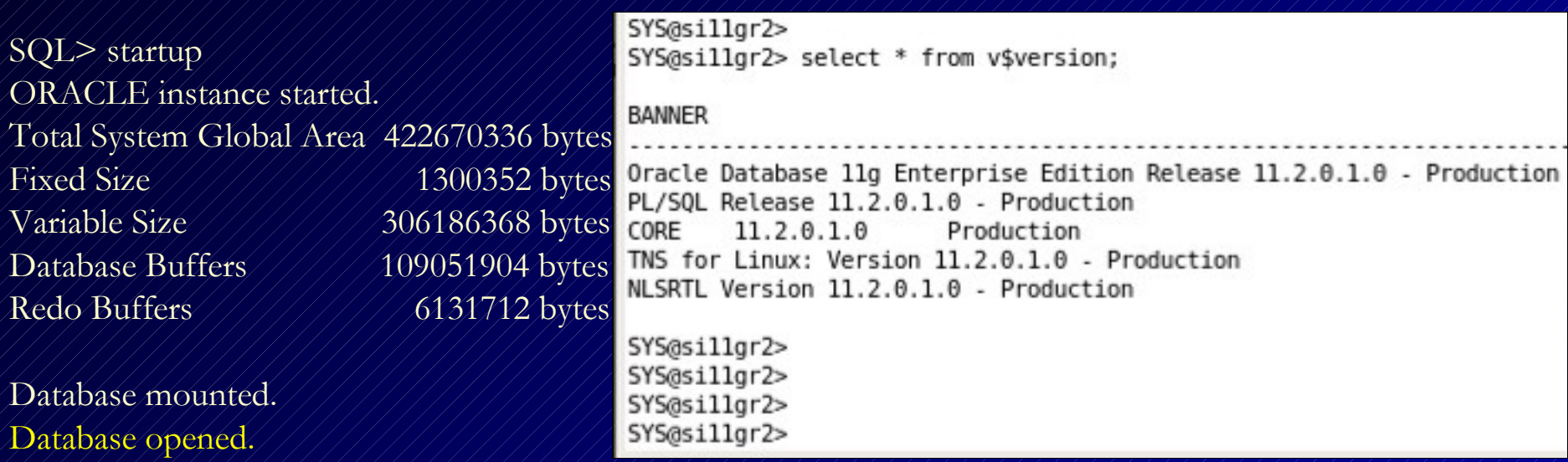

# **Or... Use 11g EM...**

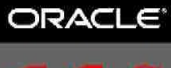

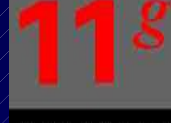

#### DATABASE

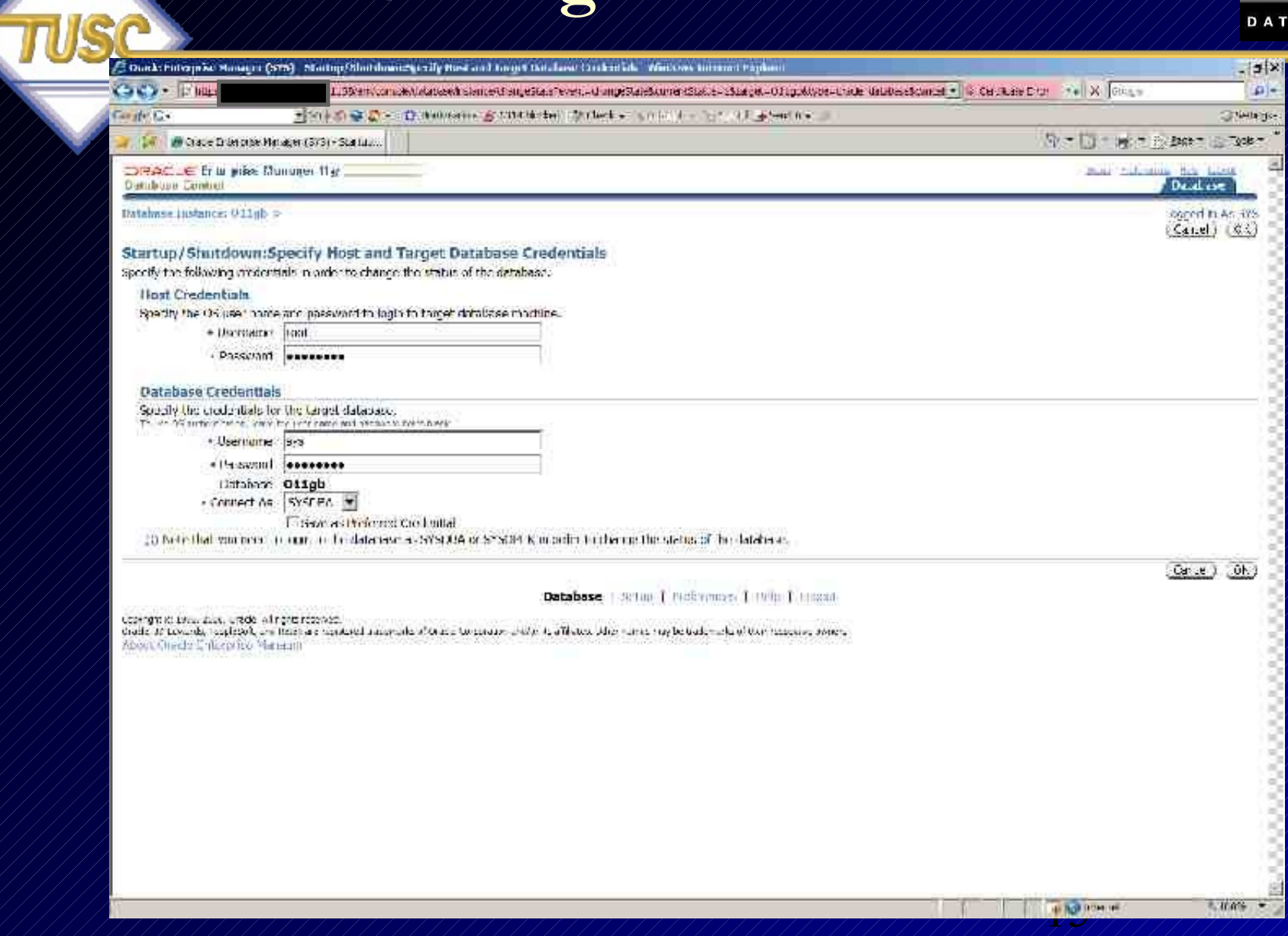

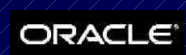

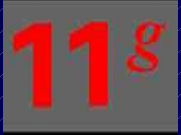

DATABASE

### **Or... Use 11g EM...Status...**

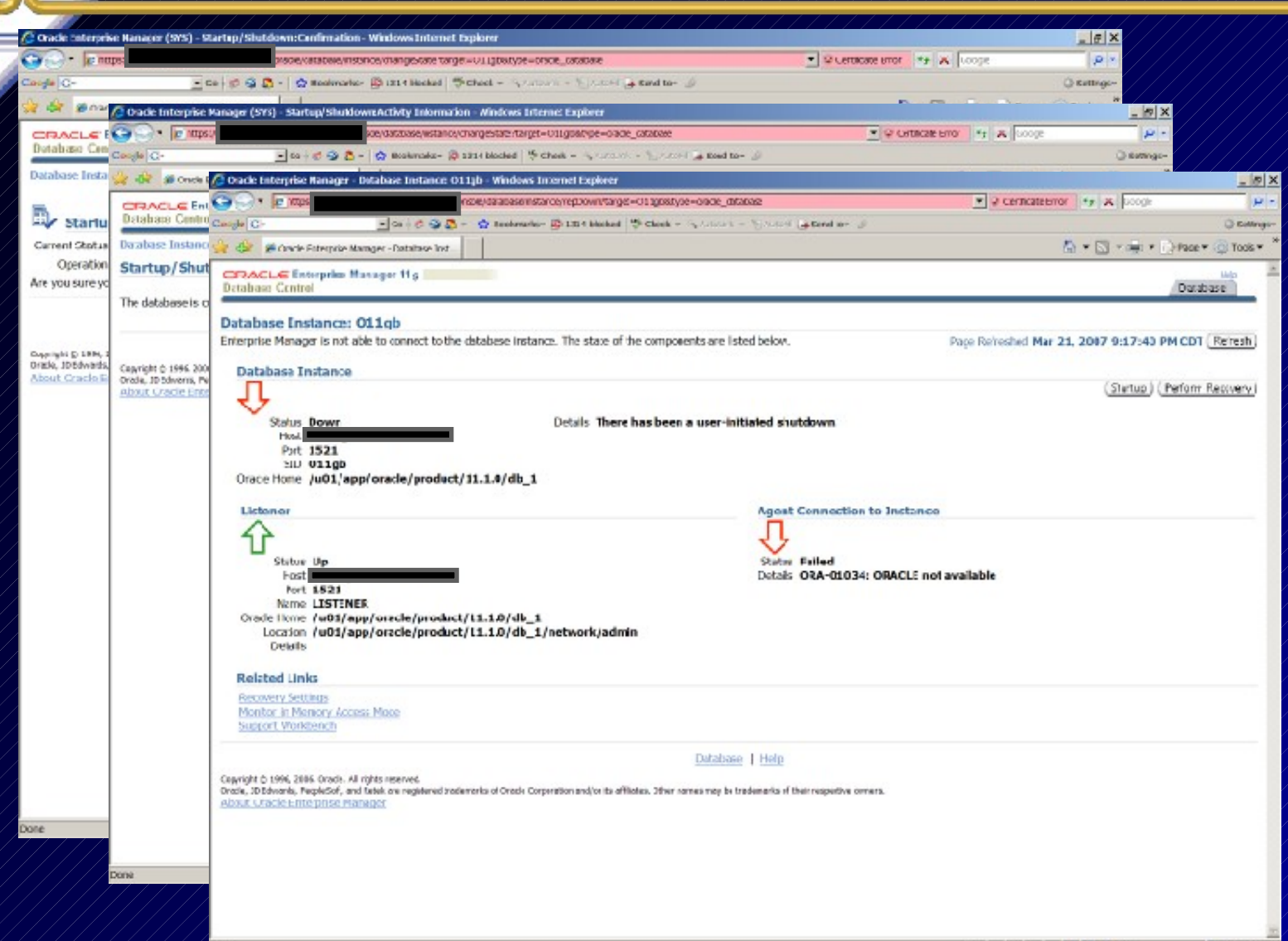

Done

## **Database Information - UP! 11gR1**

Monitor Database (UP)

#### Users are Definitely Using it!

We have an alert – we logged on as SYS

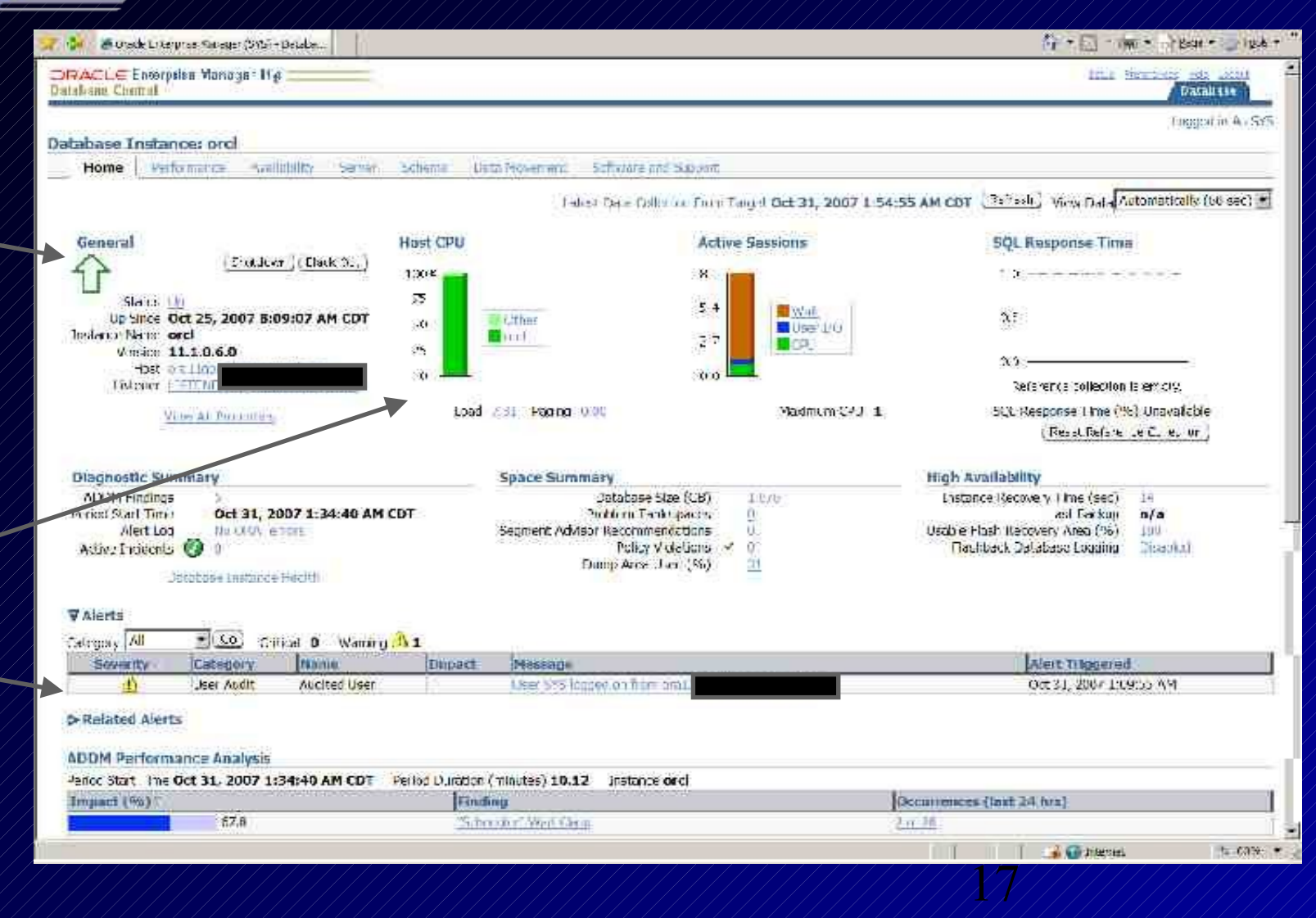

## **Database Information - UP! 11gR2**

医性腺 Once Encroate Arnager (\$13) Dempete retarge at lard morn com Arnalyst merge. Deteret G in the particular process of the control of the control of the control of the second control of the control of the control of the control of the control of the control of the control of the control of the control of the co #1990 40, arm (1156) 98- $\mu$ .  $... 1.4$ When the more than the big ien Andlinger glichten glichten glichten - beliegengen deiner Ander gewesten Freuen glandiserten erenen - (\$2000 - 20 - 20 - 2) Second Stad - Norman - 1000 - 3 唯一設設する بذيدتها Monitor Ry: Rich 田 - Tel +10000 - Illinot+  $\frac{1}{2}$ all matches in three facts to development COACLE Linguist Mausser Na Senip = percented field Logic Bata Lyon Centred **Jamiraso** Database teggedur/65595 Database tostampe: si11gr2.myum.com Rome Philadelphia Avenue & Soviet Бенган-Fisila Muteomaga **College and Simpon** (UP) From Restaurant Cet 9, 2009 7:29:43 PM CDT - Weel Verwildes: A Joseph rate (St. 18) General Host CPU Activa Sepplores **SCL Reggeora** Tima Confine a la Fly form  $-35%$  $\omega$  $15 - -$ r. 1934no Un  $\blacksquare$ DialesCONetflou (security) (4) Soc: Cct5, 2009 1:30:20 PM COT Oliet. 轼 14 ■Use VD Il Reference Collection (seconda) Users are **Ciptitie ends and records**  $-1/2$ Version 11.2.3.1.0  $x = 1$ Host & Lightneyer thru 1102147 | STEL tood this Perro and Constitute 1 BOI Response LimiterWater/2011 was 185M (111m) mant rom Using it! 14 Path vece (5 cents) Vice An Englanding Diagnostic Summary **Bonor Summary** High Availability AUDIO FIREE 3,210 L'adalamic S A (Cel). Common: 2,1312 And Link Platform Lideospeaker Nu IRce imam Concerned to **I-national** Arthe-Inflients & are: ENCorpetty, Time (see J. Soprent Assexa Fox commerciation. Last Write: Kry20 Pictiks Policy Viraldians Table Click on Lump Area Head and Usable Flash Recovery Area (%)  $8.1$ Tatahase tweer wheatt Fasiback Dactese Logging Elisabled **WAlerts** the HA warm at 202 Caugury 74 WO-ES laurest Message **Barrestly Health** Alast Triggered. Recovery Areas Reports y Area Free Space (%) No post que el 202141333 liva e el 91 Billy anyo antina. 22723381 nortanina liva e avantele. Oct 0, 2009 1:30:46 PM Console Debt 20003245169M 涵 **User hadd** Airstea User Peer Skellenged on Taran 11 T2 oxy/h cam **P-Related Alerta Potey Violations** WorldFales Vicket I Discal Security Faishes D 40 Complex de Sobre (%) 95 AL 7. **Idi@use** 

教師協会所

18 Enabled **(Restart Database, ASM, Listener after restart of Software/Hardware)**

Restart

## **Database Information - UP! High Availability Console - 11gR2**

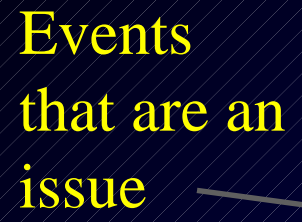

#### Flash Recovery Usage

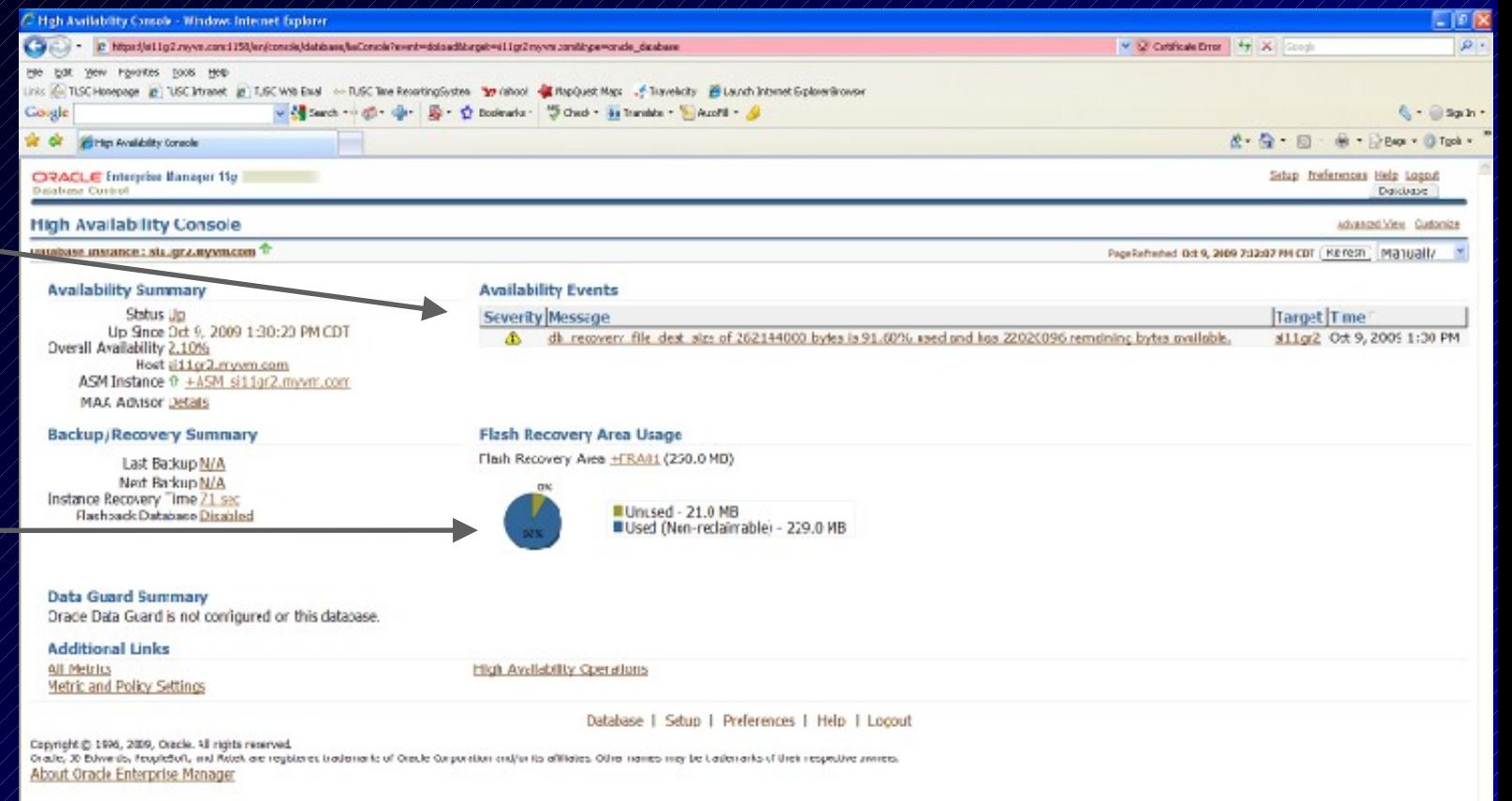

**先100%** 

)<br>1977

## **Database Information - UP! HA - Availability - 11gR2**

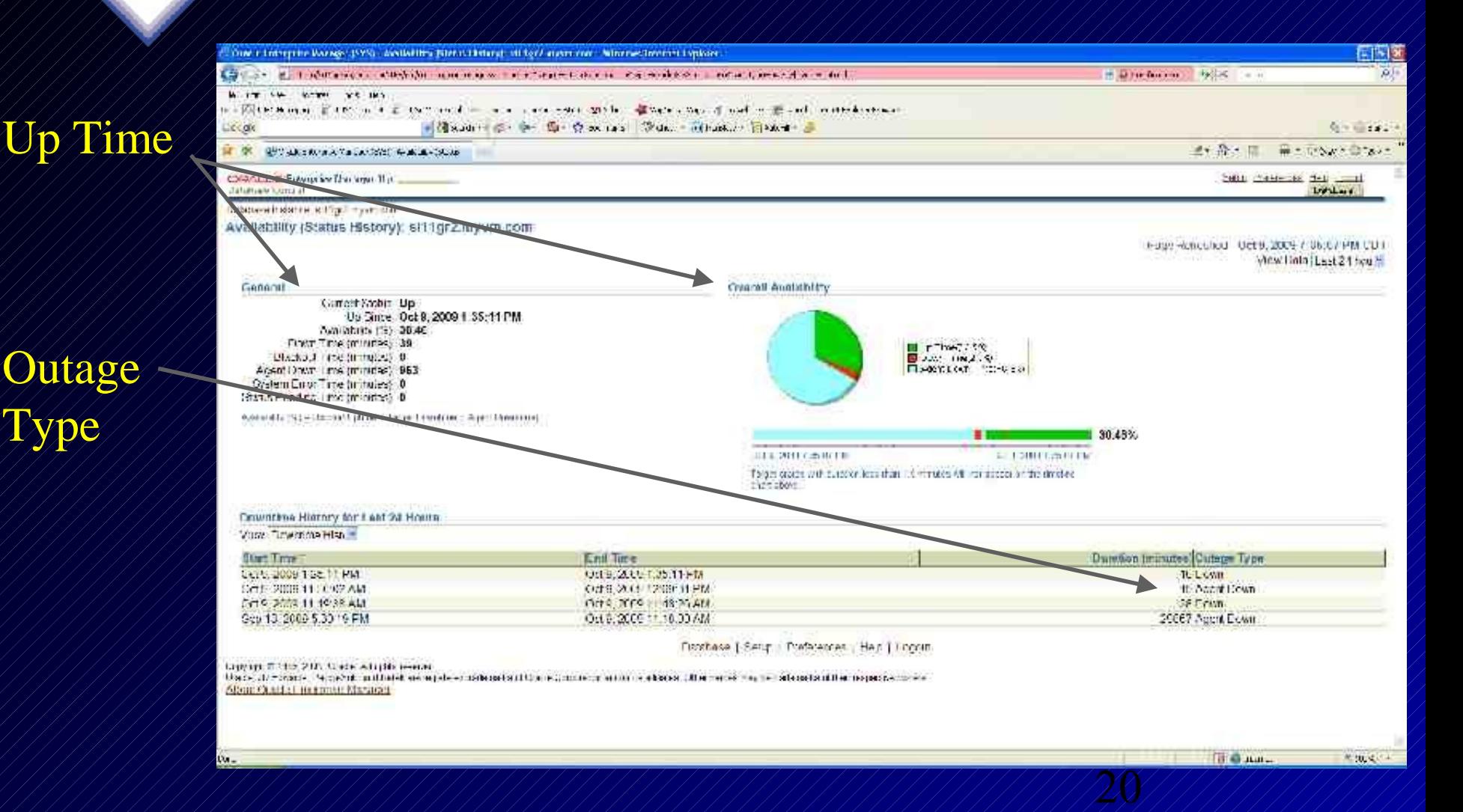

## **Database Information - UP! HA Host - 11gR2**

#### RH 5.2

#### Latest Security Evaluation

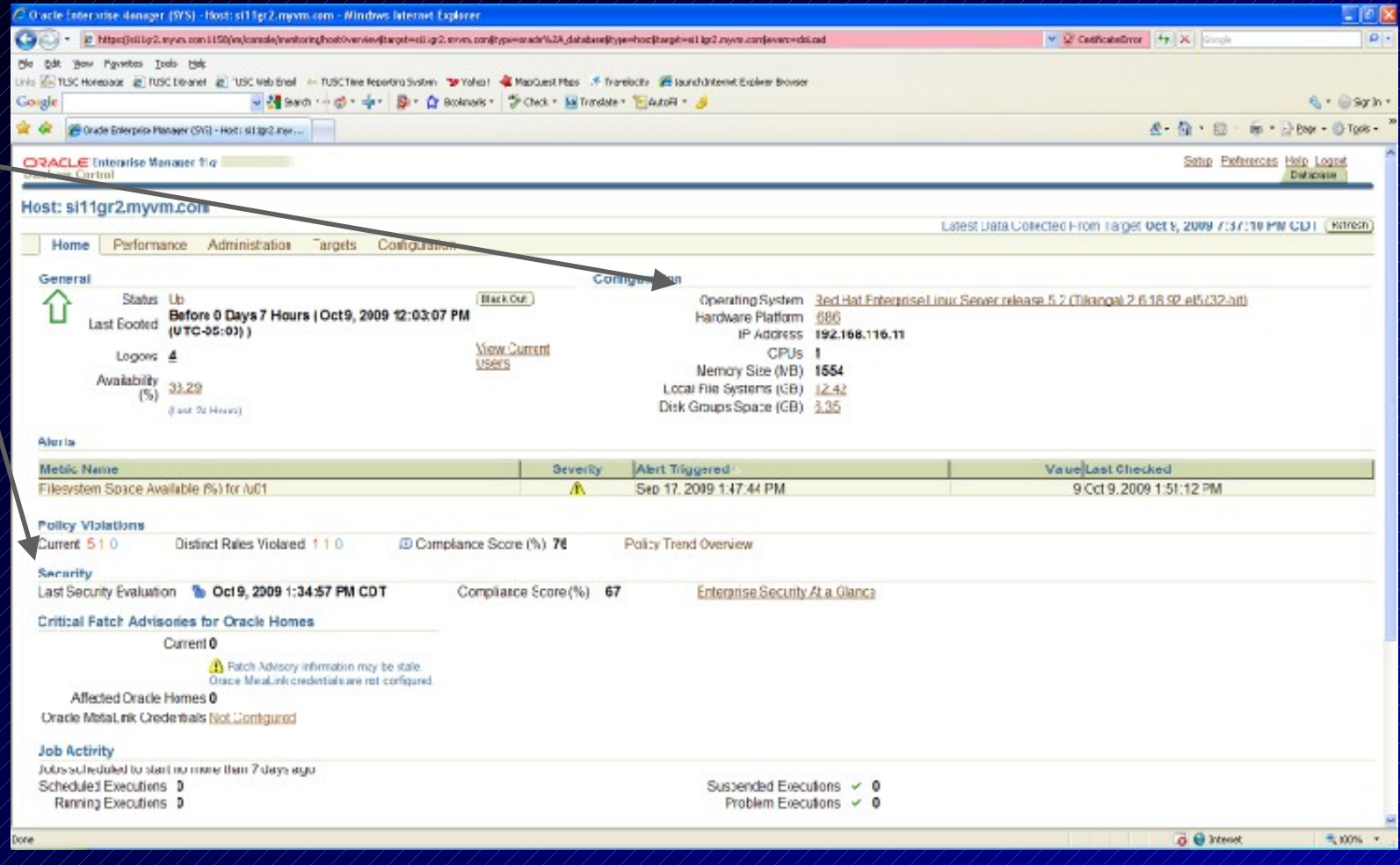

 $\cancel{2} \chi$ 

## **Database Information - UP! HA Recovery Settings - 11gR2**

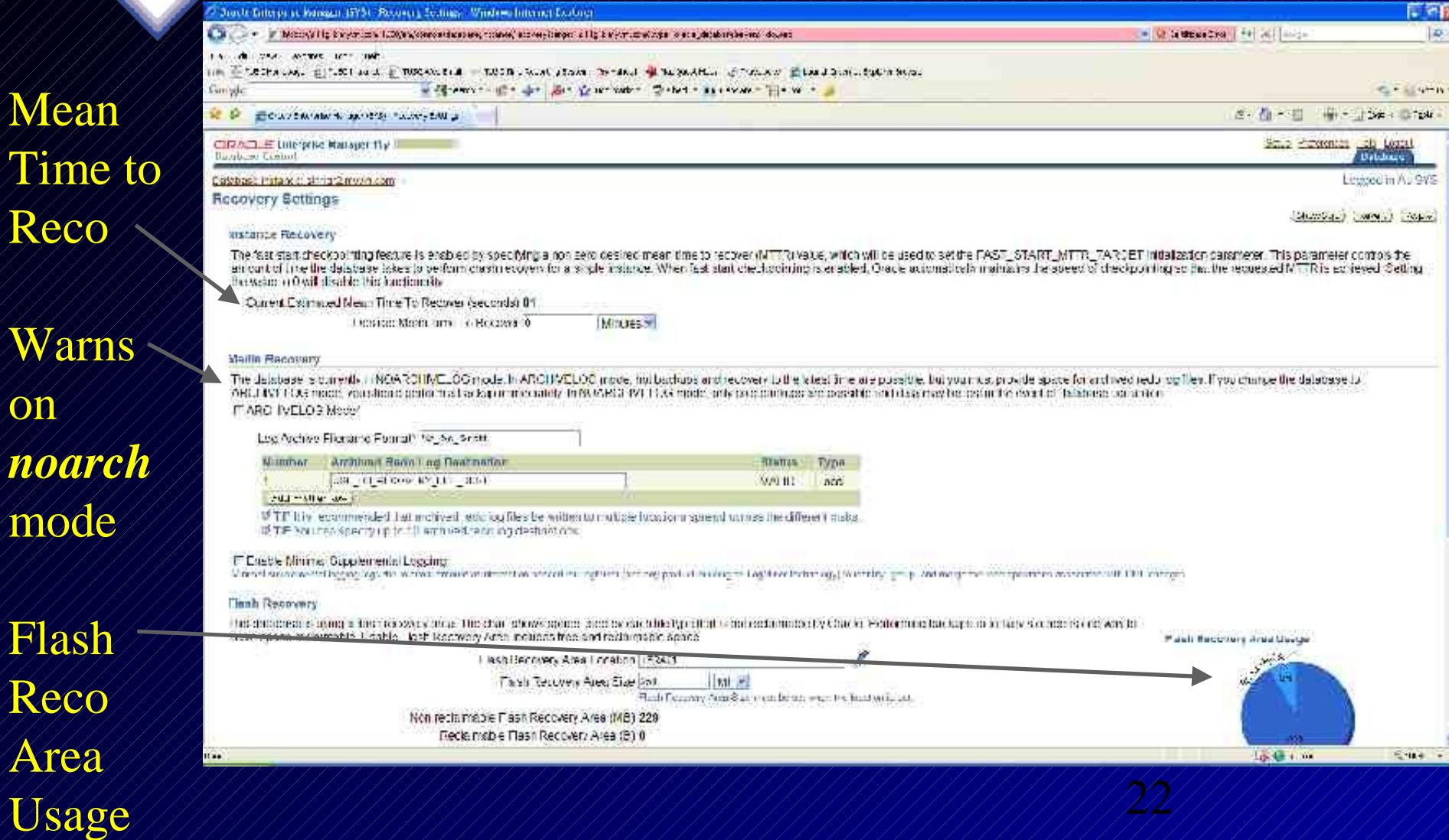

Mea

Time

on

mod

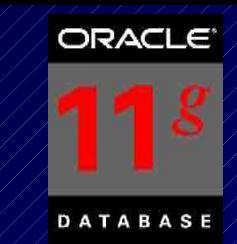

# **MEMORY\_TARGET & Automatic Memory Management**

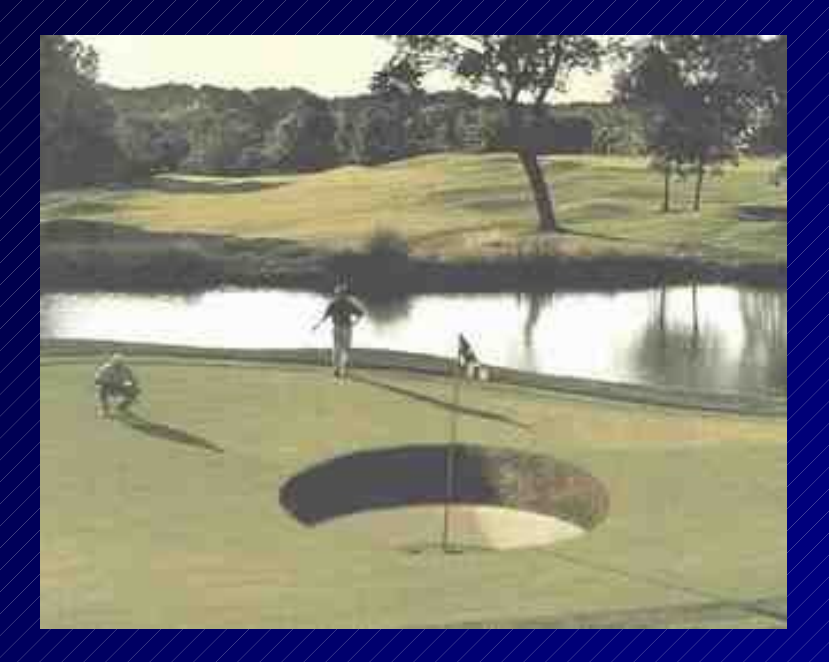

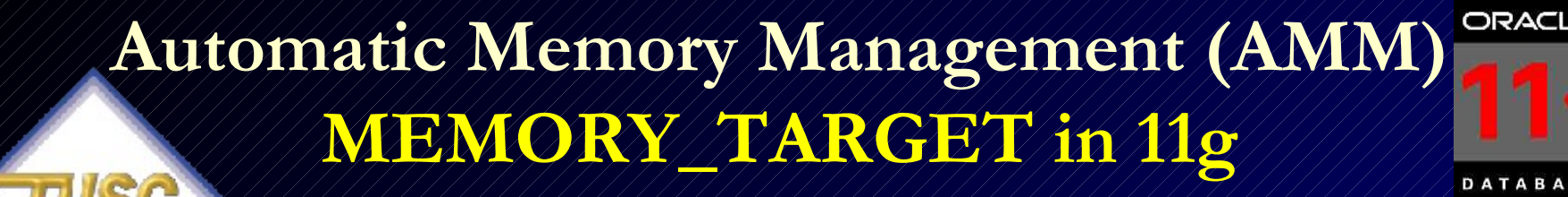

24 – SGA + PGA all in one setting; Still set minimums• First there was some Automatic Memory Mgmt - 9i – SGA\_MAX\_SIZE introduced in 9i – Dynamic Memory – No more Buffers – DB\_CACHE\_SIZE – Granule sizes introduced - \_ksm\_granule\_size • Then came SGA\_TARGET – 10g – Oracle Applications recommends setting this for SGA – Set minimums for key values (Data Cache / Shared Pool) • Now there is MEMORY\_TARGET – 11g

## **SGA & PGA will be MEMORY\_TARGET**

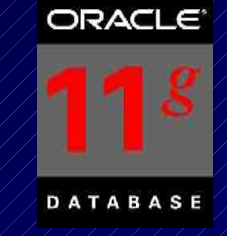

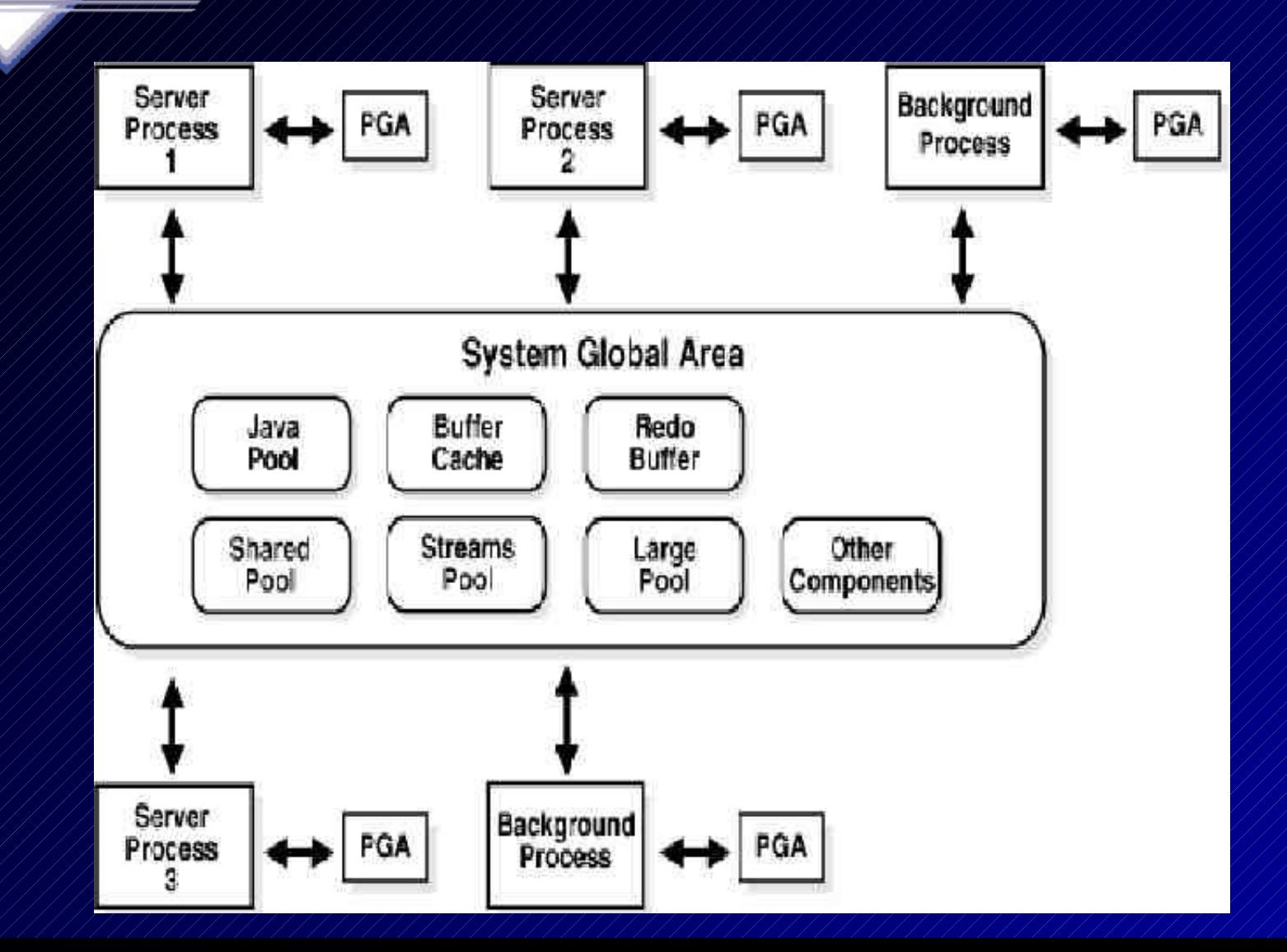

### **Automatically sized SGA Components that Use SGA\_TARGET**

Fixed SGA //// None

Component //// Initialization Parameter Shared Pool / SHARED POOL Large Pool /////XARGE\_POOL/SIZE Java Pool ////////ANA\_POOL/SIZE Buffer Cache / DB CACHE SIZE Streams Pool ///STREAMS/POOL/SIZE

### **Manually Sized SGA Components that Use SGA\_TARGET**

Component / / Anitialization Parameter Log buffer LOG\_BUFFER (pfile only in 10g) Keep Pool /////DB KEEP CACHE SIZE Recycle Pool ///DB/RECYCLE/CACHE/SIZE Block caches ///DB /nK CACHE SIZE

27 Program Global Area (now in MEMORY / TARGET): Aggregate PGA PGA AGGREGATE TARGET

### **Automatic Memory Management (AMM) MEMORY\_TARGET in 11g**

SQL> sho parameter sga\_

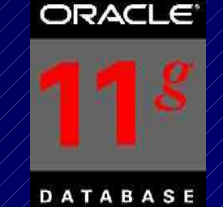

NAME /////////////////////TYPE/////VALUE

 $sga\frac{1}{2}$  target  $\frac{1}{\sqrt{2}}$ 

sga\_max\_size big integer 360M

------------------------------------ ------------- --------------------------

------------------------------------ ------------ ------------------------------

SQL> sho parameter memory

NAME ////////////////////////XYPE/////VALUE

memory\_max\_target /////big integer 360M memory\_target big integer 360M

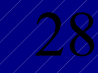

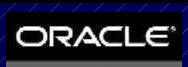

### **Moving from SGA\_TARGET to: MEMORY\_TARGET**

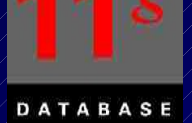

SQL> sho parameter target

memory\_max\_target ///////big integer 0 memory\_target /////////////big integer 0 pga\_aggregate\_target big integer 110M sga\_target //////////////////////big integer /250M

NAME ////////////////////TYPE/////NALUE

------------------------------------ ------------- ------------------------------

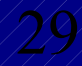

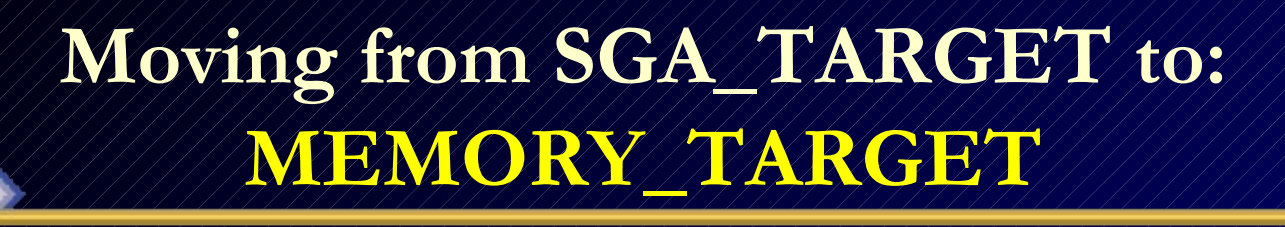

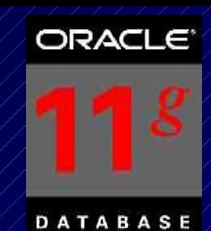

ALTER SYSTEM SET MEMORY\_MAX\_TARGET=360M SCOPE=SPFILE; (shutdown/startup) ALTER SYSTEM SET MEMORY\_TARGET=360M SCOPE=SPFILE; ALTER SYSTEM SET SGA\_TARGET=0; (or set a minimum) ALTER SYSTEM SET PGA\_AGGREGATE\_TARGET=0; (or set a minimum)

#### SQL> sho parameter target

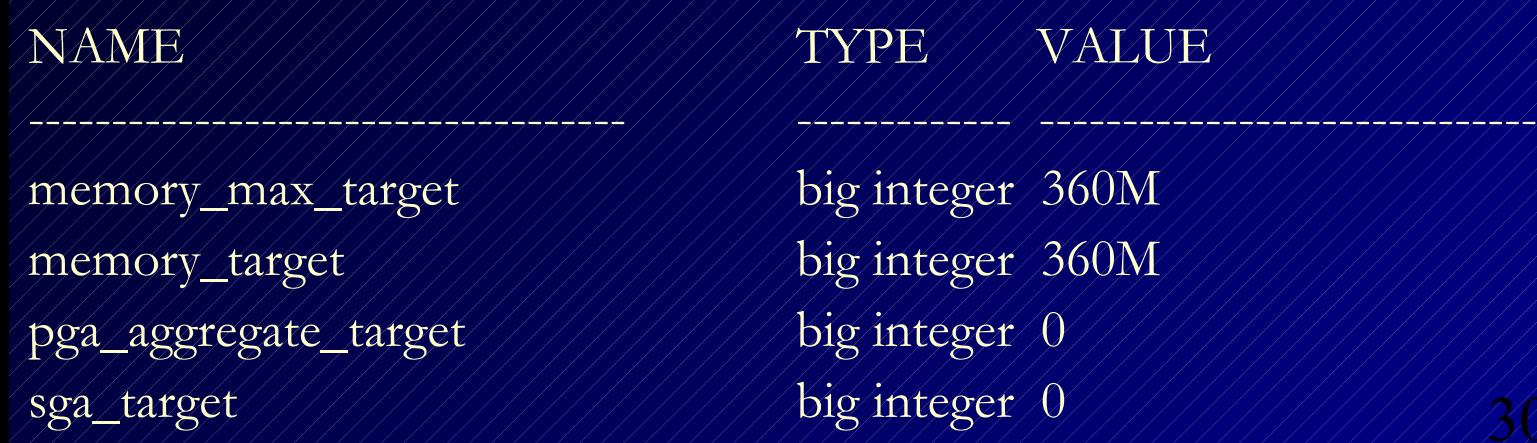

#### NAME TYPE VALUE

ger  $360\rm M_\odot$ ger  $\beta$ 60M

30

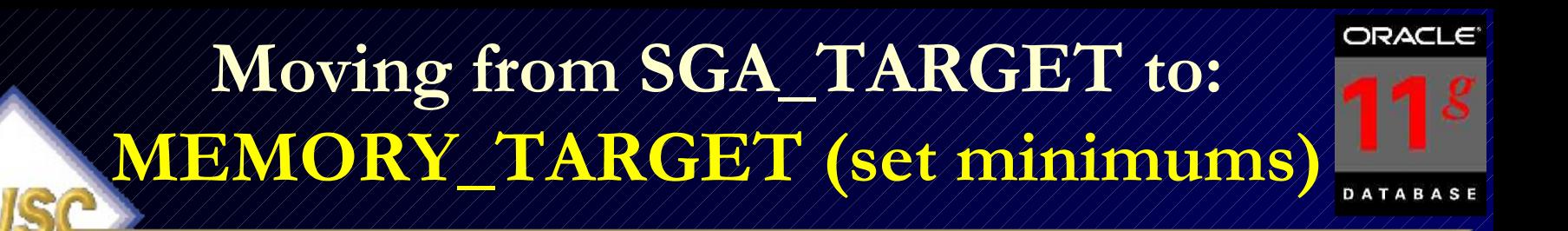

- ALTER SYSTEM SET SGA\_TARGET=200; ALTER SYSTEM SET PGA\_AGGREGATE\_TARGET=100;
- SQL> sho parameter target

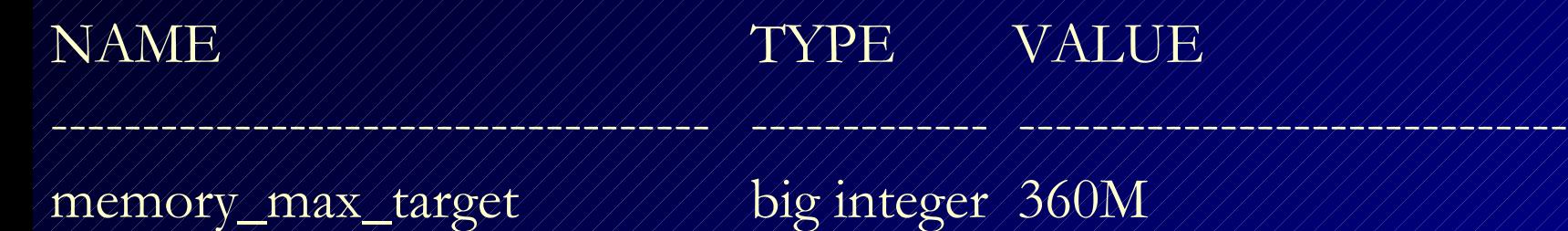

- memory\_target ///////////////big integer 360M pga\_aggregate\_target big integer 100M sga\_target big integer 200M
- 

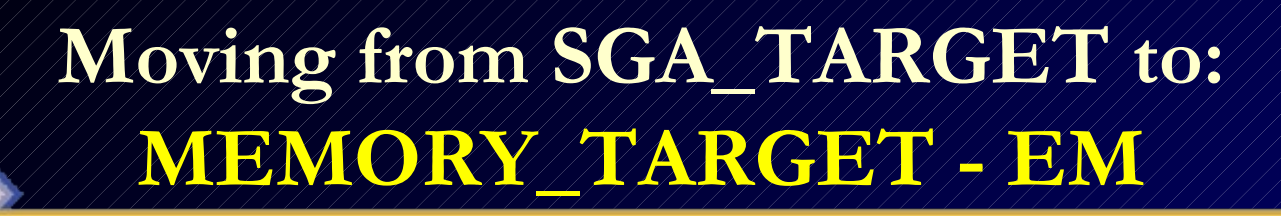

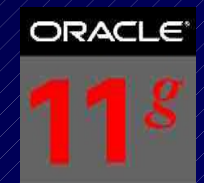

DATABASE

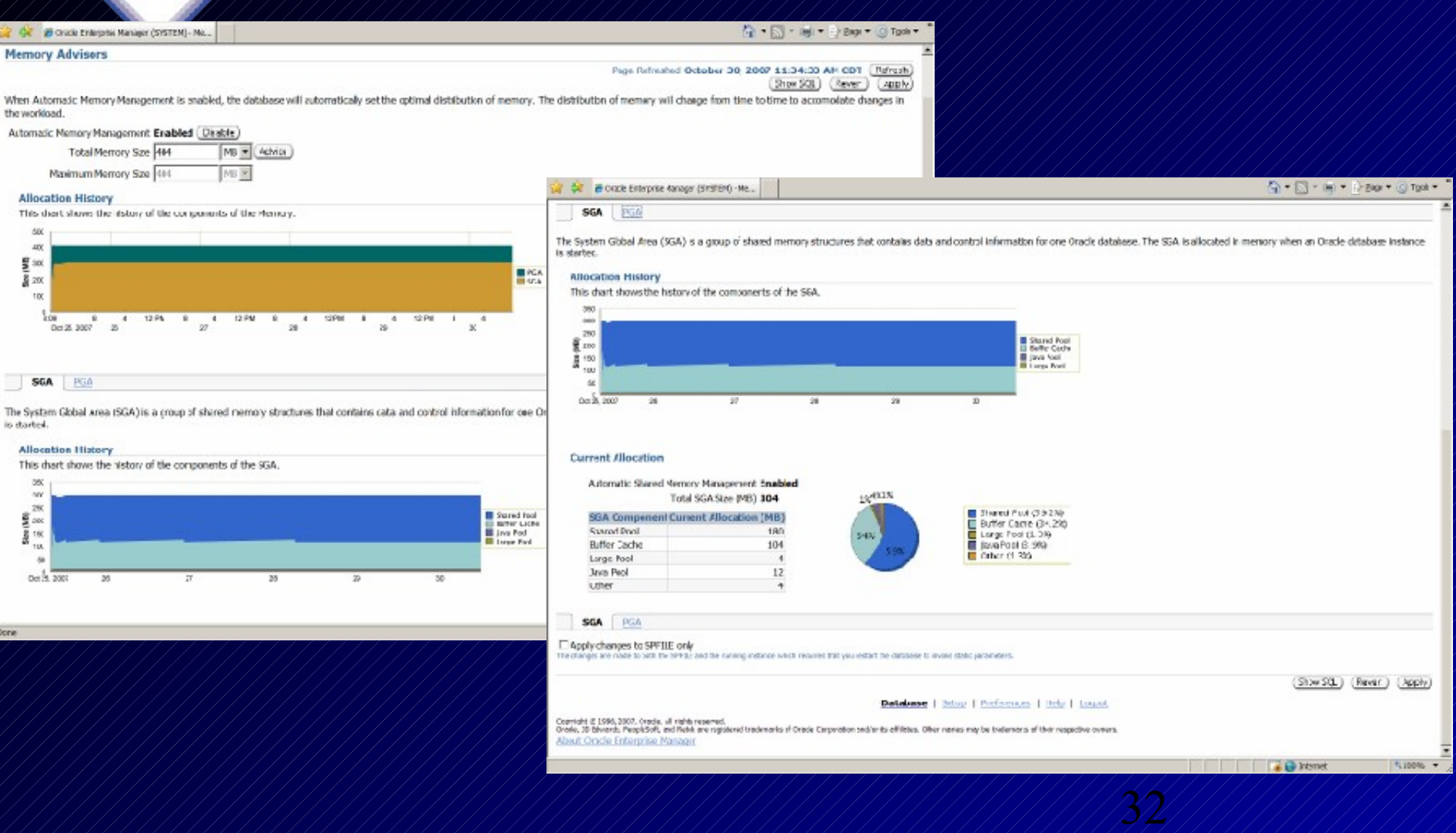

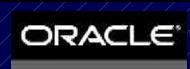

DATABASE

#### **Moving from SGA\_TARGET to: Memory Advisor – 11gR2**

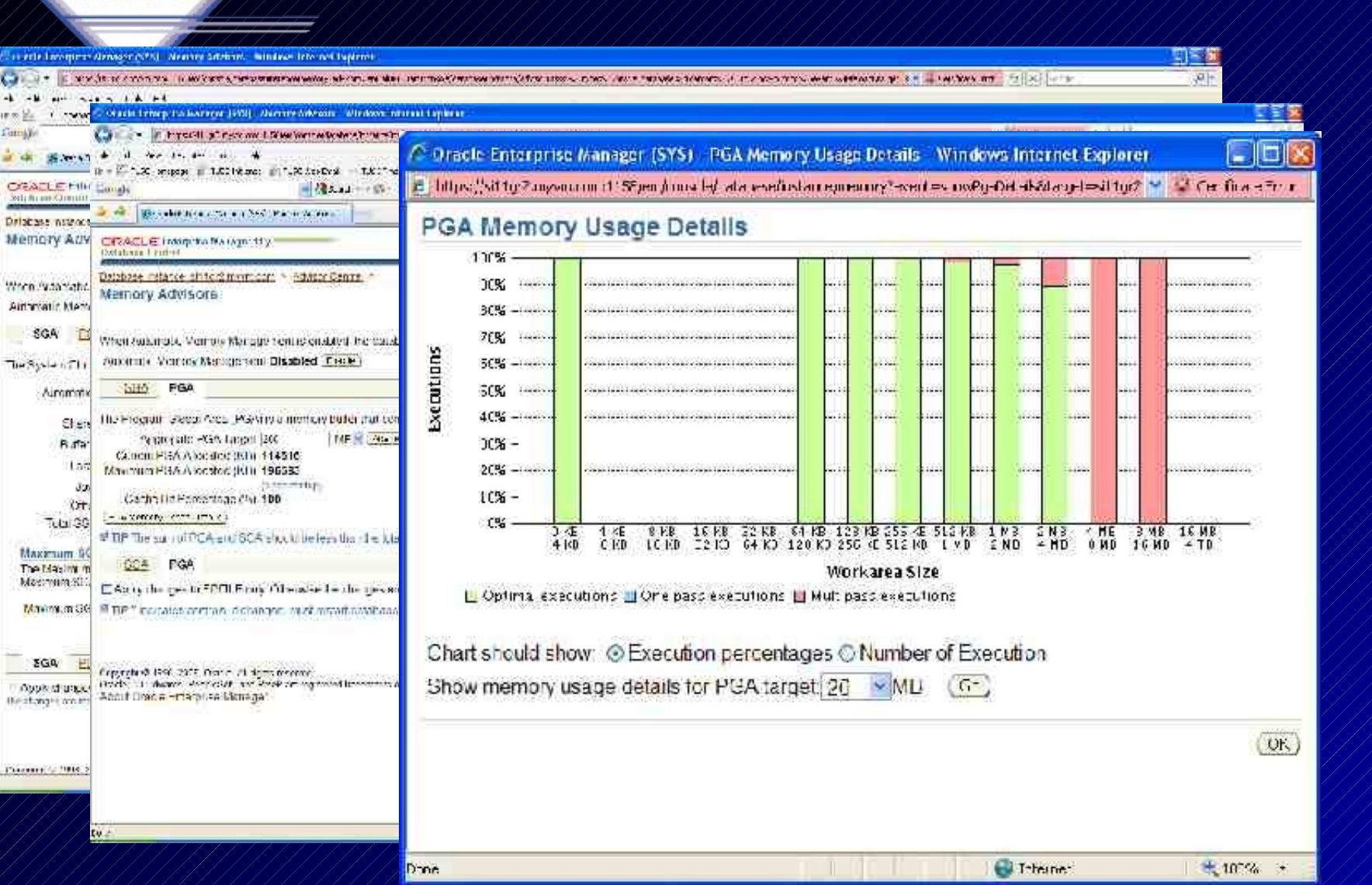

ak.

an on M **Cornell** 

# **Buffer Cache & Result Cache**

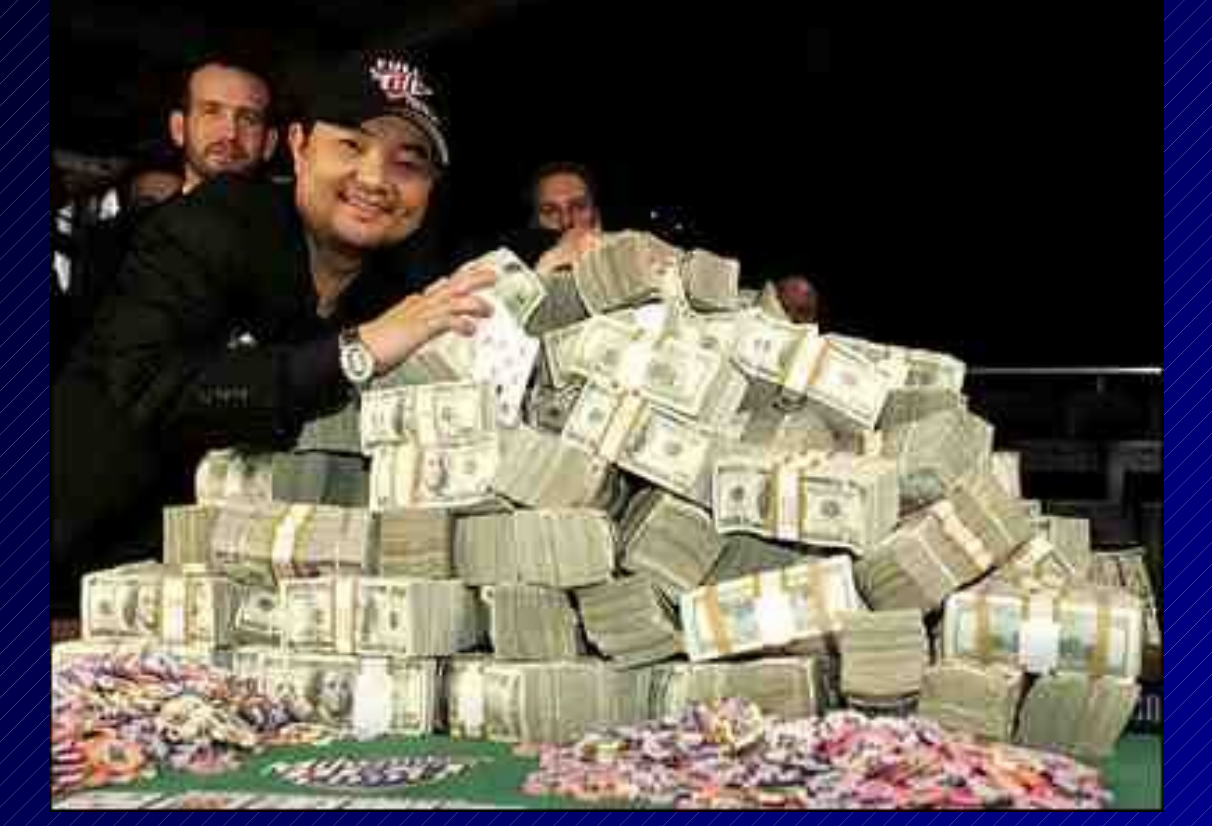

### **First, A quick review: Flush Buffer Cache**

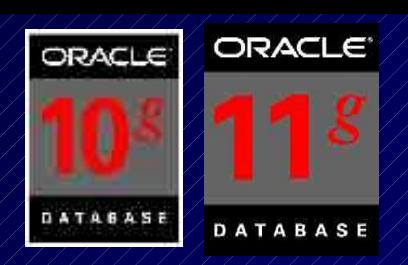

- The new 10g feature allows the flush of the buffer cache. It is NOT intended for production use, but rather for system testing purposes.
- This can help you in your tuning needs or as a band-aid if you have 'free buffer' waits (there are better ways to fix this like writing more often or increasing the DB\_CACHE\_SIZE)
- Note that any Oracle I/O not done in the SGA counts as a physical I/O. If your system has O/S caching or disk caching, the actual I/O that shows up as physical may indeed be a memory read outside of Oracle.
- To flush the buffer cache perform the following:

#### 35 SQL> ALTER SYSTEM FLUSH BUFFER\_CACHE;

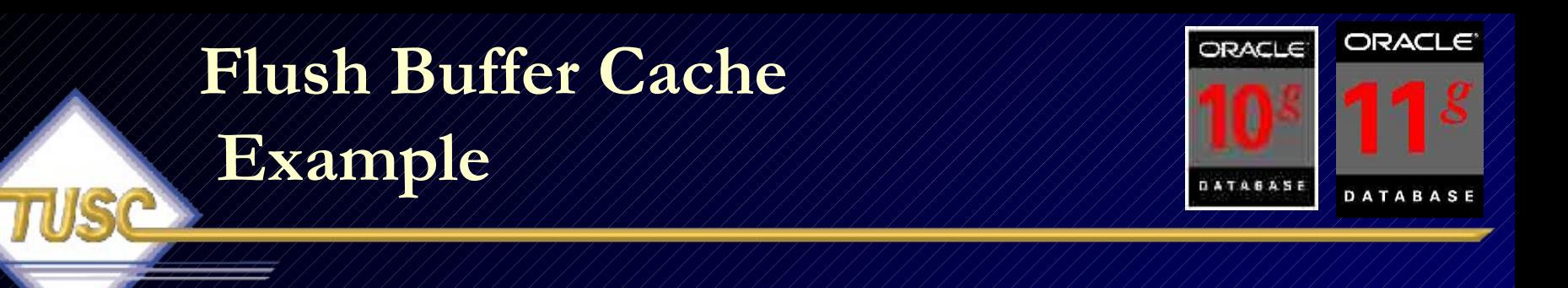

select count(\*) from tab1;

COUNT(\*)

----------------- 1147

Execution Plan

- 0 SELECT STATEMENT Optimizer=CHOOSE (Cost=4 Card=1)
- 1/0/SORT (AGGREGATE)
- 2/1/TABLE ACCESS (FULL) OF TAB1' (TABLE) (Cost=4 Card=1147)

**Statistics** 

- 0 db block gets
- 7 consistent gets
- 6 physical reads
### **Flush Buffer Cache Example**

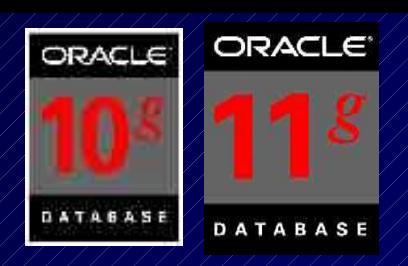

select count(\*) from tab1; **(Run it again and the physical reads go away)**

COUNT(\*)

-----------------

1147

Execution Plan

- 0 SELECT STATEMENT Optimizer=CHOOSE (Cost=4 Card=1)
- 1/0/SORT (AGGREGATE)
- 2/1/TABLE ACCESS (FULL) OF TAB1' (TABLE) (Cost=4 Card=1147)

**Statistics** 

- 0 db block gets
- 7 consistent gets
- 0 physical reads

### **Flush Buffer Cache Example**

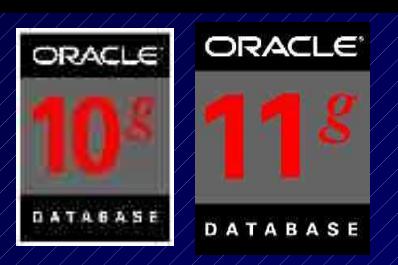

#### ALTER SYSTEM FLUSH BUFFER\_CACHE;

System altered.

select count(\*) from tab1; **(Flush the cache and the physical reads are back)**

-----------------------------------------------------------------------------------------------------------------------------------

COUNT(\*)

----------------- 1147

Execution Plan

- 0 SELECT STATEMENT Optimizer=CHOOSE (Cost=4 Card=1)
- 1 0 SORT (AGGREGATE)

----------------------------------------------------------

2 1 TABLE ACCESS (FULL) OF 'TAB1' (TABLE) (Cost=4 Card=1147)

**Statistics** 

- 0 db block gets
- 7 consistent gets
- 6 physical reads

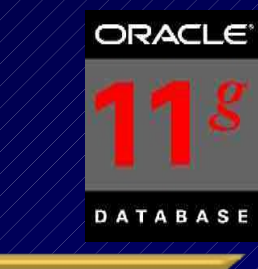

## **The Result Cache**

- Function Results of queries and query fragments can be cached in memory for **future executions**.
	- Choose calculations that frequently run
	- Choose data that does NOT frequently change
- **RESULT\_CACHE** & RELIES\_ON clauses
- **Takes its memory from the Shared Pool**
	- Set with RESULT\_CACHE\_SIZE
	- **RESULT\_CACHE\_MODE=force** (auto/**manual**)
- DBMS\_RESULT\_CACHE.FLUSH to clear
- Is NOT passed between RAC/Grid nodes
- 39 • Check the docs for other Restrictions & Rules!!

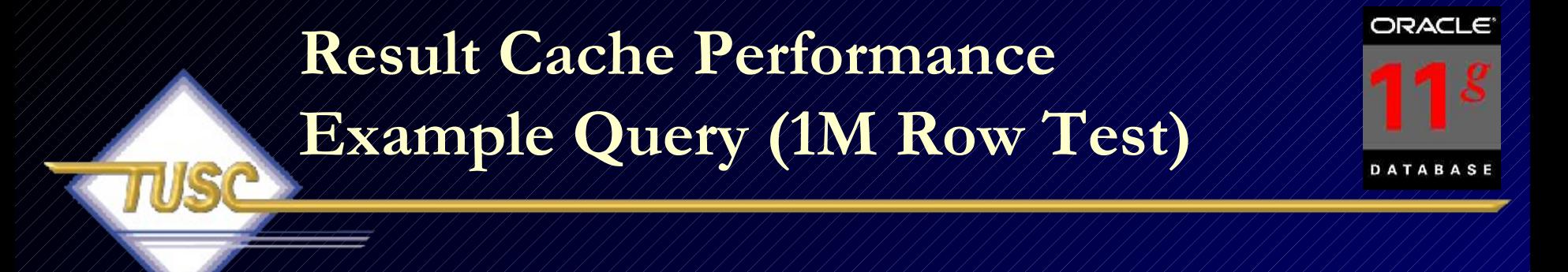

select \*

from (select \*

 from (select t.country\_name, t.city\_name, sum(t.salary) a\_sum, max(t.salary) a\_max from emps t group by t.country\_name, t.city\_name) order by a\_max desc) where rownum  $\ll 2$ ;

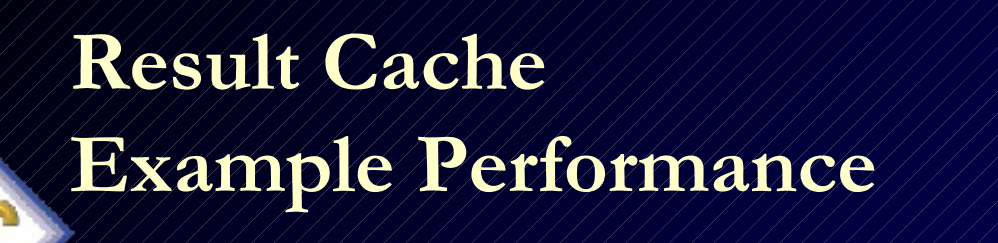

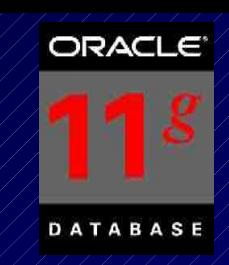

- $Step 1/10$  Session 1-
- Executed query without hint and it returned an elapsed time of 3.80 seconds (not cached).

### Step 2 - In Session 2 –

Executed query without hint and it returned an elapsed time of 3.20 seconds (not cached).

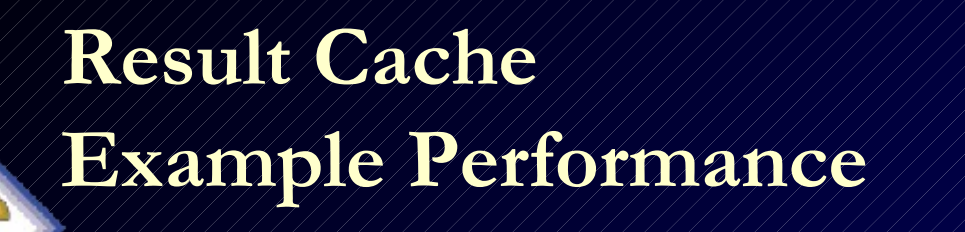

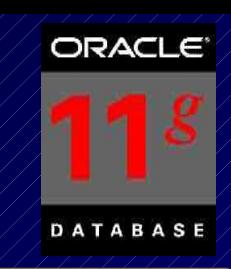

42

Step 3 - In Session 2

Executed query with the RESULT CACHE hint and it returned an elapsed time of 3.18 seconds (cache it).

### Step 4 - In Session 1

Executed query without the RESULT\_CACHE hint, but with **RESULT CACHE MODE=force** and it returned an elapsed time of 0.86 seconds (cached!!).

**Result Cache Example Query From the Oracle Docs**

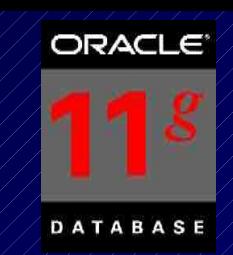

• The RELIES\_ON Clause specifies tables or views that the Function Results are dependent on.

4- Package specification CREATE OR REPLACE PACKAGE HR IS

 type DeptInfoRec IS RECORD (avgSal NUMBER, numberEmployees NUMBER);

-- Function declaration FUNCTION GetDeptInfo (dept\_id NUMBER) RETURN DeptInfoRec RESULT CACHE;

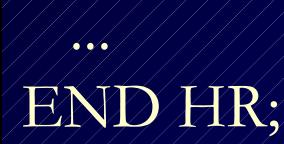

...

### **Result Cache Example Query From the Oracle Docs**

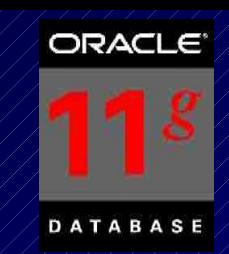

### PACKAGE BODY HR IS

-- Function definition

 FUNCTION GetDeptInfo (dept\_id NUMBER) RETURN DeptInfoRec RESULT\_CACHE **RELIES\_ON (EMP)**;

IS

...

 result DeptInfoRec; BEGIN SELECT AVG(sal), count(\*) INTO result FROM EMP  $WHERE$  deptno  $=$  dept\_id; RETURN result;

END;

...

END HR;

44

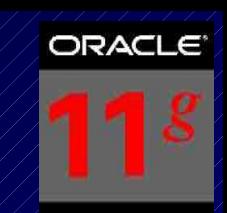

### **The Result Cache – V\$ Views**

• V\$RESULT\_CACHE\_STATISTICS – Displays the amount of memory to help you determine memory currently allocated to the result cache.

### Other V\$ views:

- VSRESULT\_CACHE\_MEMORY
- V\$RESULT\_CACHE\_OBJECTS
- VSRESULT CACHE DEPENDENCY

## **The Result Cache – FYI Only Digging Deeper**

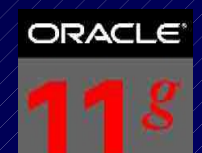

DATABASE

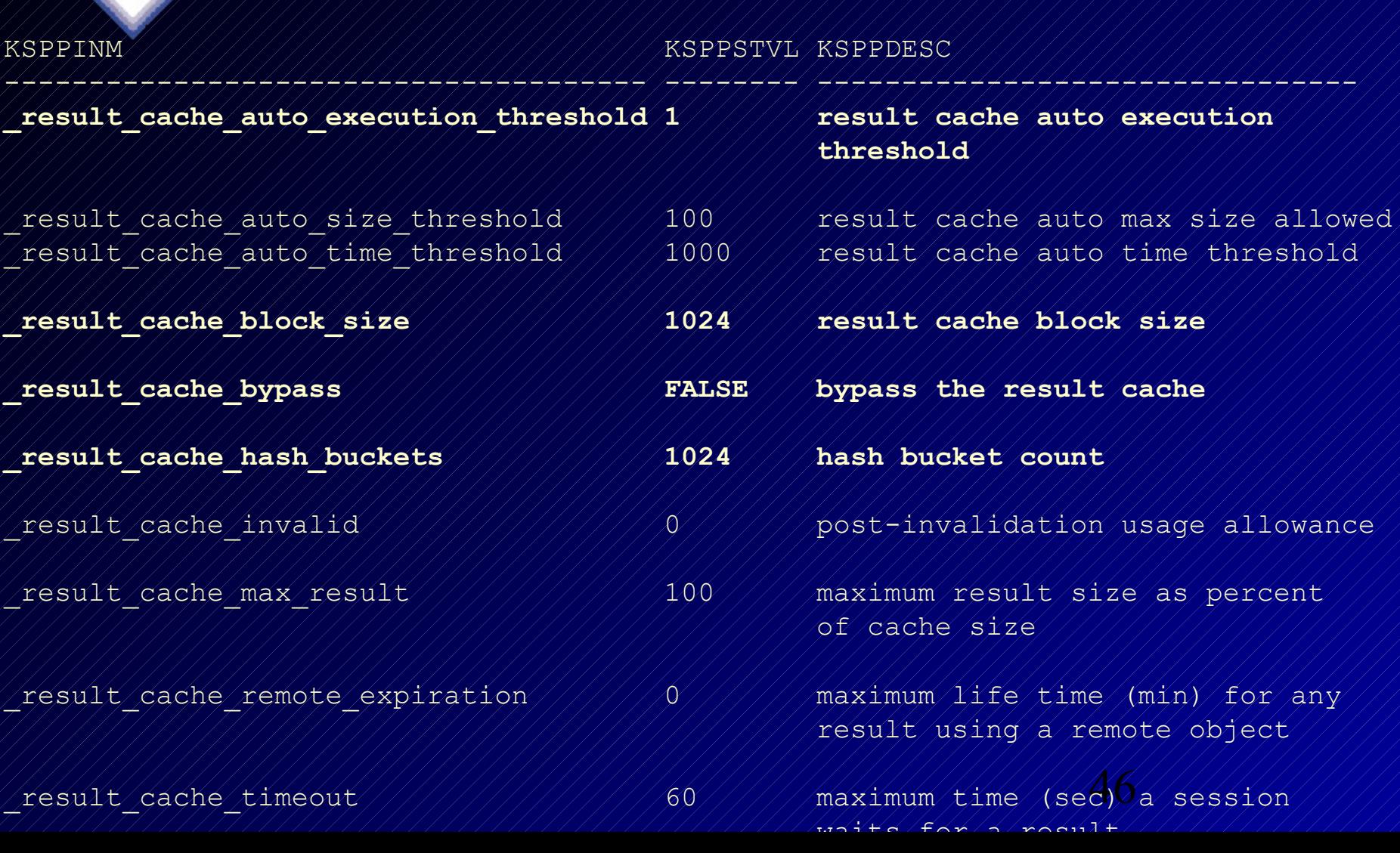

### **Tuning Tools – FYI Only DBMS\_XPLAN**

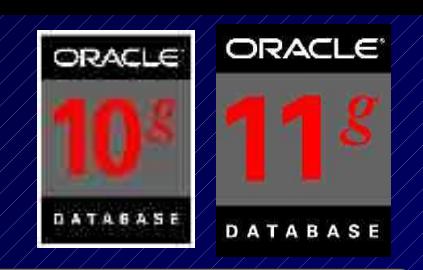

• Use DBMS\_XPLAN to query the execution plan

- Automatically queries the last plan in PLAN\_TABLE
- uses a TABLE() function with another pipelined function
- Operation text truncation might be a problem
- Will give additional information after plan
	- Highlight filter vs join conditions, if plan table is current
	- Displays warning message of old version plan table is being used

47 – In 11g, a procedure for SQL Plan Baselines (we'll cover these later). *DBMS\_XPLAN.DISPLAY\_SQL\_PLAN\_BASELINE ( sql\_handle IN VARCHAR2 := NULL, plan\_name IN VARCHAR2 := NULL, format IN VARCHAR2 := 'TYPICAL') <'BASIC'/'ALL'> RETURN dbms\_xplan\_type\_table;*

### **Tuning Tools – FYI Only DBMS\_XPLAN**

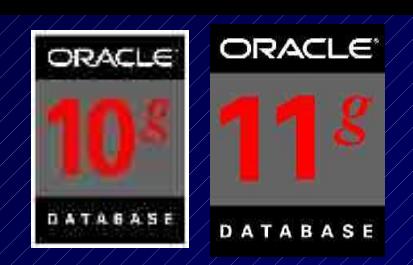

### DBMS\_XPLAN Example:

Select \*

from table (dbms\_xplan.display);

#### **PLAN\_TABLE\_OUTPUT**

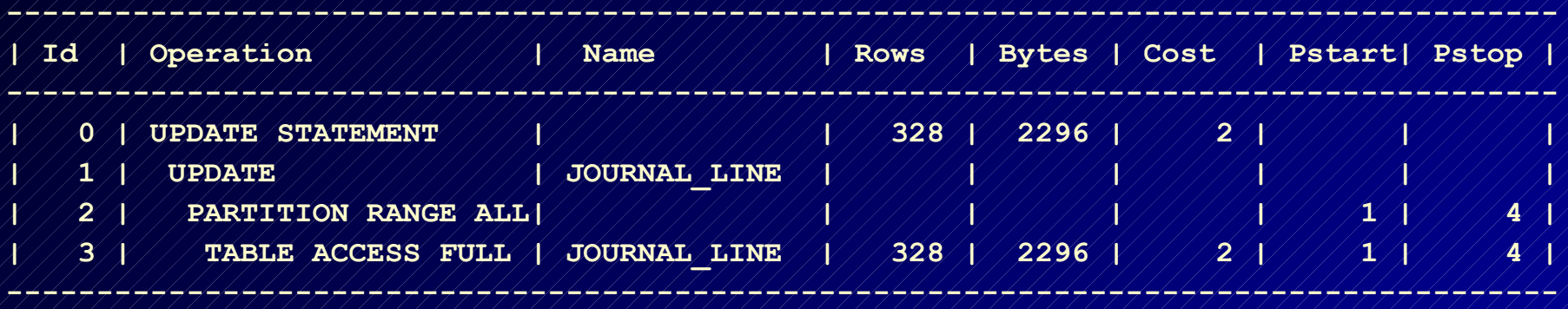

**--------------------------------------------------------------------------------------**

**Note: cpu costing is off, 'PLAN\_TABLE' is old version**

**11 rows selected**

# **The Virtual Column**

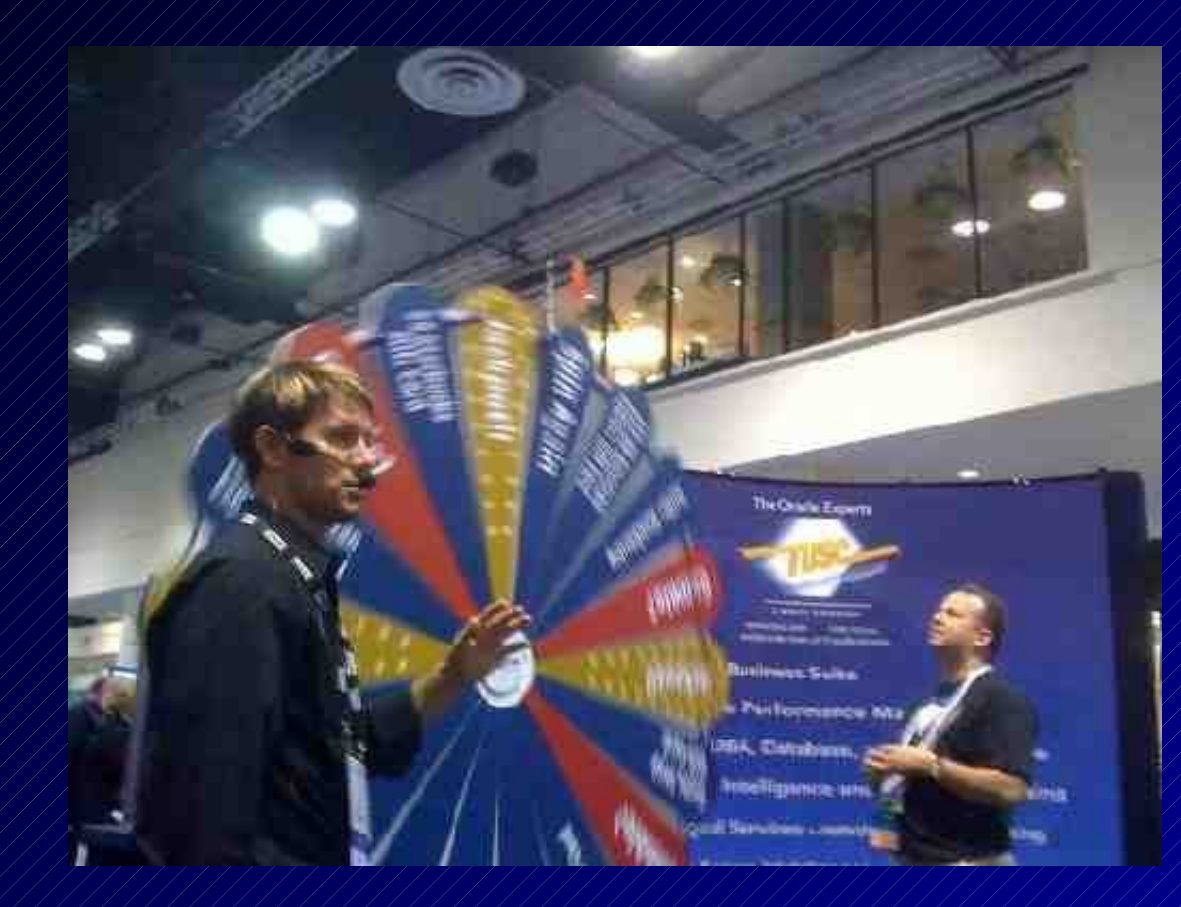

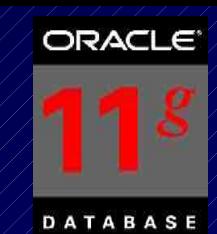

# **The Virtual Column**

- The value of the virtual column is a derived expression.
	- Can be derived from columns of the same table or from constants – Can include SQL or user-defined PL/SQL functions
- Virtual column DATA is NOT PHYSICALLY STORED.
- You CAN NOT explicitly write to a virtual column
- You CAN create a PHYSICAL index (result is functionbased index) or partition on a virtual column <unlike a computed column in SQL Server or other databases>
- If you UPDATE columns of a virtual column and it has an index, then it will be computed on the UPDATE vs. on the SELECT (very important from a tuning standpoint).
- 50 • Index Organized and External Tables can NOT have virtual columns.

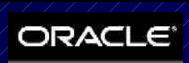

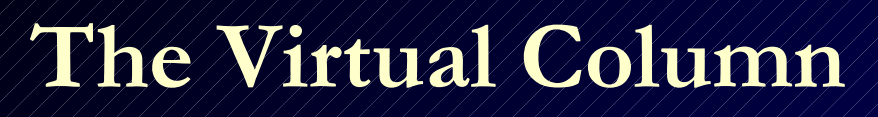

create table emp\_rich (empno number(4), sal number(7,2), yearly\_sal generated always as (sal\*12), deptno number(2));

*Table created.*

insert into emp\_rich(empno, sal, deptno) select empno, sal, deptno from scott.emp;

*14 rows created.*

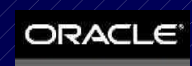

**DATABASE** 

52

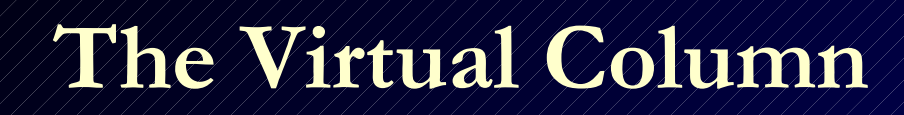

### select \* from emp\_rich;

### EMPNO /// SALYEARLY\_SAL // DEPTNO

------------ ----------- ------------------- ----------------

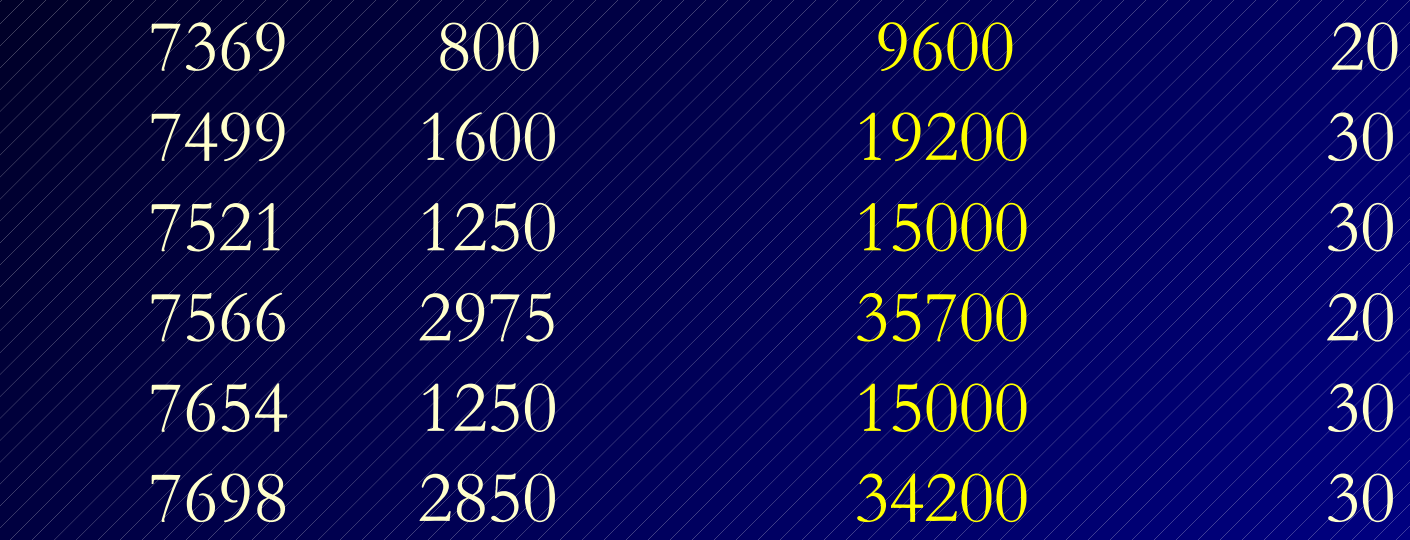

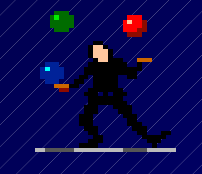

# **The Invisible Index**

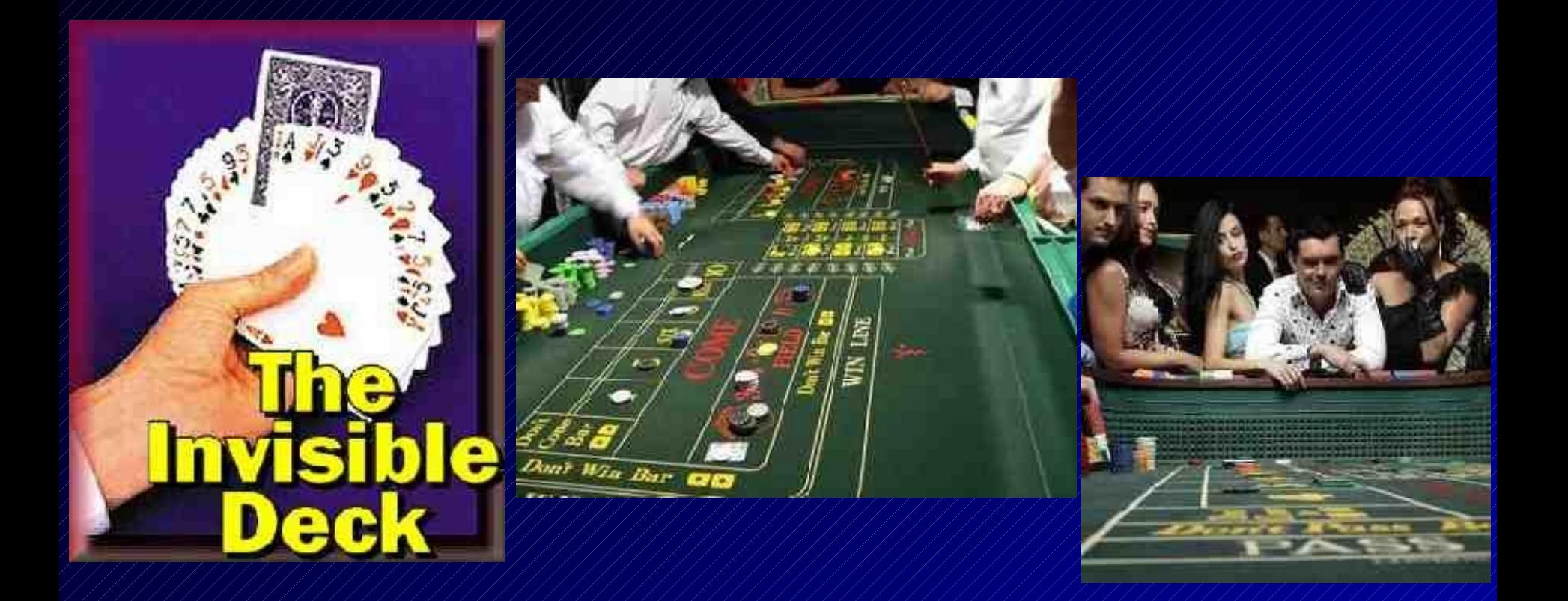

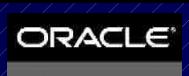

## **The Invisible Index**

• Set an index to VISIBLE or INVISIBLE

- ALTER INDEX idx INVISIBLE;
- ALTER INDEX idx VISIBLE;
- CREATE INDEX... INVISIBLE;
- Great to turn off indexes for a while when you think they're not being used, but BEFORE you drop them.
- Can use INDEX (to override invisibility) or NO\_INDEX (to override visibility) hints to override either setting.
- **The index IS MAINTAINED during DML**
- Great for testing!

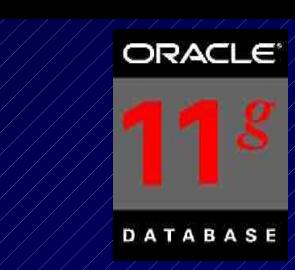

create index deptno\_invisible\_idx on dept\_rich(deptno) invisible; *Index created.*

**The Invisible Index**

 $s$ elect count(\*) from dept\_rich where deptno  $\neq$  30; (doesn't see the index)

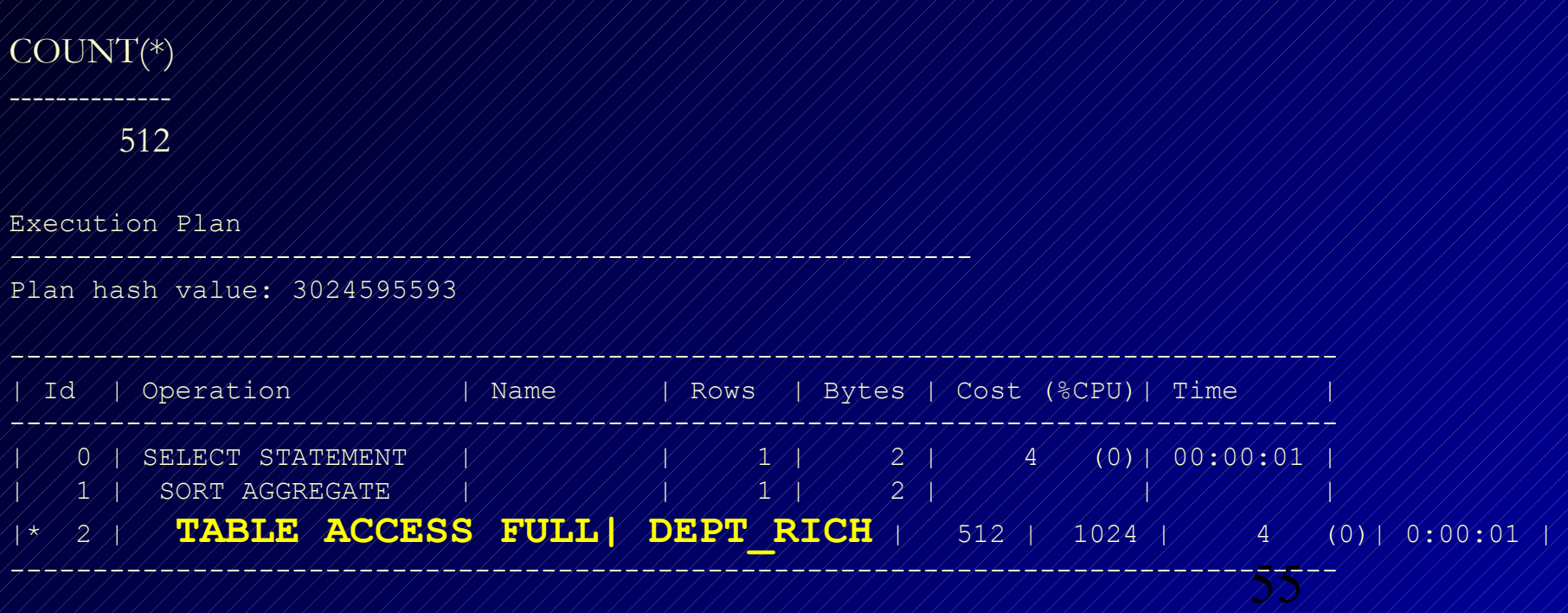

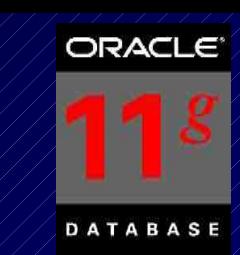

#### select /\*+ index(dept\_rich dept\_rich\_inv\_idx) \*/ count(\*) from dept\_rich where deptno  $\neq$  30; (forces the index with hint) COUNT(\*) -------------- 512 Execution Plan ---------------------------------------------------------- Plan hash value: 3699452051 ---------------------------------------------------------------------------------------  $1/\sqrt{10}/\sqrt{9}$ peration /////X/Name $2$ /////////X/Rows / $\sqrt{8}$ ytes  $\sqrt{2}$ cost (%CPU) $\sqrt{2}$ ime --------------------------------------------------------------------------------------- | 0 | SELECT STATEMENT | | 1 | 2 | 1 (0)| 00:00:01 | | 1 | SORT AGGREGATE | | 1 | 2 | | | (\*/2 X / **INDEX RANGE SCAN / DEPT RICH INV IDX** X / 512 X /1024 X1 (0) \ 00:00:01 ---------------------------------------------------------------------------------------

**The Invisible Index**

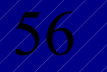

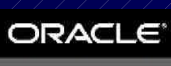

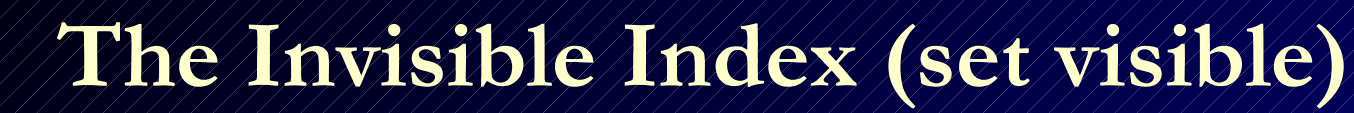

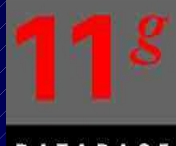

### alter index dept\_rich\_inv\_idx visible; *Index altered.*

----------------------------------------------------------

### select count(\*) from dept\_rich where deptno = 30; (it does see the index)

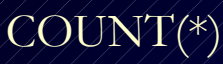

--------------

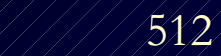

Execution Plan

Plan hash value: 3699452051

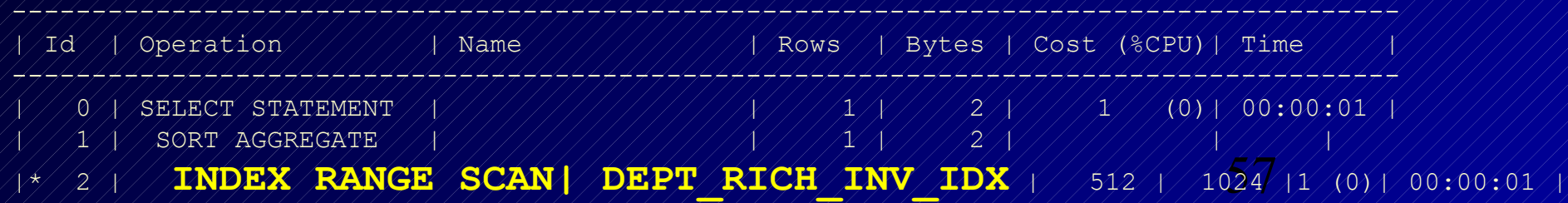

---------------------------------------------------------------------------------------

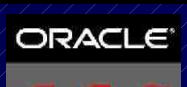

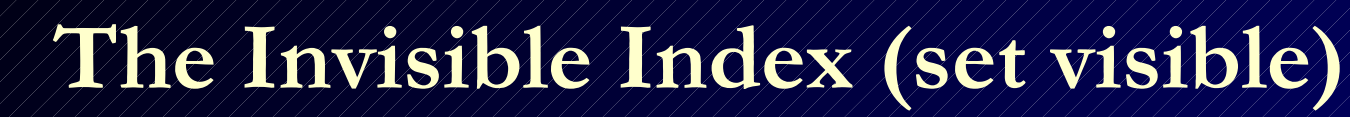

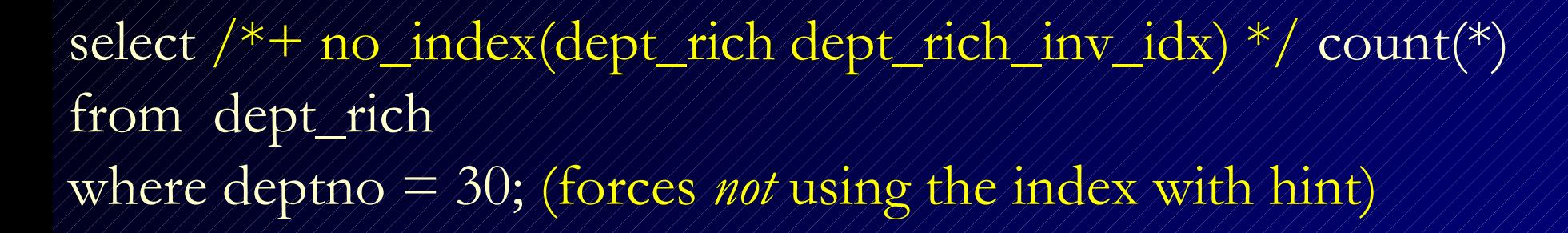

#### COUNT(\*)

512

----------

Execution Plan

Plan hash value: 3024595593

----------------------------------------------------------

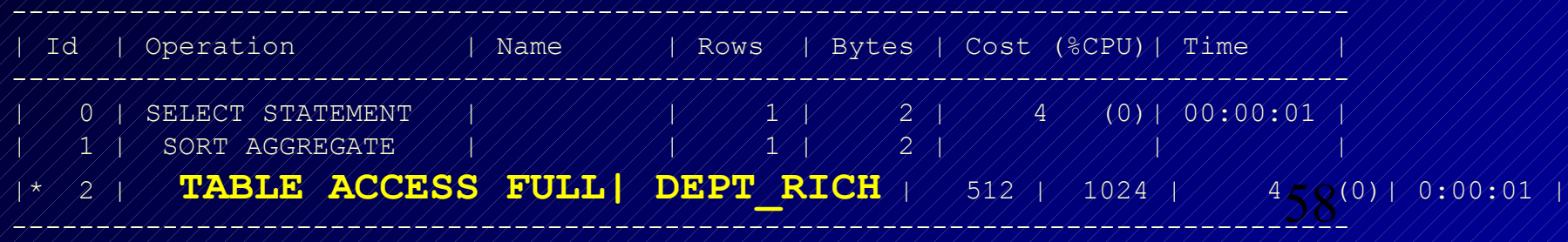

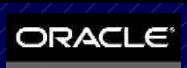

## **The Invisible Index (check it)**

59

alter index dept\_rich\_inv\_idx invisible; *Index altered.*

select index\_name, visibility from dba\_indexes (or go to USER\_INDEXES) where index  $\angle$  name  $\neq$  DEPT RICH INV IDX;

INDEX\_NAME //////////////SIBILITY

DEPT\_RICH\_INV\_IDX / ANVISIBLE

-------------------------------- ------------------

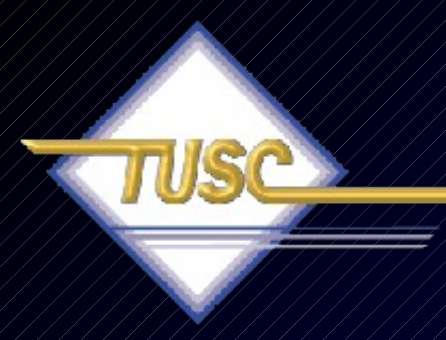

### **Create & Rebuild Index Online**

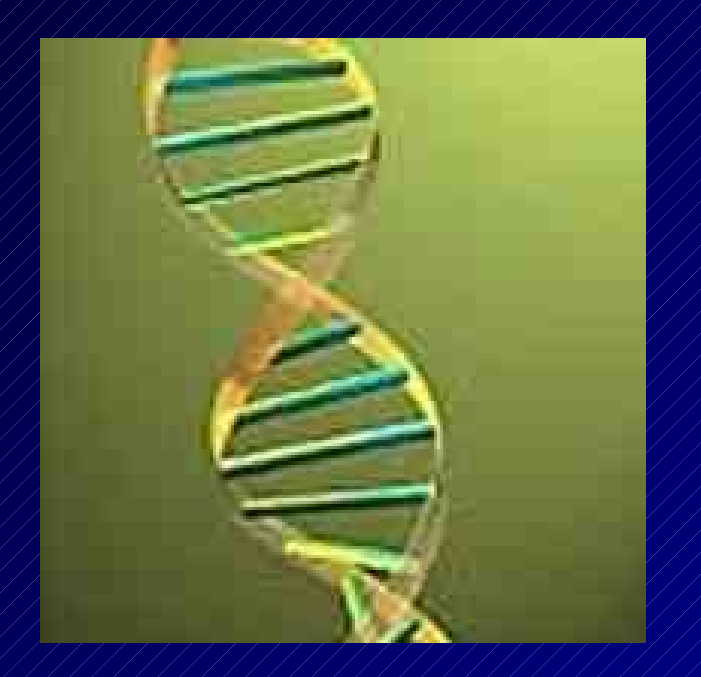

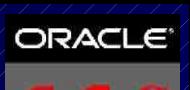

# **Create & Rebuild Index Online**

- You can create/rebuild indexes even when doing DML on the base table, but it's better to do during low DML activity.
- **Prior to Oracle 11g**, this required an exclusive lock at the beginning and end of the rebuild. This lock could cause DML delays and performance spike. This lock is no longer required for this operation.
- Rebuild is faster than a DROP and CREATE
- Basic Syntax:

CREATE INDEX *index\_name* ON *table (col1,...)* ONLINE; *Index created.*

ALTER INDEX *index\_name* REBUILD ONLINE; *Index altered.*

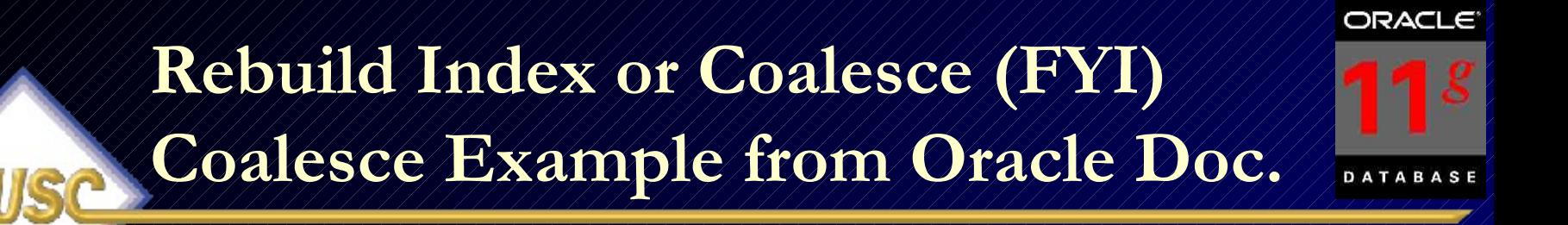

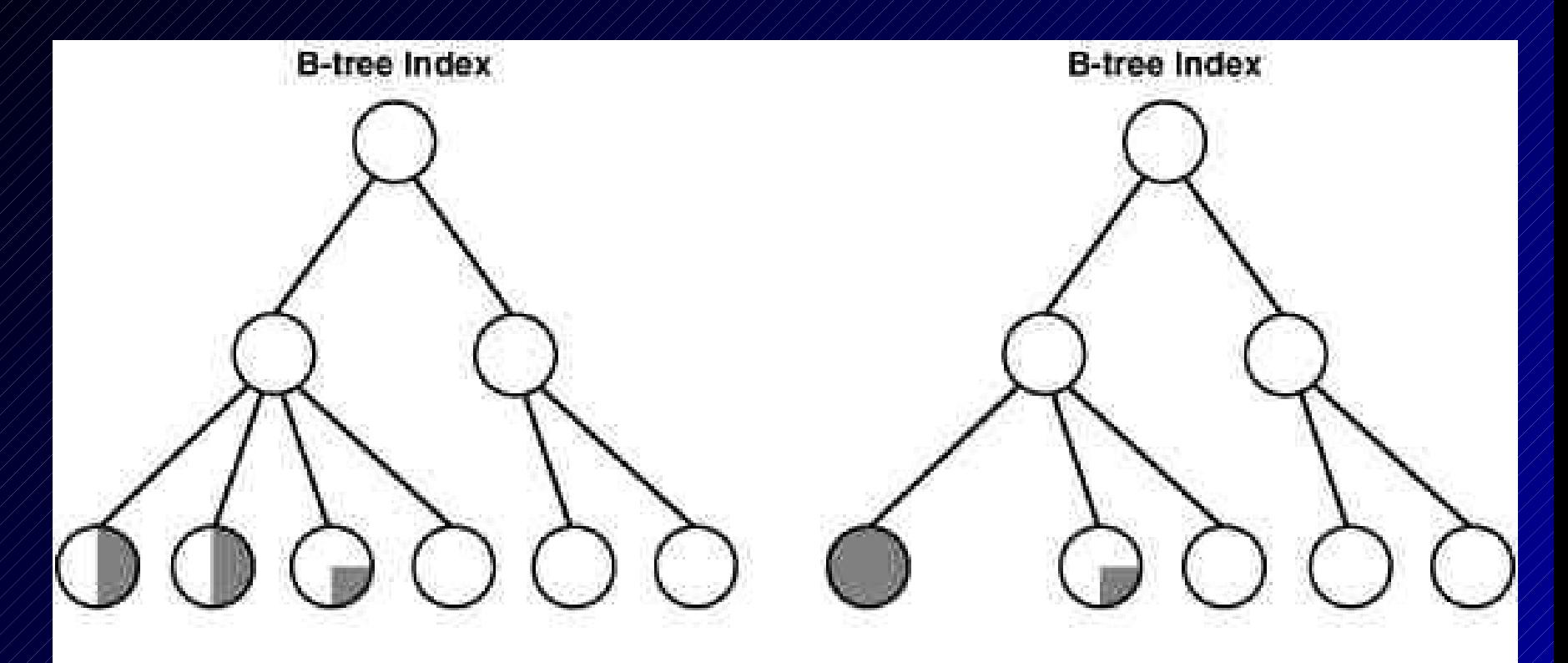

Before ALTER INDEX vmoore COALESCE;

After ALTER INDEX vmoore COALESCE;

62

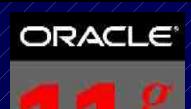

## **Rebuild Index or Coalesce**

### Rebuild:

- Quickly move index to another tablespace
- Requires more disk space
- Creates new index tree and shrinks heights
- Change storage/tblspc w/o dropping

### Coalesce

- Can't move to another tablespace
- Requires much less space than rebuild
- Coalesces leaf blocks that are in the same branch
- 63 leaf blocks for use• Quickly frees index

### **Nice Developer Tools/Improvements**

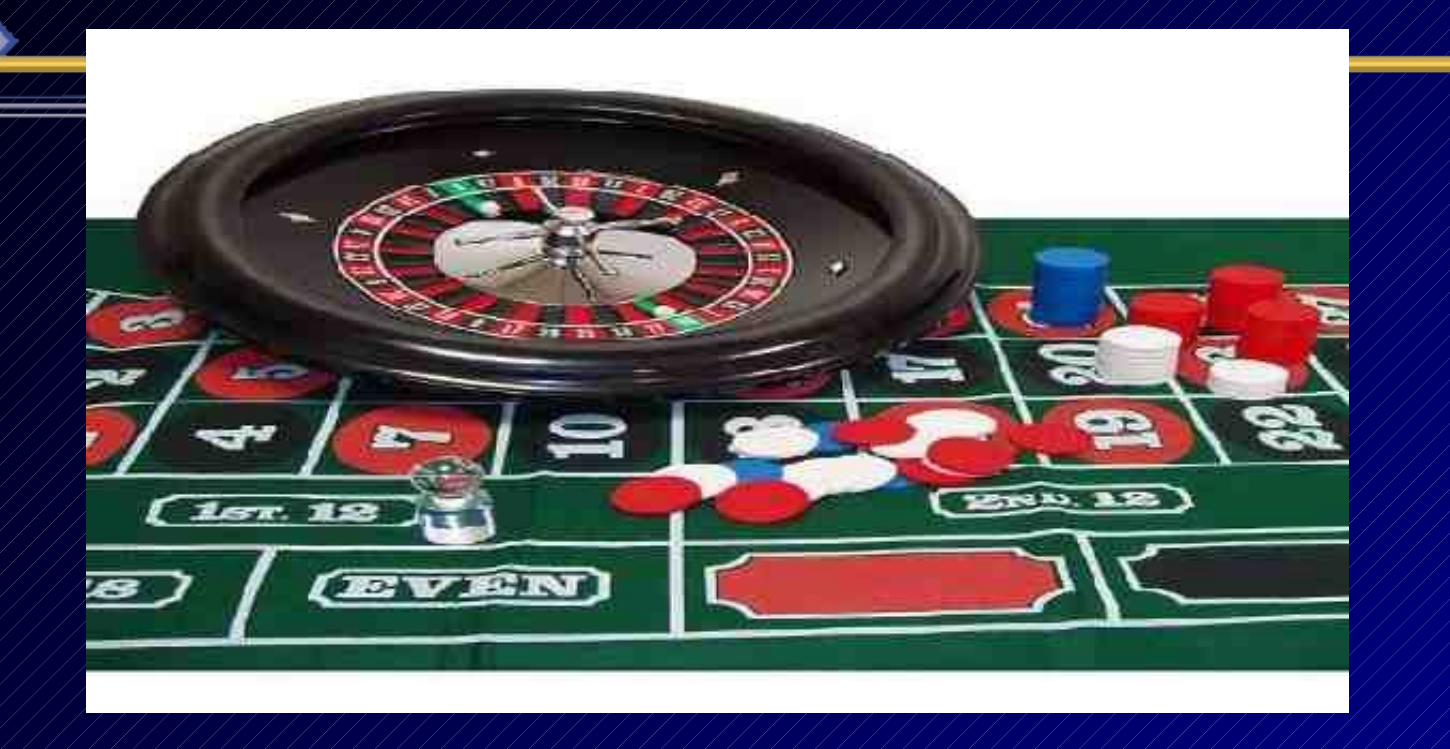

DDL\_LOCK\_TIMEOUT **PL/SQL Expressions Simple Integer New PL/SQL Packages**

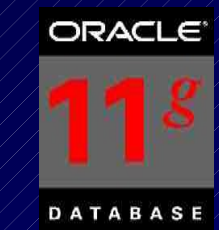

## **The DDL Lock Timeout**

- DDL Statements (Create/Alter/Drop) require exclusive locks and thus sometimes fail due to bad timing.
- The parameter DDL\_LOCK\_TIMEOUT specifies the amount of time (in seconds) the DDL statement will wait for the lock before timing out and failing.
- $\frac{1}{2}$  The default value is 0, the max value is 100000 (27.77 hours).
- Example:

alter session set DDL\_LOCK\_TIMEOUT = 30

### *Session altered.*

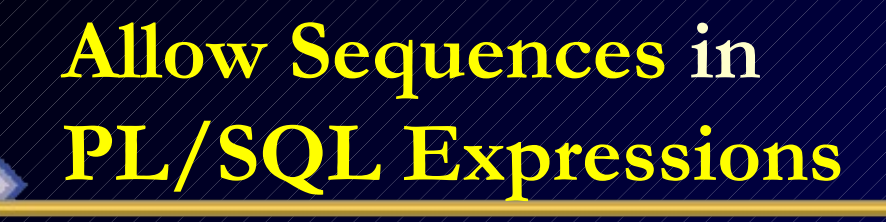

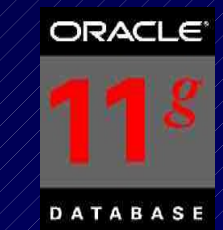

• In Previous Versions needed to retrieve the value of a sequence (CURRVAL / NEXTVAL) by invoking a cursor (explicit or implicit).

### In 11g:

- **No cursor is needed** so the code is more efficient.
- For big jobs Saves MANY cursors

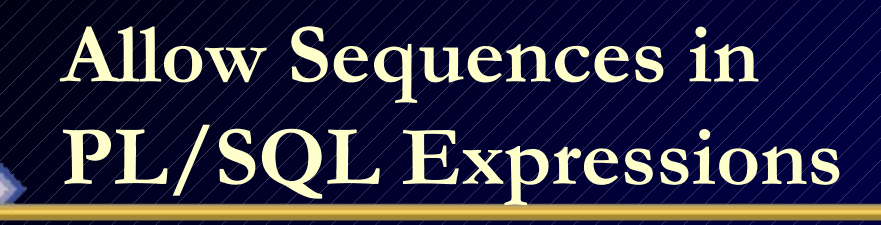

**TIISC** 

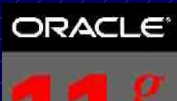

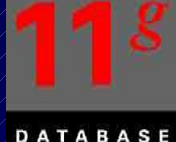

OLD Way DECLARE V\_NEW\_VAL NUMBER; BEGIN SELECT MY\_SEQ.NEXTVAL INTO V\_NEW\_VAL FROM DUAL; END;

```
NEW Way
DECLARE
 V_NEW_VAL NUMBER;
BEGIN
 V_NEW_VAL := MY_SEQ.NEXTVAL;
END;
```
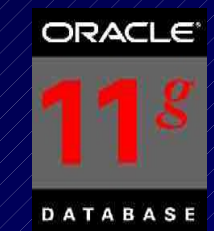

- Oracle added the new SIMPLE\_INTEGER data type to be more efficient than PLS\_INTEGER since the operations are done directly at the hardware level. There is also a built-in NOT NULL condition for SIMPLE\_INTEGER.
- The performance is larger when the PLS\_CODE\_TYPE='NATIVE' vs. INTERPRETED
- We used a PL/SQL Block to loop through 1 million times incrementing a numeric variable by one. We executed the test for each of these three times.

Results: NUMBER: 1.26s PLS\_INTEGER: 0.88s **SIMPLE\_INTEGER: 0.65s**

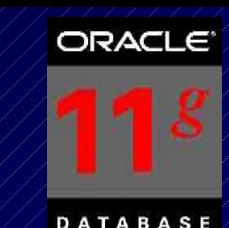

# **Additional Enhancements New PL/SQL Packages**

- DBMS\_AUTO\_TASK\_ADMIN • DBMS\_COMPARISON
- DBMS\_DG
- DBMS\_EDITIONS\_UTILITIES
- DBMS\_HM (Health Monitor)
- DBMS\_HPROF
- DBMS\_MGD\_ID\_UTL
- DBMS\_NETWORK\_ACL\_ADMIN
- DBMS\_RESCONFIG
- DBMS\_RESULT\_CACHE
- **DBMS SQLDIAG (SQL Repair)**
- DBMS\_WORKLOAD\_CAPTURE
- DBMS\_WORKLOAD\_REPLAY
- DBMS\_XA
- DBMS\_XDBADMIN
- DBMS\_XEVENT
- DBMS\_XMLDTD
- DBMS\_XMLINDEX
	- DBMS\_XMLTRANSLATIONS
- SDO\_RDF
- SDO\_RDF\_INFERENCE

# **Additional Enhancements Enhanced PL/SQL Packages**

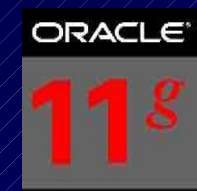

TABASE

- DBMS\_ADVISOR
- DBMS\_APPLY\_ADM
- DBMS\_AQ
- DBMS\_AQADM
- DBMS\_CAPTURE\_ADM
- DBMS\_CDC\_PUBLISH
- DBMS\_CDC\_SUBSCRIBE
- DBMS\_CQ\_NOTIFICATION
- DBMS\_DATA\_MINING
- DBMS\_DATA\_MINING\_TR ANSFORM
- DBMS\_DATAPUMP
- DBMS\_EXPFIL
- DBMS\_FLASHBACK
- DBMS\_HS\_PASSTHR OUGH
- DBMS\_LOB
- DBMS\_LOGSTDBY
- DBMS\_MGWADM
- DBMS\_MVIEW
- DBMS\_PREDICTIVE\_ ANALYTICS
	- DBMS\_RESOURCE\_M ANAGER
	- DBMS\_RLMGR
- DBMS\_RULE\_ADM
- DBMS\_SCHEDULER
- DBMS\_SERVER\_ALE RT
- DBMS\_SESSION
- DBMS\_SPACE
- DBMS\_SQL
- DBMS\_SQLTUNE
- DBMS\_STATS
- DBMS\_STREAMS\_ ADM
- DBMS\_TRACE
- DBMS\_UTILITY
- DBMS\_WORKLOA D\_REPOSITORY
- DBMS\_XDB
- DBMS\_XMLSCHE MA
- DBMS\_XPLAN
- UTL\_INADDR
- UTL\_RECOMP
- UTL\_SMTP
- 275<br>177  $\gamma/\text{STL}$

### **Nice DBA Tool**

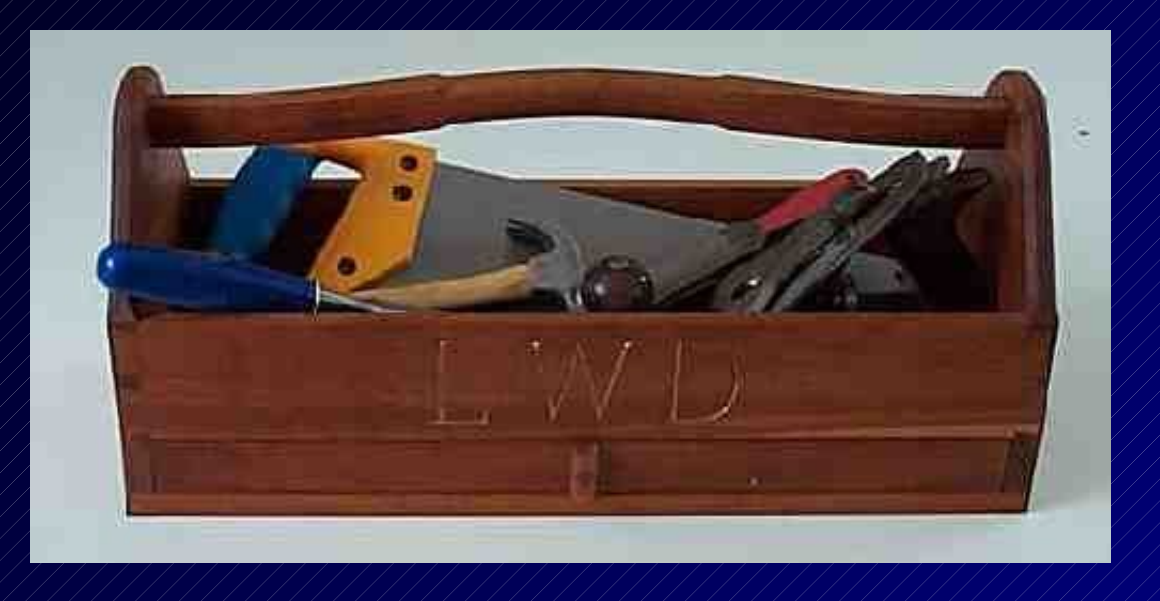

# **Oracle Secure Files**

### **Oracle SecureFiles High-Performance Large Objects**

• High-performance transactional access to large object data –RFID, DICOM medical, CAD, images, 3D spacial – low-latency, high throughput, concurrent access

- space-optimized storage
- Protect your valuable data ... Keep large objects in the database!

72

- transactions
- transparent encryption
- compression and de-duplication
- database-quality security, reliability, and scalability
- Better security, single view and management of data
- Superset of LOB interfaces easy migration
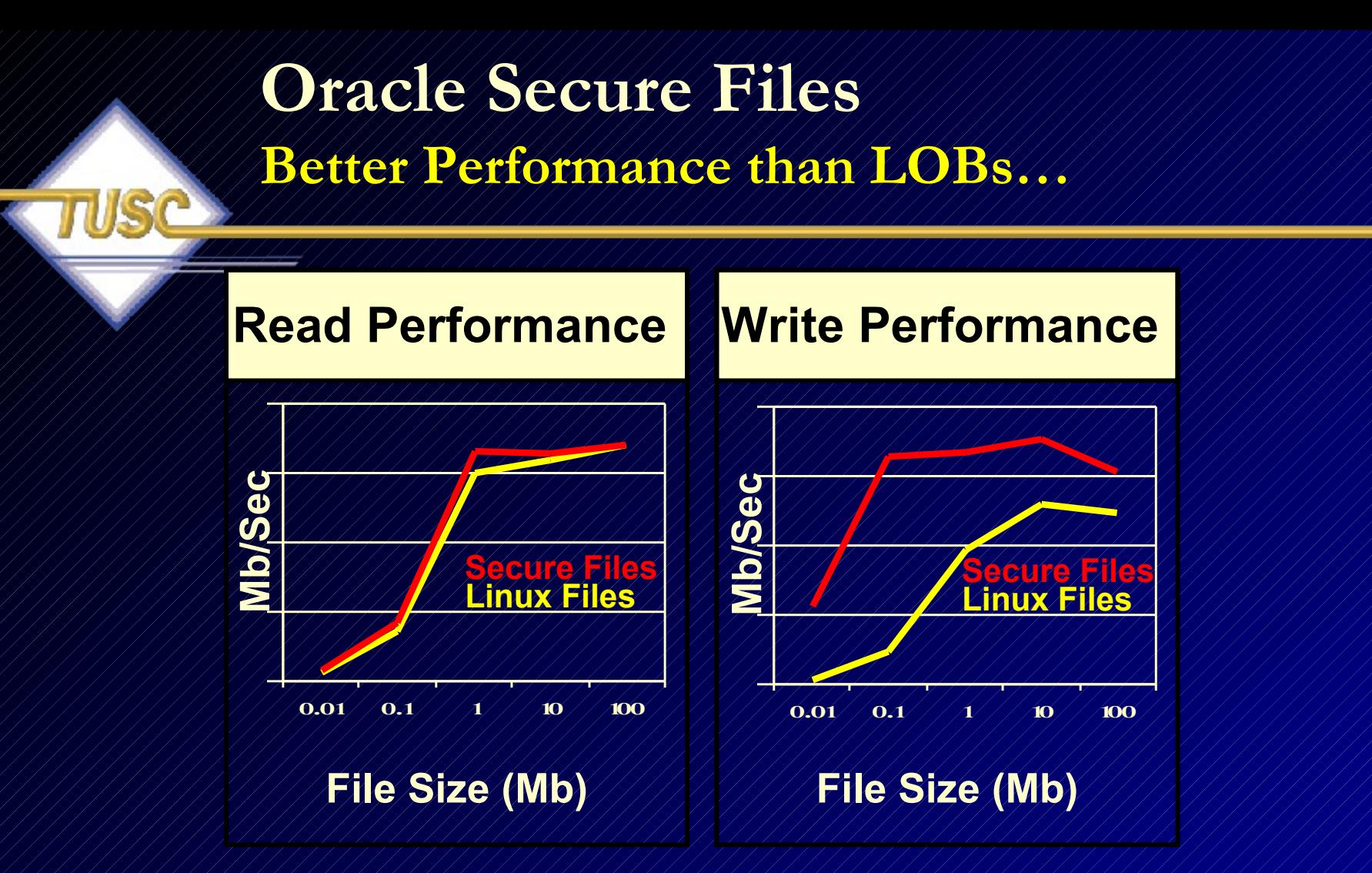

73 **Adding Files using New Disk Space – 2x fast than LOBs Adding Files using Deleted Space – 22x faster than LOBs PL/SQL Reads – 6x Faster than LOBs** *Your mileage will vary....* 

# **ADDM Enhancements (Automatic Database Diagnostic Monitor)**

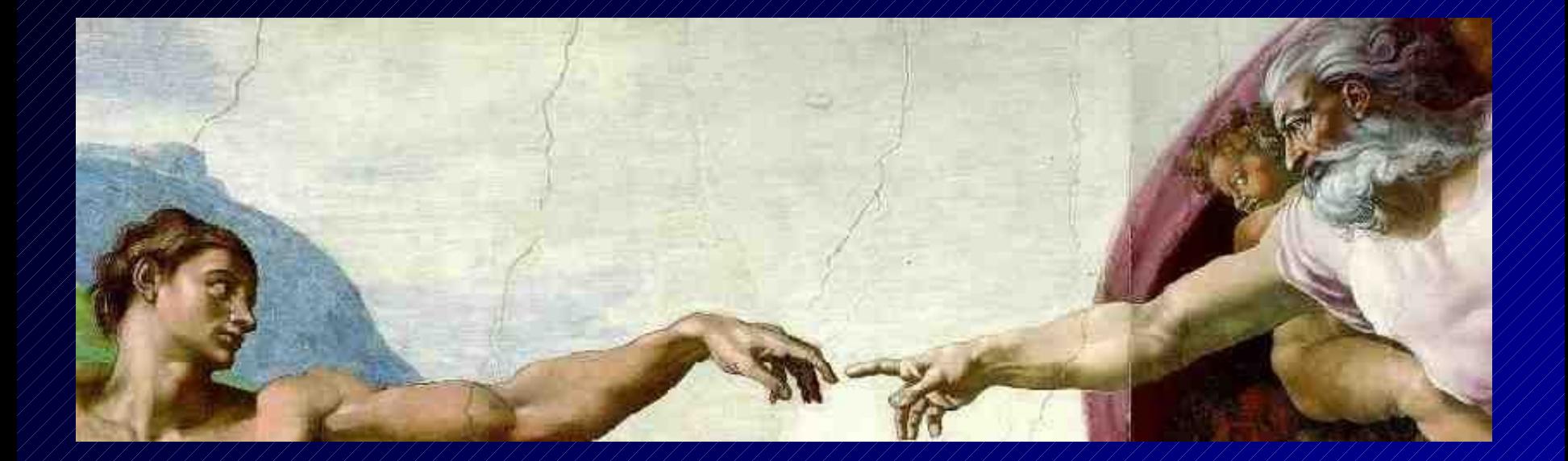

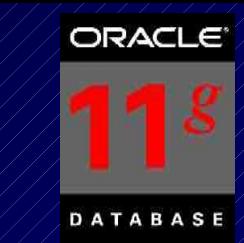

### **ADDM enhancements**

- Global ADDM so that Diagnostics are done across the entire cluster
- Emergency ADDM for use when database is hung
- On any granularity
	- Database Cluster
	- Database Instance
	- Specific Target (such as host, ASM...etc.)
- 75 • Over a specified time NOT tied to a pair of snapshots

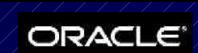

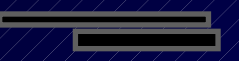

#### **ADDM Briefly**

**Specific** Database Instance

#### We have 5 ADDM Findings

#### Check them Here

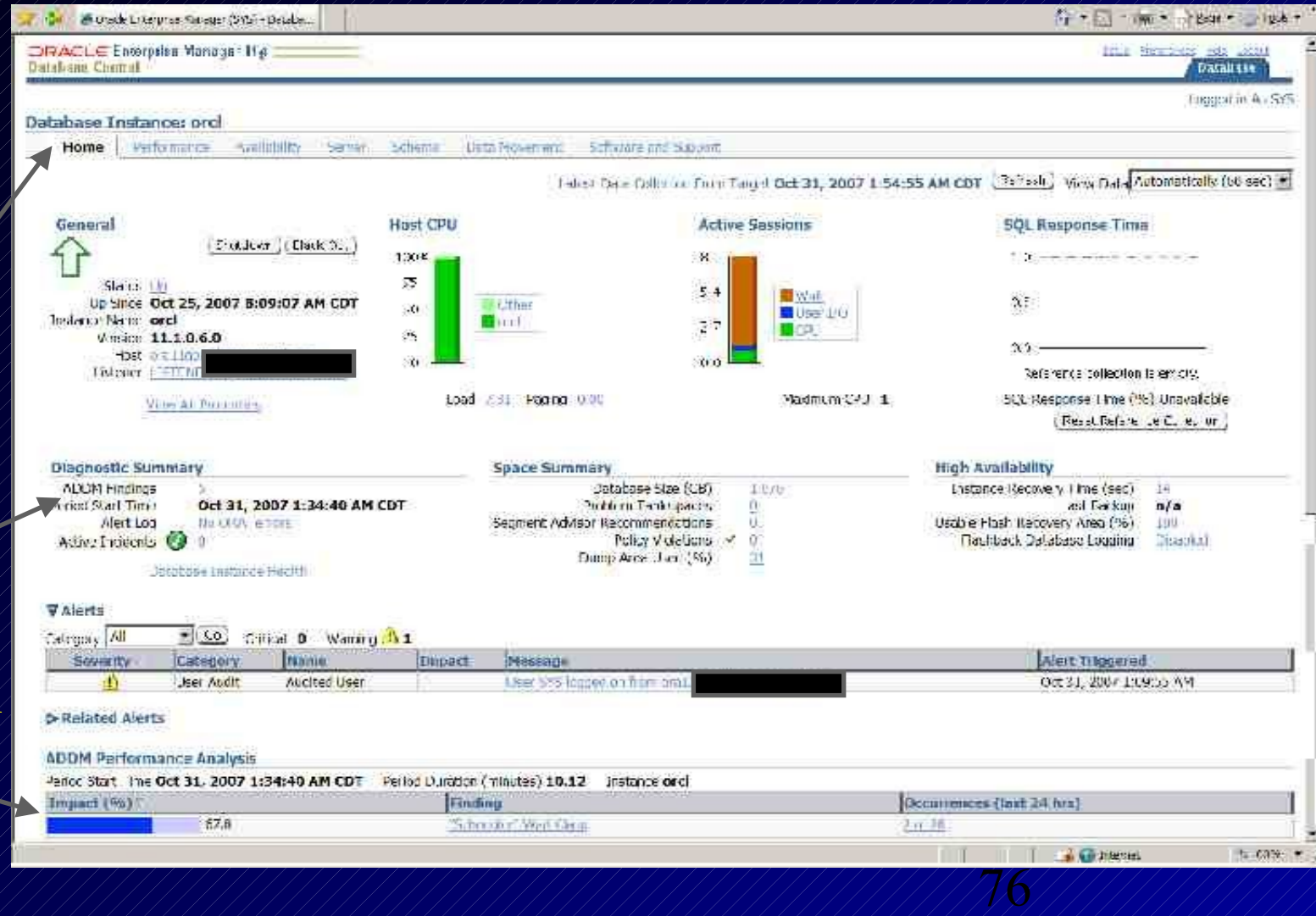

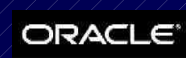

### **ADDM Briefly**

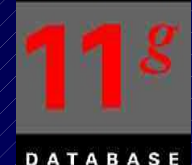

Top ADDM Findings

Click a Single Timeframe

Let's Check the Hard Parse Issue

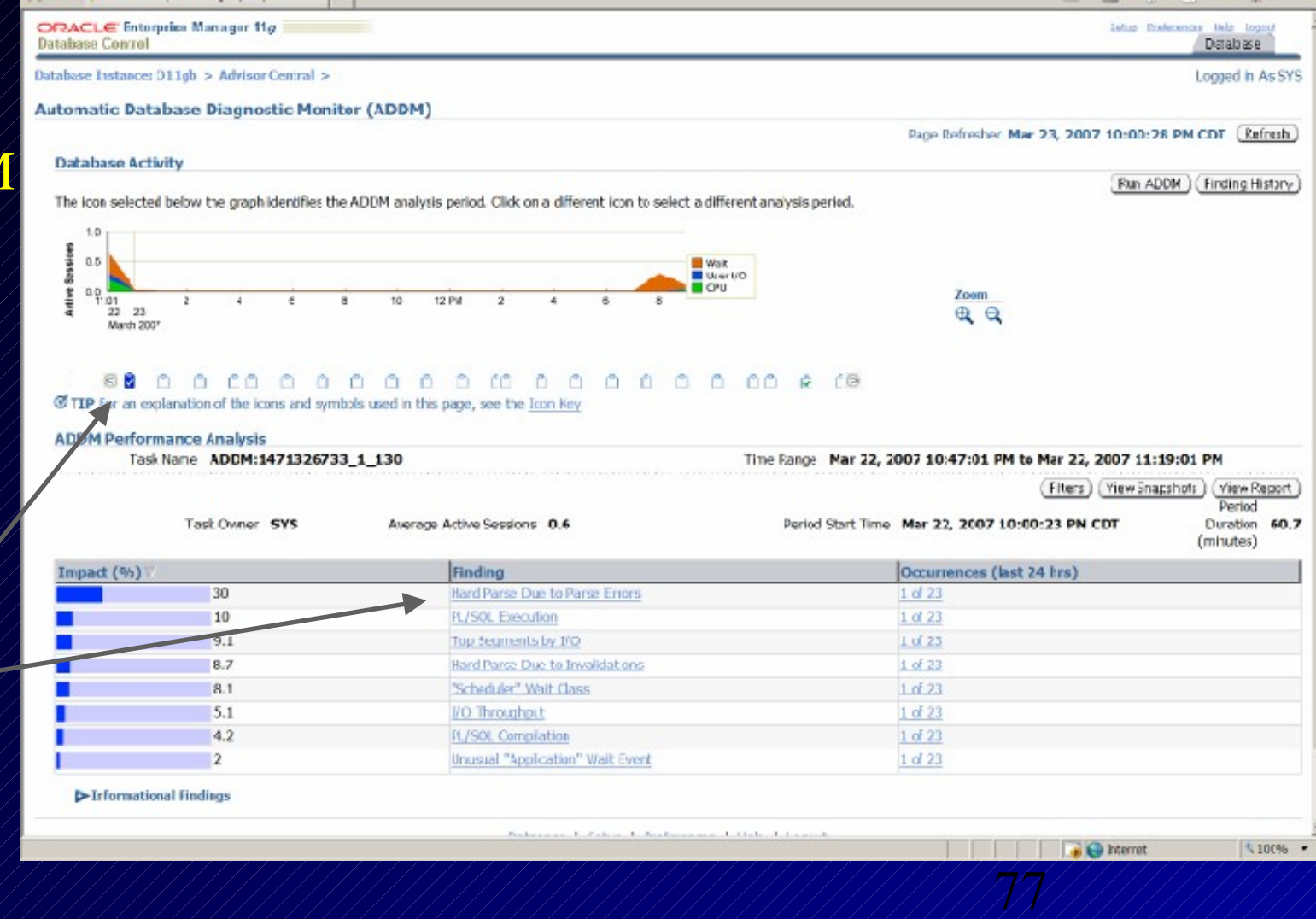

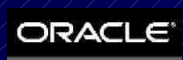

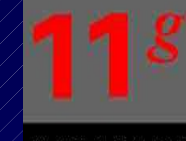

## **ADDM Briefly**

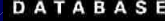

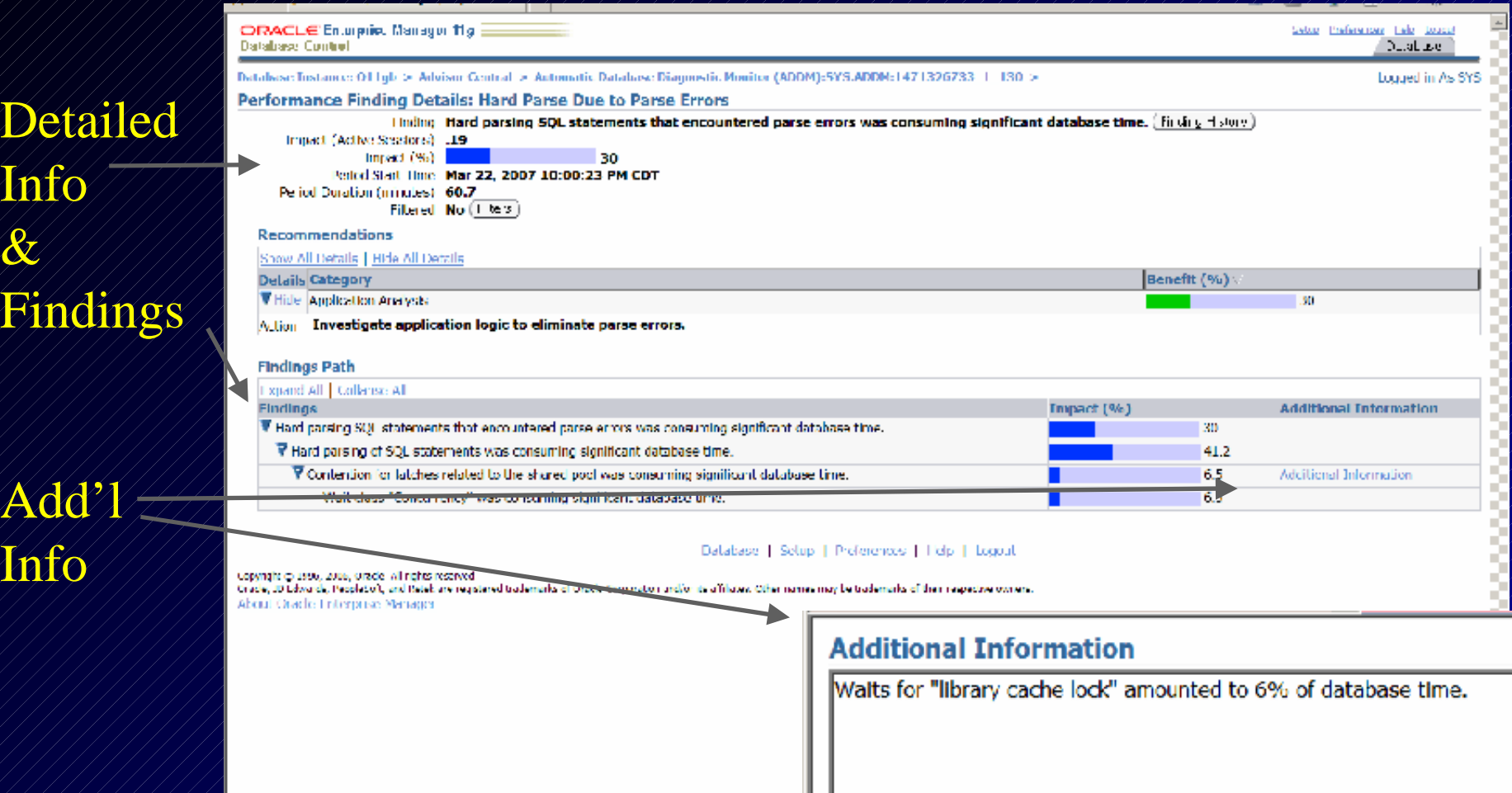

Done

13

<sup>2</sup> Internet

۵

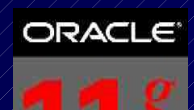

Solus Professores Nels Legach

#### **ADDM - Run NOW!**

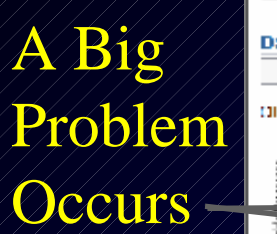

Run

ADDM

NOW!

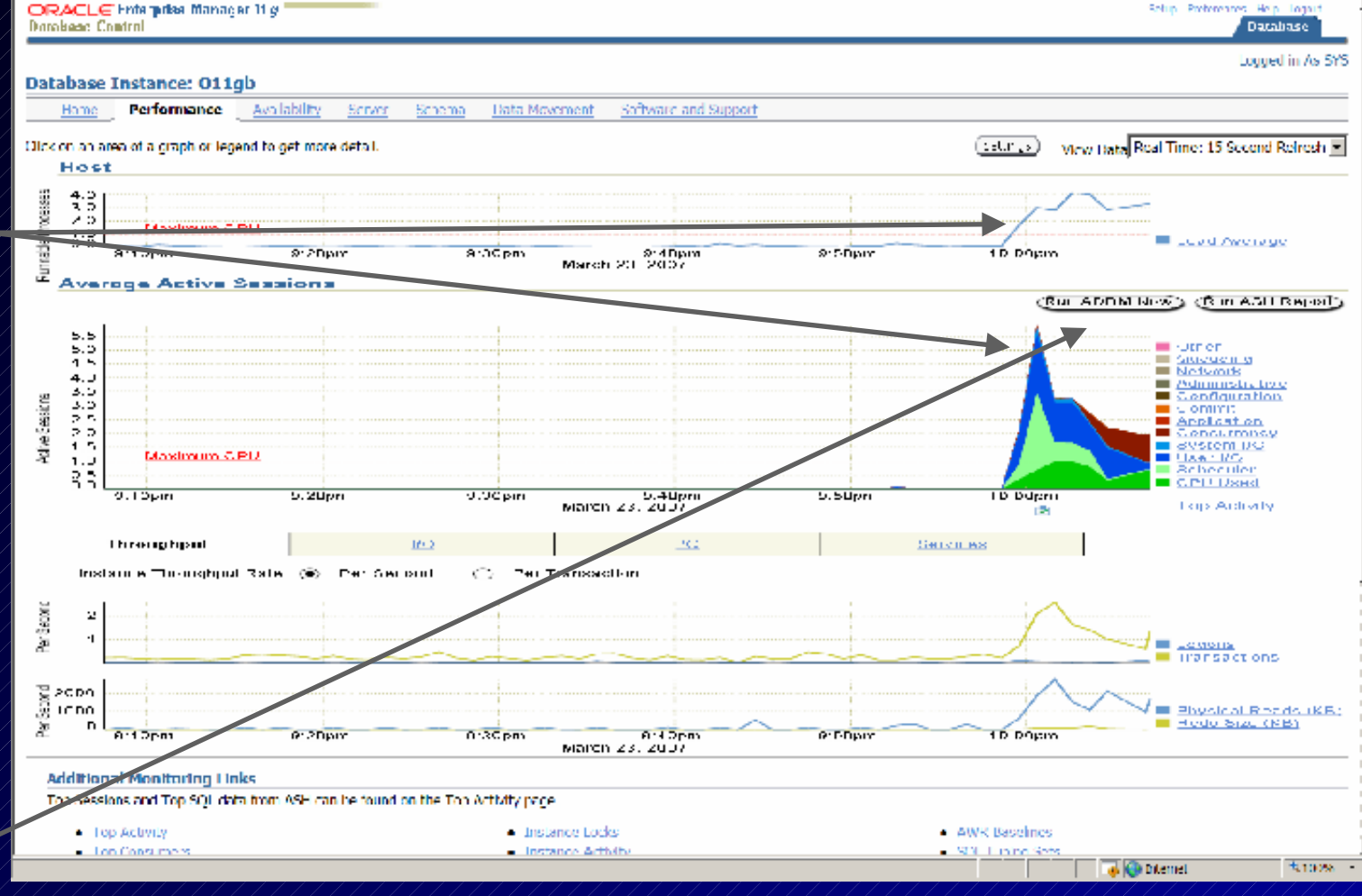

#### **ADDM - Run NOW!**

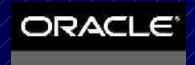

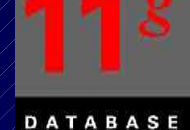

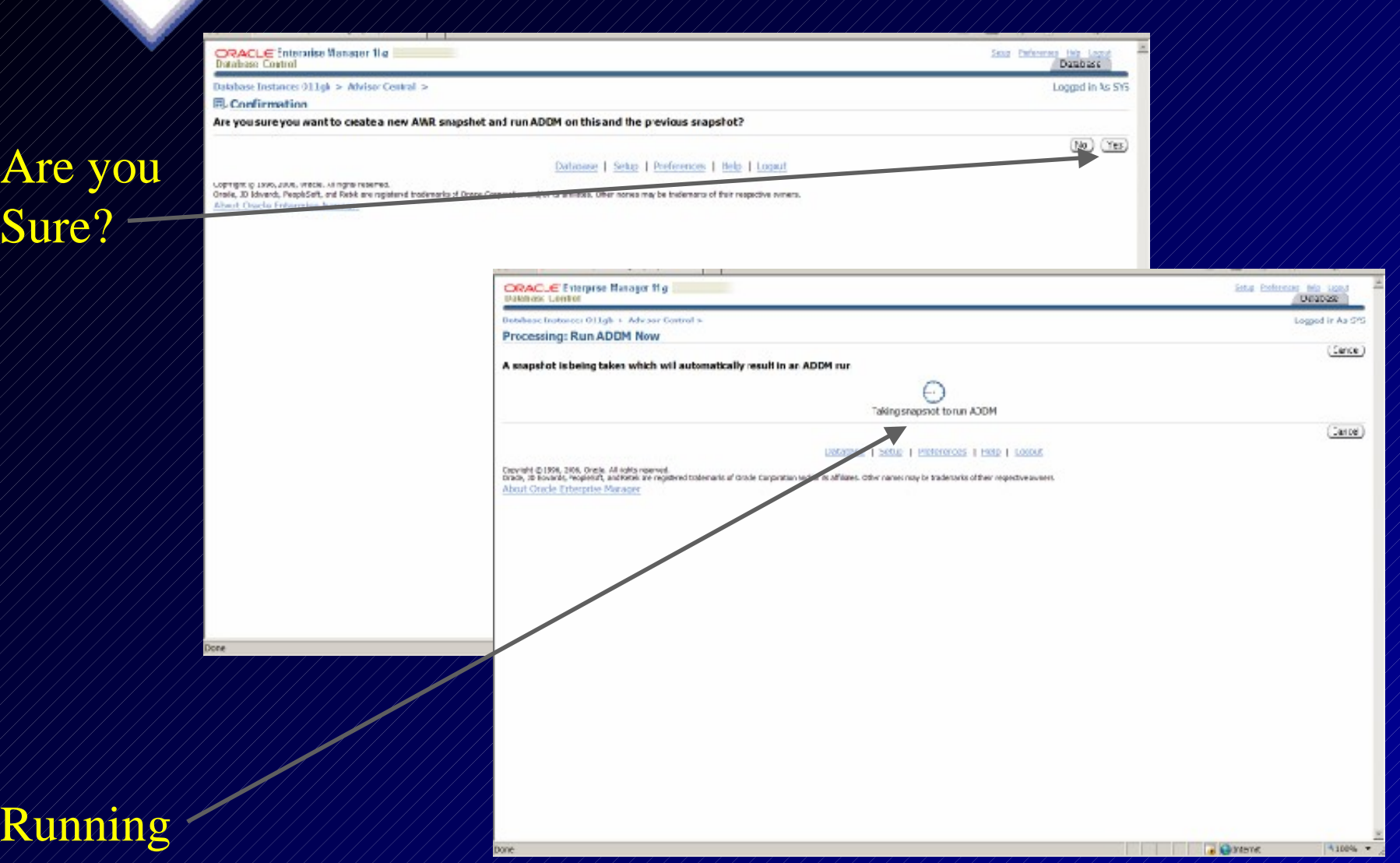

 $\overline{\mathbf{R}}$ 

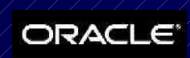

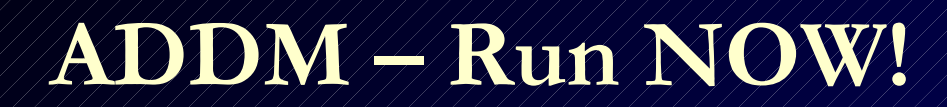

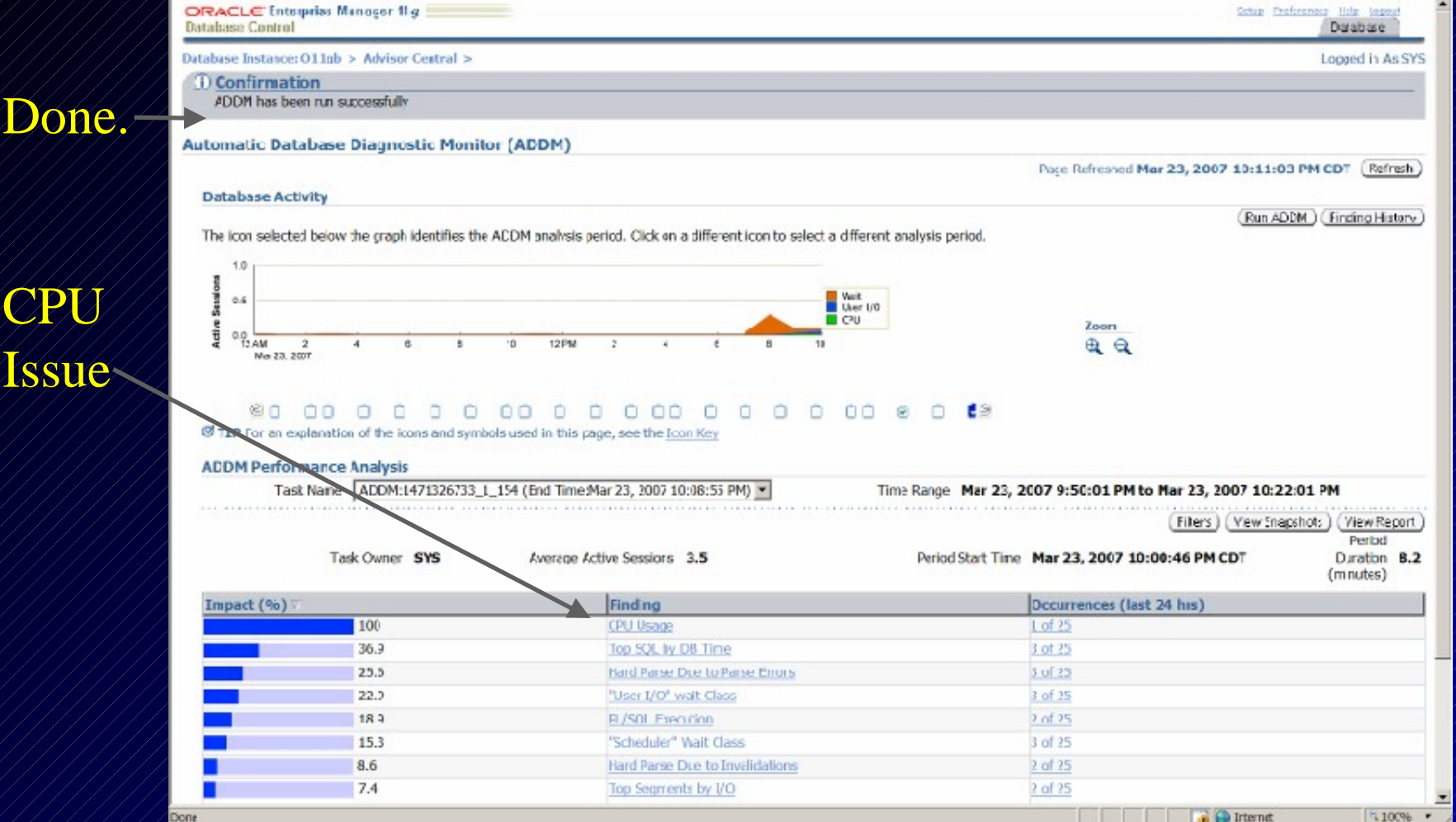

Done

 $4100%$ 

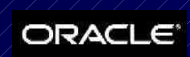

#### **ADDM – Run NOW!**

Detail on CPU Issue?

#### Suggested Fixes

Done

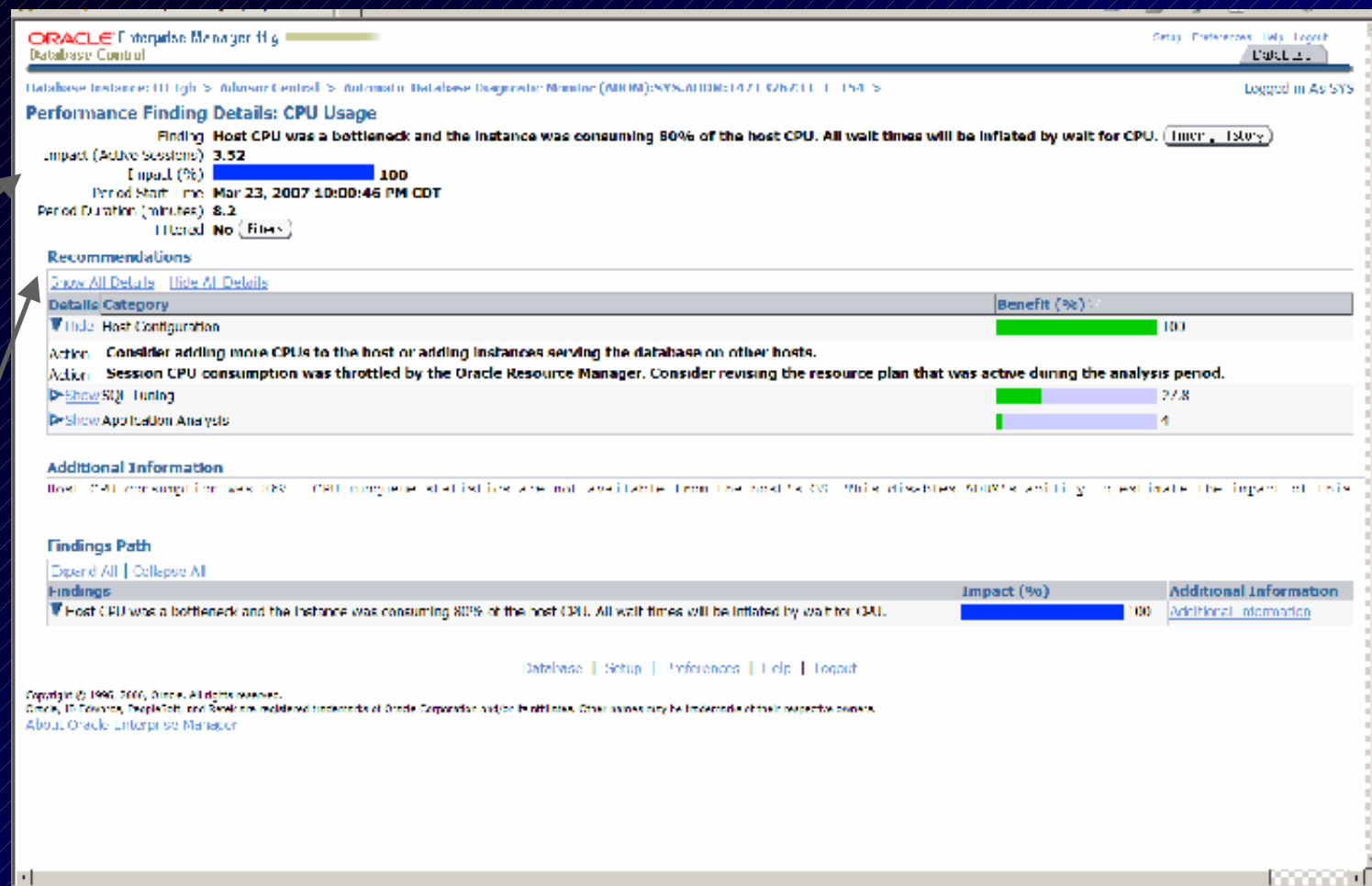

**8** @ internet

**图 100H** -

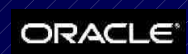

#### **ADDM – Run NOW!**

View The Report

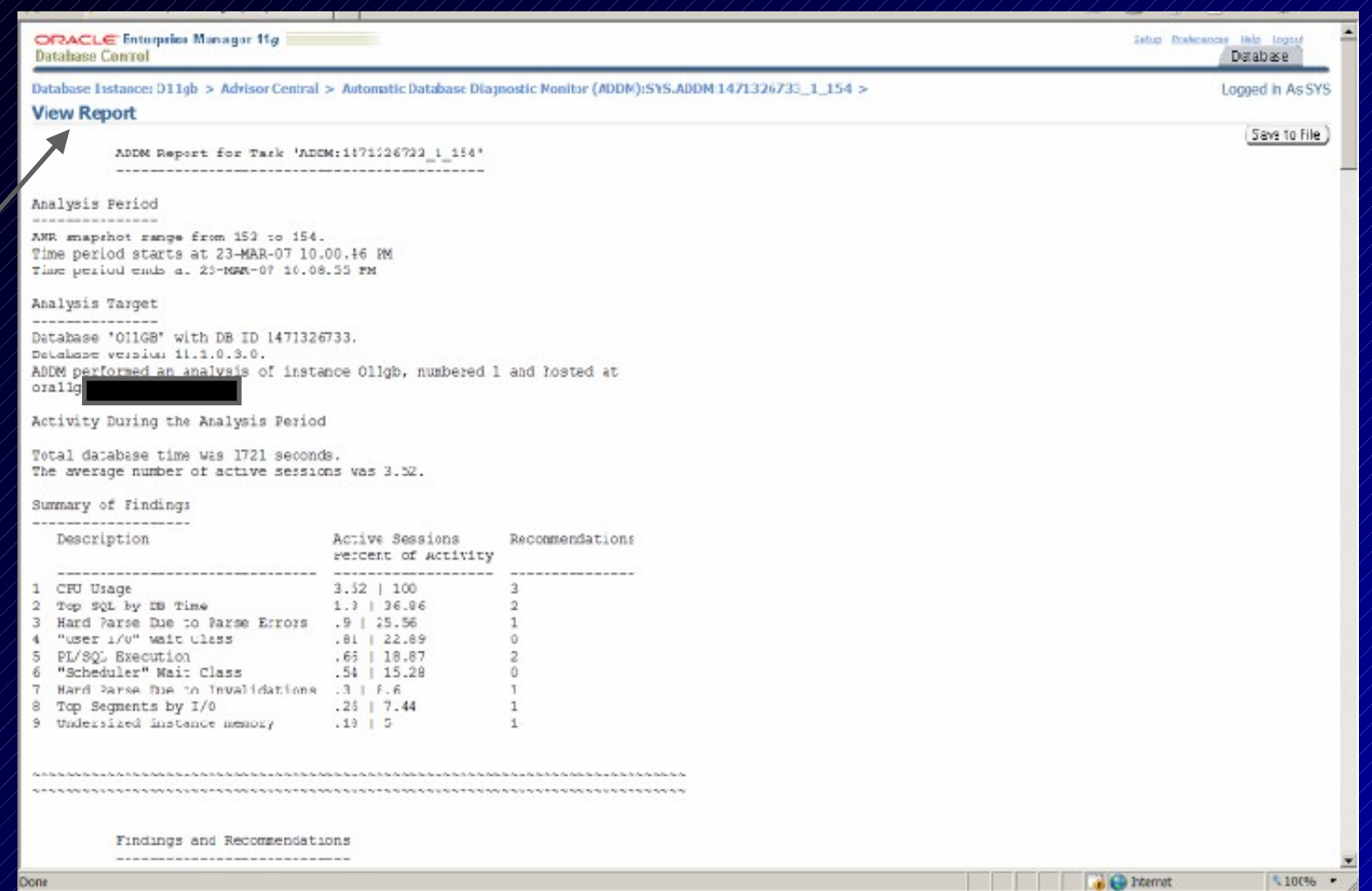

### **ADDM for RAC**

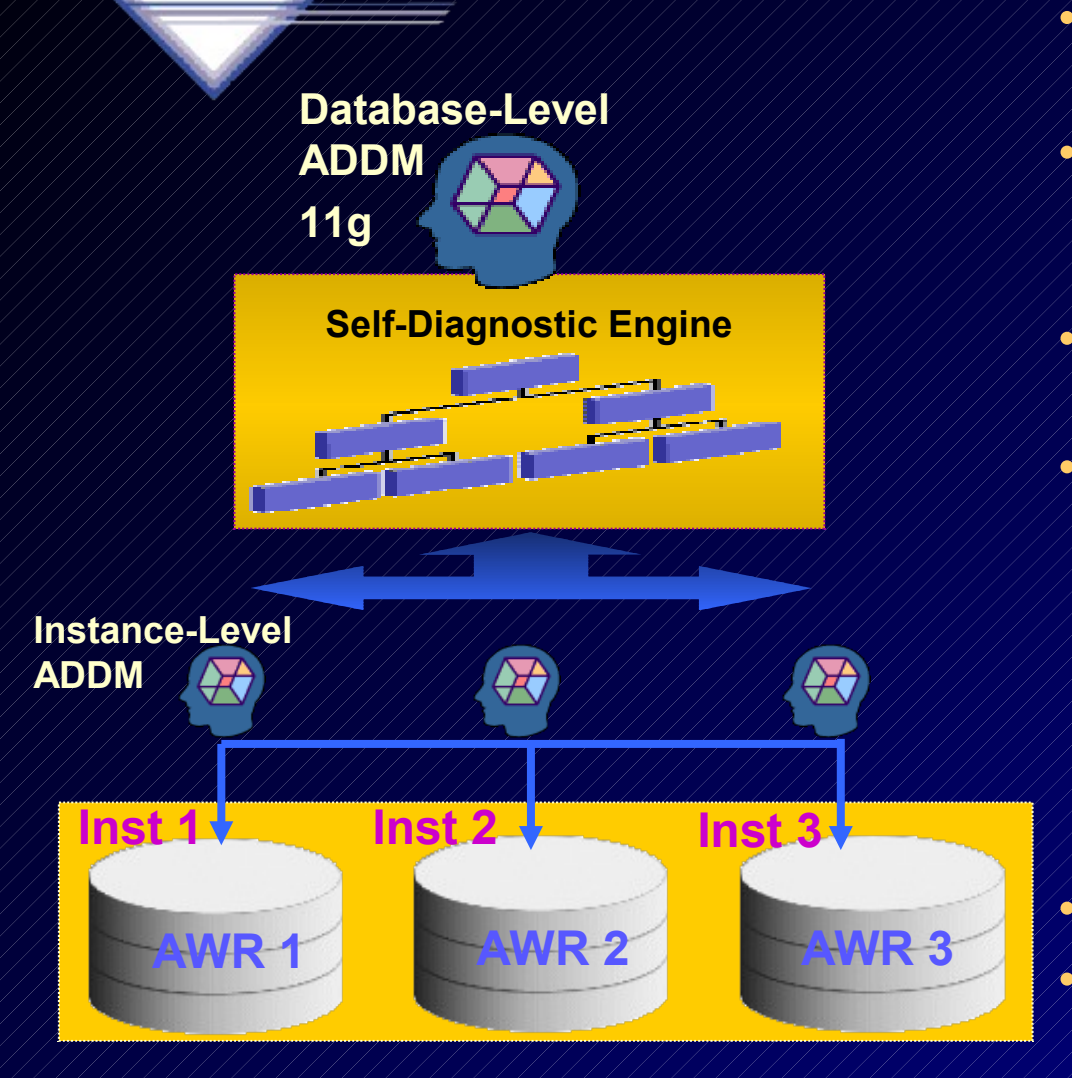

- **Performance expert in a box**
	- **Now RAC specialist too!**
- **Identifies the most "Globally Significant" performance issues for the entire RAC database**
- **Database-wide and instance-level analysis**
- **Database-wide analysis of:**
	- **Global cache interconnect issues**
	- **Lock manager congestion issues**
	- **Global resource contention, e.g. IO bandwidth, hot blocks**
	- **Globally high-load SQL**
	- **Skew in instance response times**
- **Allows drill down to instances**
- 84 • **Runs proactively every hour when taking AWR Snapshots (default)**

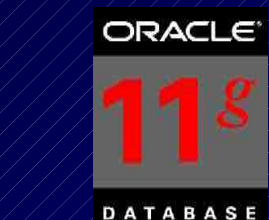

## **ADDM Considerations:**

- CPU Bottlenecks
- Undersized Memory Structures SGA / PGA
- I/O Capacity Issues
- High Load SQL statements
- High Load PL/SQL
- RAC specific issues Global hot block/interconnect
- Application issues such as parsing, locks...etc.
- Concurrency (buffer busy) or hot object issues
- 85 Configuration issues Redo, Archive, Checkpoint.

# **SQL Tuning Advisors & SQL Plan Management (SPM)**

DIEGO S

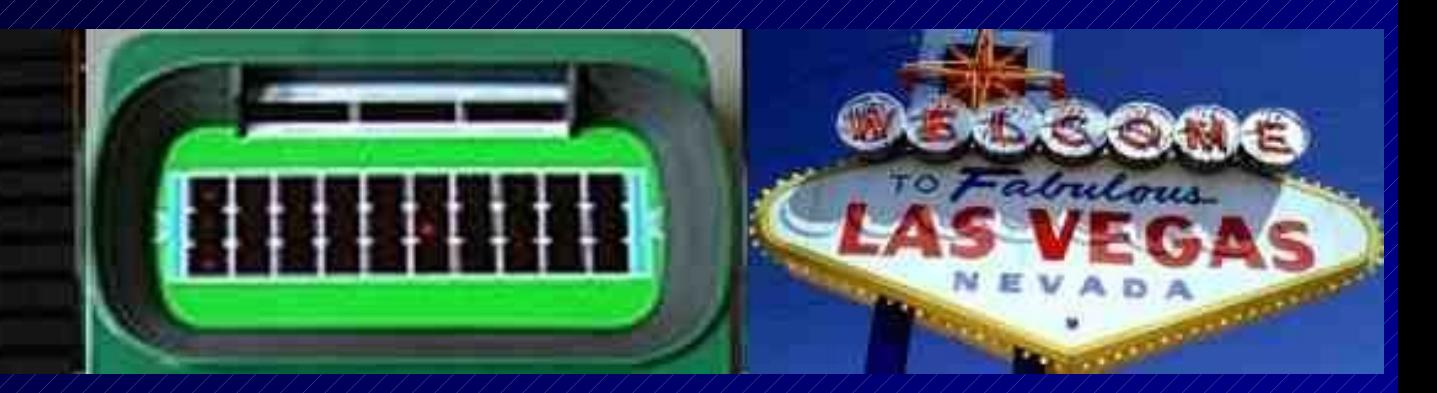

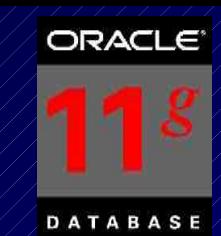

## **SQL Plan Management**

- SQL Plan Management is a mechanism that records/evaluates execution plan of SQL statements (good & bad) over time and builds SQL Plan baselines (replaces stored outlines) of existing plans known to be efficient.
- Events that cause the need for SQL Plan baselines:
	- New version of Oracle (New optimizer version Use capture replay to test effect)
	- $\sim$  Changes to optimizer statistics or data changes
	- Schema, application or metadata changes (use SQL Advisor to get suggestions)
	- $\frac{1}{2}$  System settings changes (Use SQL Replay to find what works)
	- SQL Profile (statistics data skews & correlated columns) creation
- statement for query optimizer to generate a better execution plan. • Stored outlines are deprecated (discouraged) in Oracle Database 11*g*. Oracle highly recommends migrating existing stored outlines to SQL plan baselines. A **SQL Profile contains additional STATISTICS** for this SQL statement for the query optimizer to generate a better execution plan. **An outline/baseline contains HINTS** for this SQL

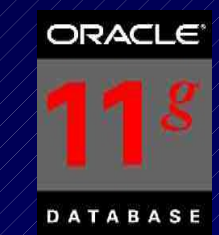

## **SQL Plan Management**

- **SQL Profile stores STATISTICS** for a SQL statement for the query optimizer to generate a better execution plan.
- **A Stored Outline/SQL Plan Baseline contains HINTS** for this SQL statement for query optimizer to generate a better execution plan.
- A SQL Plan Baseline should evolve with changes in the system to analyze good/bad plans over time.
- View these in DBA\_PLAN\_BASELINES
- You can also export a SQL Tuning Set and import it to new system. Capture baselines for Tuning Set with DBMS\_SPM (see later slide on entire syntax). Can also use a pack/unpack function to pack/unpack all plans in a system for transporting.

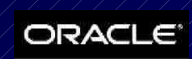

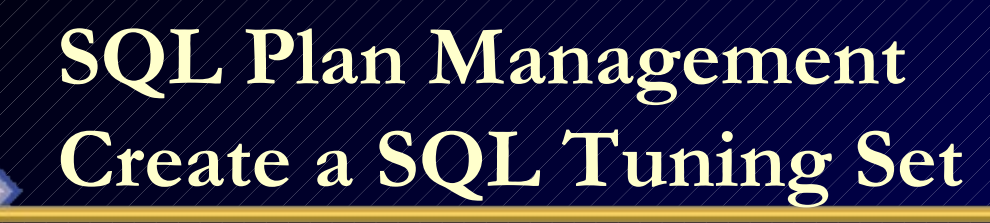

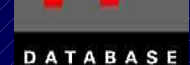

Tuning Issue Create a Tuning Set from Top 10 SQL

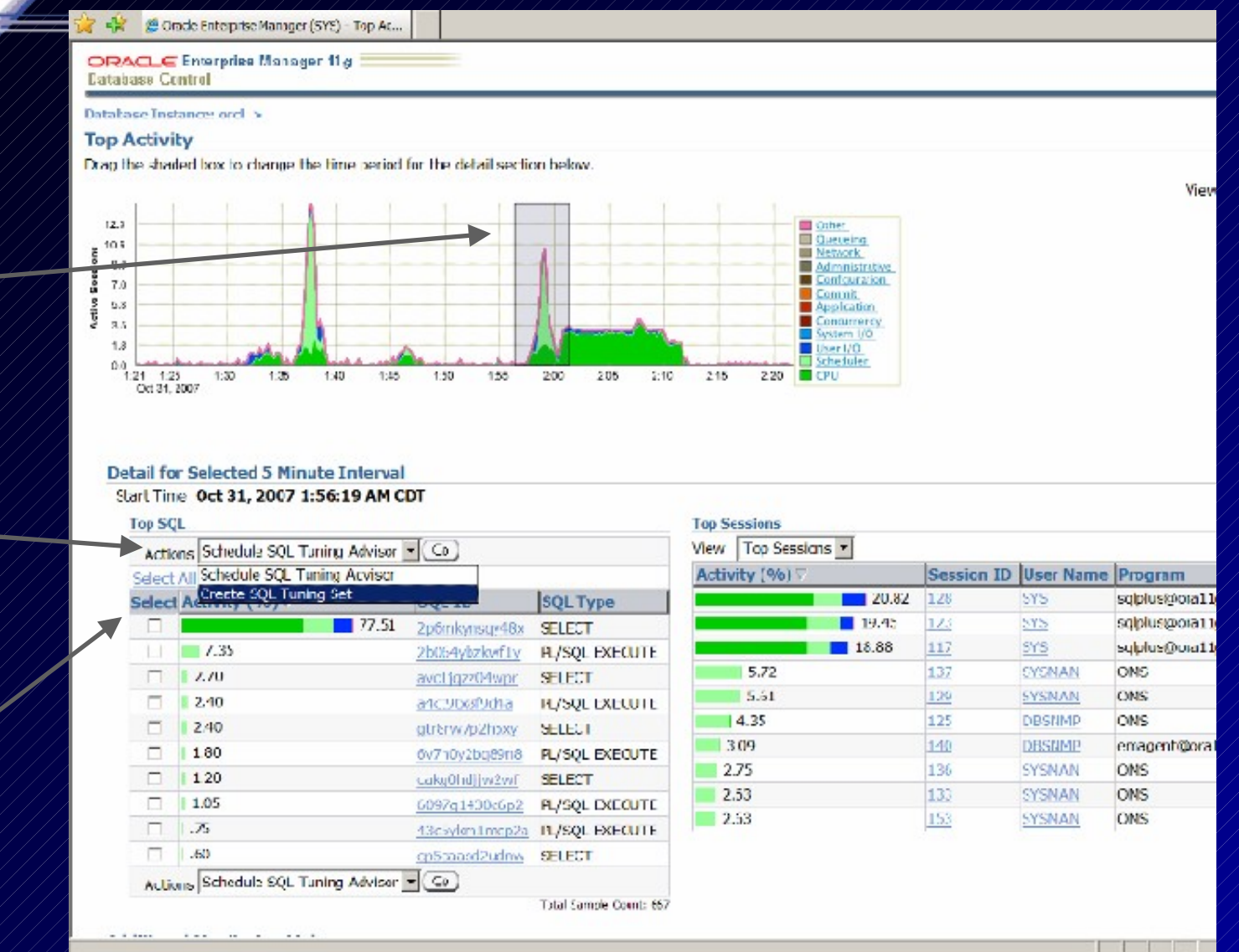

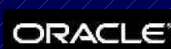

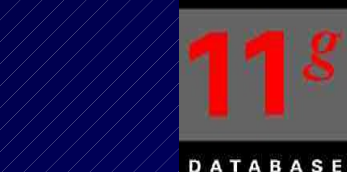

# **Top Activity – 11gR2 (same look)**

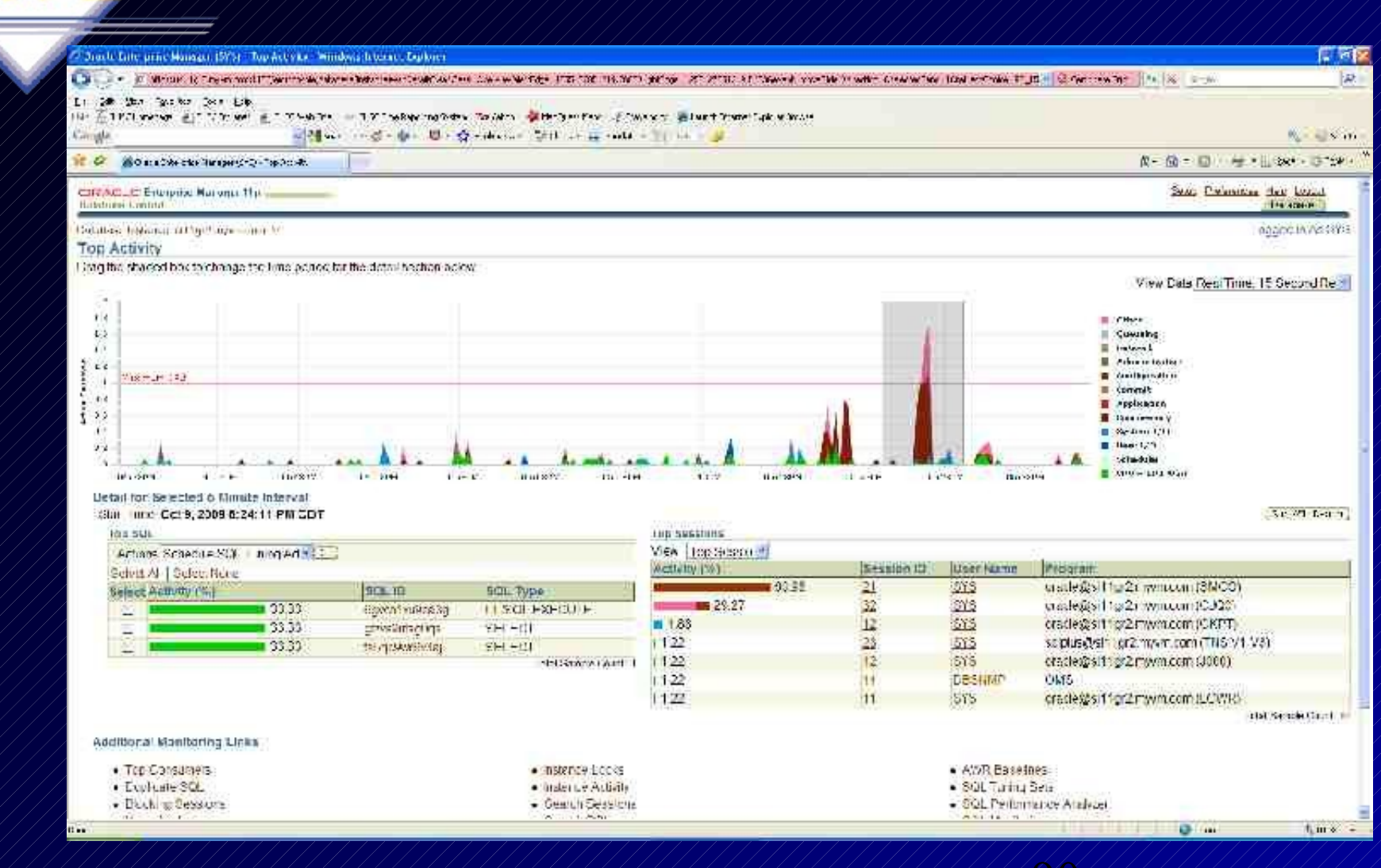

### **SQL Plan Management Create a SQL Tuning Set**

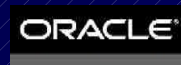

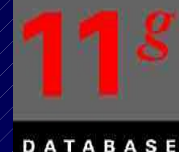

#### Tuning Set Name

#### Queries

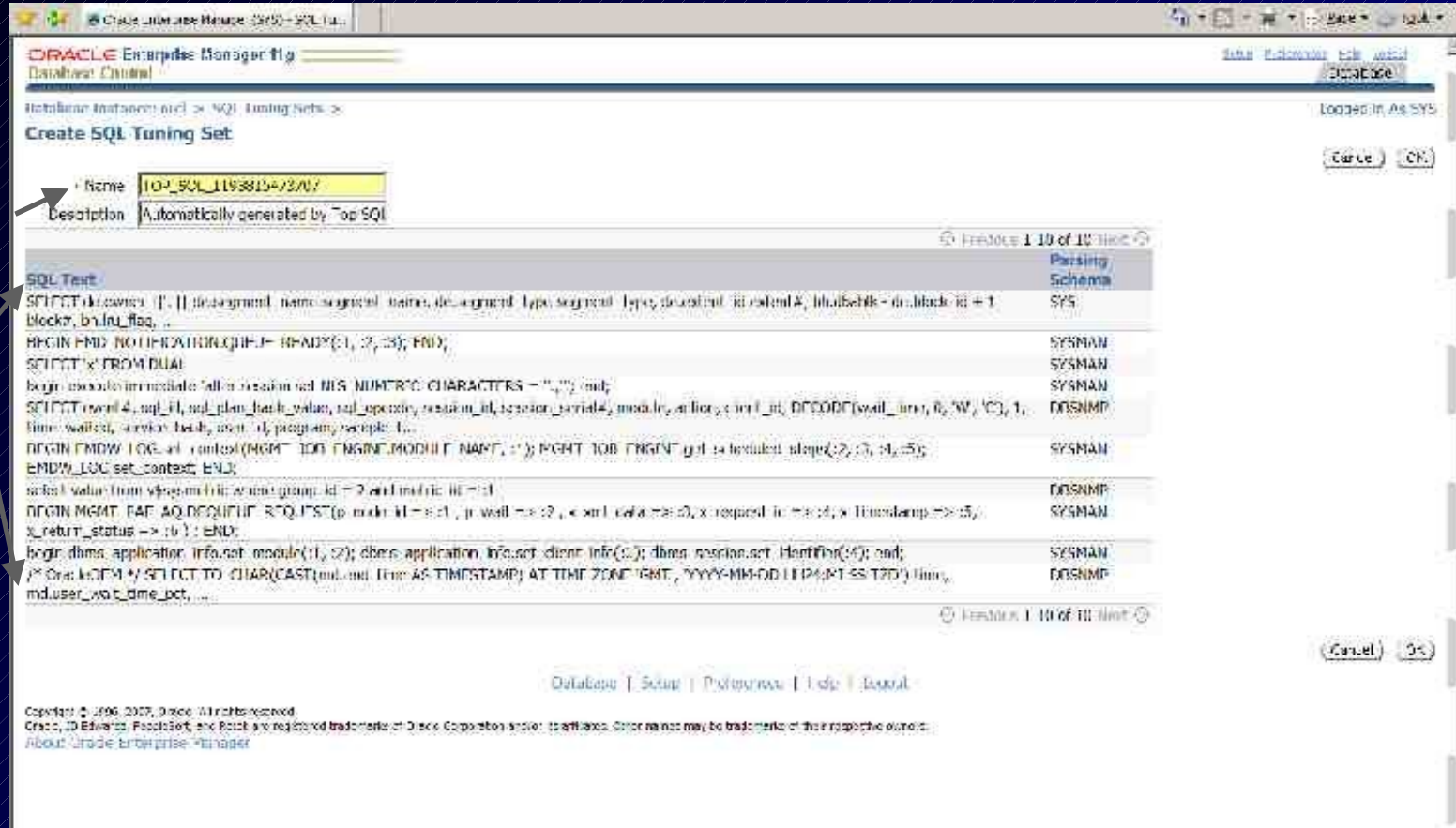

 $\frac{1}{2}$  and  $\frac{1}{2}$ 

### **SQL Plan Management Viewing a SQL Tuning Set**

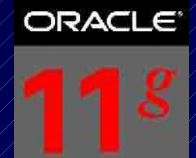

DATABASE

29 Oracle Enterprise Manager (SYS) - SOL Tu... 7 + N + (m) + D Base + (0) "gok + ORACLE' Esterprise Manager 11 g Setus Preferences Help Locout **Database Control** Dutabase Database Instarce: orcl > SOL Tuning Sets > Logied in As SYS SOL Tuning Set: TOP SOL 1193815473707 Tuning Schema SYS Description Automatically generated by Top SQL Created 10/31/07 2:25 AM last Modified 10/31/07 2:25 AM Number of Statements 10 Total DB Time (H:M:S) 0:46:33 Set Name **SOL Statements** Sciedule SCL Acvisor [Searth for SOL within tuning set ] [ Add More SOL ] Delete 1 Select All | Select None Clapsed Parsing Time CPU Time **Buffer** Disk Queries Select SOLID **SOL Text Plan Hash Value** Schema Executions (seconds) (seconds) Gets **Reads Mcdule** Scaasc2udnw /\* OracleOEM \*/ SELECT TO\_CHAR(CAST 1.00 emsgert@ora 3838994914 **DBSNMP** 252 9.97  $12$ 12.24 (ind.and\_time AS ... (TNS V1-V3) & Stats $E = qtr8w7p2h5wy$ SELECT export, sq. id. 3098115615 **DBSNMF** 260 18.03 2.78 119 7.00 Realtime Connection sol plan hash value set orcode, sess... calcohd tweet select value from usquanetric wh 1716221122 DBSNMT  $247$  $47.82$  $4.19$ 0.00 Realtime Connection  $\overline{A}$ group id = 2 and m... p6mkyrsqy48x SELECT de.owner ([1.1] de.segment\_name 1658994723 784.59 9948946 1159982.00 sqlplus@or Ρ 18 2298.80  $\overline{1}$ segment name. **CTMS V1-V3** avc1jgzzMwgr SELECT Y FROM DUAL 33.95 ╔ 1338734953 SYSMAN 4668 2.51  $\theta$ 0.00 OMS 2b064vbdkwfty EEGIN D. **SYSMAN** 1659 135.19  $9.78$ 51685 57.00 OEM.SystemPool EMD\_NOTEFICATION.QUEUE\_READY[:1, :2, :3); EMD; 43c5ykmdmcp2a.begin.dbms\_application\_info.set\_module F.  $\overline{0}$ **SYSMAN** 5239 11.70  $4.76$ 336 26.00 OMS (1, 2), dones applica... ₽ 6007q1420c6s2 FEGIN **SYSMAN** 2228 53.77 15.20 30976 25.08 OEM.SystemPool MGMT PAF AQ.DEQUEJE REQUEST (a node  $M = 2.1$  , p wall =... 6v2r0v2bg89n8 REGIN EMDW\_LOG set\_context π. b **SYSMAN** 39648  $181.89$  $153,20$ 169828 336.00 OEM.SystemPool (MGMT\_JOB\_ENGINE.MODULE\_NAME,  $111...$ henin execute immediate 'alter session set jo 2 a4ct0b@0d4a **SYSMAN** 4669 5.20 3MO 60.0  $5.45$ o **NLS NUMERIC CHARA.** [Delete]

#### Database Setup | Preferences | Help | Logout

Copyright @ 1996, 2407, Cracle. All rights reserved.

1,100% -

**B** Partemet

### **SQL Plan Management Create a SQL Tuning Set**

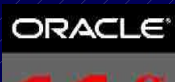

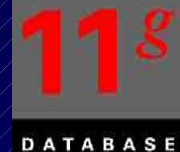

Page . Tools

Database Logged in As SYS

(cance) (submit)

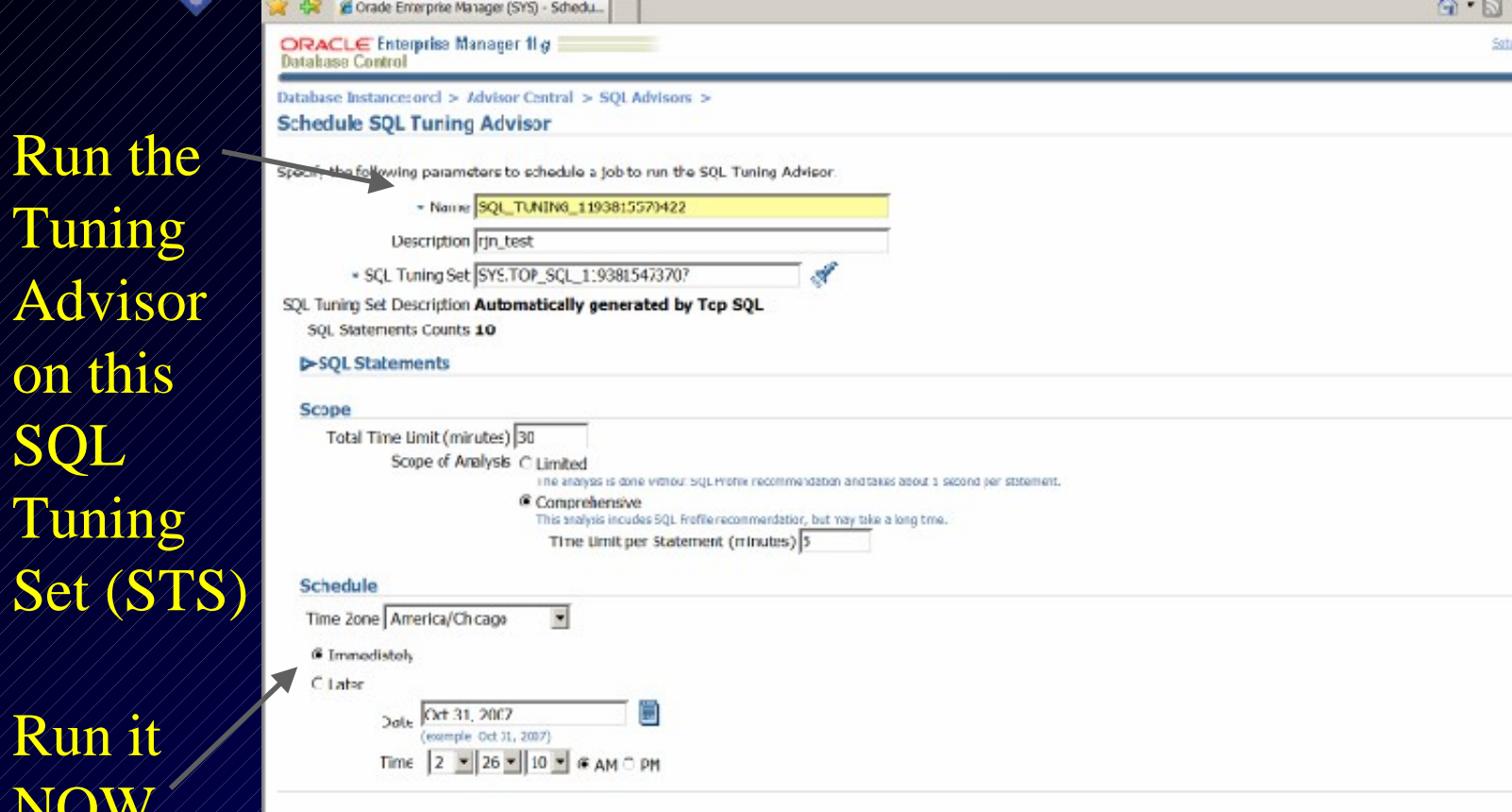

(Cancel) (Submit)

### **SQL Plan Management Create a SQL Tuning Set**

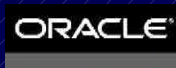

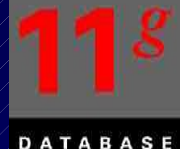

G . E . W . PLEAK . O W .

listed them many his packs.

Database Logged th. 4x 5Y5

#### CORACLE Enturprise Manager 11g is Banahman Control Results Distribuse Instinices and > Advisor Central > \$01 Tuning Results: SQL TUNING 1193815570422 Rege Renested Oct 31, 2007 2:27:55 AM CDT 361 166 Status COMPLETED Tuning 3cl Owner SYS Oct 31, 2007 2:26:32 AM Tuning 5:4 Name: TOP SQL 1193815473707 Completed Oct 32, 2007 2:27:43 AM Time Limit (extends) 1800 Select Recommendations View a fin please of 4 Project One query Parship Saloct SQL Text **Schema**  $50L1D$ Statistics ST-FCT decement [1] [ description | outside ground name, description byjectoground byes, Ey's 224 million so v 40 x And click J. BEGIN ENBW LOG set context MCMT JOB ENGINE MODULE WANE, (1): ×. **SYSMAN** So Telly Magnesi NGMT\_JOB\_CNGINE.gol\_schooled\_slup./;2,... C. BEGIN FHID NOTTICATION-OUTHE READWAY, (2, 13); END; SYSMAN Stickformhalty View€ BEGIV MSMT PAE AQ DEQUEUE REQUEST(p hode id => :1, p void => :2, x xmt 1din SYSMAN F097014W00RZ  $\Rightarrow$  3, x request  $d = -1$ . select value hor associated where group in = 2 and matrix in = :1. DRSNNP colar flet jw26f c. SELECT 'N' FROM DUAL **SYSMAN** novement town SELECT event,", sol\_ic, sol\_plan\_hash\_value, sal\_opcode, session\_id, session\_certal (, mudale, prostry)) dillive/idline

@ Chape Latergree Hensuer (SPS) + 90L Full

Running Line (seconds) 71 Restructure sol motile todes **Miscellaneous Error** sai v. k. × é × action,... /\* OradeOEM \*/ EELECT TO\_CHAR(CAS\_(ind.end\_time As TIMESTAMP) AT TIME ZONE DESNNO e. strait line Tin **CPT** 47 hogie them application interest module(c), 22 dlams epidization informat client info(c)2. EYSMAN \*JChykrainandis v. dams sess. E begin execute immediate laiter session set NLS NUMERIC CHARACTERS = ", " ; end; 04/191-13 0140 EYSMAN Ý. View A life leavers A Profess (

#### Database Setup Preferences Help Logout

Compating 1995, 2003 Compatible Adjustments Once at Edwards Teasebolt and held, are registered aspending of Original Congrution and/original diffuses. Other hames may be published by the respective owners. About Oracle Enterprise Manager

94

### **SQL Plan Management Click on any SQL ID**

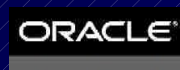

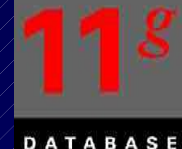

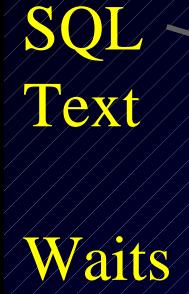

&

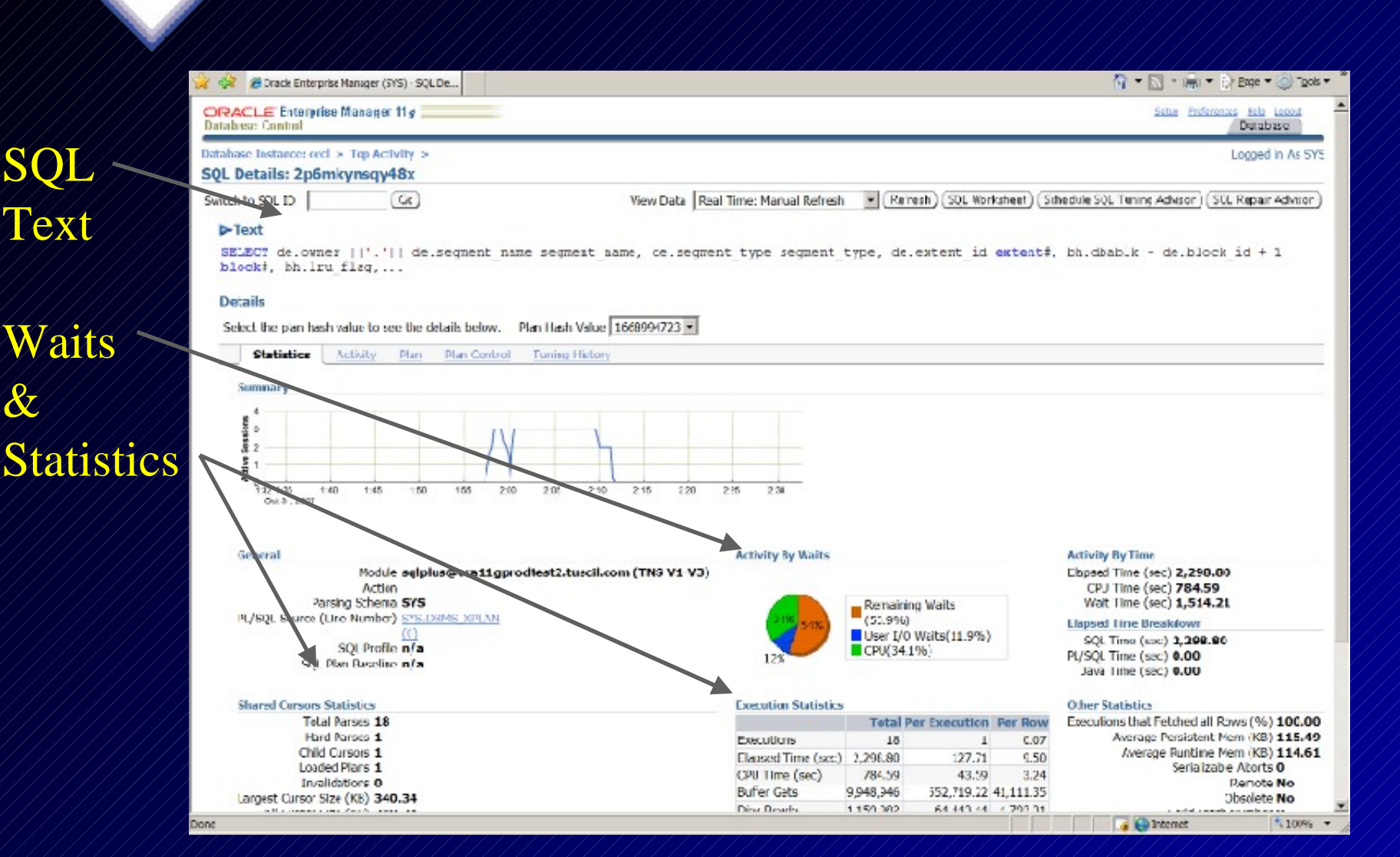

### **SQL Plan Management Create a SQL Tuning Set**

SQL

Will

Profile

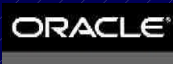

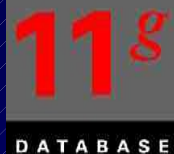

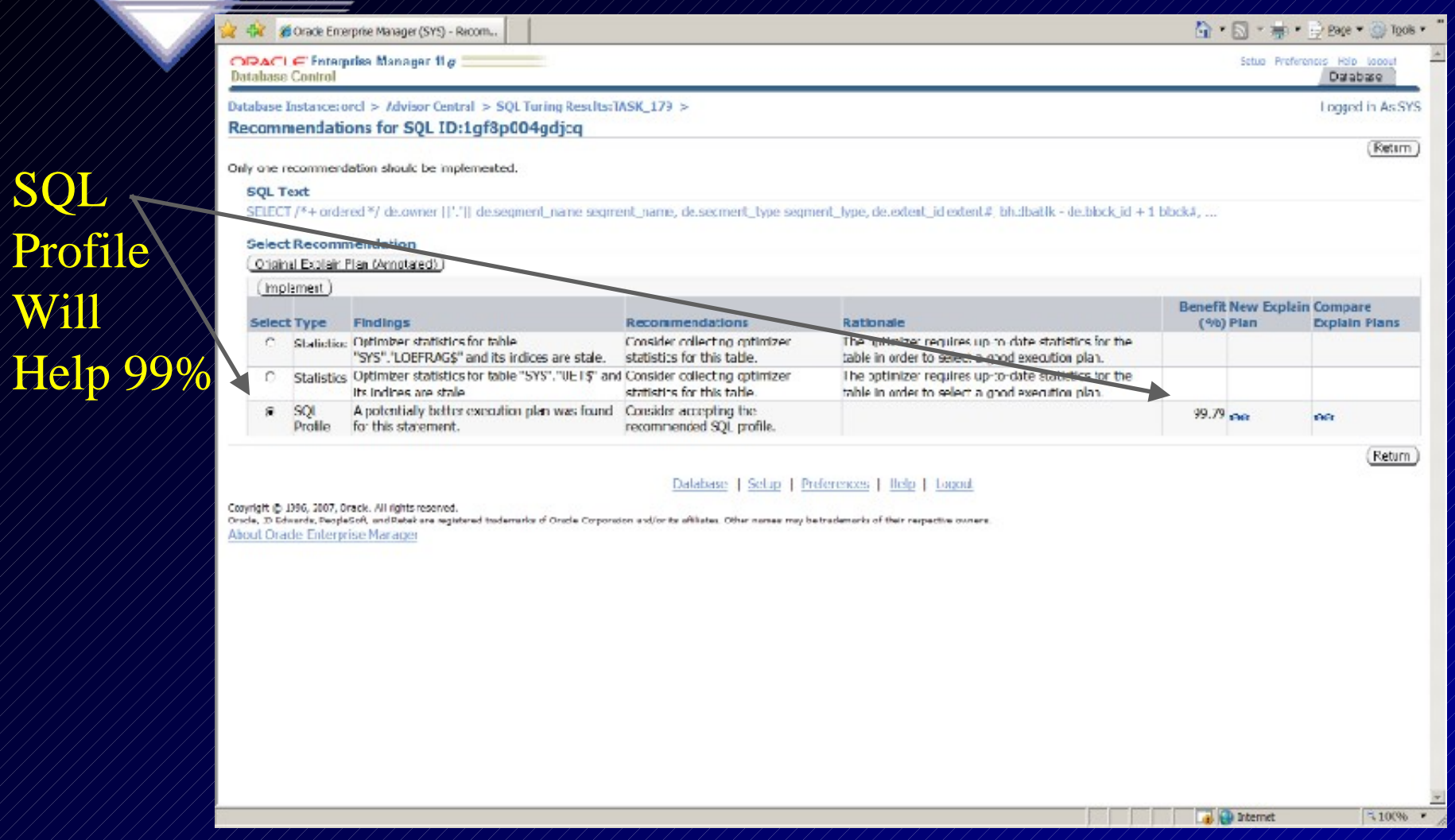

### **SQL Plan Management Create a SQL Tuning Set**

&

After

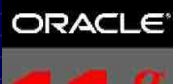

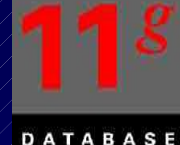

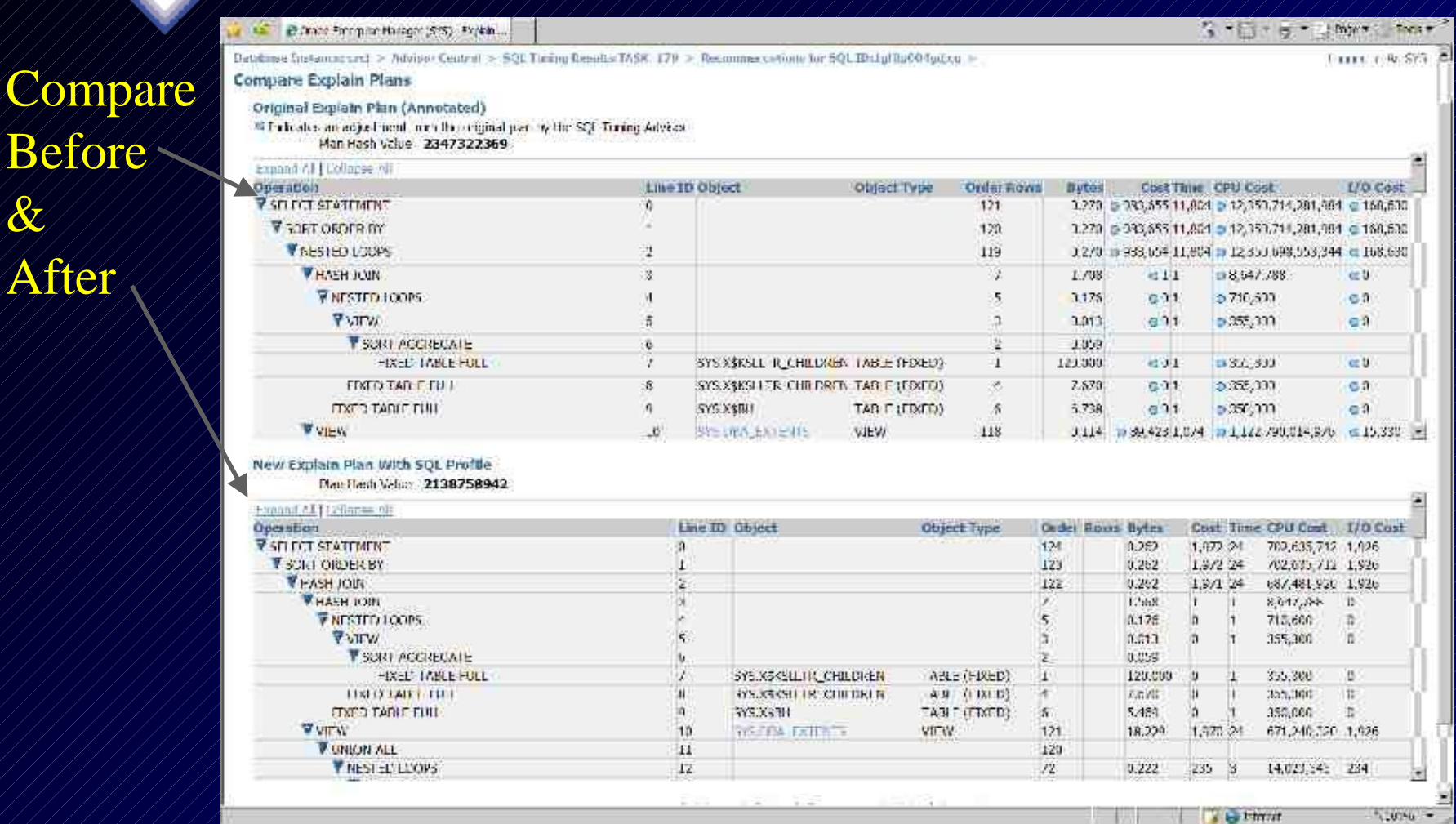

### **SQL Plan Control SQL Profiles stored in the system**

SQL

Profil

SQL

Plan

Basel

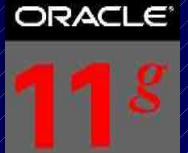

**DATABASE** 

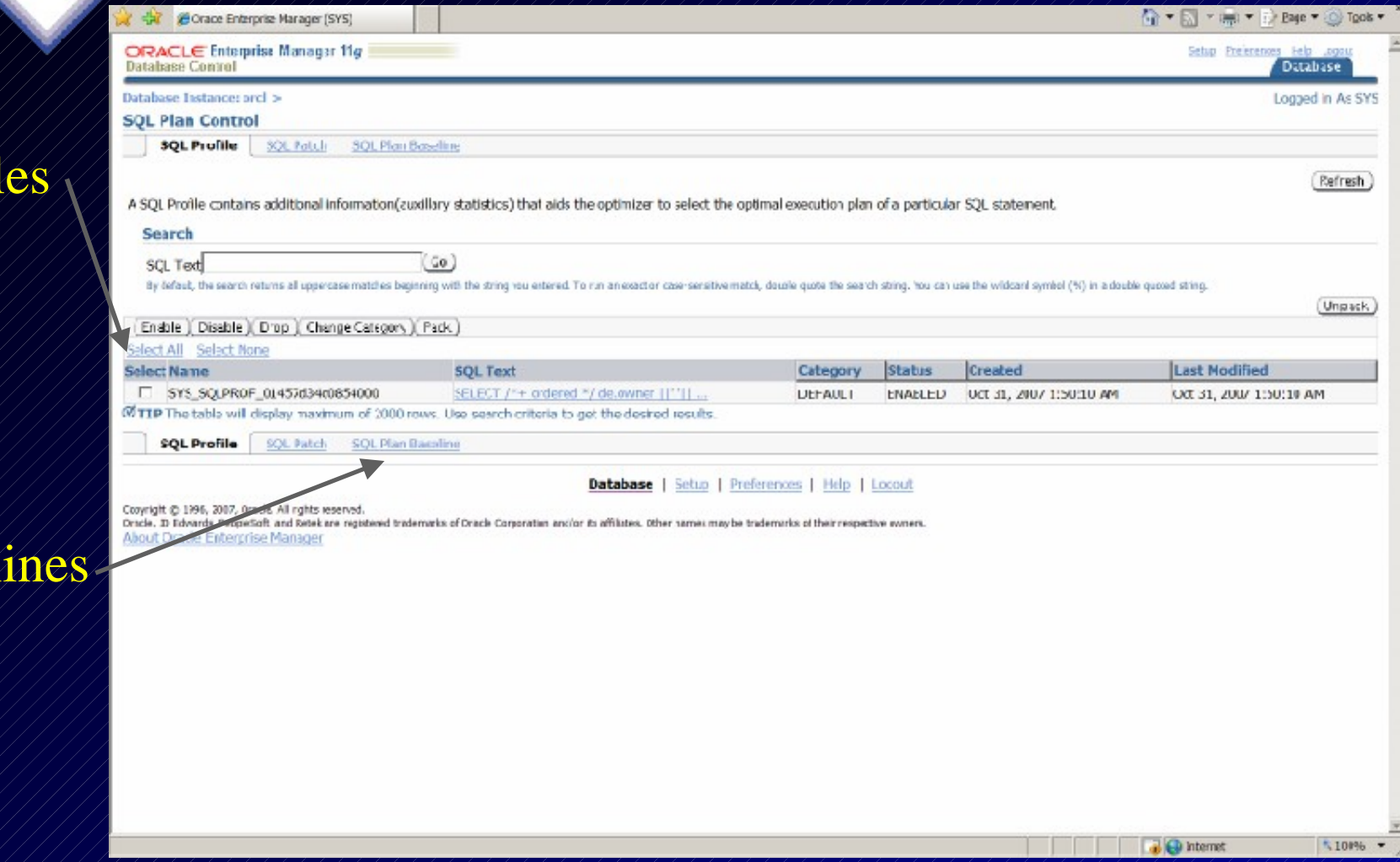

**SQL Plan Management Capturing Baselines**

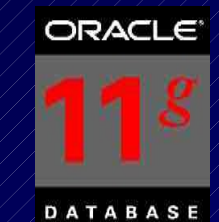

- Capturing baselines (migrate stored outlines hints)
- Plan history is only tracked for a SQL statement that executes more than once (no ad-hoc queries)
- Automatic Plan Capture: – OPTIMIZER\_CAPTURE\_SQL\_PLAN\_BASELINES – (set to TRUE – the default is FALSE)
- Enable the use of SQL Plan Baselines (could be session level of a tuning set & without the capture): – OPTIMIZER\_USE\_SQL\_PLAN\_BASELINES – (set to TRUE – the default is TRUE)

**SQL Plan Management Capturing Baselines**

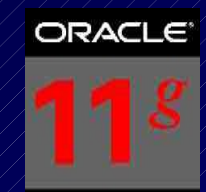

DBMS\_SPM.LOAD\_PLANS\_FROM\_CURSOR\_CACHE ( sql\_id IN VARCHAR2, plan\_hash\_value IN NUMBER := NULL, sql\_text IN CLOB, fixed IN VARCHAR2 := 'NO', enabled IN VARCHAR2 := 'YES') RETURN PLS/INTEGER;

• **Load one or more plans present in the cursor cache for a SQL statement.** You can also do this using the plan\_handle and sql\_text.

**SQL Plan Management Capturing Baselines**

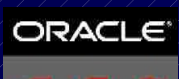

DBMS\_SPM.LOAD\_PLANS\_FROM\_SQLSET ( sqlset\_name IN VARCHAR2, sqlset\_owner IN VARCHAR2 := NULL, basic\_filter IN VARCHAR2 := NULL, fixed IN VARCHAR2 := 'NO', enabled IN VARCHAR2 := 'YES' commit\_rows IN NUMBER := 1000) RETURN PLS\_INTEGER;

- **Manually load plans stored in SQL Tuning Sets (STS) into plan baselines.**
- 101 • Note that plan history is only tracked for a SQL statement that executes more than once (no ad-hoc queries)

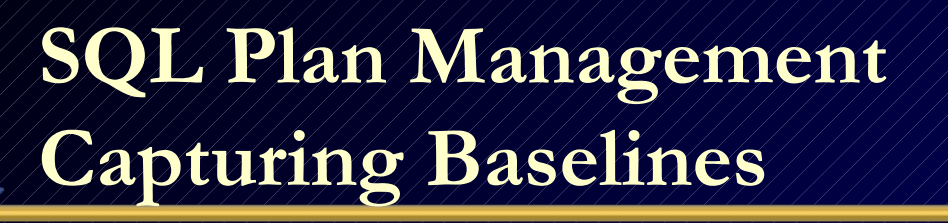

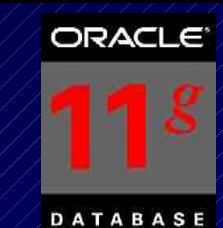

• Set the retention to 100 weeks to retain **unused** plans before they are purged (53 is the default). Shown for example, 100 is not recommended, 53 is better since it will include monthly/yearly runs.

begin

/

dbms\_spm.configure('plan\_retention\_weeks',100); end;

*PL/SQL procedure successfully completed.*

- You can also purge individual plans with the purge\_sql\_plan\_baseline function.
- 102 • You can also query dba\_sql\_plan\_baselines as well as use DBMS\_XPLAN.display\_sql\_plan\_baseline to view stored plans.

# **SQL Performance Analyzer**

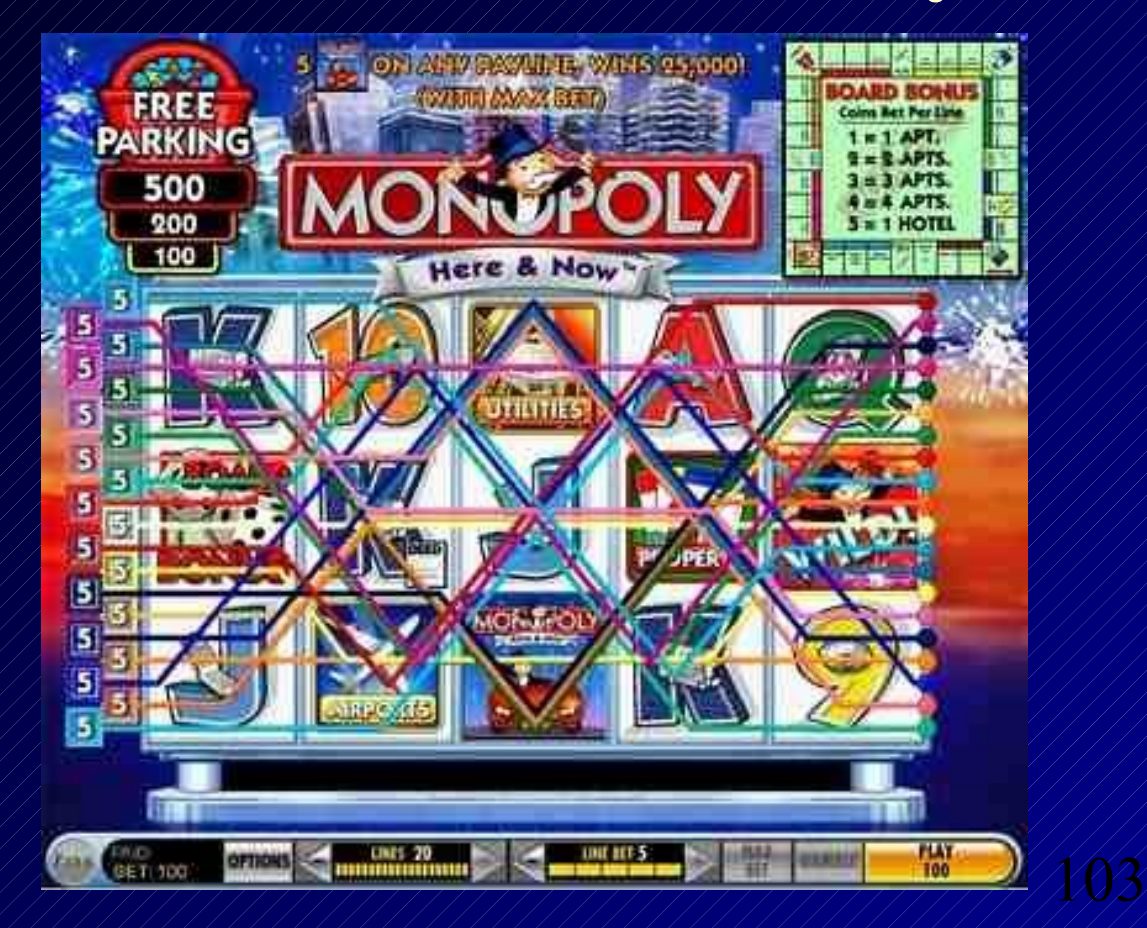

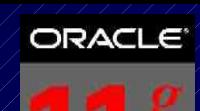

# **SQL Performance Analyzer**

• Measure and report on performance before and after a change! DBMS\_SQLTUNE package.

#### Great for:

- Database Upgrades
- Application Upgrades
- Hardware Changes
- Database or Schema Changes
- 104 Best for SQL Tuning Especially Batches

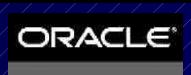

# **SQL Performance Analyzer**

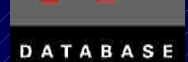

105

#### Easy to run – SQL Focus (Test SGA settings):

- Capture SQL
- Transport SQL
- Create a Replay Task
- Set up the environment to Test
- Make any changes to Test (such as SGA/Optimizer)
- Compare before and after performance
- Tune the problems!

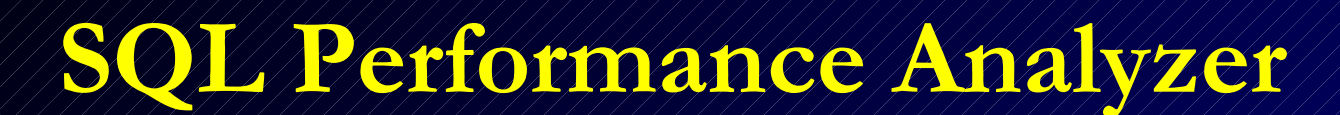

( 中) Corace Enterprise Marager (SYS) Top Ac.,

#### **Top Activity**

Drag the shaded box to change the time period for the cetail section below.

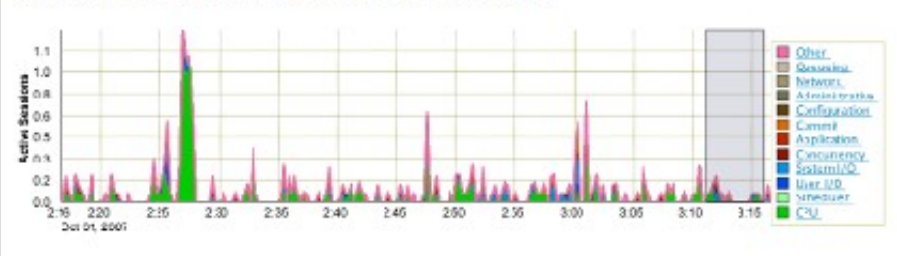

#### Detail for Selected 5 Minute Interval

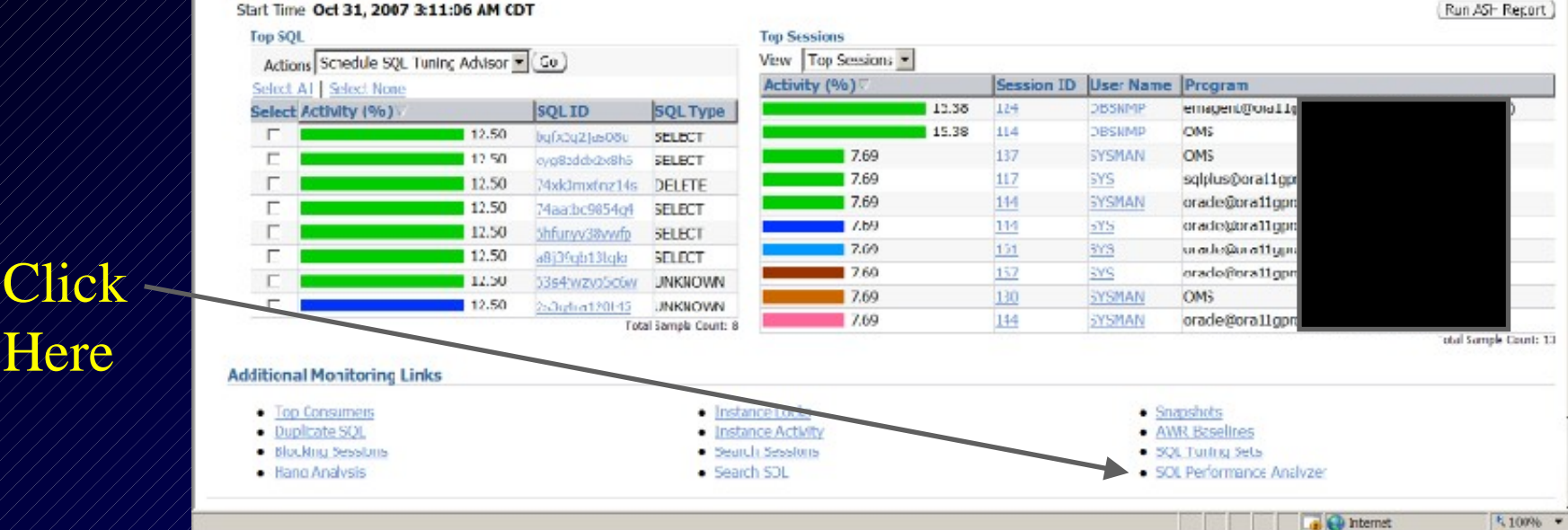

View Data Real Time: 15 Second Refresh M

106

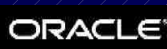

**DATABASE** 

## **SQL Performance Analyzer Guided Workflow**

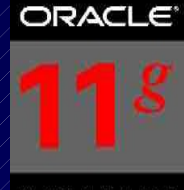

DATABASE

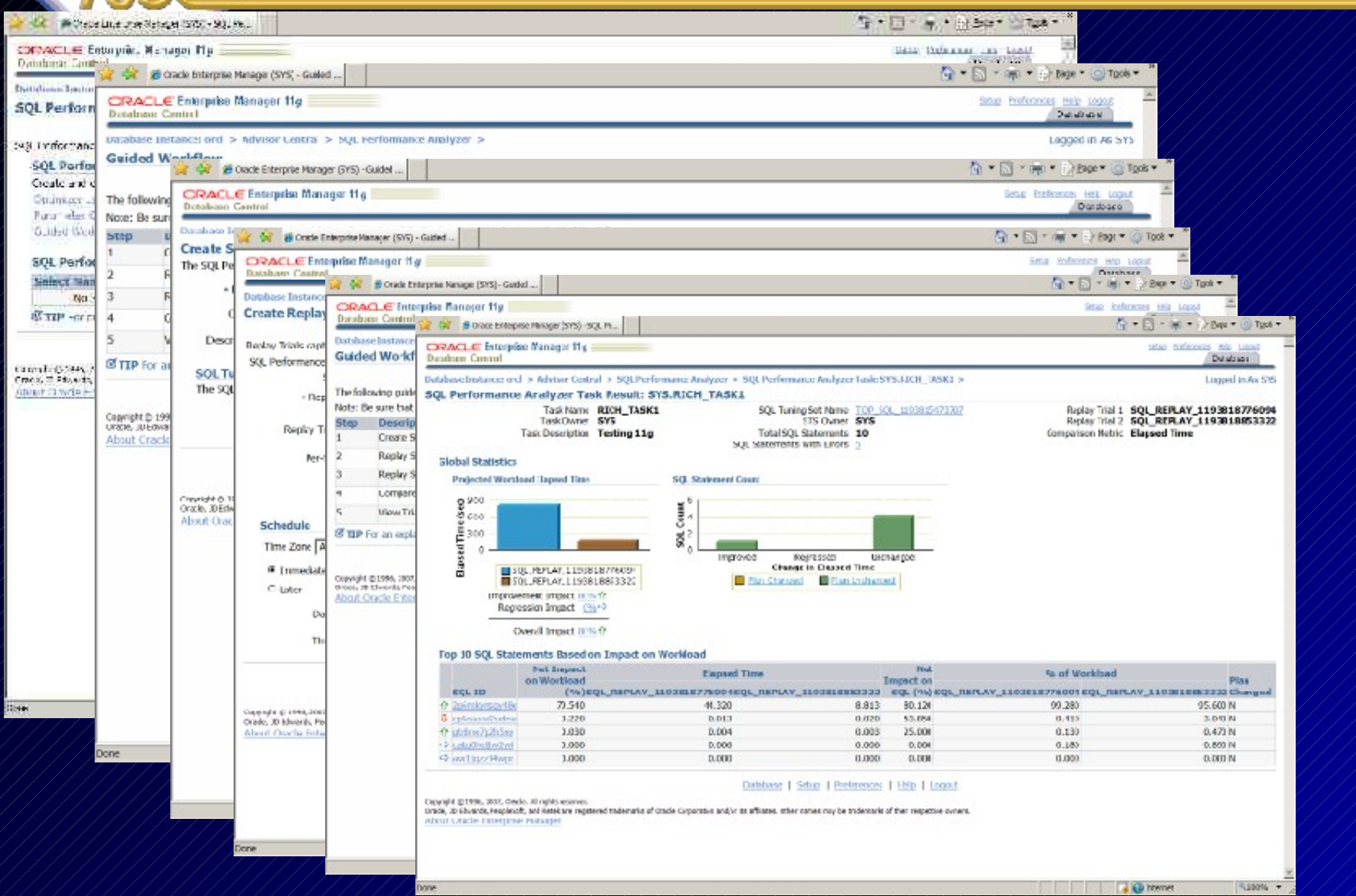

# **SQL Performance Analyzer Optimizer Upgrade (10g vs. 11g)**

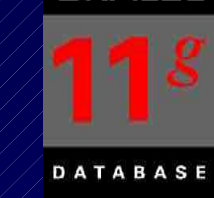

**ORACLE** 

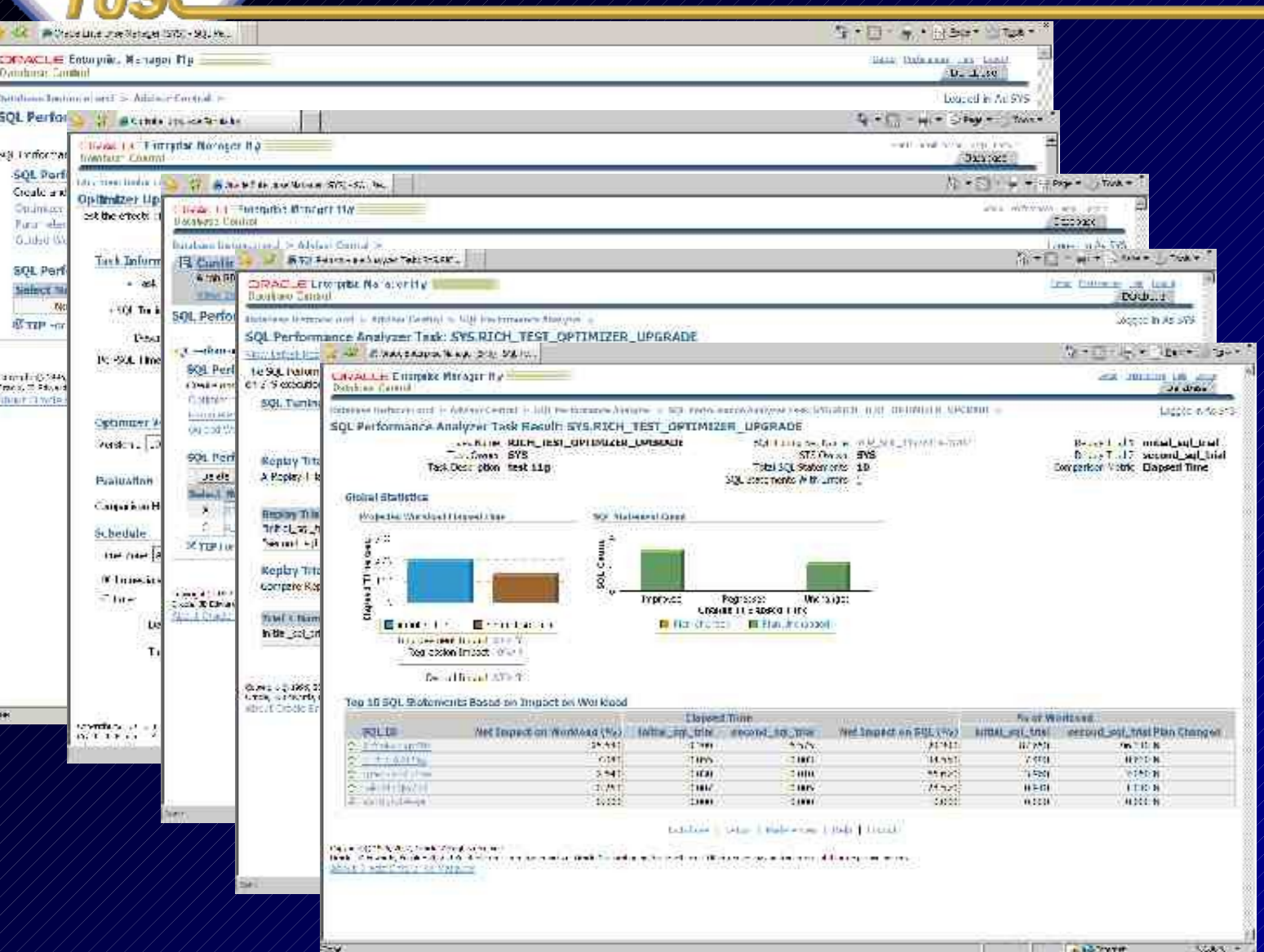
# **SQL Performance Analyzer 11gR2 - Options**

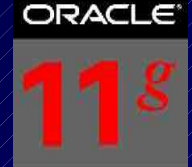

DATABASE

Simule M. OF EDGESTRIE INVIRGING/CHAT CITY WWW. Upgrade CIRACLE Edequine Manager 11mm Hickships Contain contrast installate six one meet hard in wasten Contract **Options** SQL Performance Analyzer

门下区 Onach Enterprise Manage, (SWAM), SOL Performance Compact, Mindows Internet Explorer (2) - Electric Monster (Partner Waterman Monster Partner Make 2004)) recommended and the partners from American Service (2) - (2) a start (2) - (2) **BE B** Seat score canceren (m) [121] and pp. 2 (21) and 2 (11) ha he . [11] technology have to make . [1] an (we have it income in account of the set all which as a deal of the set of the set of the deal  $= 100$ H 等 图 导 (chin ) 150 . Soul Delasters day local The stores L'OBBERT BUYL STYLOGON Hoge fortes and Oct 9, 2000 12:20:55 PM CDT (Robert), View Outu Teast Line: 15 Second Least Fill Hoffermann. Anniventations voulteitsd and to analyze the characteristic and an annual section of NU and the SCI Luncoistic

3QL Performance Andyzer Workflows Create and exercite CCL De formance Analyzer Task experiments of different spesiosing the following this a Journal from 9 to 10.1 Two and analyze the effects of catabage as grade from 9 or 10.1 on SQL Taring Set performance. Jogram from 1 (2010) 11: Les and implyer be ellect-obertiminate apquierdiom 1.12 or 11sten (\$1). Timinated performance -bombine Canada lem and campaint an intravision coractery drange on ASI. Tun nection contempora--sacata Similation Simulate the effects of a Essoate Storage Secretariate short on SCI. Luring Set performance: Curted World ow Create a SCL Performance Analyser hask and execute custom experiments using manually created SCL Insist

**SOL Parformance Analyzar Tenha** 

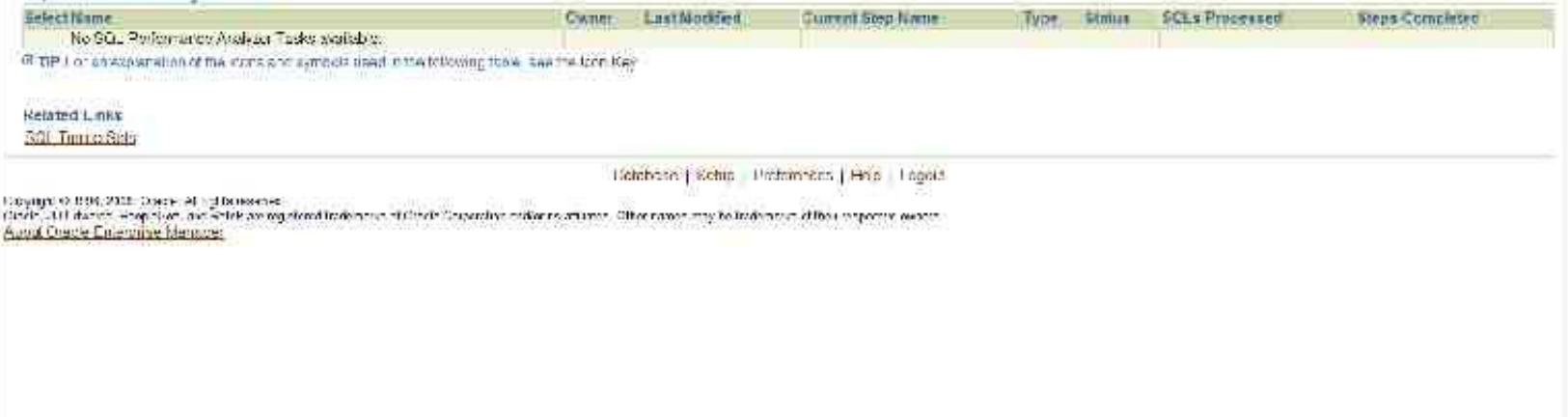

 $m<sub>o</sub>$ 

# SQI / Performance Analyzer 110R2 Bxadata Simulation

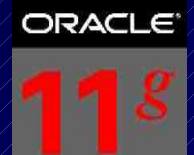

Testa Tuning Set that Y ve used in the past

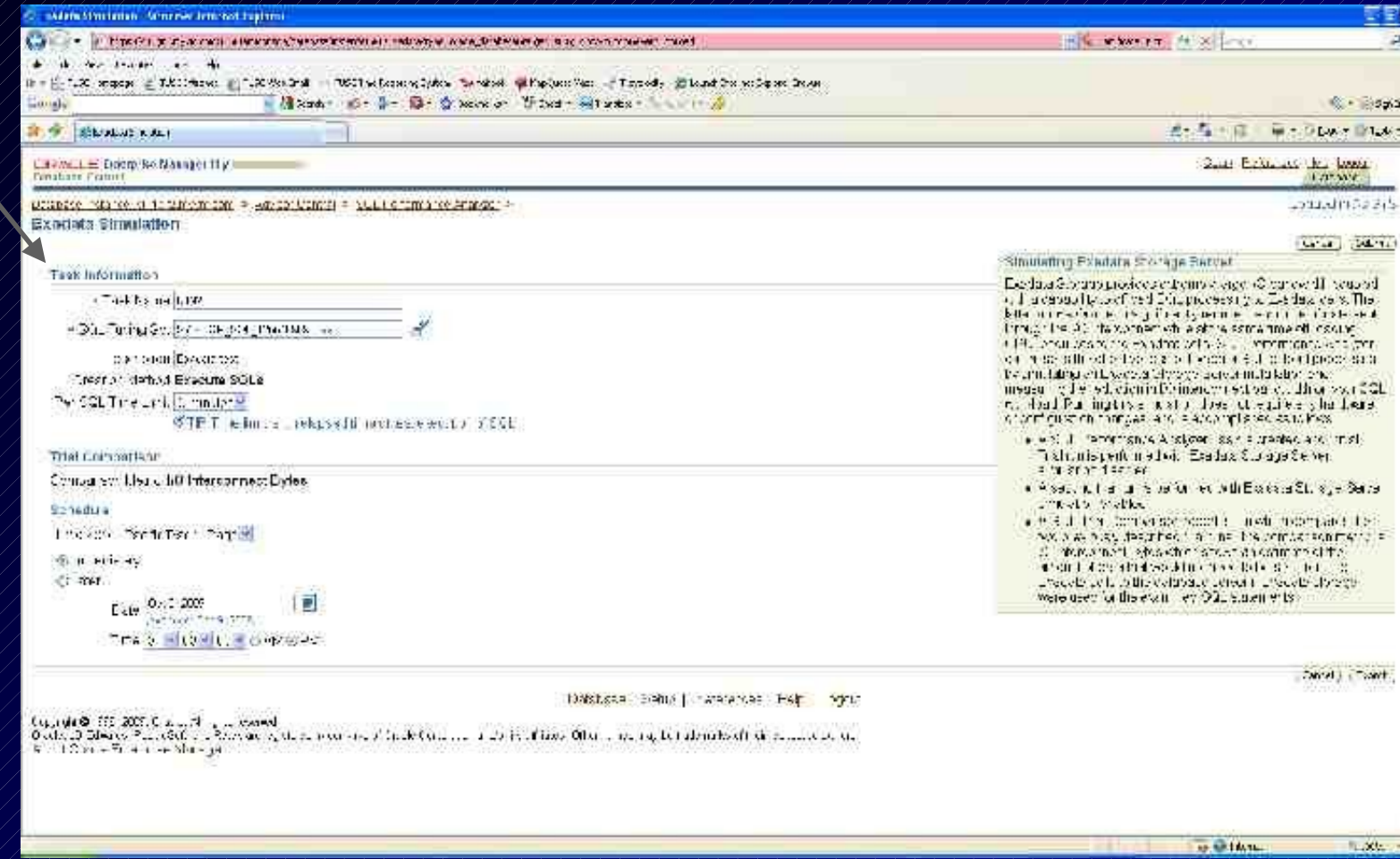

# SQL/Performance/Analyzer KgR2 Fxadata Simulation

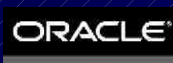

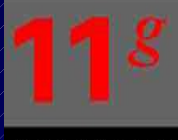

DATABASE

**GALLA** 

**Maritime** 

### Job is running

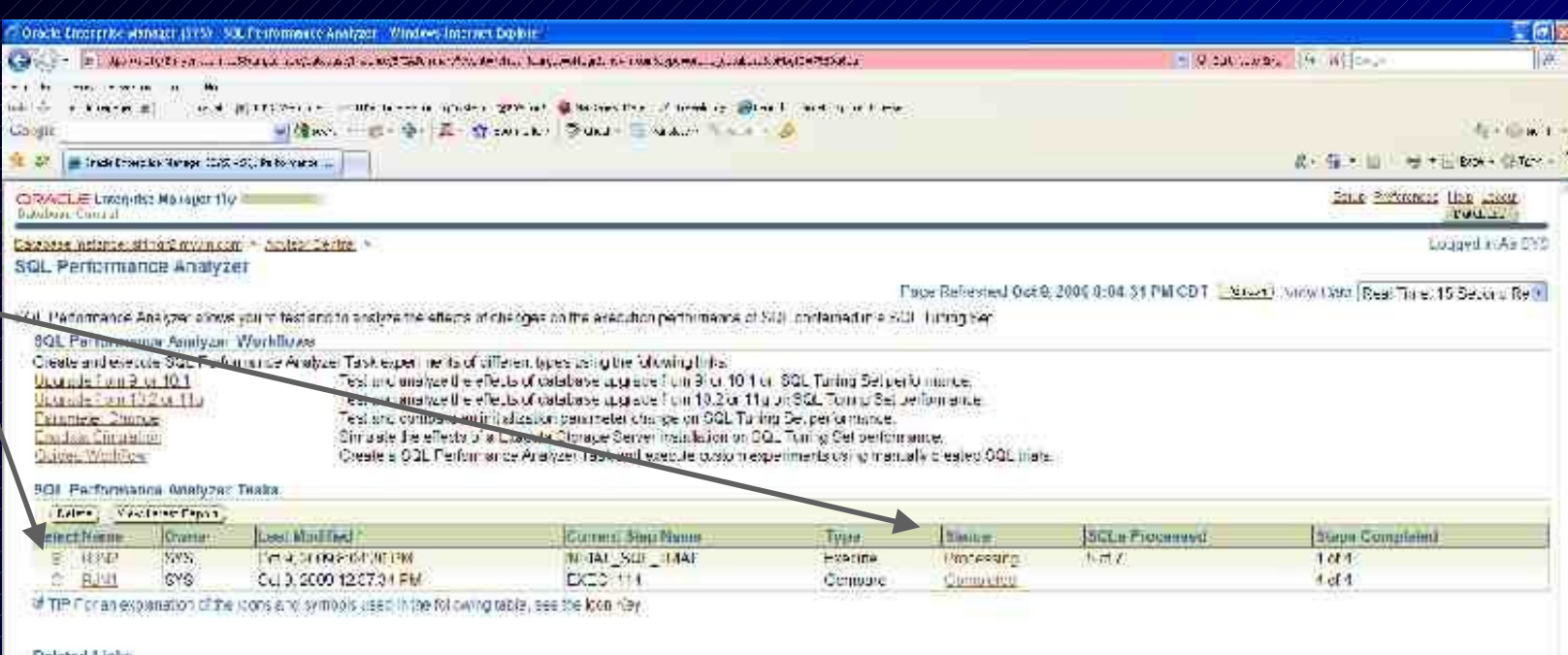

Relate: Links

tia,

**SCIL Farming Bulls** 

Database | Selio | Frederances | Leb | Louisi

Longton (2004), 2006. Others All reproduced a

Orly It Camps, Fighton, and Rear georgetical trainistical David Communication Ore acres confections to what were necessary.<br>A<mark>bout Camb: Ent</mark>erprise Matagon

# SOIL/Performance/Analyzer 1 ok2 Fxadata Simulation

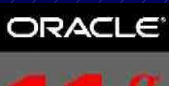

三节目 ia.

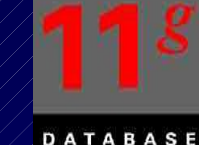

Joe to find to as known 1975. They did 535 RM2. Window house, budget Œ The Enterprise Compared the conduction of the set of the set of the conduction of the contract of the contract of the conduction of the conduction of the conduction of the set of the set of the conduction of the conduction **Formald** they reading that they STRICK, I CATING A FIREDUCTION - STRICTART DATE TRADE INFORMATION TRANSFERATION INTO THE - Mounter die unt Br O minute States in wonnen und all Garrigale **Committee** 计位 ※ なん昔 単一 み・ロス Which are a country of the country of the country of the country of the country of the country of the country of the country of the country of the country of the country of the country of the country of the country of the CIRACLE Lineprea Manager 15/1 SALE -vanadre cell Lastri New! **Basters** Tummt **Unturned** Datebase Instance, strika Zurkymoren, in Scheduler Jobs Lugged in As SYS **VISW JOb: 575 RJN2** Latitor: General **Schedule** Options **View** Name Ratio **Hopers De Not** Race Lyres None: Maintentien lamben Hone Repeat Geheme Gett SEN. (interest Einbled FALSE PLISOL  $2811$ **Pijoi ty Medium** Destription RJN2 Scheque Linn, (hir ales) None Logging Level No logging (OFF) Medicam Faxe None Fin Elect DELAND - IOB 10 ANS. Maximan Factures None Auto Crop FALSE Job Weight 1 **Fostable FALSE Instance Sackness TRUE** Destroiten White it can it tolates allocaves videos listing to triadal concern all effects without the group the avery relative or the District of **HUTCHING** Mame. **Dommand** Comment Type PL/SQL Block 1980) dealing are can (without 210) = "890 Res 1955119 (9989) } and some obstand7101 = "Bea": (cal man, Satchinit10) = "mont": hot doe national@1250 ; " (suchina (enaily saccology (Fee Vancebas 190) : The Exitett ; Saccology Castland Vancebas (ND): "SOP'; Company as the Vancebas (90) : "IS INTOCOMBELT EVENT"; Chang VANCEBAS (19) : test many enast WhichkerSty, enance WhichkerStyl, enance WhichkerStyle anset WhichkerStyle (1997) 1 states WhichkerStyle beach and register and your test estimated young.

friendships. The control of the spigmass and you much parameter (manes, likely in the fact of second straiters) I wanted to the extra constant analysis market name of thane, exercises type -' execution type execution name -' INITINI SON CENTI', execution payable -' dona activic arquivallation initiative announce", INITE 1, secontrom devo 77 (Kensili Wisson, Vienne Similation Hissonoph Frances) with a strip the second access tasks where task where the mass "Than and proper" (FFF) if (1 status - CONTECTED ) MUSI (connel ) abos salpa (experts analysis testituan mose ) unane, expection type + expection type, expertion mose > (CI)MUD 2CL THEAT, esecution carans -> done admissratediat los laim anima anno ani, "EUII), execution cast -> "Bankts Stranya Banter amountation anat acil; EUE 17; meleci status hum There's a Then specifies and so seek what were moved to see and concert "1995" in this also a fundational content of the approximate outlook continued was thank, severtilitypical and inseparation and the contract on process and has a settled to several and according term in the mode

#### **Operation Detail**

nia a

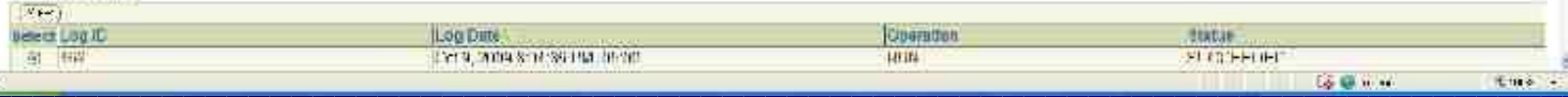

# SQL/Performance/Analyzer 110R2 Bxadata Simulation

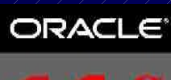

**DATABASE** 

## Click on Job after complete

View Report

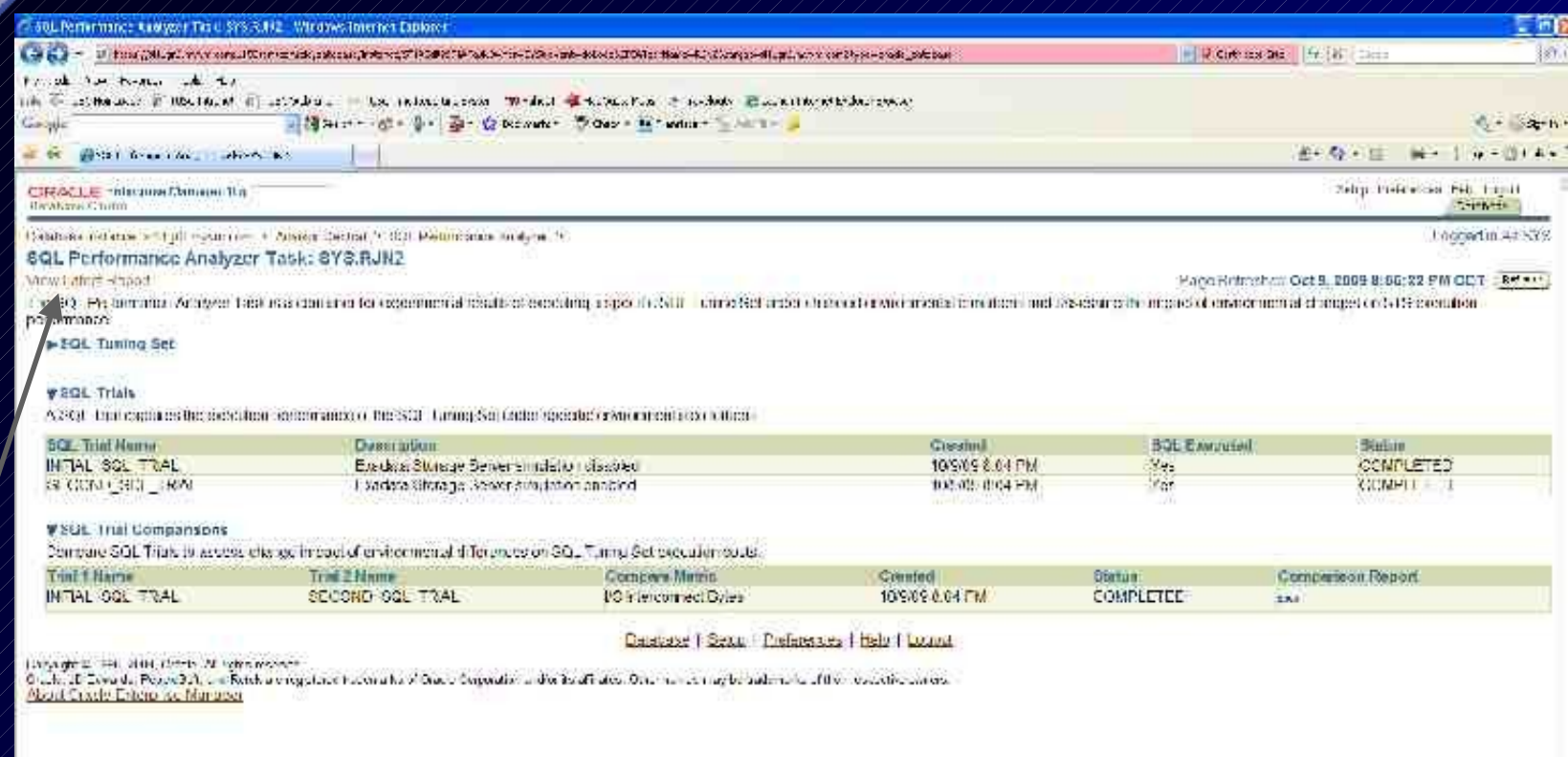

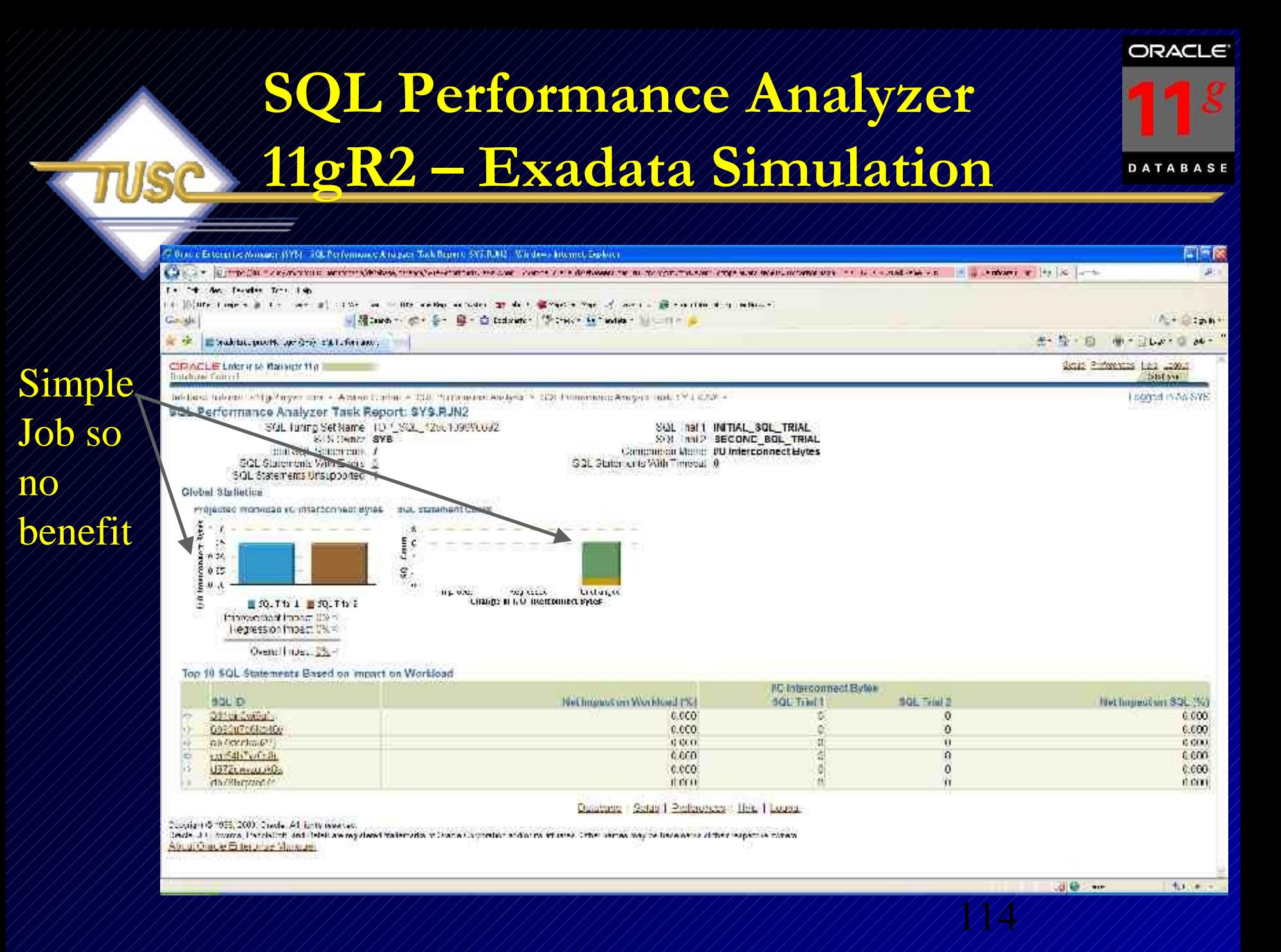

## Exadata - Paradigm Shift!

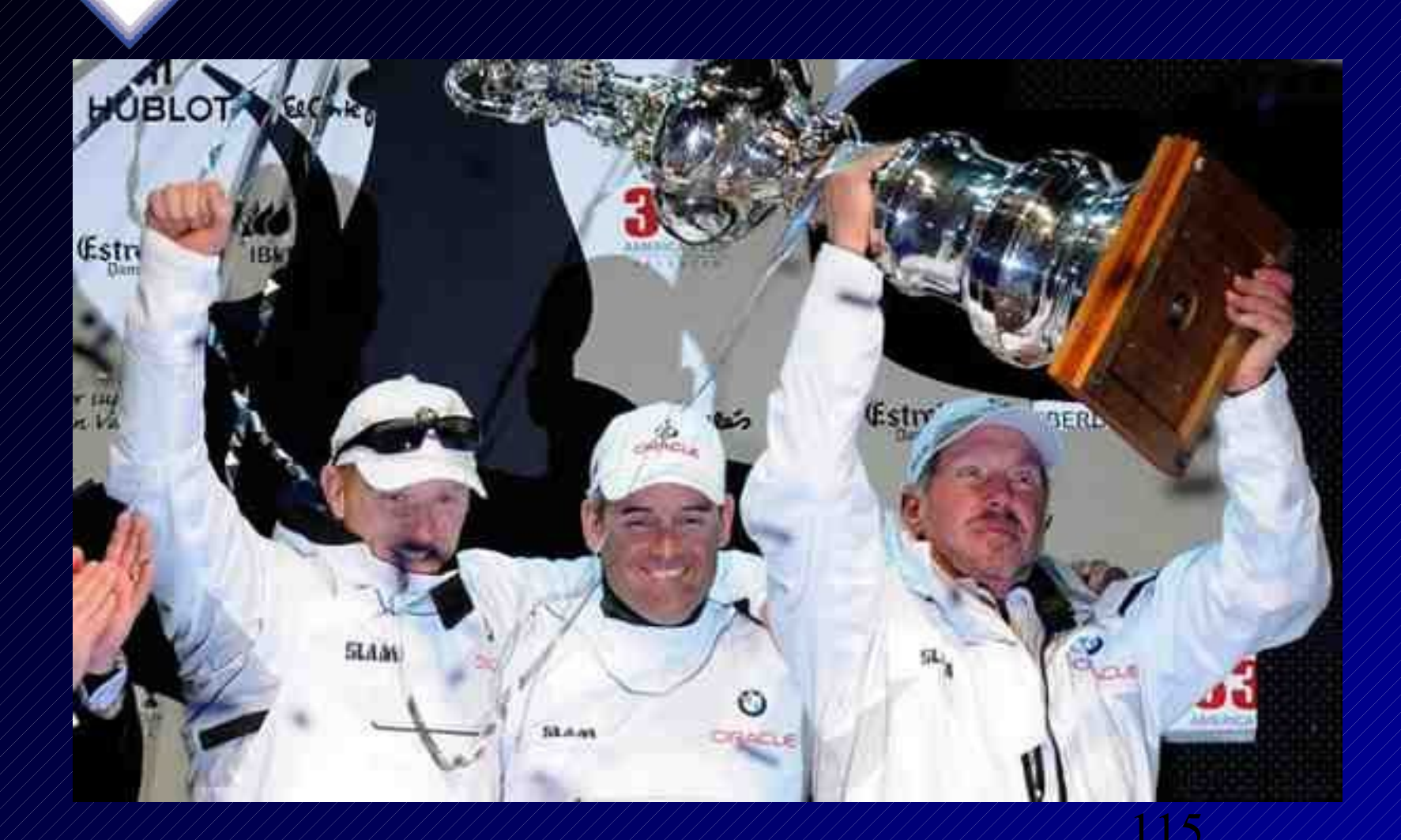

# **Easier way – Oracle's picture of the Sun Oracle Database Machine**

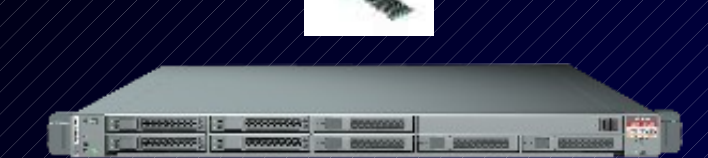

#### **8 Compute Servers**

• 8 x 2 sockets x 4 cores = 64 cores • 576 GB DRAM

#### **InfiniBand Network**

- 40 Gb/sec each directi
- Fault Tolerant

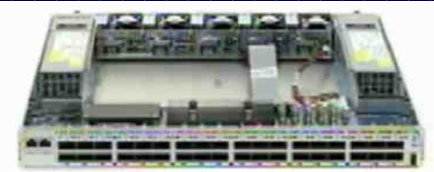

**14 Storage Servers** - **14x12=168 Disks** - **100T SAS or** - **336T SATA**

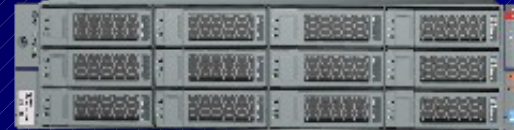

- **5TB+ flash storage!**

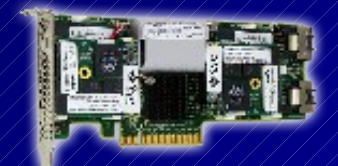

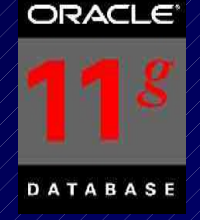

- 8 compute servers (x4170's)
	- $-78$  servers x 2 CPU sockets x 4 cores  $= 64$  cores (E5540/2.53/GHz)
- $\frac{1}{8}$  servers x 72G DRAM  $\neq$  576G DRAM (400G useable)
- 14 Storage Servers total 336G DRAM = 912G Total DRAM
- $\frac{1}{2}$ /3 InfiniBand Switches x 36 ports  $\neq$  108 ports
- 14 Storage Servers (100-336T) with Flash Cache (5T+)
	- $-$  96G x 4 banks  $=$  394G flash cache per storage server
	- 14 storage servers x 394G = 5.376T Flash Cache
	- 12 disks per storage server x 14 servers = 168 disks
	- $-7168$  disks x 600G SAS  $=$  101T SAS
	- 168 disks x 2T SATA = 336T SATA
	- Additional total storage of 4.672T on Database Servers (146G drives)
- 117 14 storage servers x 2 quad core E5540 = 112 additional cores

## **Benefits Multiply\***

10 TB of user data Requires 10 TB of IO

1 TB with compression

100 GB with partition pruning

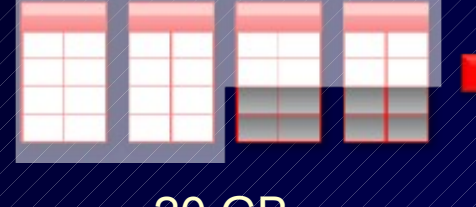

20 GB with Storage Indexes

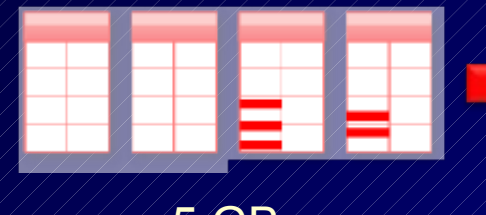

5 GB with Smart Scans

*\*Oracle Slide –* 

**Sub second** On Database **Machine** 

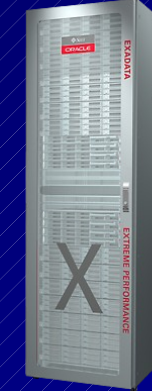

#### 118 **Data is 10x Smaller, Scans are 2000x faster**

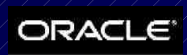

## **SQL Advisors**

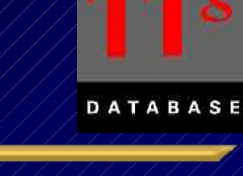

## Tuning **Advisors**

Repair Advisor (next)

Done

#### @ Oracle Enterprise Manager (SYS) - SOL Ad., A → A → (# → > Bope → O Tools → ORACLE Exterprise Manager 11 g Setus Preferences Help Los **Database Control Ustabase** Database Instance: orcl > Advisor Central > Logged in As SYS **SOL Advisors** The SQL Advisors address several important use rases basing to do with SQL identify shysoal structures optimizing a SQL workbad, tune individual statements with heave exercition plans, identify and correct result set divergence, build test cases for failed SQL. **SQL Access Advisor** SOL Access Addison Evaluate an entire workload of SQL and recommend Indexes, partitioning, materialized views that will improve the collective performance of the SQL workload. **SQL Tuning Advisor** SQL Tuning Advisor Analyze individual SQL statements, and recommend SQL profiles, statistics, indexes, and restructured SQL to SQL performance. Actomatic SQL Tuning Results View the results of automated execution of SQL Tuning Advisor on observed high-oad SQL. **SQL Repair Advisor** The SQL Repair Advisor can analyze and potentially patch failing SQL statements. SQ. Inddent Analysis SQL inddent analysis is initiated from the Support Workbeach for SQL failures that are generating Support Workbeach Incidents. Click here to go to Support Warkbouch SOL Failure Analysis SQL failure analysis is used for non-incident SQL failures and can be accessed through either SQL Details or SQL Worksheet. Click here to go to SQL worksheet Database | Setux | Preferences | Help | Logout Copyright @ 1996, 2007, Oracle. All rights reserved. Oncele, 19 Edwards, Nogleögft, and Ratek are registeredtrademarks of Oradie Carporation and/or its affiliates. Other names may be trademarks of their respective owners. About Oracle Emerprise Nanager

# SQL Advisors KoR2 (same)

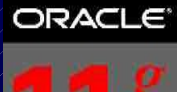

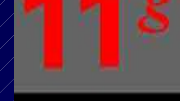

DATABASE

### Tuning Advisors

ISP

### Repair Advisor *(next)*

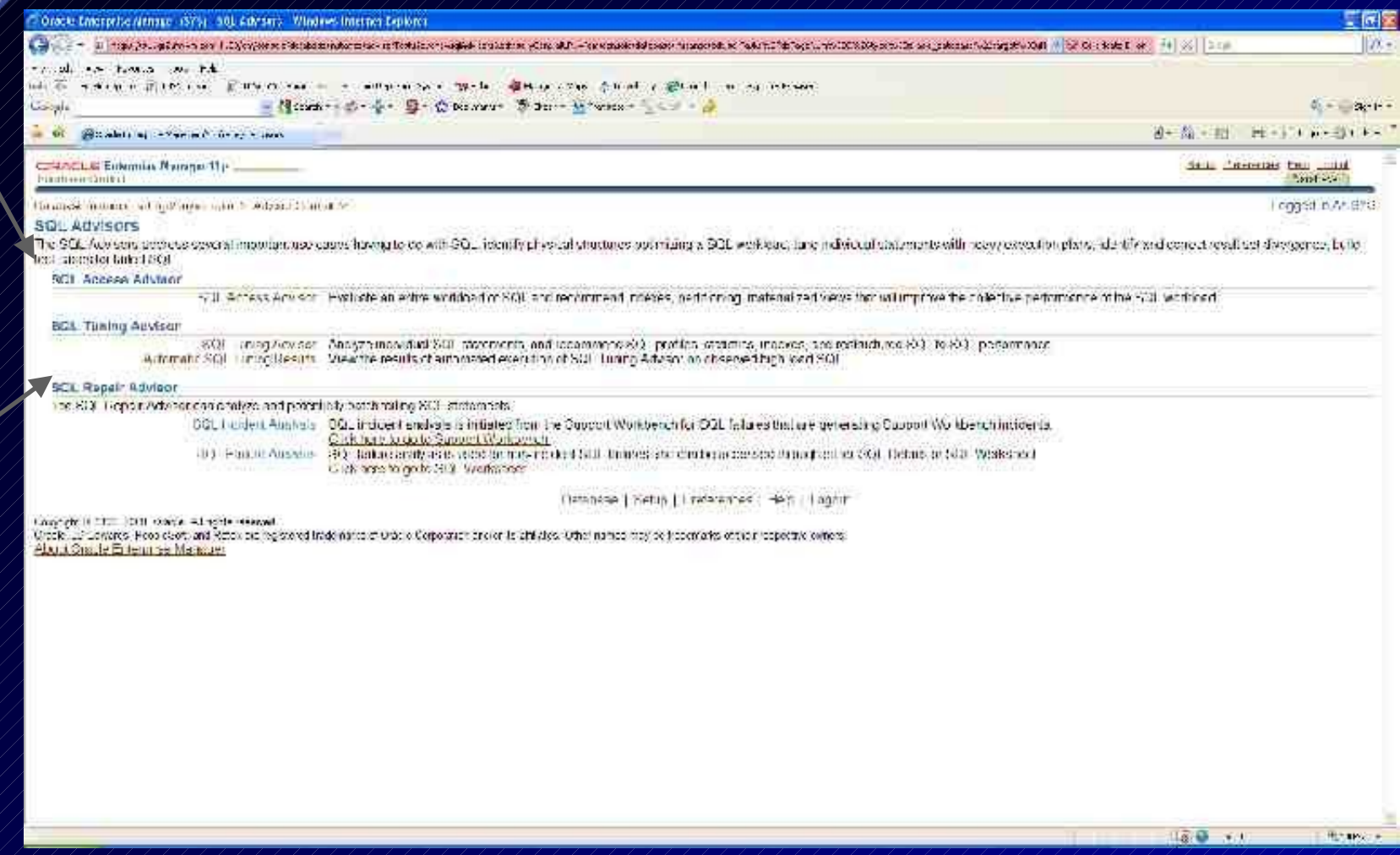

# Advisor Central

TIGA

Adv

Repa

Adv

*(nex-*

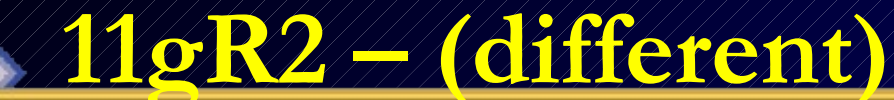

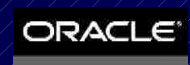

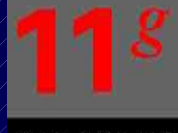

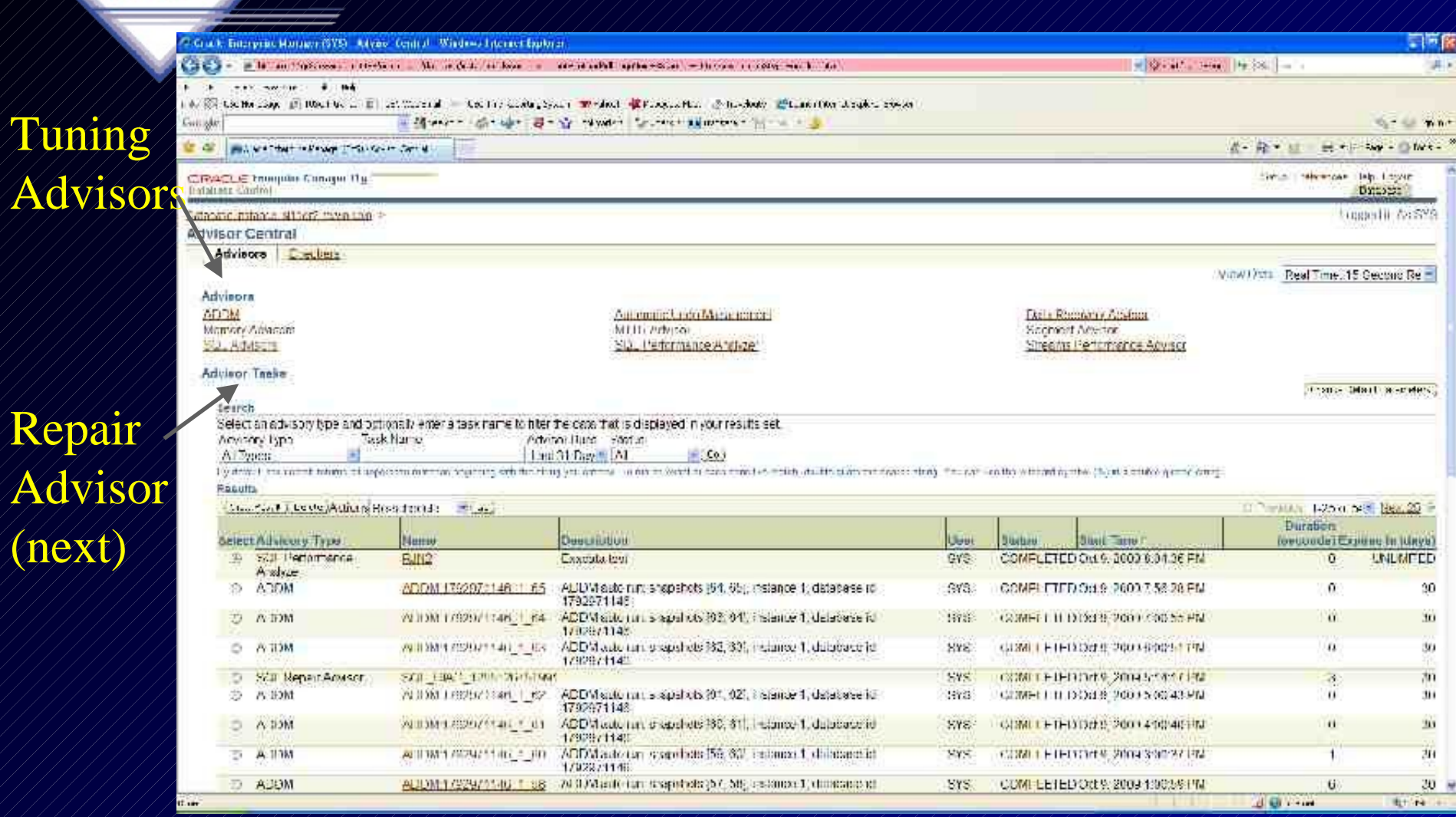

# Advisor Central - Checkers <u> 11øR2 – (different)</u>

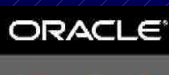

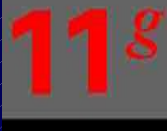

DATABASE

**E** in pa

ist.

Drach: Enterprise Jeanogen (SYS) - Caestics Central - Standows Industries Durkness ō in the call is the move in the complete showne and drager all government in a speaker Li 20 The Sacker form the Integrity *Checks* 

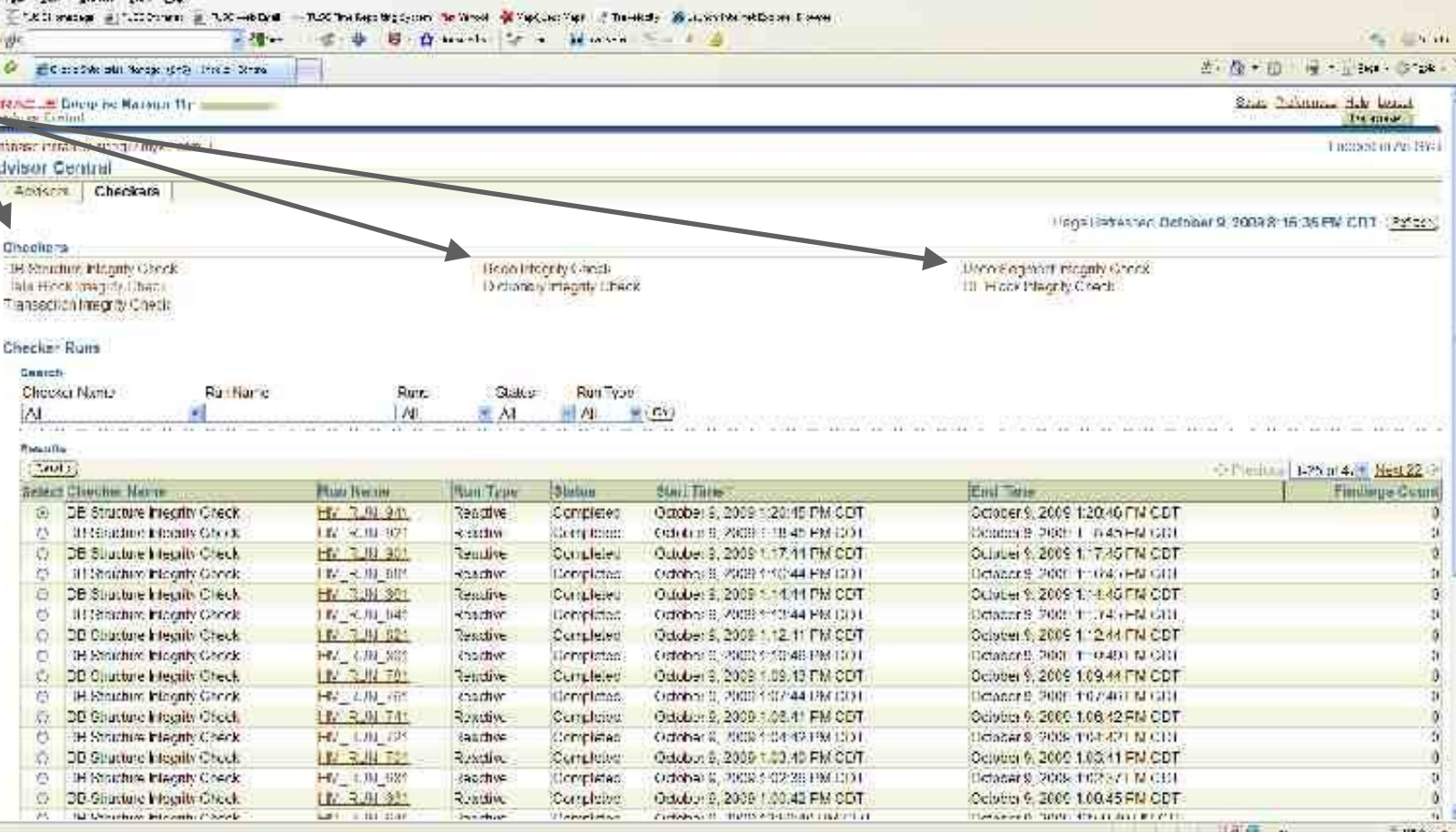

- Brett +5 m | - | | | | | | | | - |

# Advisor Central - Checkers <u> 11øR2 – (different)</u>

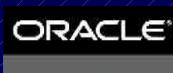

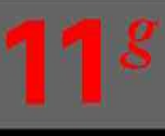

DATABASE

 $(Carcat)$   $(CK)$ 

Data **Block:** Integrity Check

**Done** 

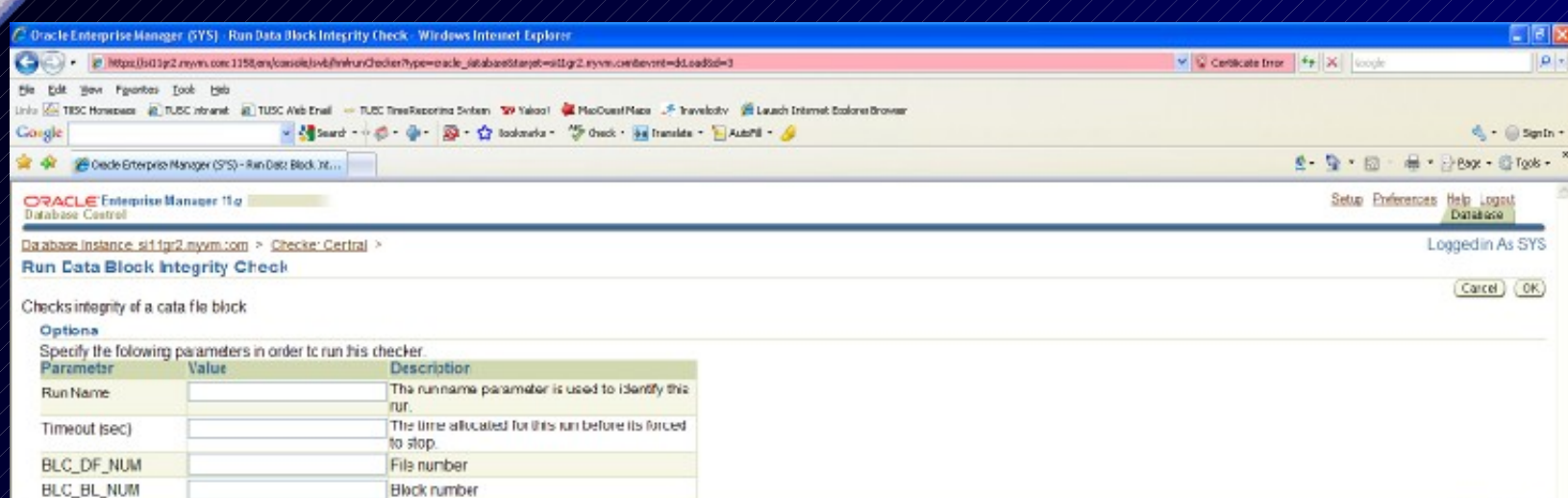

#### Database | Satup | Praferences | Help | Logout

Cayyright C 1996, 2009, Crasle All rights necessal. Oracle, JD Eduards, PeopleSoft, and Retel are ngistered trademarks of Oracle Corporation and/or its affiliates. Other names may be trademarks of their respective owners. About Oracle Enterprise Manager

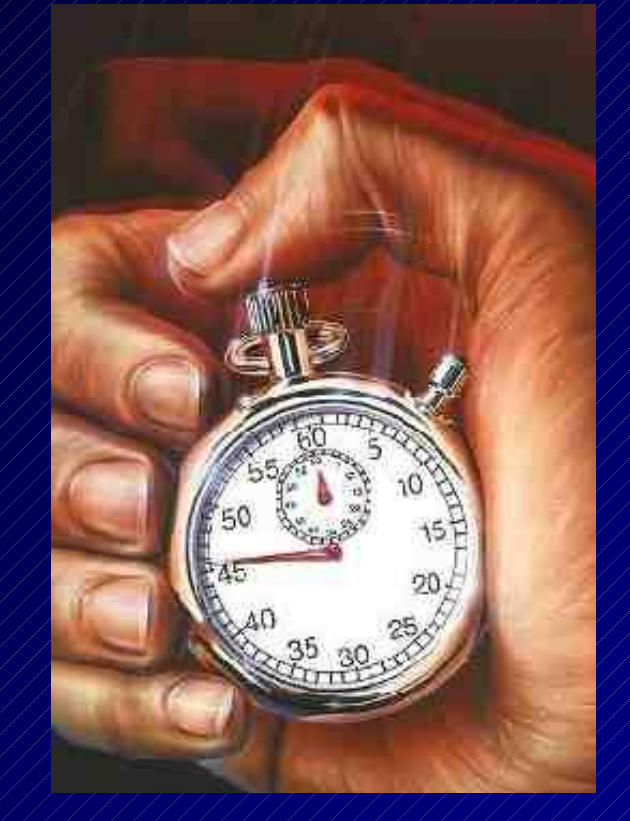

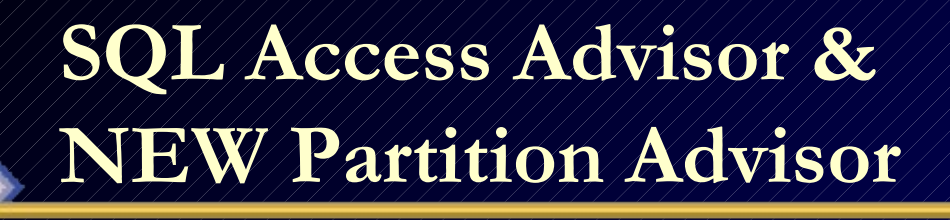

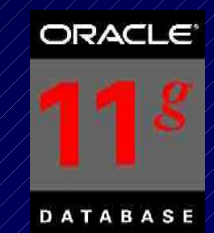

- The SQL Advisor now combines the functionality of the SQL Tuning Advisor, SQL Access Advisor and the new Partition Advisor.
	- Recommends Partitioning Needs
	- Utilize a previous SQL Tuning Set
	- Take SQL straight from what's currently in the CACHE.
	- Create a hypothetical workload
	- SQL Access Advisor checks Indexes, Partitions or Materialized Views (**schema related issues**)

Step

Use

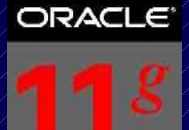

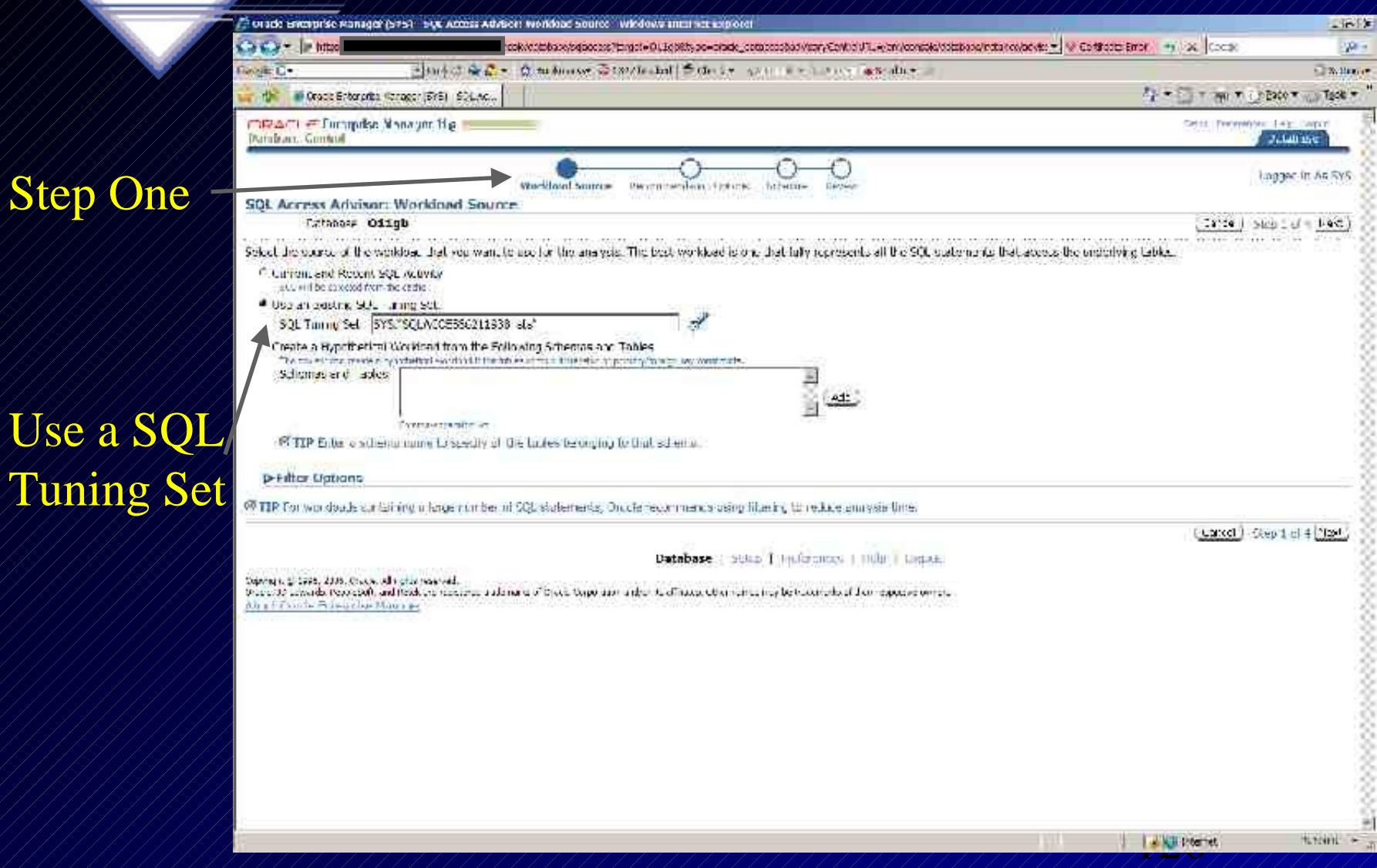

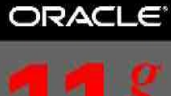

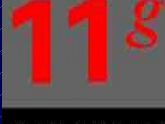

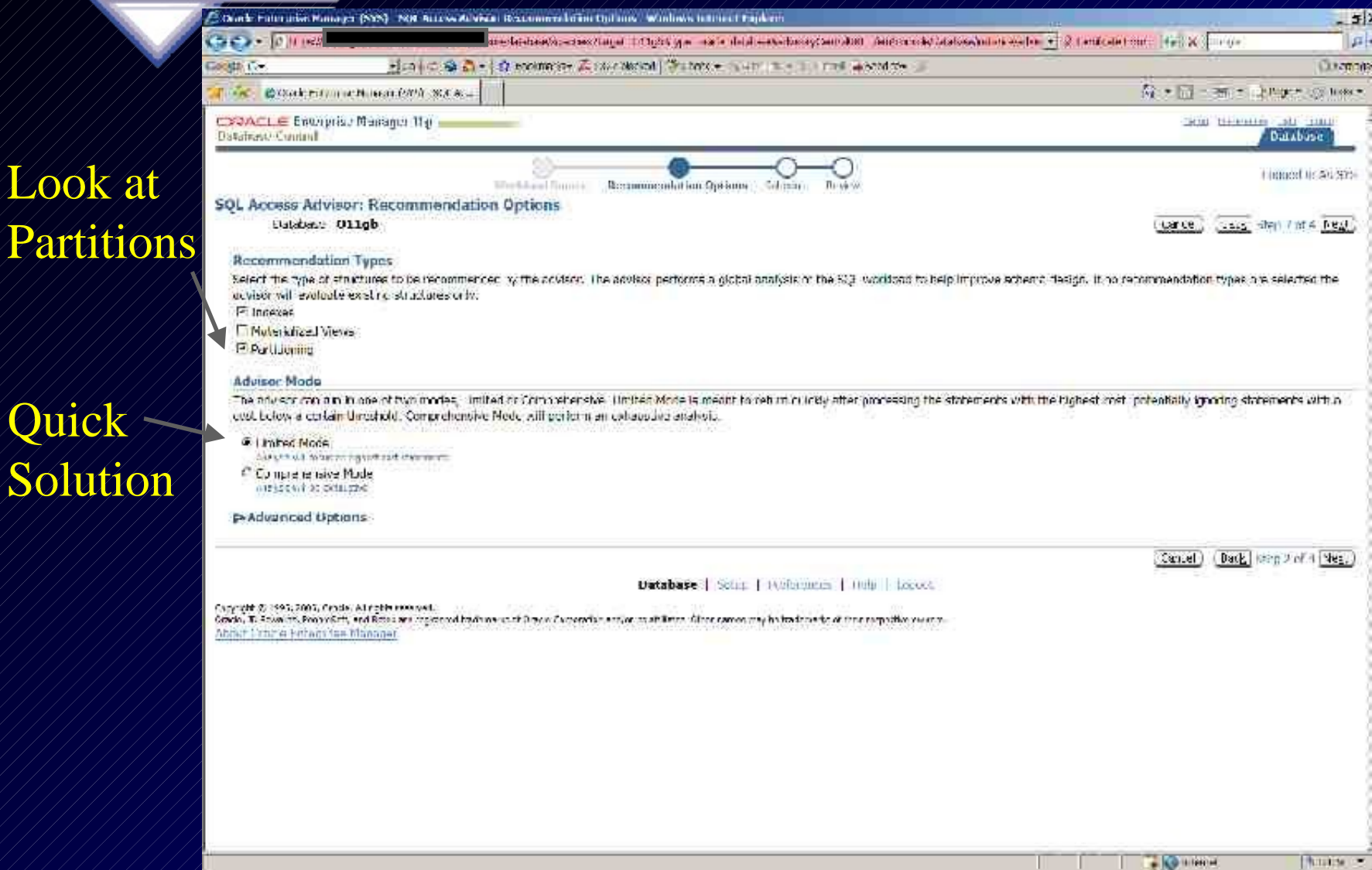

Step 3

Sched

Now!

it.

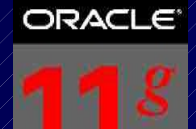

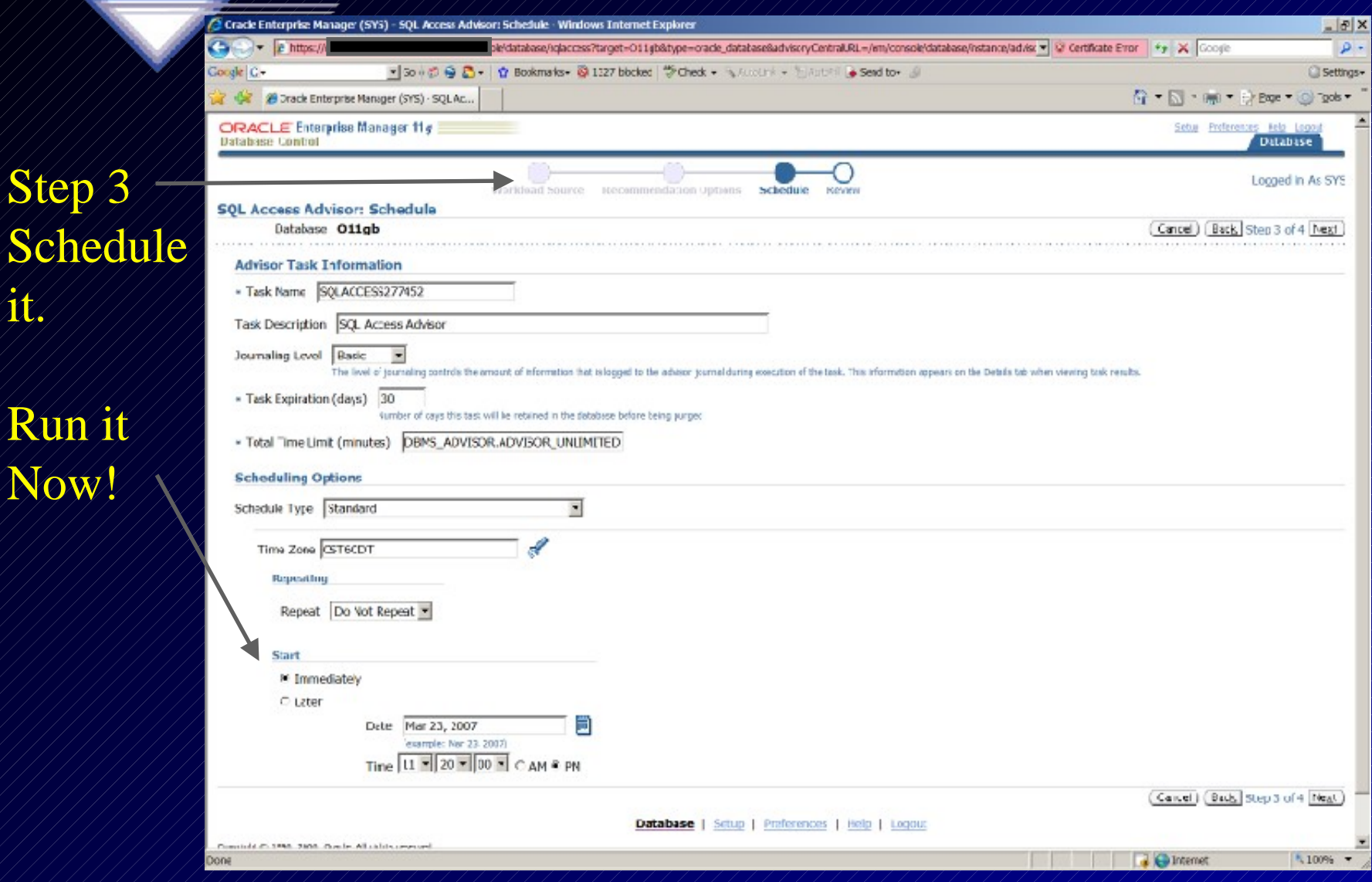

#### ORACLE<sup>®</sup>

## **SQL Access Advisor & NEW Partition Advisor**

Fin

Rev

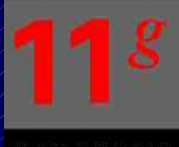

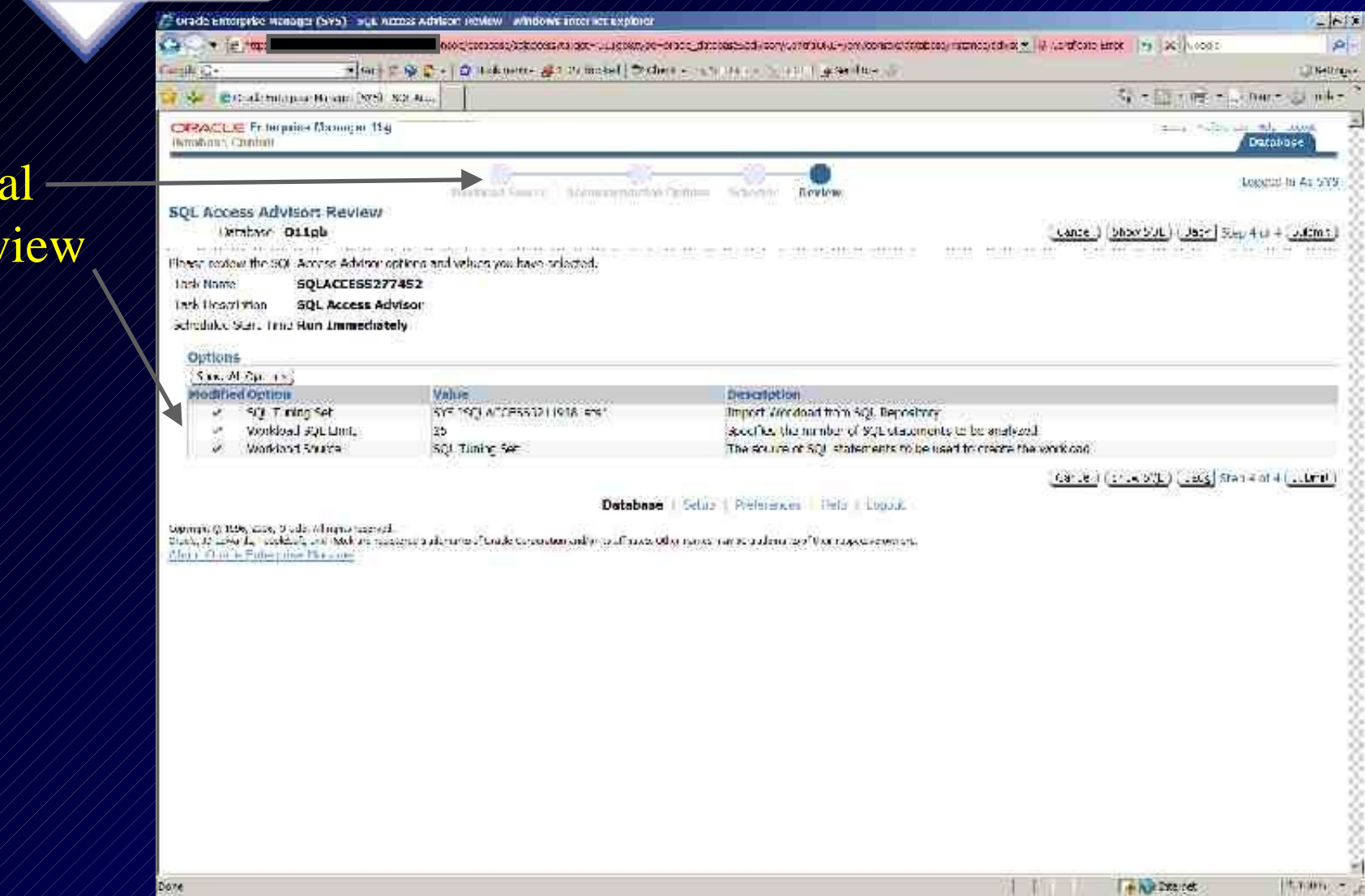

● Ban D 段 B × | 台 Bananike 森 S2/ Hand ( Titlerke, Scott of + hit) → ja Sodise

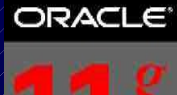

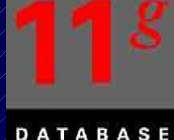

 $F<sub>1</sub>$ 

 $\mathbf{p}$ 

**Chilling** 

片 - 日 - my - 1000 - 1000 -

Centric Determined Bart County

 $2 - 322 -$ 

#### Hart Mill Chrone Entre price Panager (SVS) Malvacuus mRACLE Financisc Matthews National Databan, Guntosl. Job Babiliota Beatonic OT biblica Submitted Job Running

Castle in Have

**Double City** 

orade encountie standger (945) Adultor Central I windows artesties explorer

Now.

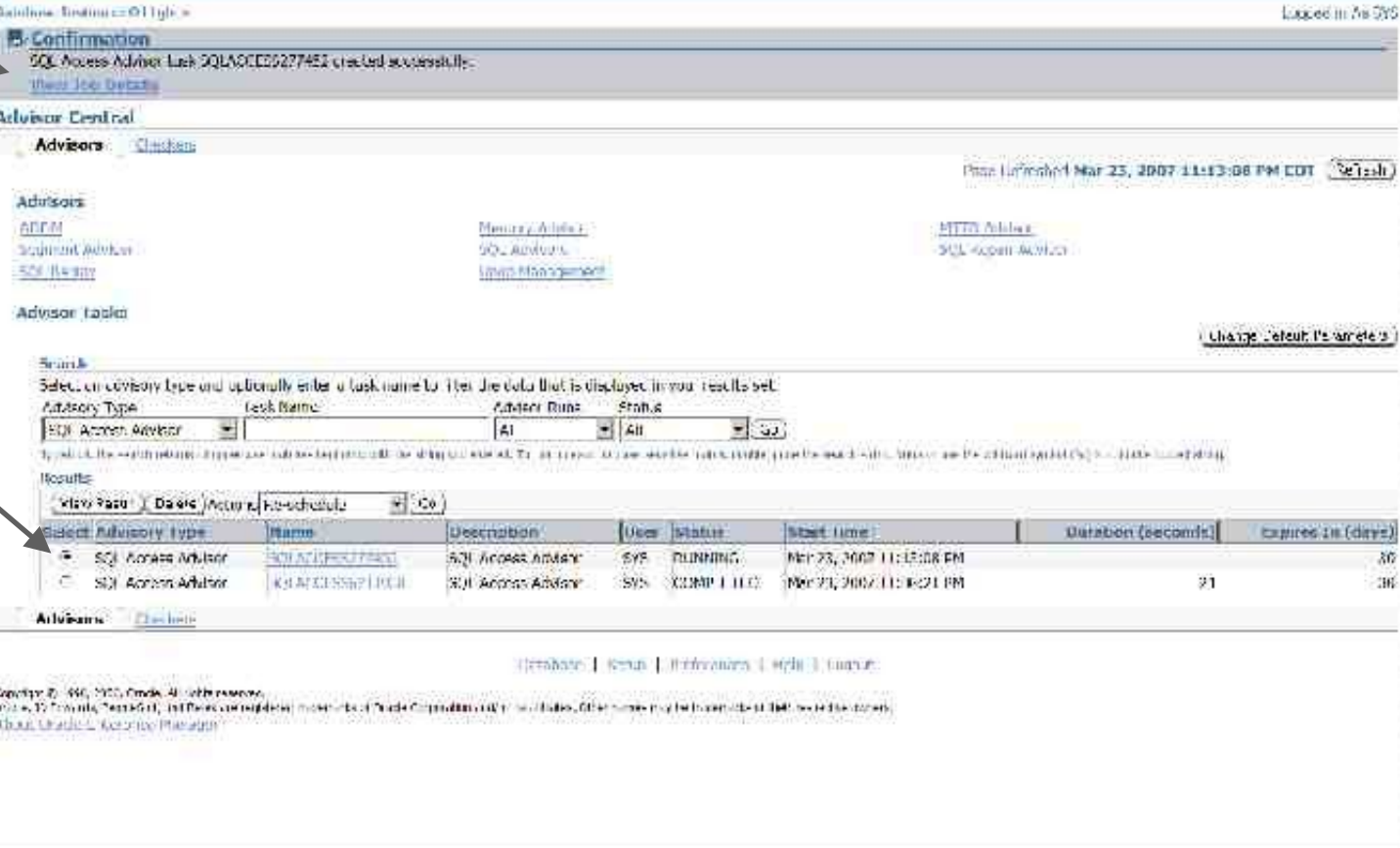

adgitationals/hebsites/advance/advance/beneficials/and/Rev=Advance/advance/Administration=202/620/hebsites/hebsites/hebsites/hebsites/hebsites/hebsites/hebsites/hebsites/hebsites/hebsites/hebsites/hebsites/hebsites/hebsite

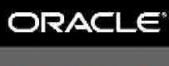

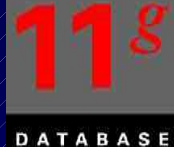

Improve I/O

#### Improve Execution Time

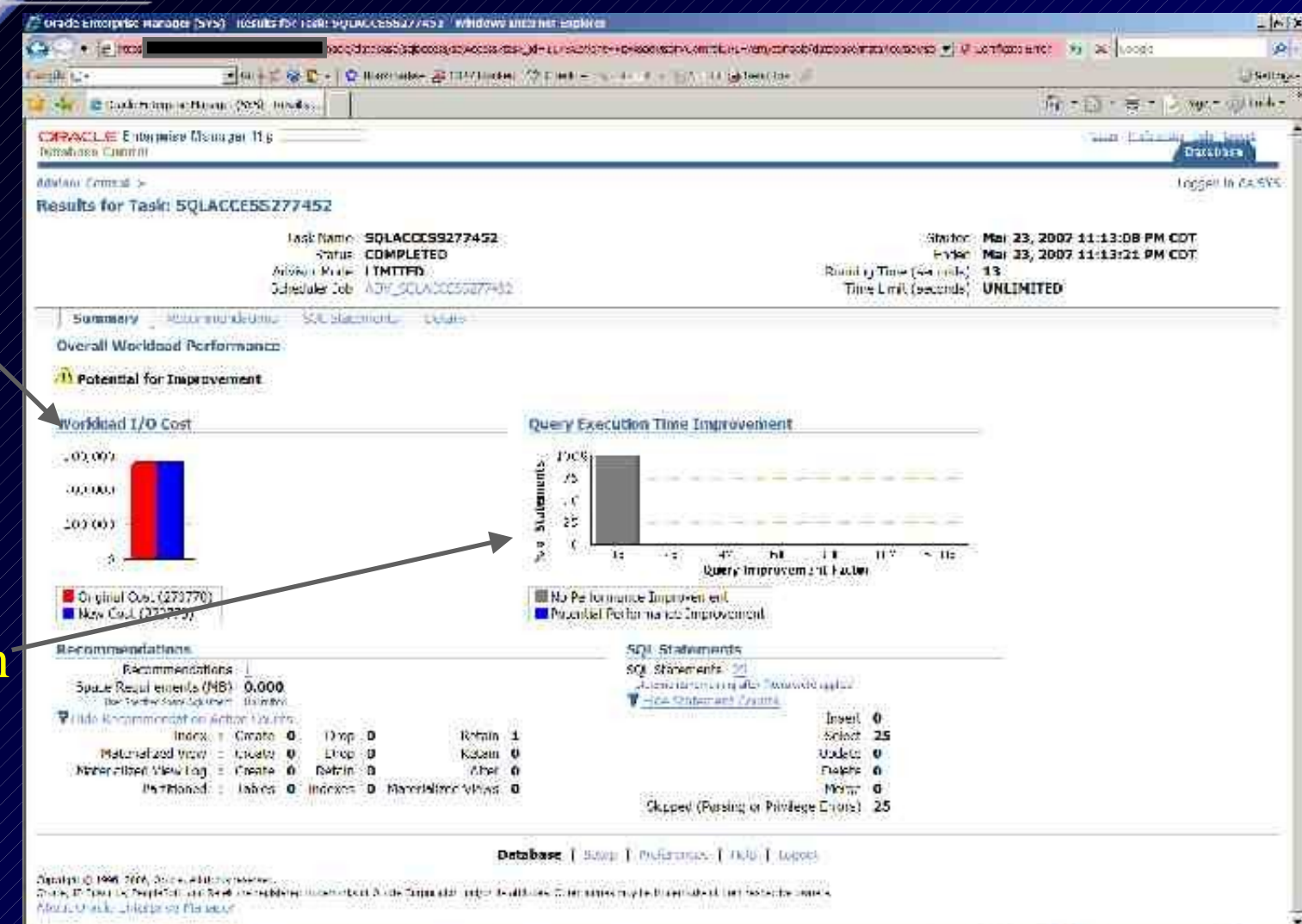

https://arti-Lignest.t.ind/icom/12/38/environsbe/database/sapossa/scoloss/tesk/id=12756/evert=klewbadt/soly/Central/RL=/environtpo

Effection (s)

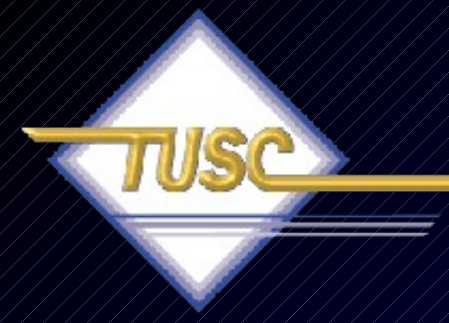

# **The SQL Repair Advisor**

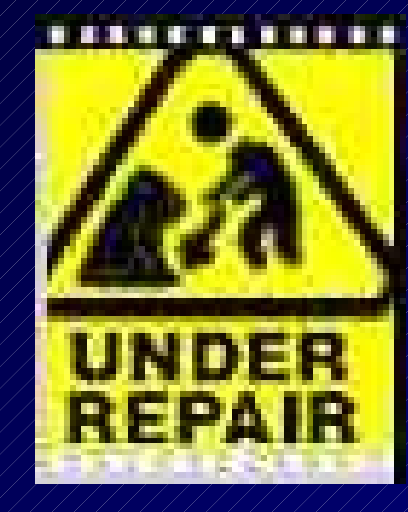

**ORA-600**

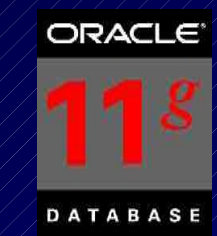

# **SQL Repair Advisor**

- Used to Repair Problem SQL Oracle Errors
- Reloads and recompiles SQL statements to gather diagnostics information to fix.
- Uses the diagnostic information to repair the problem SQL statement (DBMS\_SQLDIAG)
- Will fix error **going through compilation, execution and trying different routes** (could be a slower route for now) to come up with a temporary SQL Patch without error until fixed.

## **SQL Repair Advisor – Go straight from Alerts**

#### Go to the Database Instance

Click Alert (ORA-600) message text to see details

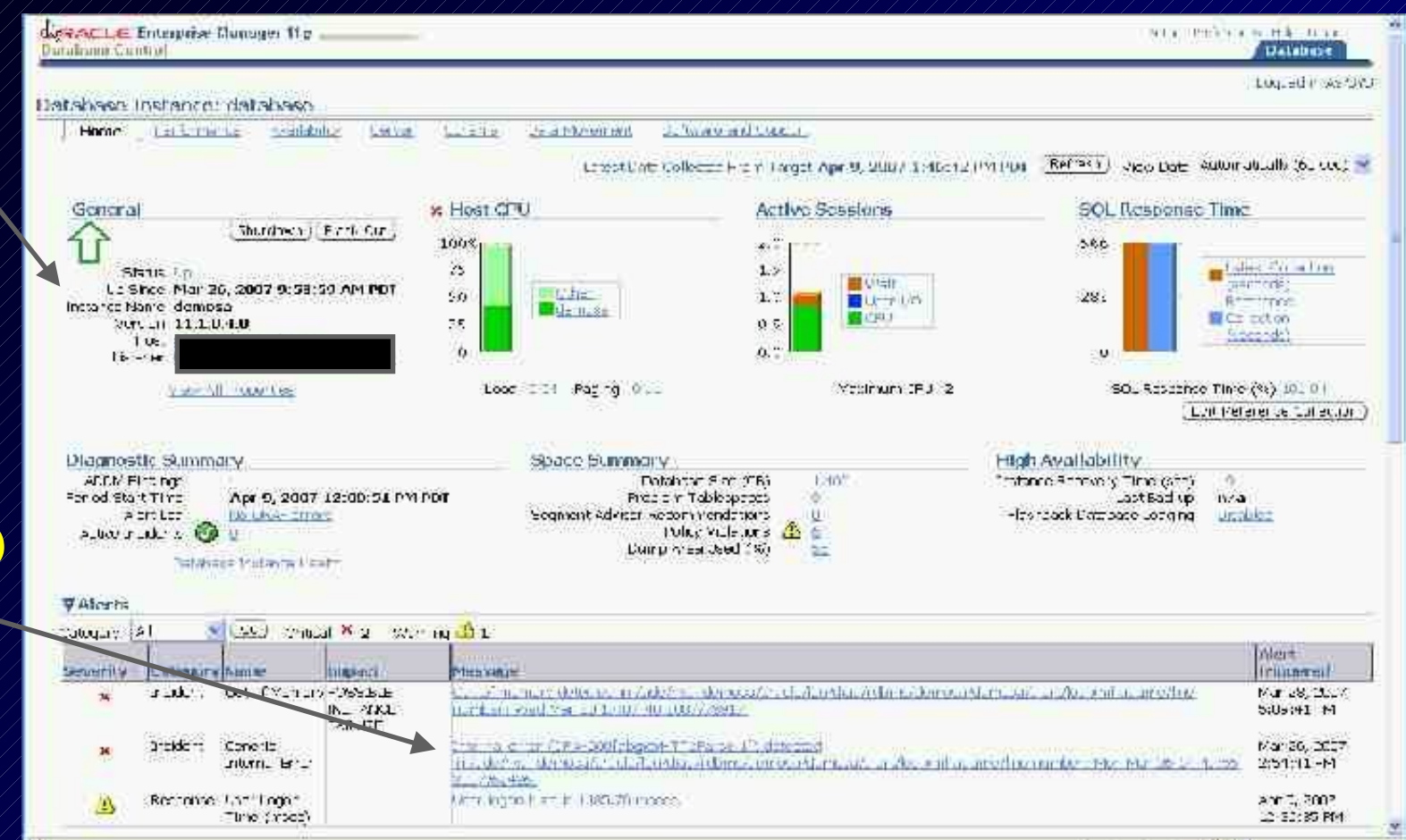

## **SQL Repair Advisor – View Problem Details**

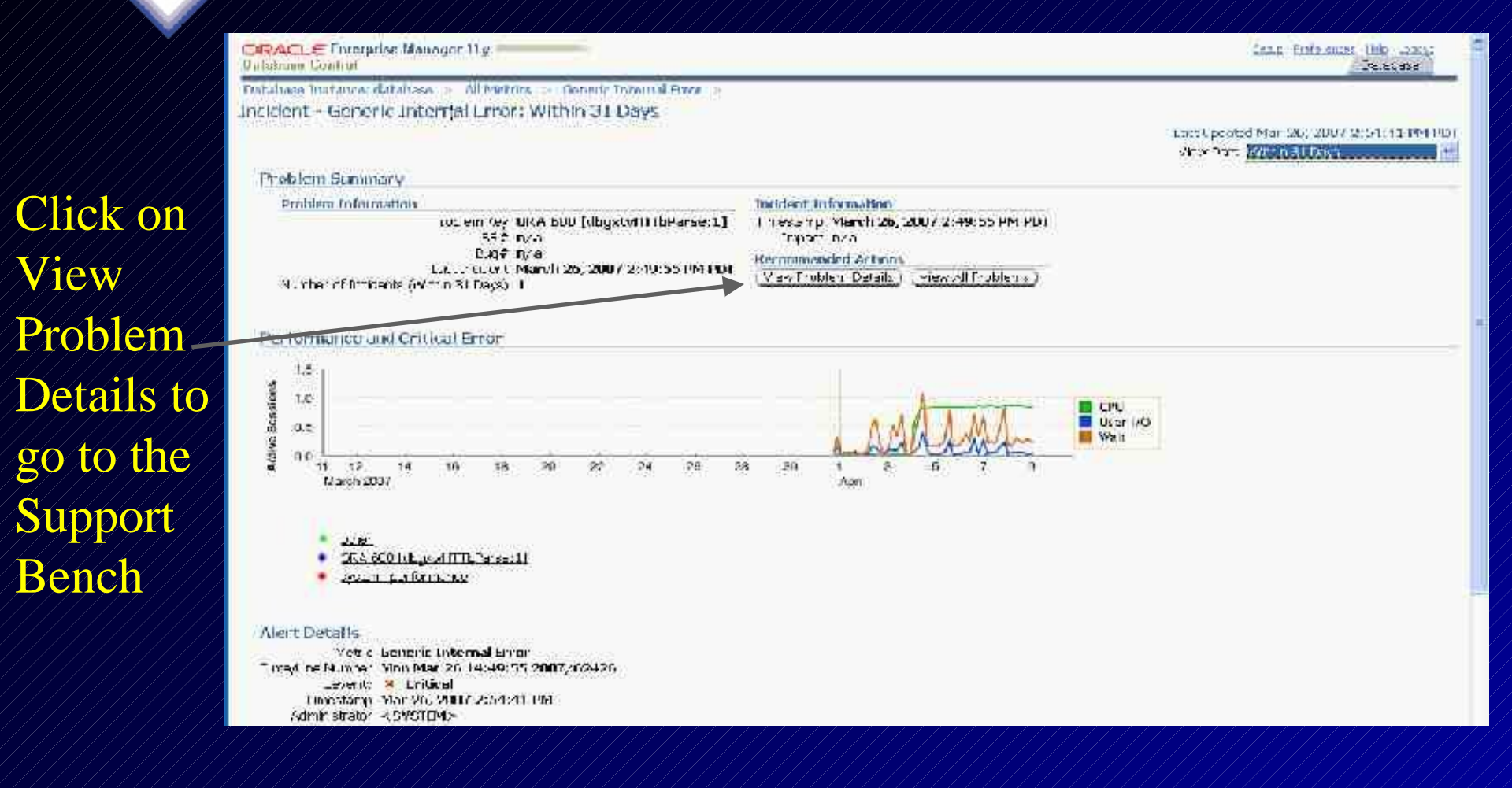

# **Support Workbench - Details**

Click o SQL Repair Advisc

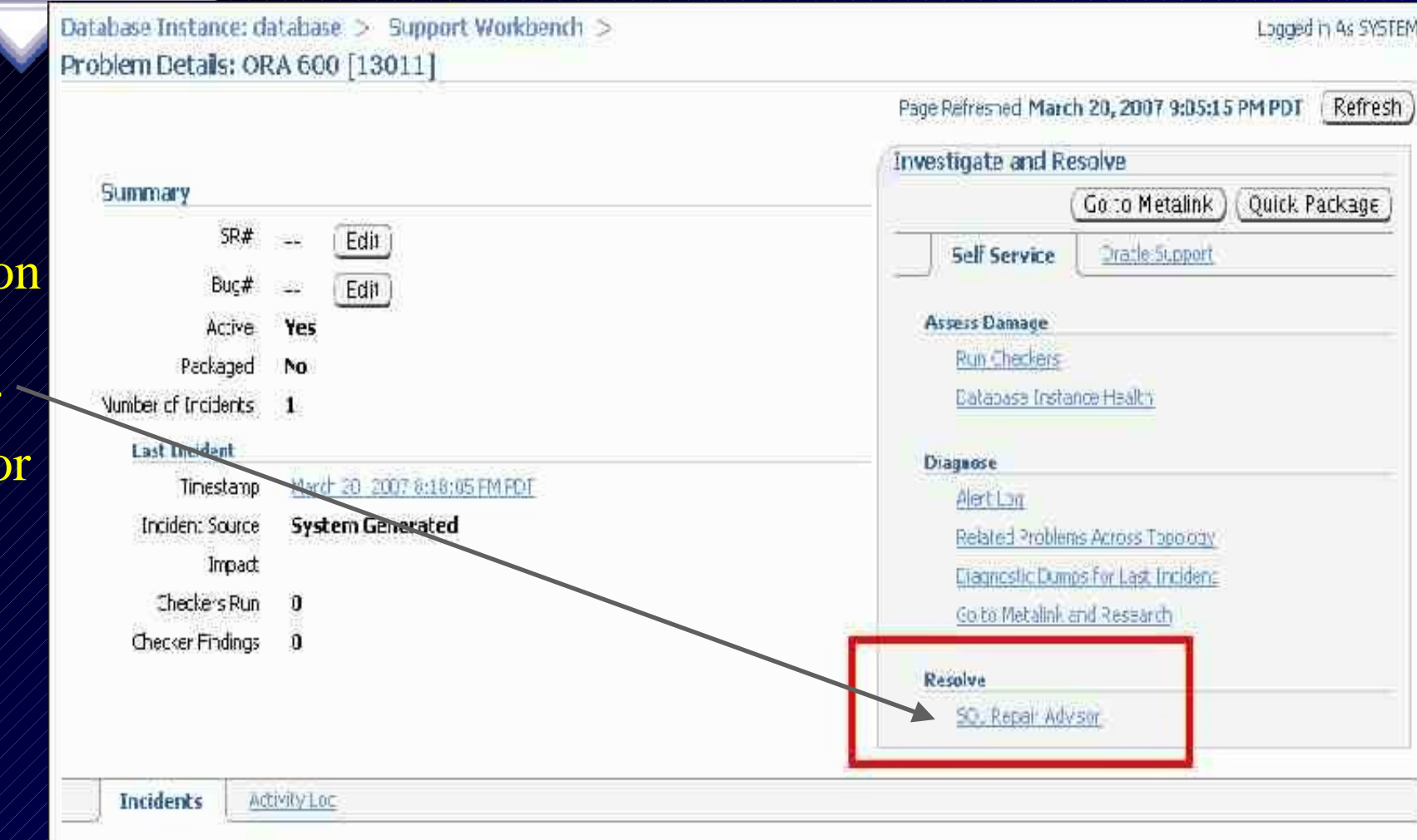

## **Results from SQL Repair Advisor**

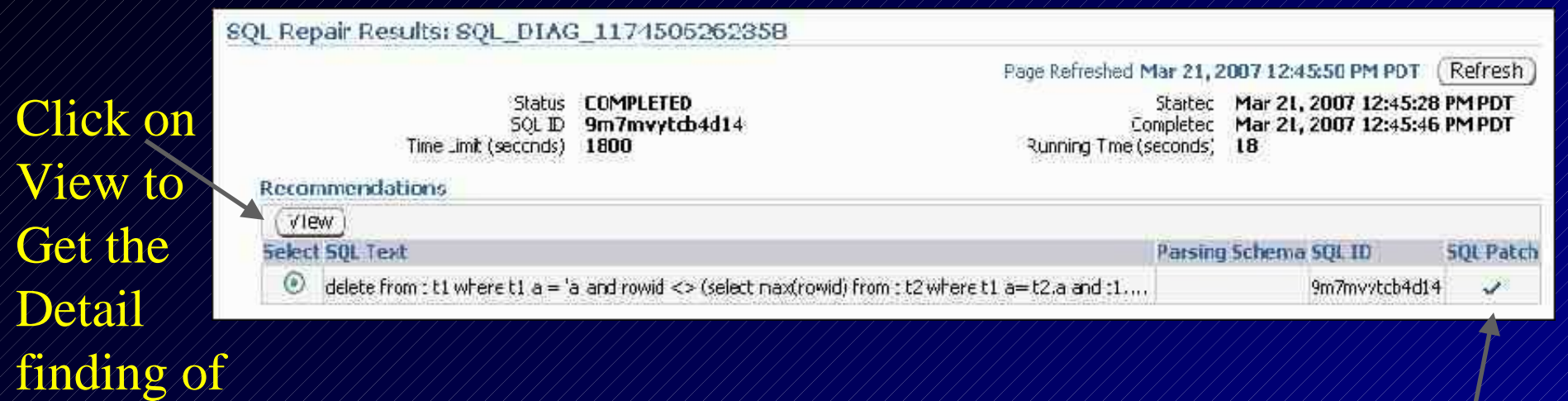

the Advisor William Mote a SQL

Patch (FIX for the SQL) has been generated

# **SQL Repair Advisor Recommendation / Confirmation**

Repair Recommendations for SQL ID: 9m7mvytcb4d14 Return Page Refreshed Mar 21, 2007 12:46:42 PM PDT Click on Select the desired recommendation and then dick on the Emplement button to apply the SQL patch, which is a special type of 5QL Profile that will repair the SQL statement. Implement **SCL Text** celete from till where it a = a arc rowd <> (select mexicowd) from ti2 where il.a= i2 a and it.i = i2.b and il.d=i2.d) To accept Findings and Recommendations the SQL Same Findings and Recommendations<br>
Same SQL Repair Results: SQL DIAG 1174506262358 Patch (i) Confirmation The recommended SOL Patch was implemented successfully. Verify results by executing SOL in SOL Worksheet, Verify using SQL Worksheet Pace Refreshed Mar 21, 2007 12:52:29 PM PDT Refresh Started Mar 21, 2007 12:45:28 PM PDT **COMPLETED**  $SO<sub>-</sub>1D$ 9m7mvytcb4d14 Completed Mar 21, 2007 12:45:46 PM PDT Time Limit (seconds) 1800 Running Time (seconds) 18 Recommendations VIEW **Select SOL Text** Parsing Schema 50L ID **SOL Patch** delete from t t1 where t1.a = 's' and rowid <> (select max(rowid) from t t2 where t1.a= t2.a and t1 ... 9m7mvybcb4d14 v 138

# **Real Application Testing! Database workload capture and replay**

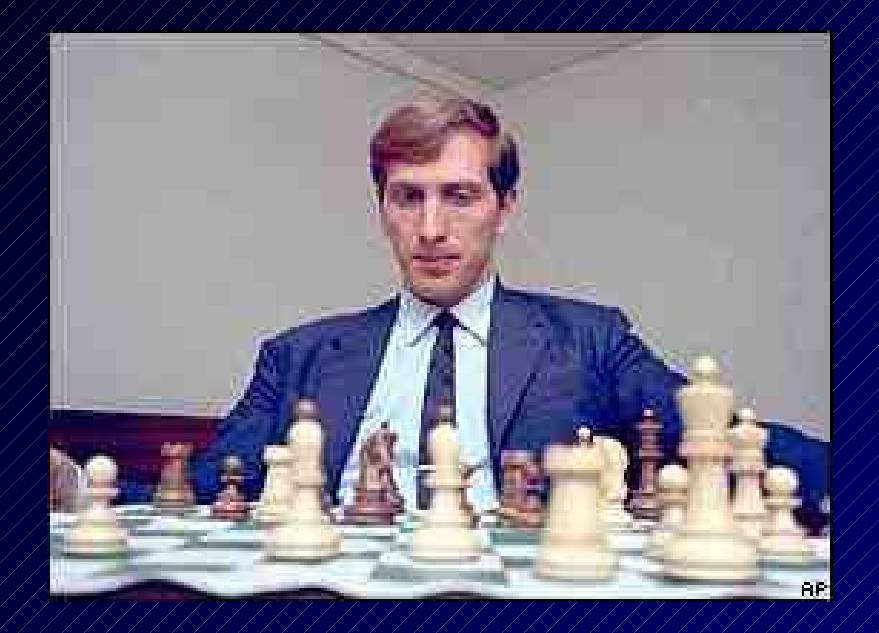

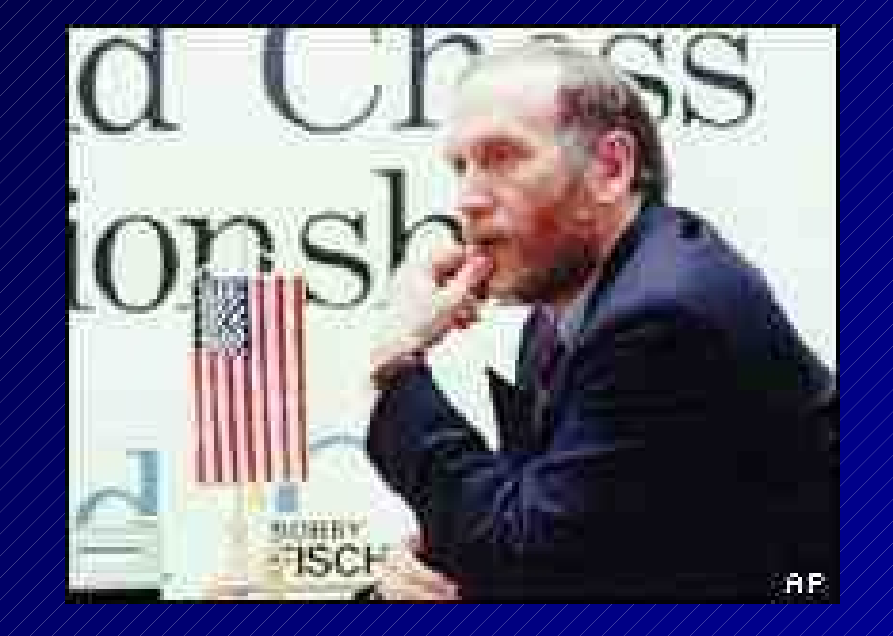

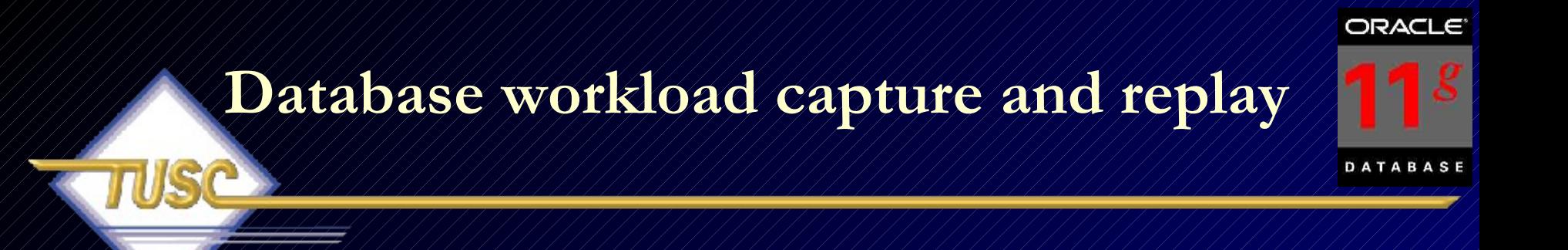

- Used to capture **database workload** on one system and replay later on a different system. Useful to compare two different systems.
- Could rival LoadRunner in the future (may be more precise!)

### Brief Steps:

- Capture workload on a database even from 10gR2
- Restore the database on a test system to the SCN when capture begins
- Perform upgrade and make changes to the test system as needed
- Preprocess the captured workload if it is not preprocessed
- Configure the test system for replay (I don't do this here)
- Replay workload on the restored database (I don't have this in this presentation, but will show some of the screens to do it)
- 140 • Great to test upgrade to 11g **(Capture 10gR2 then test against 11g)**

#### **Pre-Change (could be 9.2.0.8 or 10g Capture) Production System**

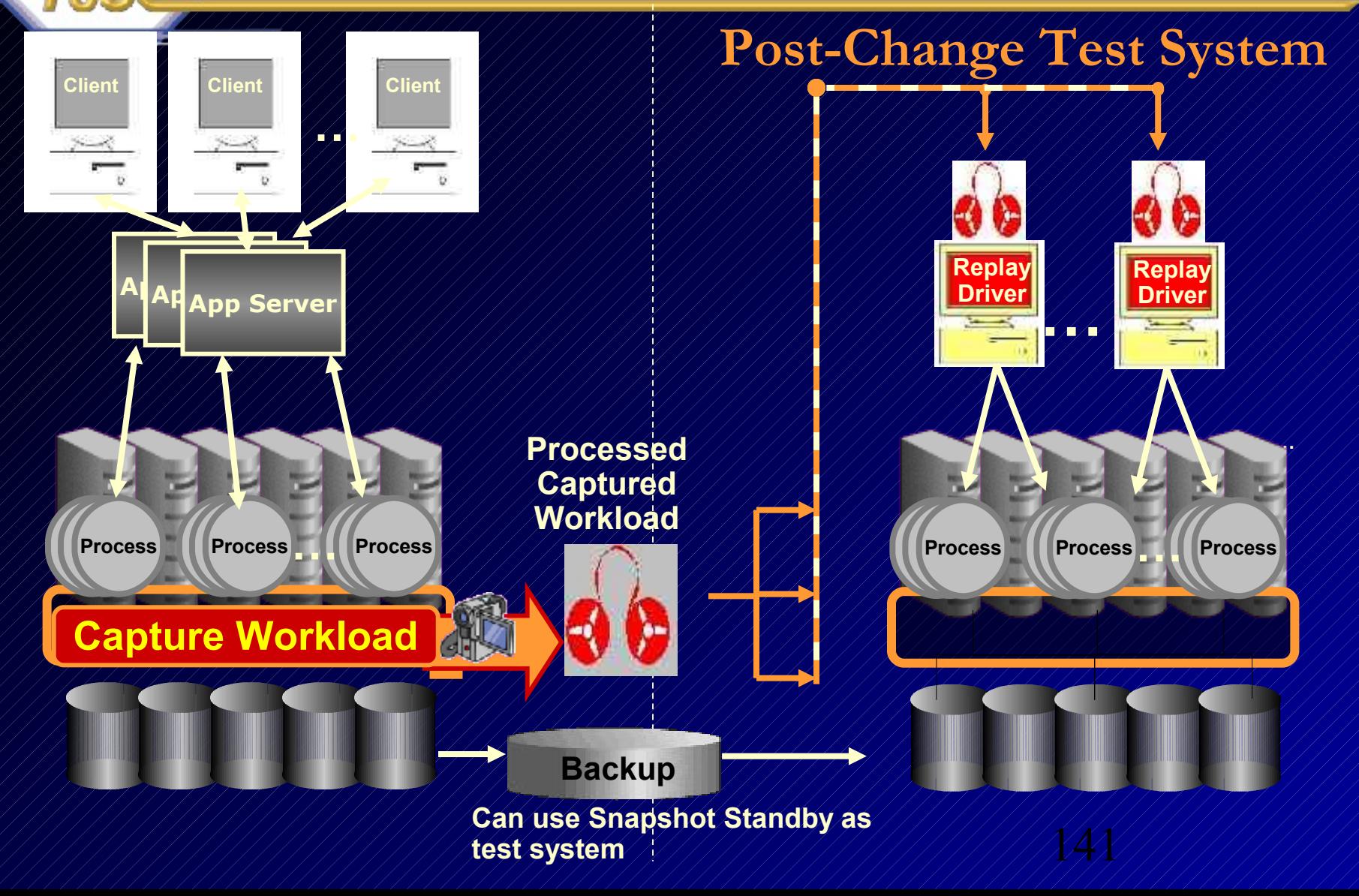

## **Database Replay FYI Only – Download to view in detail**

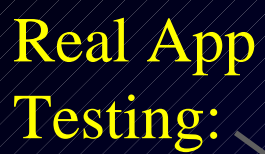

#### Database Replay

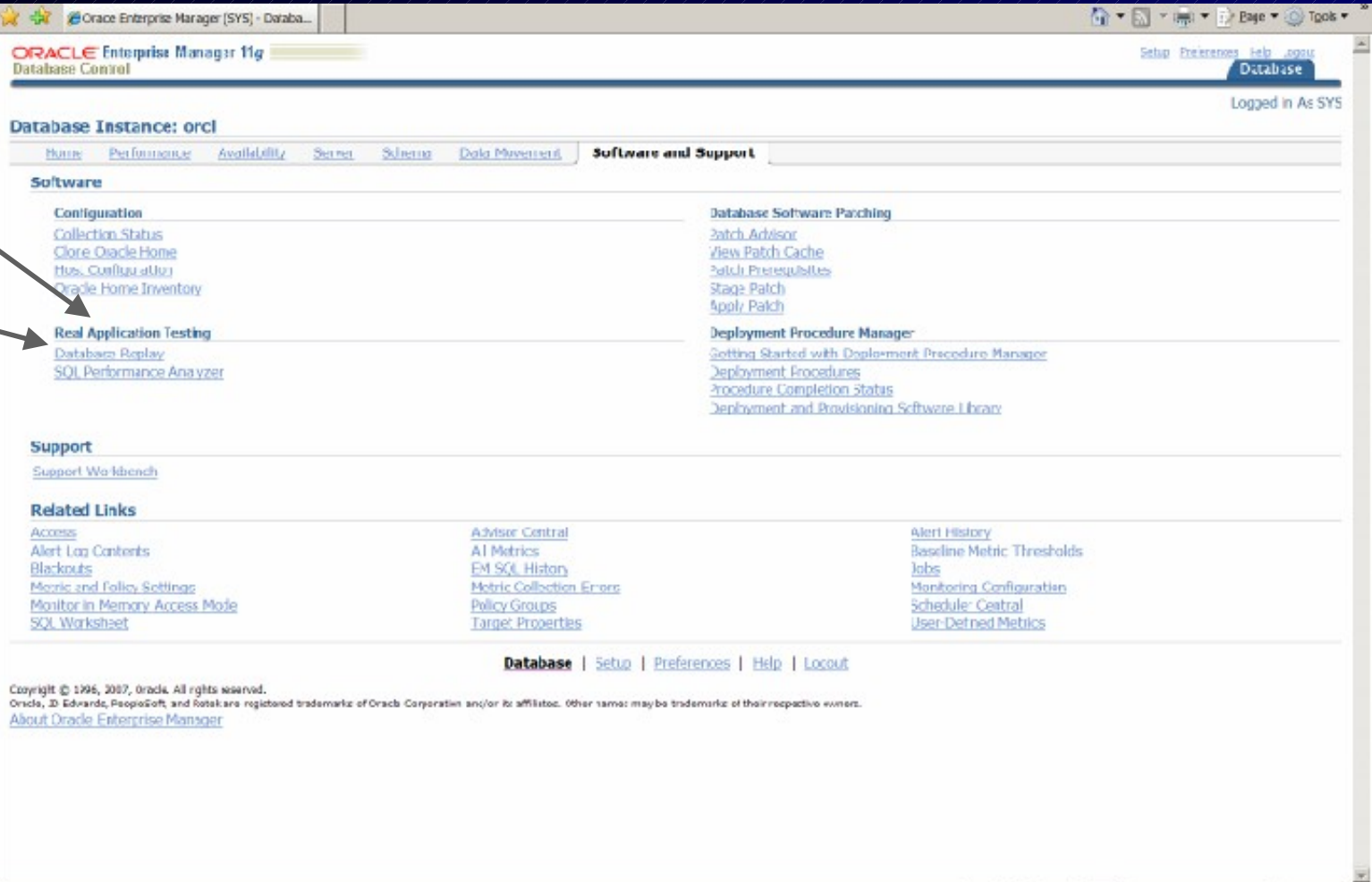

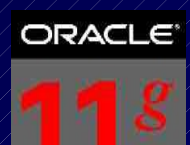

DATARASE

143

# **Replay Options...**

- Synchronized Replay
	- Exact Concurrency, commits & data divergence minimal
- Unsynchronized Replay
	- Not the same concurrency or commits
	- Data divergence can be large depending on load test performed
- Creates Report
	- Data Divergence
	- Error Divergence
	- Performance Divergence

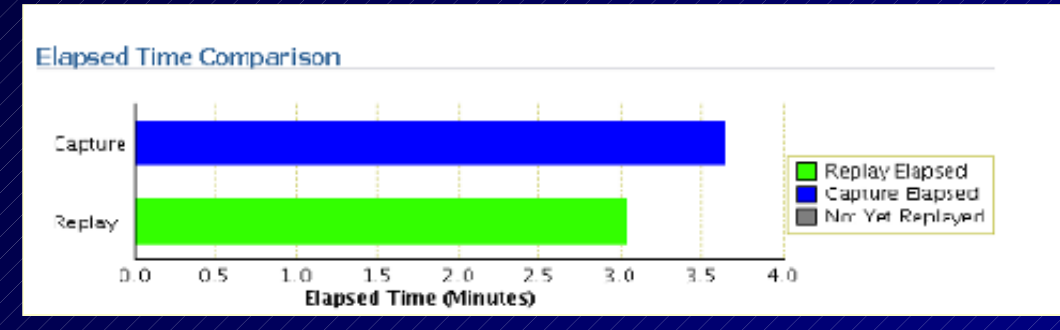

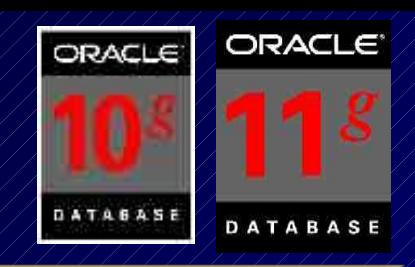

# **Partitioning: (FYI Only)**

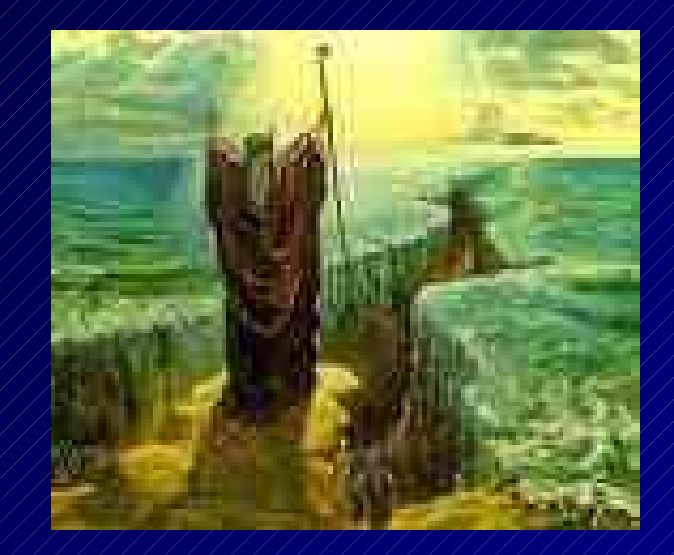

- **Tables can be split into many pieces (10g).**
- **Only a subset of the data is queried**
- **All of the data COULD be queried**
- **Leads to enhanced performance of large tables**
- **Re-orgs & backups can be done on a partition level**
- **4 quick examples follow (many many rules for each)**
- **WHAT'S NEW IN ORACLE 11G**
## **The Rules – See Partitioning Guide**

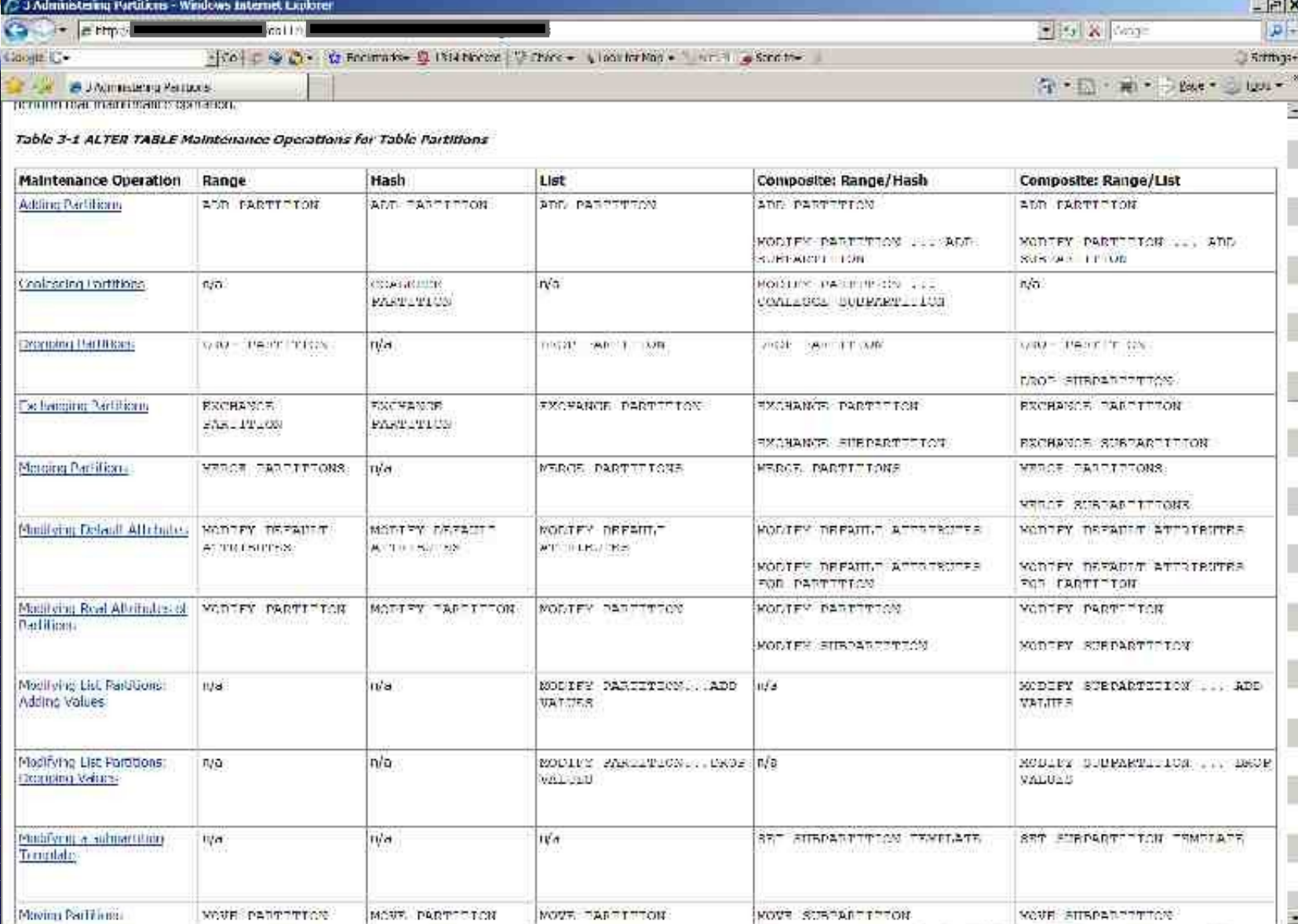

<sup>14</sup> 14 Interact

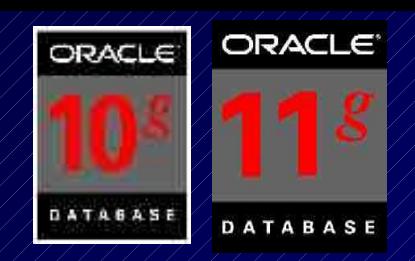

## **Range Partitioning (V8)**

CREATE TABLE DEPT (DEPTNO / / / / / / / / / NUMBER(2), DEPT\_NAME /////// VARCHAR2(30)) **PARTITION BY RANGE(DEPTNO) (PARTITION D1 VALUES LESS THAN (10) TABLESPACE DEPT1, PARTITION D2 VALUES LESS THAN (20) TABLESPACE DEPT2, PARTITION D3 VALUES LESS THAN (MAXVALUE) TABLESPACE DEPT3);**

INSERT INTO DEPT VALUES (1, 'DEPT 1'); INSERT INTO DEPT VALUES (7, 'DEPT 7'); INSERT INTO DEPT VALUES (10, 'DEPT 10'); INSERT INTO DEPT VALUES (15, 'DEPT 15'); INSERT INTO DEPT VALUES (22, 'DEPT 22');

## **Range Partitioning (8i) (Multi-Column)**

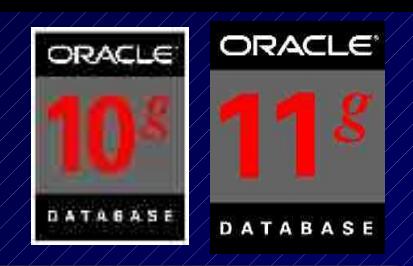

*create table cust\_sales ( acct\_no number(5), cust\_name char(30), sale\_day integer not null, sale\_mth integer not null, sale\_yr integer not null)*

**partition by range (sale\_yr, sale\_mth, sale\_day)**

147  **(partition cust\_sales\_q1 values less than (1998, 04, 01) tablespace users1, partition cust\_sales\_q2 values less than (1998, 07, 01) tablespace users2, partition cust\_sales\_q3 values less than (1998, 10, 01) tablespace users3, partition cust\_sales\_q4 values less than (1999, 01, 01) tablespace users4, partition cust\_sales\_qx values less than (maxvalue, maxvalue, maxvalue) tablespace users4);**

## **Hash Partitioning (8i) (Multi-Column)**

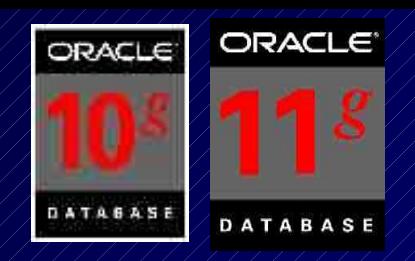

*create table cust\_sales\_hash ( acct\_no number(5), cust\_name char(30), sale\_day integer not null, sale\_mth integer not null, sale\_yr integer not null)* **partition by hash (acct\_no) partitions 4 store in (users1, users2, users3, users4);**

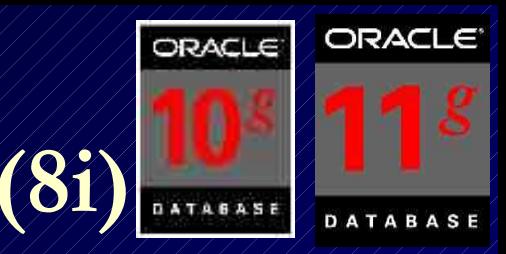

## **Composite Partitioning v (8i)**

CREATE TABLE test5 (data\_item INTEGER, length\_of\_item INTEGER, storage\_type VARCHAR(30), owning\_dept NUMBER, storage date DATE) ///PARTITION BY RANGE (storage date) // SUBPARTITION BY HASH(data/item) // SUBPARTITIONS 4 STORE IN (data tbs1, data tbs2,

 $\langle \texttt{data}/\texttt{tbs3}, \texttt{/data}/\texttt{tbs4}\rangle$  (PARTITION  $\langle \texttt{q1}/\texttt{1999} / \texttt{/} \texttt{/} \texttt{/} \texttt{/} \texttt{NALUES}/\texttt{LESS} \rangle$ THAN (TO\_DATE('01-apr-1999', 'dd-mon-yyyy')), PARTITION q2\_1999 VALUES LESS THAN (TO\_DATE('01-jul-1999', 'dd-mon-yyyy')), PARTITION G3 1999

VALUES LESS THAN (TO\_DATE('01-oct-1999', 'dd-mon-yyyy'))

 $\alpha$ (SUBPARTITION  $\alpha$ 3/1999/s1/TABLESPACE data/tbs1,

 $SUBPARTITION/q3/1999/S2/TABLESPACE/data/tbs2)/$ 

PARTITION q4\_1999

VALUES LESS THAN (TO\_DATE('01-jan-2000', 'dd-mon-yyyy'))

SUBPARTITIONS 8

 $\mathrm{STORE}/\mathrm{IN}/\mathrm{Q}4/\mathrm{tbs1}/\mathrm{q}4/\mathrm{tbs2}/\mathrm{q}4/\mathrm{tbs3}/\mathrm{q}4/\mathrm{tbs4}/\mathrm{q}$ 

149 VALUES LESS THAN (TO\_DATE('01-apr-2000', 'dd-mon-yyyy'))); $q4/\text{tbs5}$ ,  $q4/\text{tbs6}$ ,  $q4/\text{tbs7}$ ,  $q4/\text{tbs8}$ ),  $\frac{1}{2000}$ 

## **List Partitioning (Allowed since 9i)**

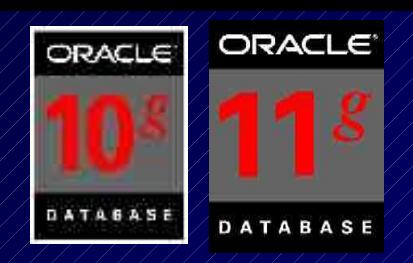

*create table dept\_part (deptno number(2), dname varchar2(14), loc varchar2(13))* **partition by list (dname) (partition d1\_east values ('BOSTON', 'NEW YORK'), partition d2\_west values ('SAN FRANCISCO', 'LOS ANGELES'), partition d3\_south values ('ATLANTA', 'DALLAS'), partition d4\_north values ('CHICAGO', 'DETROIT'));**

*Table created.*

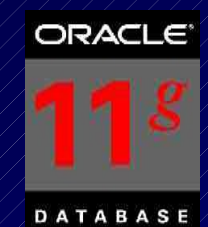

## **Interval Partitioning – 11g**

• This is a helpful addition to range partitioning where Oracle automatically creates a partition when the inserted value exceeds all other partition ranges. **11g also has Ref & Virtual Column Partitioning (not covered here).**

#### There are the following restrictions:

- You can only specify one partitioning key column, and it must be of NUMBER or DATE type.
- Interval partitioning is NOT supported for index-organized tables.
- Interval Partitioning supports composite partitioning: – Interval-range \*\*\* Interval-hash \*\*\* Interval-list
- 151 • You can NOT create a domain index on an interval-partitioned table.

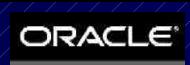

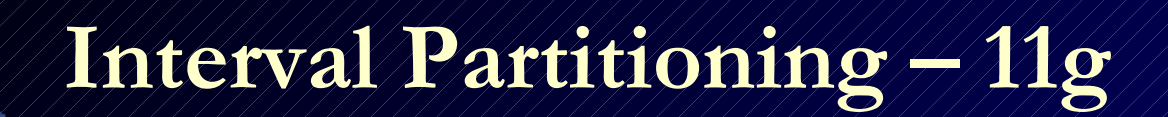

152

CREATE TABLE DEPT\_new  $\left(\text{DEPTNO} \right) / \left/ \right/ \text{NUMBER}(2),$ DEPT\_NAME VARCHAR2(30)) PARTITION BY RANGE(DEPTNO) (PARTITION D1 VALUES LESS THAN (10), PARTITION D2 VALUES / LESS THAN (20), PARTITION D3 VALUES / LESS THAN (30));

Table created.

SQL> insert into dept\_new values(40, 'test2'); insert into dept\_new values(40, 'test2') \* ERROR at line 1: ORA-14400: inserted partition key does not map to any partition

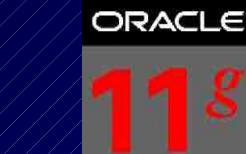

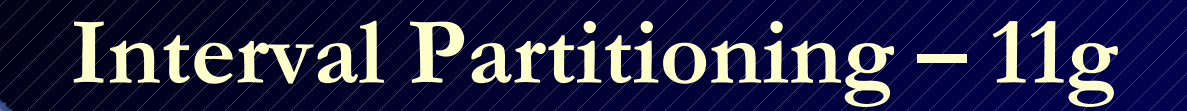

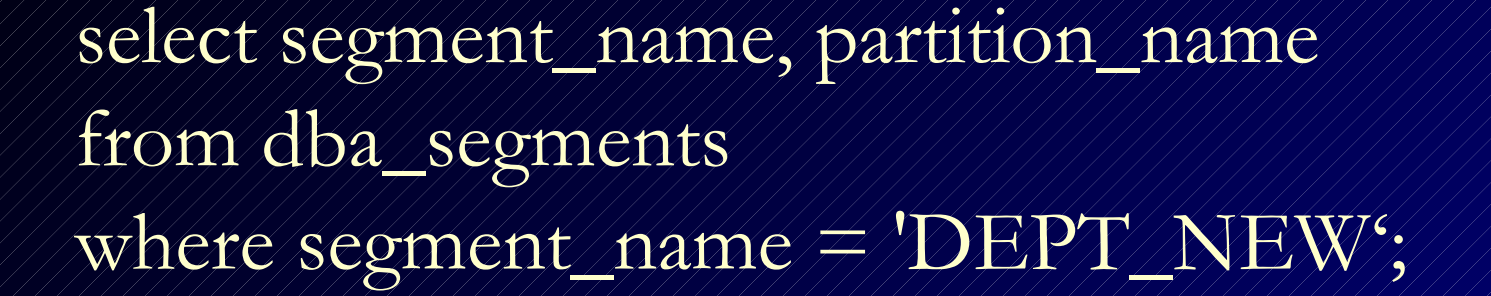

SEGMENT NAME //////PARTITION NAME

DEPT\_NEW D1 DEPT NEW ///////////////22 DEPT\_NEW D3

------------------------------ ----------------------------

153

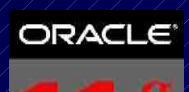

## **Interval Partitioning – 11g**

154

CREATE TABLE DEPT\_NEW2 (DEPTNO////NUMBER(2), DEPT\_NAME VARCHAR2(30)) PARTITION BY RANGE(DEPTNO) INTERVAL(10) (PARTITION D1 VALUES LESS THAN (10), PARTITION D2 VALUES // LESS THAN (20), PARTITION D3 VALUES // LESS THAN (30))

Table created.

SQL> insert into dept\_new2 values(40, 'test2'); 1 row created.

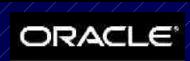

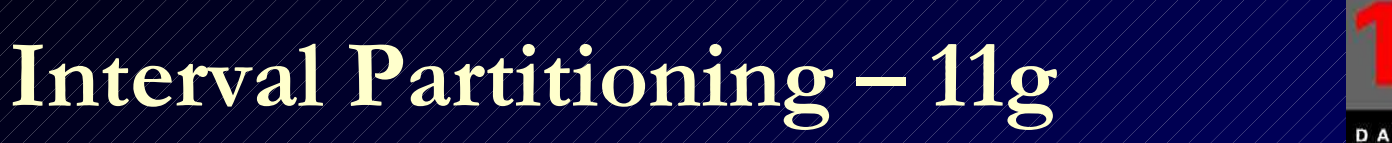

insert into dept\_new2 values(40,null); insert into dept\_new2 values(50,null); insert into dept\_new2 values(99,null);

select segment\_name, partition\_name from dba\_segments where segment\_name = 'DEPT\_NEW2'

#### SEGMENT\_NAME / PARTITION\_NAME

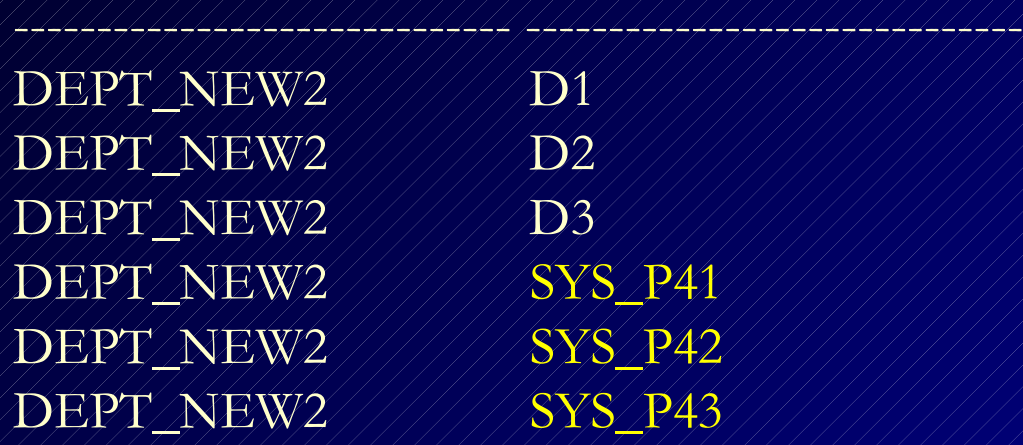

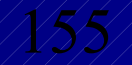

## **Reference Partitioning – 11g (FYI Only)**

- Allows the partitioning of two tables related to one another by referential constraints. The partitioning key is resolved through an existing parent-child relationship, enforced by enabled and active primary key and foreign key constraints.
- Tables with a parent-child relationship can be logically equi-partitioned by inheriting the partitioning key from the parent table without duplicating the key columns. The logical dependency will also automatically cascade partition maintenance operations, thus making application development easier and less error-prone.

## **Reference Partitioning – 11g (FYI Only)**

```
CREATE TABLE orders
(order id NUMBER(12)
                          CONSTRAINT orders order id nn
                                                           NOT NULL,
 order date DATE
                          CONSTRAINT orders order date nn NOT NULL,
 order mode VARCHAR2(8),
 customer id NUMBER(6)
                           CONSTRAINT orders customer id nn NOT NULL,
 order status VARCHAR2(2),
 order total NUMBER(8,2),
 sales rep id NUMBER(6),
 promotion id NUMBER(6),
 CONSTRAINT orders order id pk PRIMARY KEY (order id)
PARTITION BY RANGE (order date)
 (PARTITION p pre 1999 VALUES LESS THAN (TO DATE('01-JAN-2006','dd-MON-yyyy')),
 PARTITION p JAN 1999 VALUES LESS THAN (TO DATE('01-FEB-2006','dd-MON-yyyy'))
ă
PARALLEL :
CREATE TABLE lineitems
( order id
                           CONSTRAINT oitems order id nn
             NUMBER (12)
                                                            NOT NULL,
 line item id NUMBER(3)
                           CONSTRAINT oitems line item id nn NOT NULL,
                           CONSTRAINT oitems product id nn
 product id NUMBER(6)
                                                            NOT NULL,
                          CONSTRAINT oitems unit price nn
 unit price NUMBER (8)
                                                            NOT NULL.
 quantity NUMBER(8,2) CONSTRAINT oitems quantity nn
                                                            NOT NULL,
 sales amount NUMBER(12,2) CONSTRAINT oitems sales amount nn NOT NULL,
 CONSTRAINT order items orders fk
 FOREIGN KEY (order id) REFERENCES orders (order id)
PARTITION BY REFERENCE (order items orders fk)
                                                              157<br>177
PARALLEL :
```
## **Reference Partitioning – 11g**

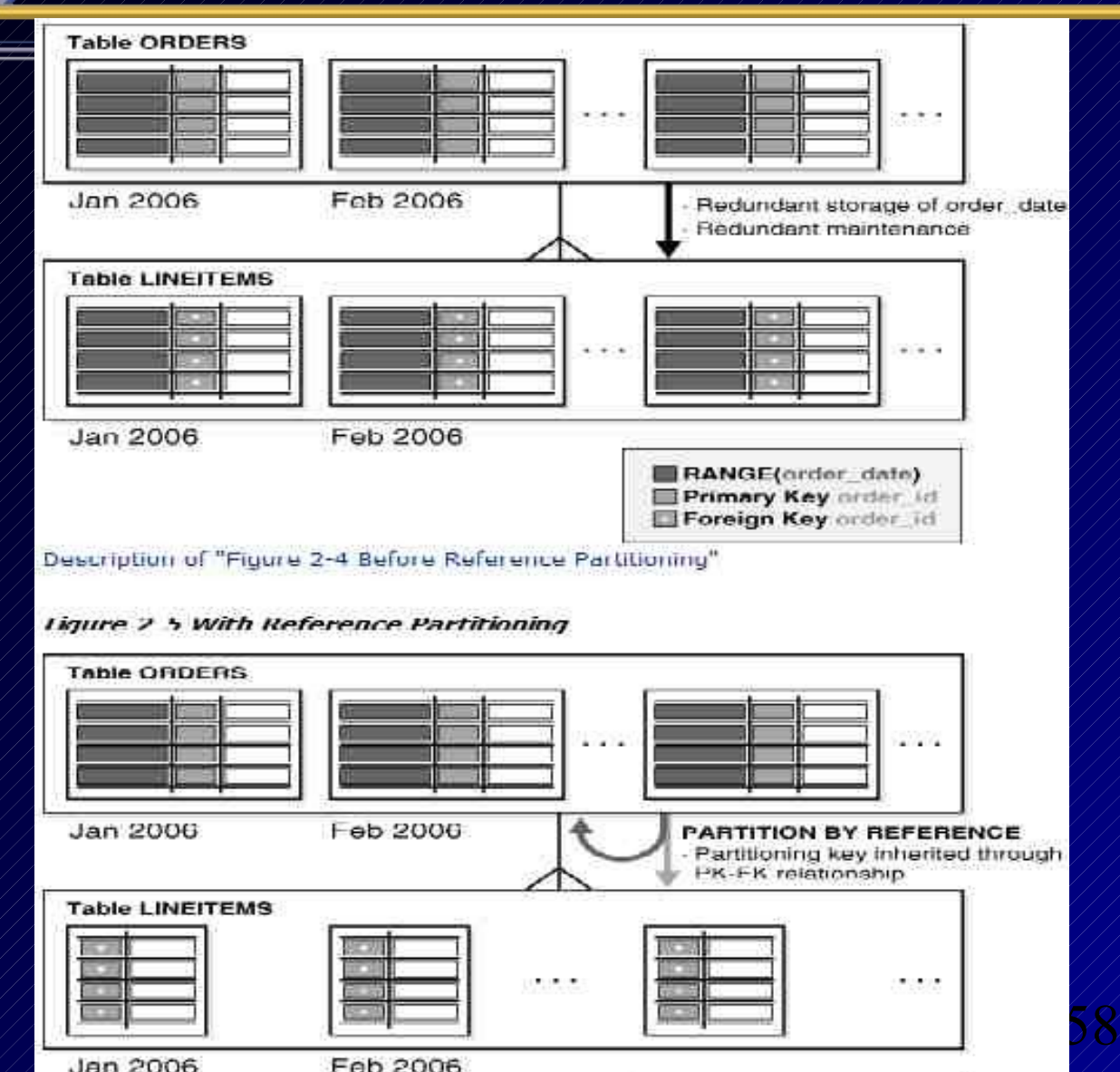

Jan 2006

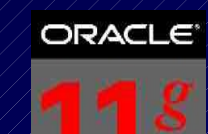

## **Partition Compression**

- You can now COMPRESS individual partitions
- Compression as high as 3.5 to 1 is possible
- Compressed Tables now support
	- $\pm$ /DML Statements
	- Add and Drop Column
	- Partition level COMPRESS or NOCOMPRESS
- ALTER TABLE... COMPRESS (old compress)
- ALTER TABLE... NOCOMPRESS
- Table compression now supported for OLTP
- New Advanced Compression Option (chargeable):
	- CREATE TABLE *t1* COMPRESS FOR ALL OPERATIONS

159 **Presentation by Shyam Varan Nath – Honey I shrunk the Data Warehouse**

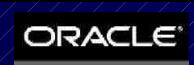

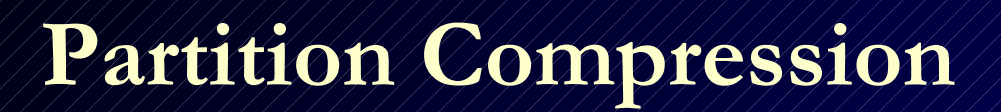

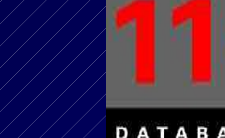

CREATE TABLE DEPT\_new3 (DEPTNO NUMBER(2), DEPT\_NAME /// VARCHAR2(30)) COMPRESS PARTITION BY RANGE(DEPTNO) interval(10) (PARTITION D1 VALUES LESS THAN (10), PARTITION D2 VALUES // LESS THAN (20) NOCOMPRESS, PARTITION D3 VALUES // LESS THAN (30))

*Table created.*

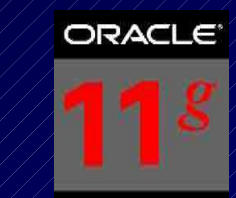

## **Partition Compression**

insert into dept\_new3 values(10,null); *1 row created.* insert into dept\_new3 values(20,null); *1 row created.* insert into dept\_new3 values(30,null); *1 row created.* insert into dept\_new3 values(60,null); *1 row created.* insert into dept\_new3 values(90,null); *1 row created.*

161

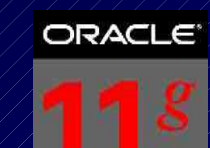

## **Partition Compression**

select table\_name, partition\_name, compression from dba tab partitions where table\_name = 'DEPT\_NEW3';

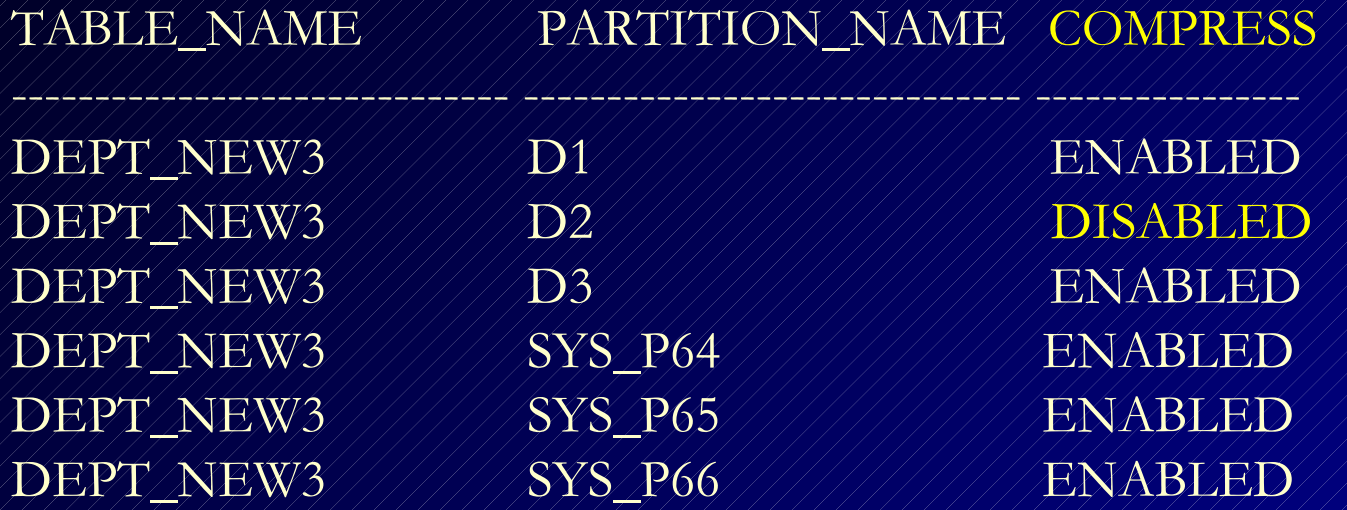

*6 rows selected.*

## **Advanced Compression**

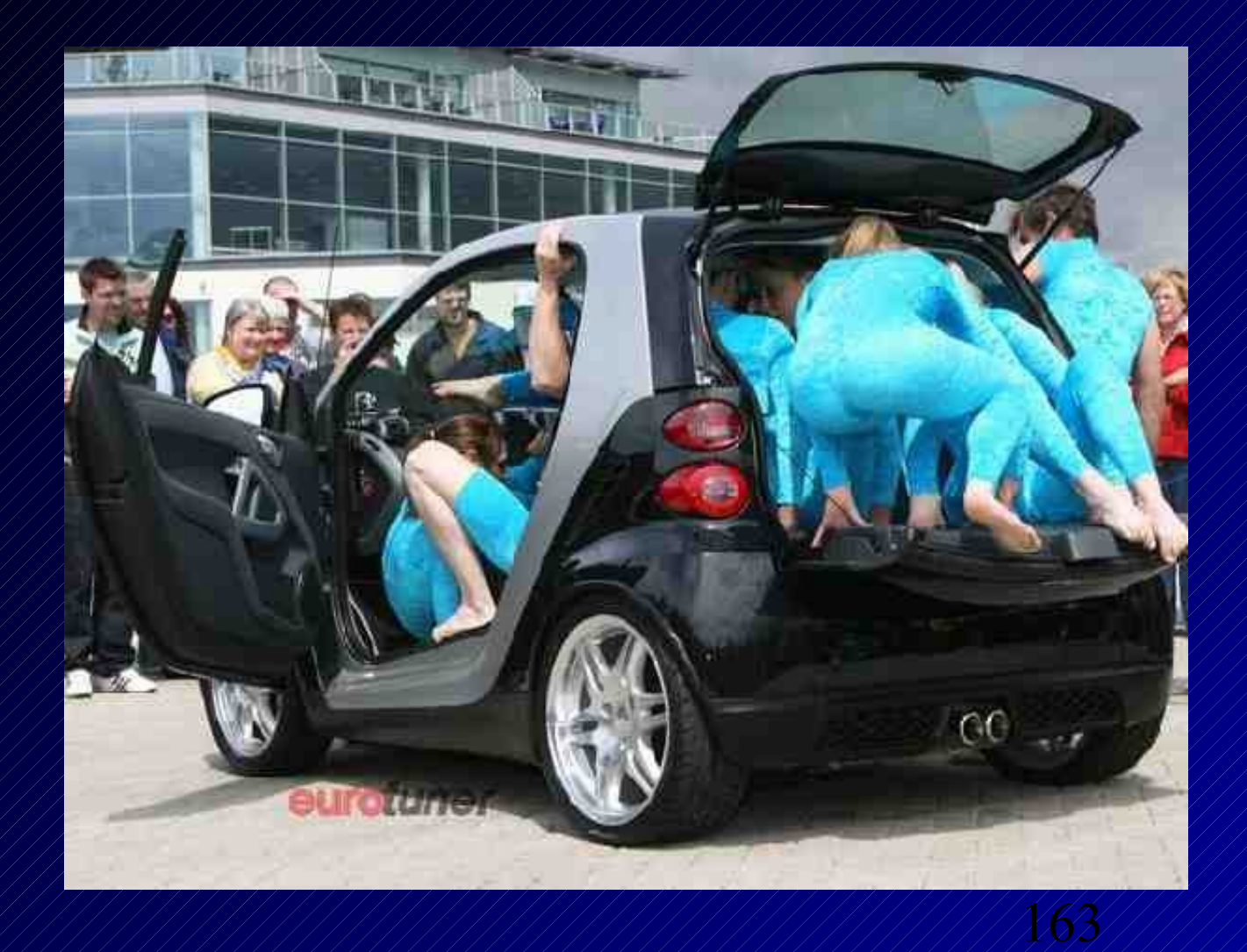

## **Compression History – Timeline (FYI Only)**

- Index Compression since 8i
- Table Compression since 9i
	- No Additional License Requirement
	- Only for direct inserts
	- Compression Not Maintained with updates and normal inserts
	- Had to re-org table to re-compress over time.
- 11g Advanced Compression
	- Additional License Requirement
	- Compression Maintained with all DML activity
	- No re-orgs required after initial compression
- 164 • 11gR2 – Hybrid Columnar Compression ( with Exadata)

## **Advanced Compression (FYI Only)**

- The Oracle Advanced Compression option contains the following features:
	- Data Guard Network Compression
	- Data Pump Compression (COMPRESSION=METADATA\_ONLY does not require the Advanced Compression option)
	- Multiple RMAN Compression Levels (RMAN DEFAULT COMPRESS does not require the Advanced Compression option)
	- OLTP Table Compression
	- 165 compression algorithm added. Faster than ZLIB.– SecureFiles Compression and Deduplication. LZO

## **Advanced Compression – Test Case (FYI Only)**

#### • A test Example – basic CTAS clause:

select mysequence.nextval seq\_id, owner, table\_name, tablespace\_name, cluster\_name, iot\_name, dbms/random.string('A',10)/random/string from  $dba/tab1es // where / 1=2;$ 

### • Test scenario

- $-$  2 sets of 2 tables, each with a sequence based PK.
- One set with a random data value one without.
- $\neq$  Within a set, one table is compressed and the other is not.
- Run a Standard PL/SQL block, iterating 100 times to load data.
	- Use dbms\_random for data for table with random column information.

166

• Use 'XXXXXXXXXX' for the second set.

## **Advanced Compression – Results**

### Table Sizes and storage

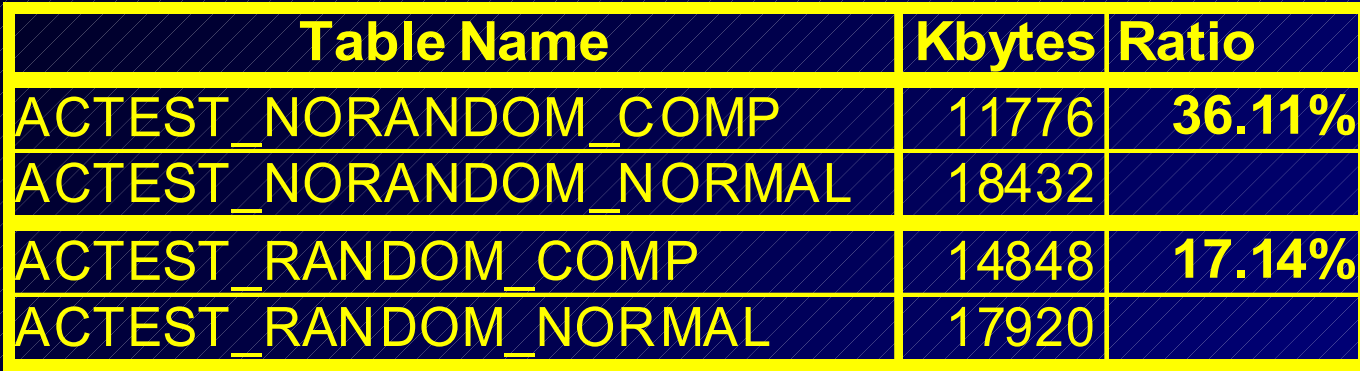

### Data Load Time Comparisons

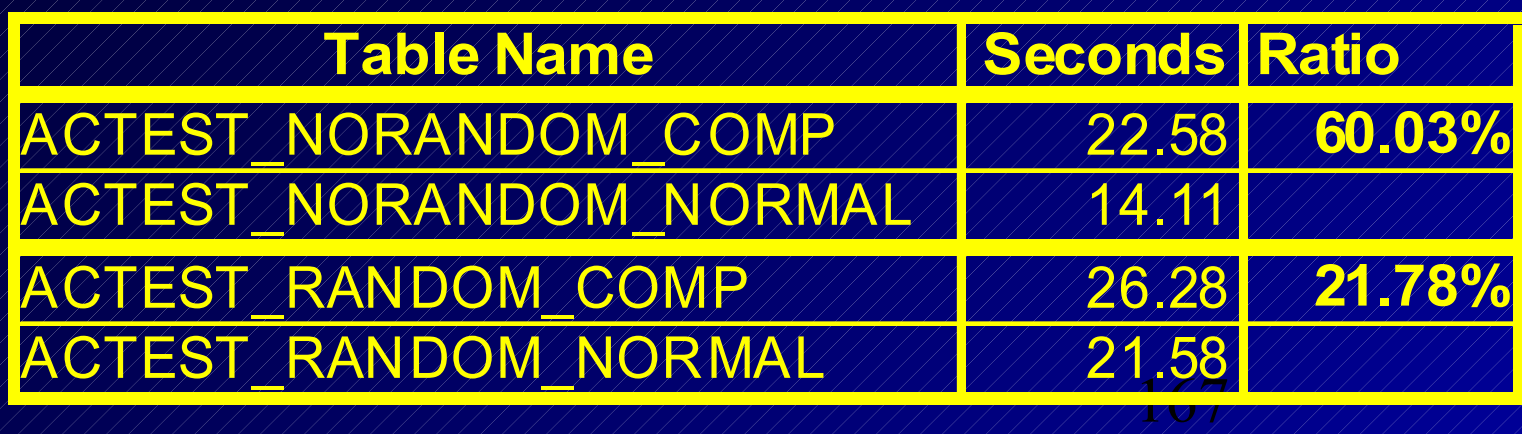

## **Advanced Compression & OLTP**

- Compression is maintained at a block level.
- Maintained through DML operations.
- Compression ratio depends on "RANDOMness" of the data.
- DML Impact depends on "RANDOMness" of the data. Range of 10 to 30%.
	- More visible for bulk operations compared to single row operations.

168

- Significant Performance gains in selects, primarily due to reduced block scans.
	- Exacts / specifics depend on your compression ratio.
	- Table scans expect upto 50% reduction in block reads.
	- PK based access, impact not noticeable.
- Must evaluate on a case by case basis.

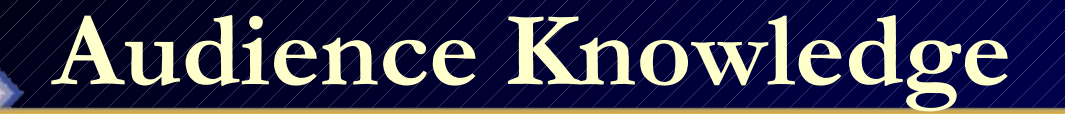

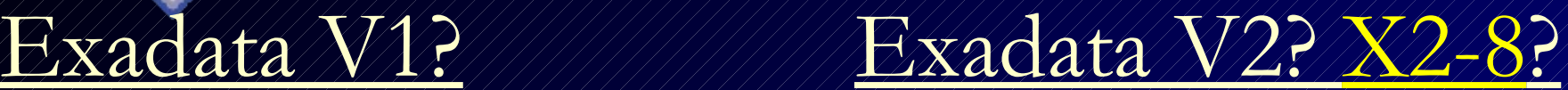

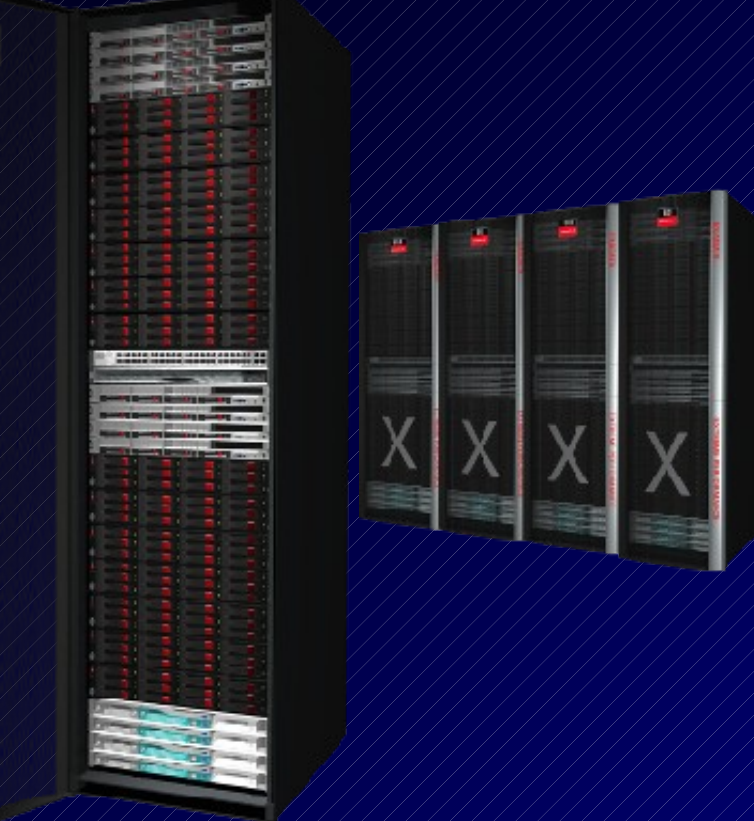

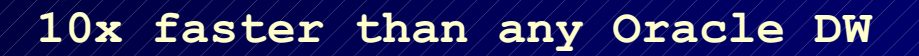

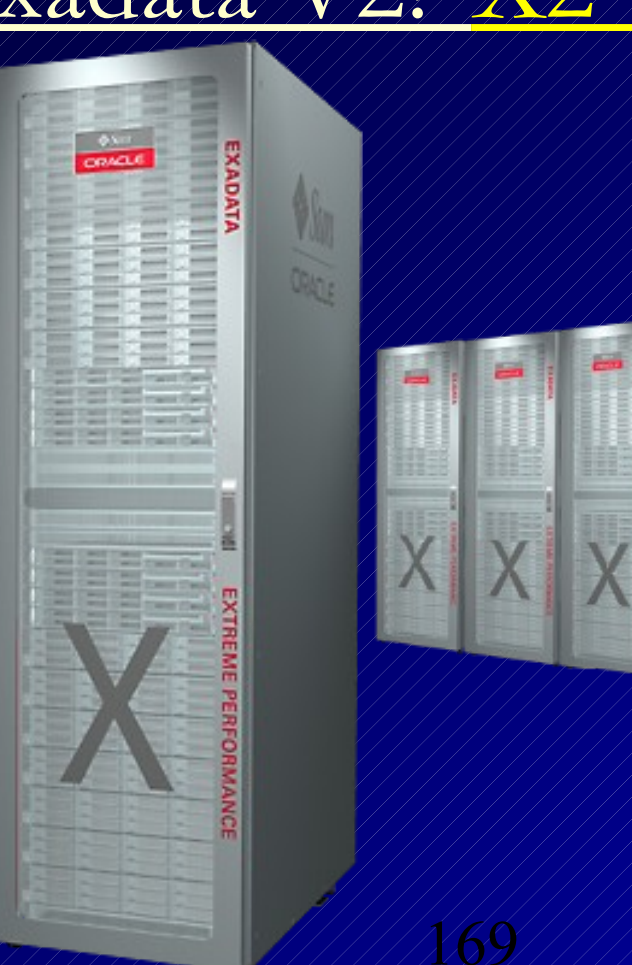

5x faster than V1

## **Exadata Hybrid Columnar Compression (EHCC) – 4-10x & 30x is common**

- What is it (a HYBRID of column & row storage)?
	- Data organized by column and compressed vs. row
	- Tables organized in Compression Units (CU)-1000 rows?
	- CU's span many blocks (32K)
	- Good for data bulk loaded (not for OLTP single block)
- What's it for?
	- Query Data / DWHS (**NOT frequently Updated**)
- 170 15x to 70x in archive compression (*cold* data); *(we got 32)*• How much does it compress (old OLTP was 2-3x)? – 10x in a typical data warehouse compression; (*we got 4-11)*

## **Hybrid Columnar Compression**

#### **1. Column Data Compressed**

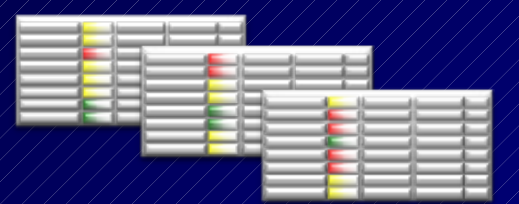

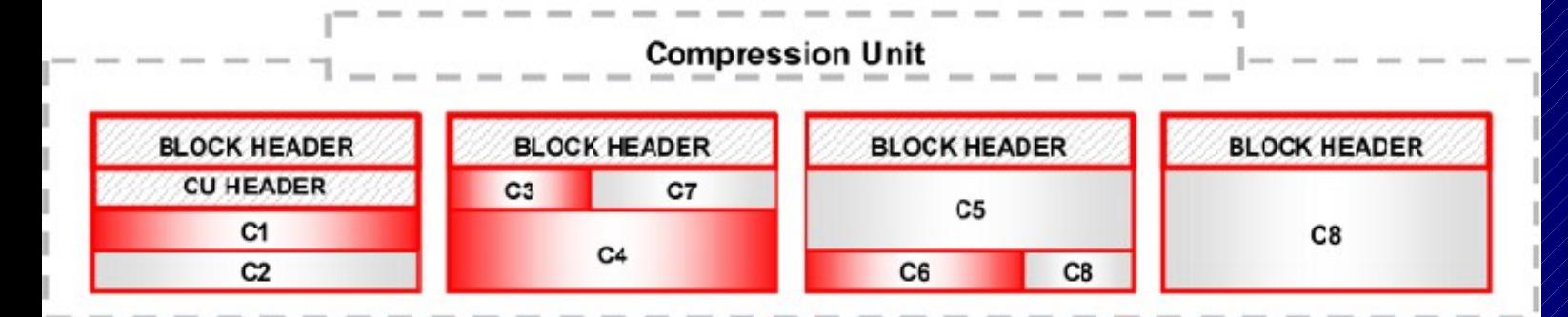

**2. Stored in Compression Units (Better compression when column data stored together)** **(Warehouse)**

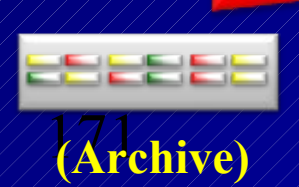

*\*\* Thanks Oracle for these images*

## **Hybrid Columnar Compression**

- Faster Operations: Query runs without decompression
	- Compressed/Processed in FLASH CACHE; lower I/O!
	- Compressed when sent over InfiniBand!
	- Cloned compressed!
	- Backed Up compressed!
	- Scans MUCH less (compressed) data
- Worth Noting:
	- Use standard table compression for OLTP
	- Single block lookup FASTER than other columnar storage
	- 172 Updated rows migrate to normal / lower level compression

## **Hybrid Columnar Compression**

- Fully supported:
	- B-Tree Indexes
	- Bitmap Indexes
	- Text Index
	- Materialized Views
	- Partitioning
	- Parallel Query
	- Data Guard Physical Standby
	- *Logical Standby and Streams (FUTURE release)*

173

– **Smart Scans of HCC tables!**

## **Other Oracle Compression**

• Data Pump Compression – Compression = {ALL | DATA\_ONLY | NONE} • RMAN Backup Compression – Compression Level LOW/HIGH (New in 11.2) • Secure File Compression – LOW/MEDIUM/HIGH (2-3x compression) – Deduplication & Encryption • Normal OLTP Table Compression (since 9.2) – 11g now supports INSERT/UPDATE – FASTER Algorithm • Data Guard Redo Transport Compression

174

## **Object Maintenance**

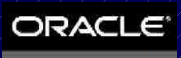

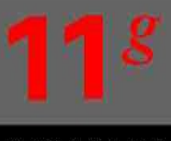

#### DATABASE

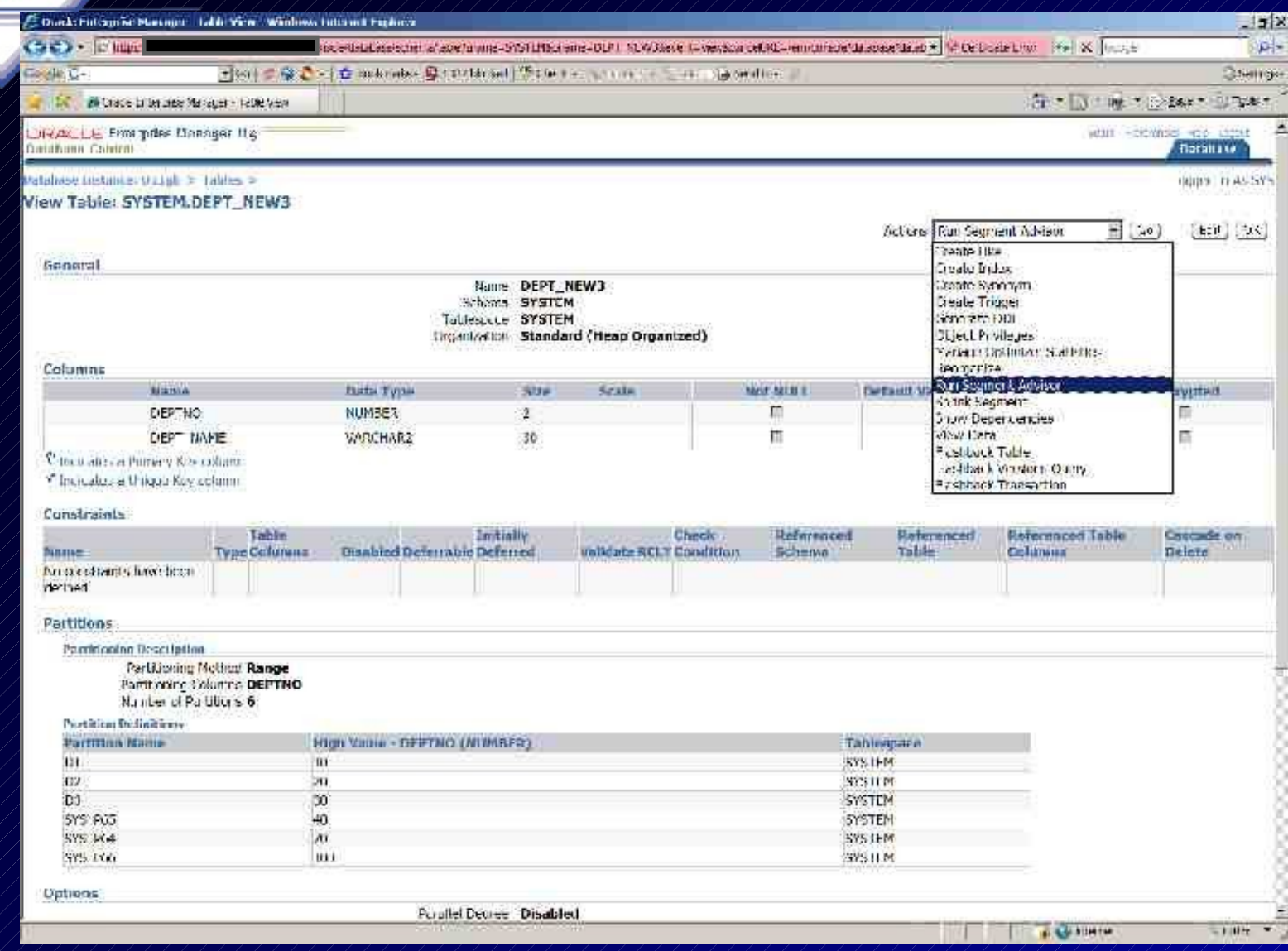

## **Object Maintenance – Reorganize**

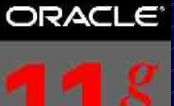

DATABASE

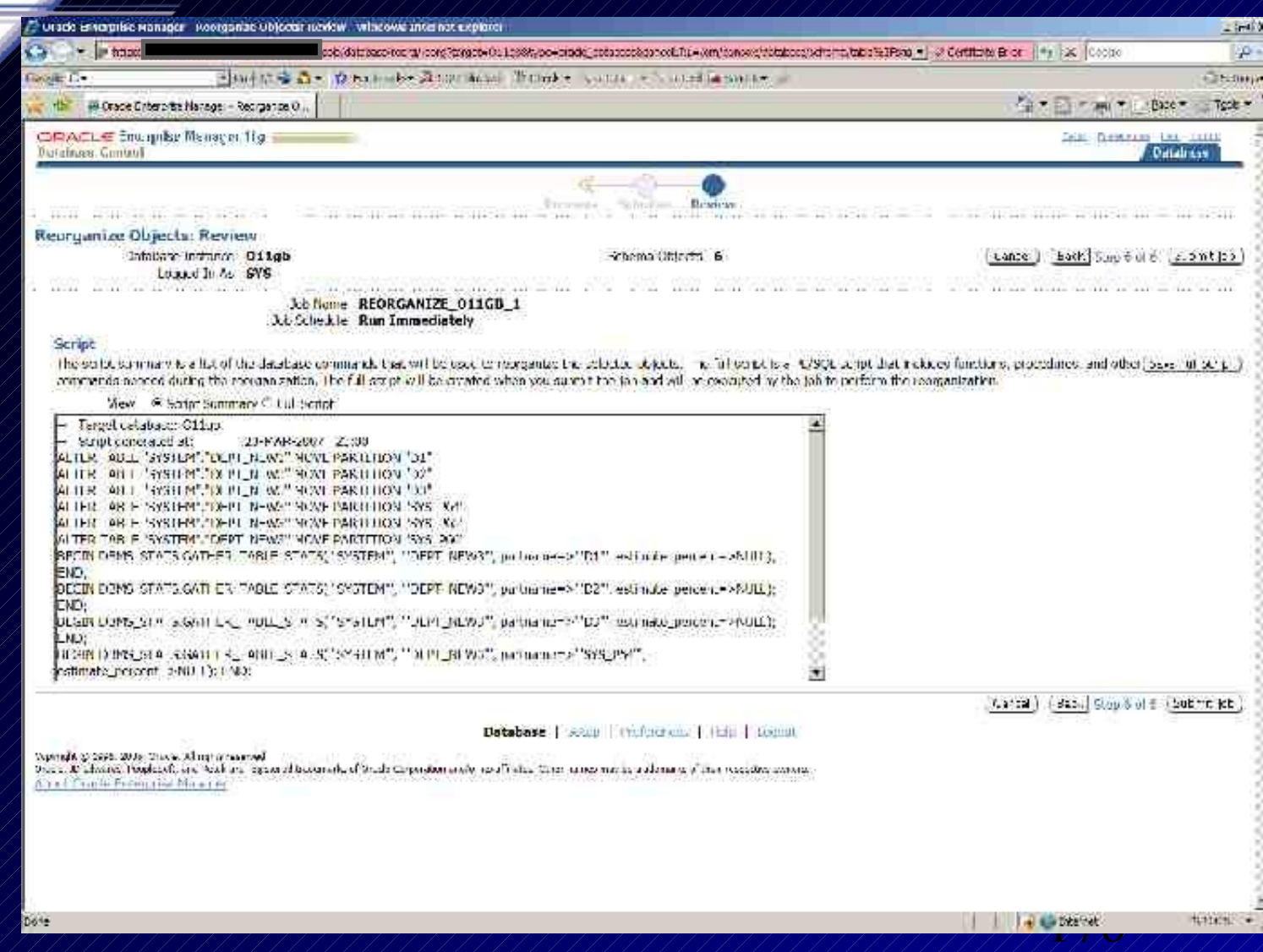

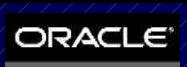

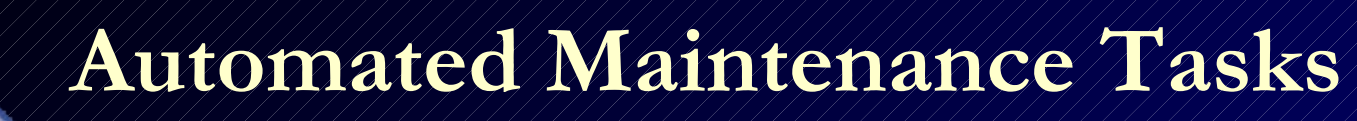

- Automatic Optimizer Statistics Collection
- Automatic Segment Advisor
- Automatic SQL Tuning Advisor (DBMS\_SQLTUNE)
- Disable/Enable Automated Tasks:

DBMS\_AUTO\_TASK\_ADMIN.DISABLE (ENABLE)

• Setting up Maintenance Windows DBMS\_SCHEDULER.CREATE\_WINDOW

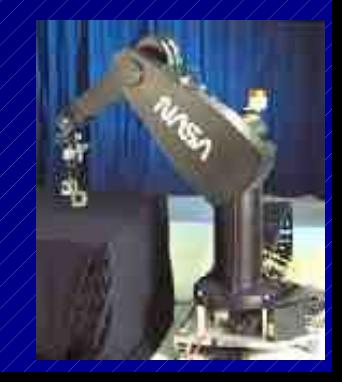

177

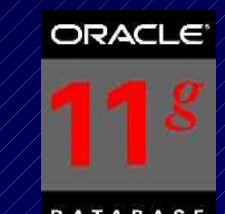

178

- Ability to online redefine tables that have materialized view logs:
	- Tables with materialized view logs can now be redefined online.
	- Materialized view logs are now one of the dependent objects that can be copied to the interim table with the DBMS\_REDEFINITION.COPY\_TABLE\_DEPENDENTS package procedure.
- DBMS\_STATS performance has been improved.

## **Large-Scale Data Warehouses\* Feature Usage**

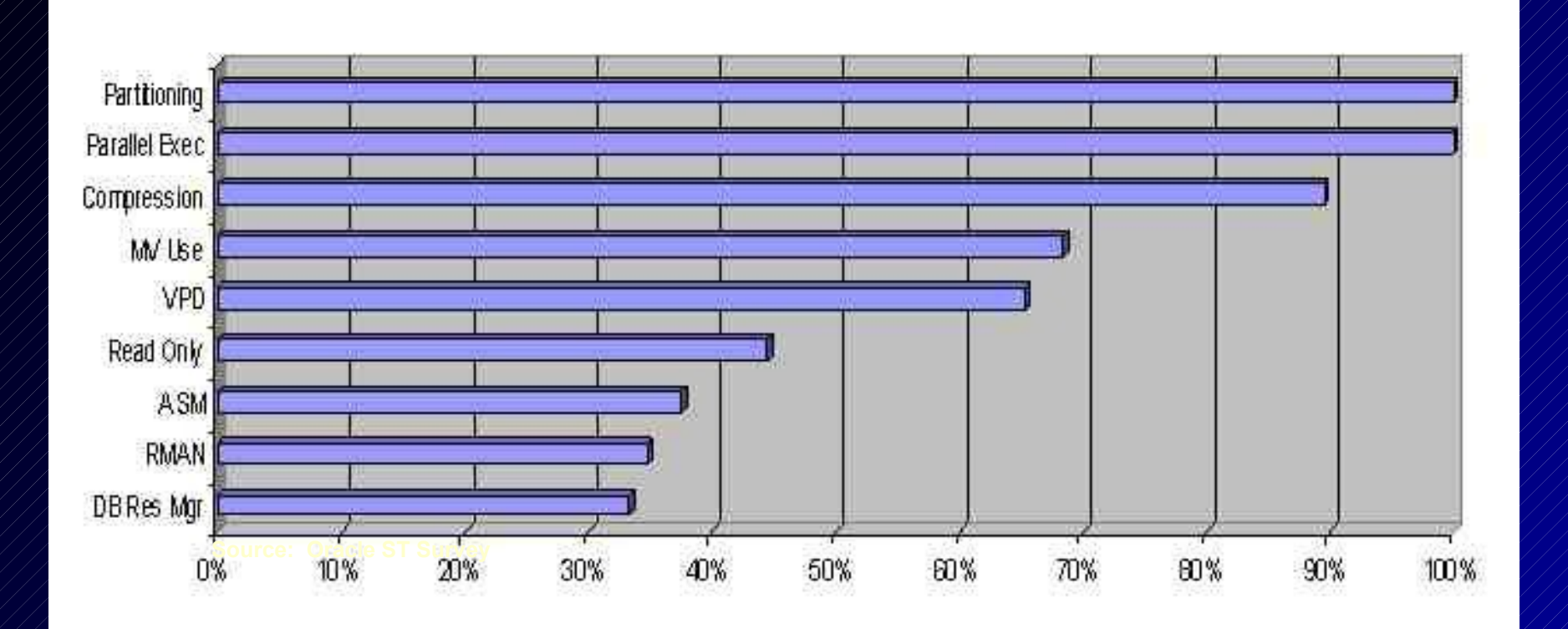

**\*** *Oracle Survey*

# **Automatic Diagnostic Repository (ADR)**

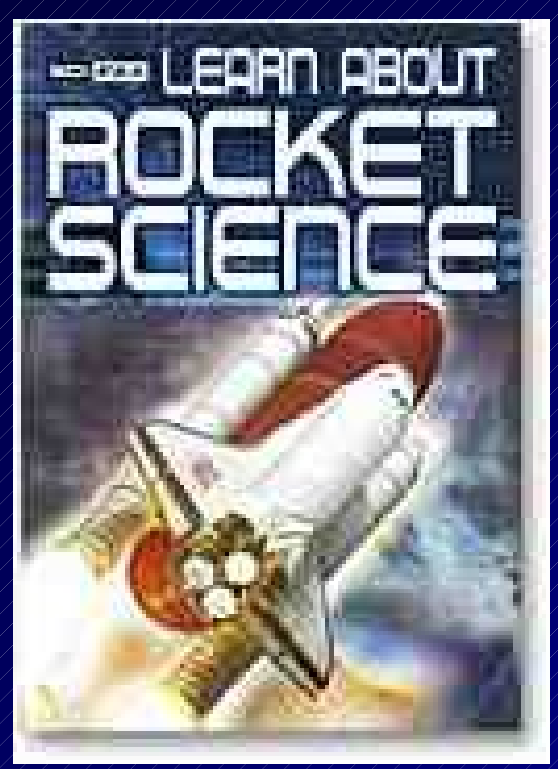

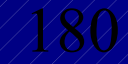
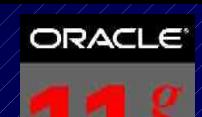

#### **Automatic Diagnostic Repository (ADR)**

- Oracle 11g includes a Fault Diagnosability Infrastructure to prevent, detect, diagnose, resolve issues related to bugs, corruption, etc.
- When a critical error occurs it is assigned an incident number and all diagnostic data tagged with this in ADR.
- ADR is a file based repository outside of the database
- ADR helps detect problems proactively
- ADR helps limit the damage of interruptions
- ADR helps reduce problem diagnostic time
- ADR simplifies Oracle Support / Customer interaction
- 181 Dump Files, SQL Test Cases and Data Repair Records • The ADR also contains Health Reports, Trace Files,

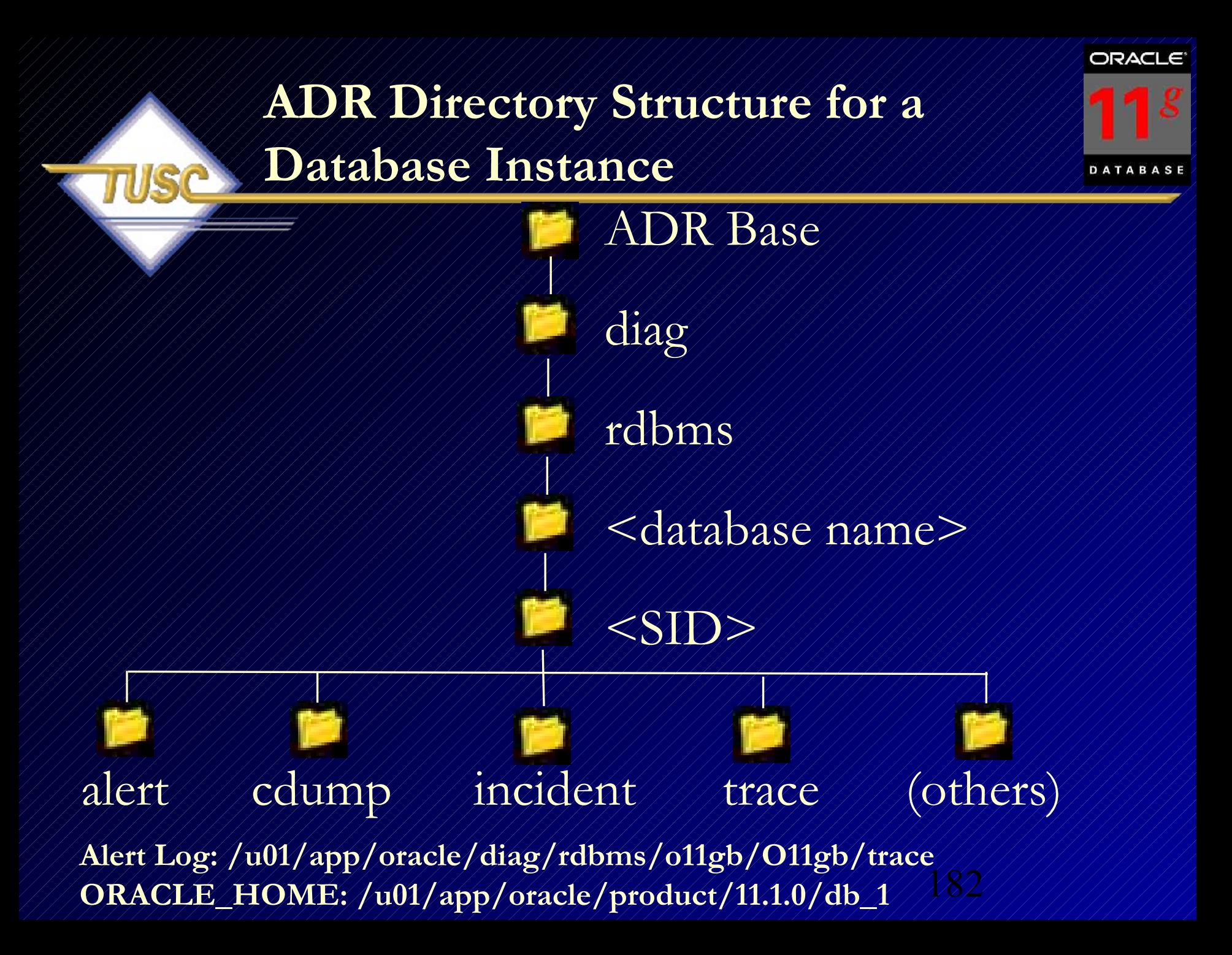

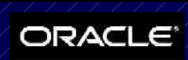

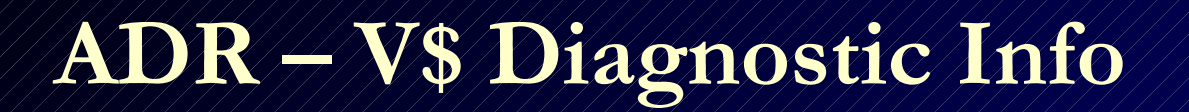

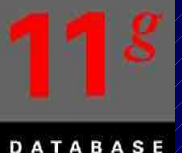

#### select name, value from v\$diag\_info;

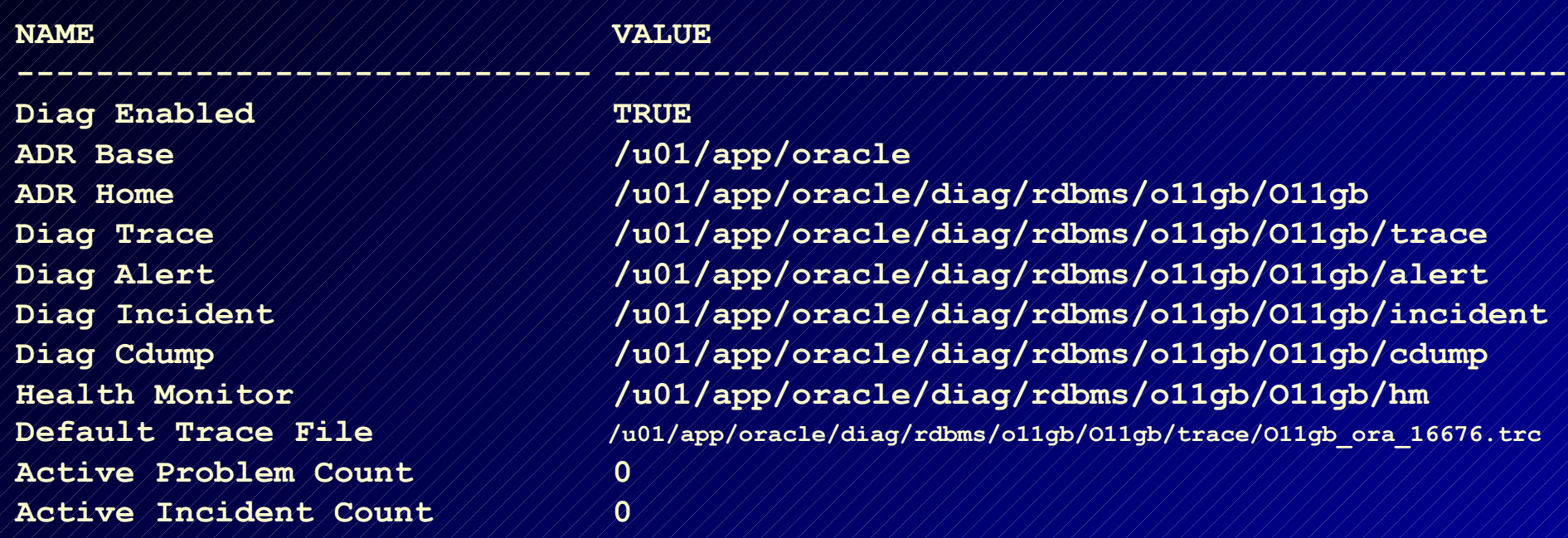

183

## **ADR – V\$ Diagnostic Info 11R2 – No changes (that I saw)**

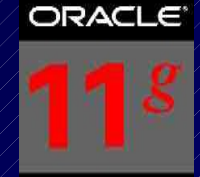

**DATABASE** 

1\* select \* from V\$diag info SYS@sillgr2> / INST ID NAME **VALUE** 1 Diag Enabled **TRUE** 1 ADR Base /u01/app/oracle /u01/app/oracle/diag/rdbms/sillgr2/sillgr2 1 ADR Home /u01/app/oracle/diag/rdbms/sillgr2/sillgr2/trace 1 Diag Trace /u01/app/oracle/diag/rdbms/sillgr2/sillgr2/alert 1 Diao Alert 1 Diag Incident /u01/app/oracle/diag/rdbms/sillgr2/sillgr2/incident 1 Diag Cdump /u01/app/oracle/diag/rdbms/sillgr2/sillgr2/cdump 1 Health Monitor /u0l/app/oracle/diag/rdbms/sillgr2/sillgr2/hm /u01/app/oracle/diag/rdbms/sillgr2/sillgr2/trace/sillgr2 ora 8978.trc 1 Default Trace File 1 Active Problem Count л 1 Active Incident Count 2

11 rows selected.

SYS@sillgr2> SYS@sillgr2> SYS@sillgr2>

## **Optimizer Statistics & Other Optimizer Advances**

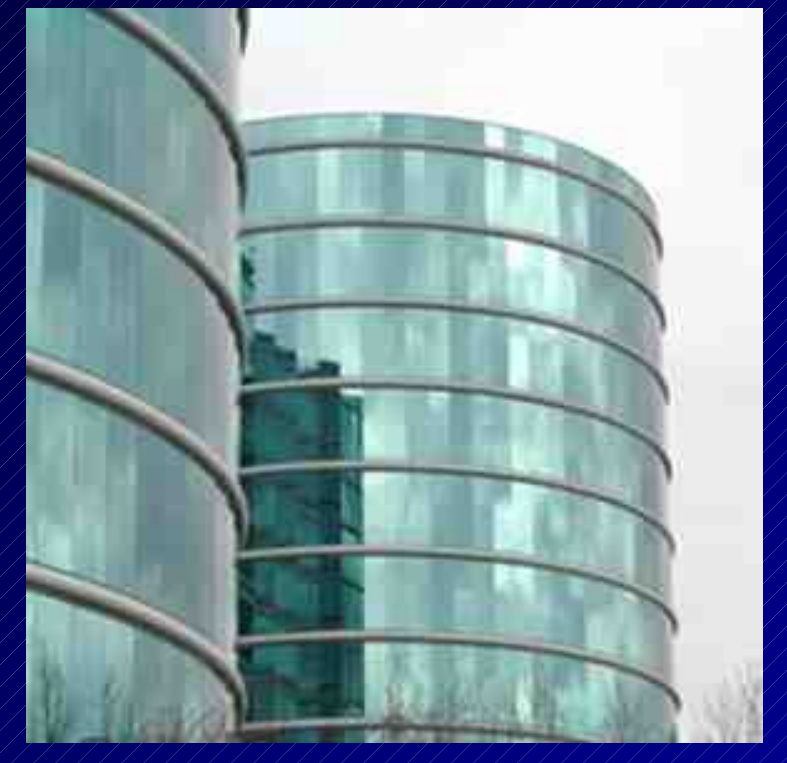

Special Thanks: Maria Colgan, Penny Avril & Debbie Migliore

## **Improved SPEED and Quality** Gathering Stats + AUTO-SAMPLING

ORACL

- Manually gather stats: Impossible to find sample size that works for ALL tables - need COMPUTE
- Especially hard to find a good sample size when the data distribution is very skewed.
- NEW Auto-sampling: "Discovers" the best sample size for every table in your system for you.
	- Get the Quality of a COMPUTE with SPEED of a **SAMPLE**
	- Oracle' goal is to OBSOLETE the need and use of sampling.
	- 186 – Accuracy is comparable to COMPUTE

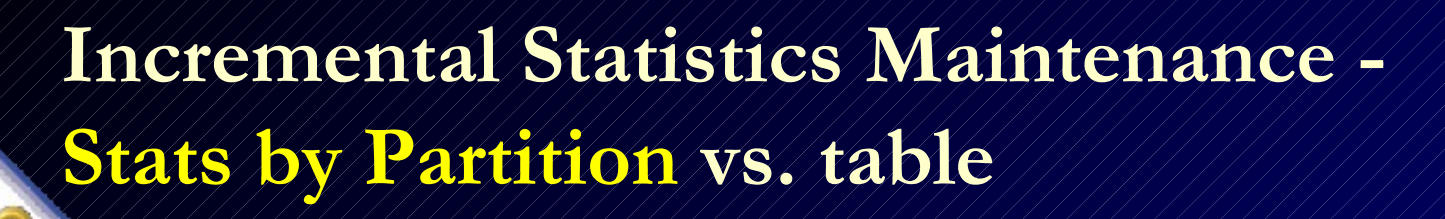

ORACL

- In 10g, if you gather stats on one partition **after a bulk load** it causes a full scan of all partitions to gather global table statistics with is extremely time consuming
- In 10g, you have to manual copy statistics to new partition
- In 11g Gather stats for TOUCHED PARTITIONS only!
- Table stats are refreshed WITHOUT scanning the un-touched partitions.

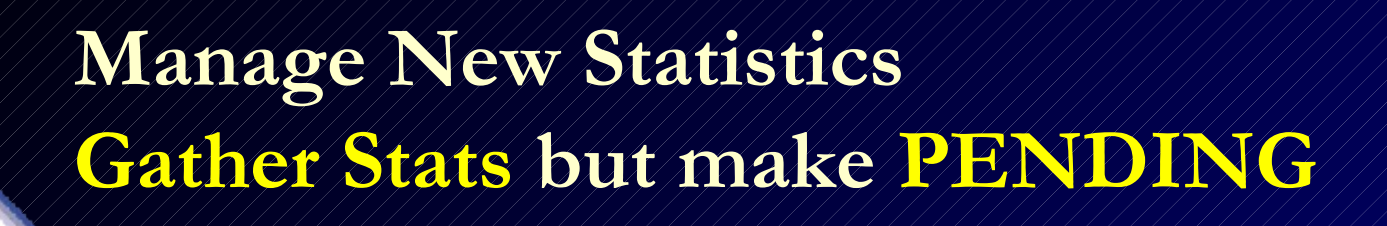

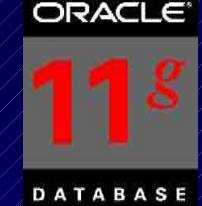

- Currently DBAs are scared to gather stats on a table that is changing for fear of unpredictable execution plans.
- You have to 'FREEZE' critical plans or stats.
- In 11g, gather stats and save as PENDING.
- Verify the new stats won't adversely affect things by checking them with a single user using an alter session or try them out on a different system.
- When everything looks good then, PUBLISH them for all to use!

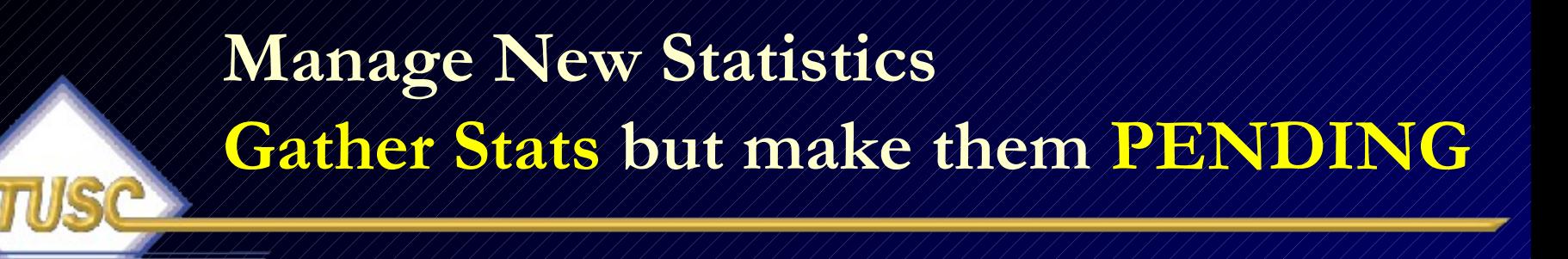

select dbms\_stats.get\_prefs('PUBLISH', 'SH', 'CUST') publish from dual;

PUBLISH

--------------------

--------------------

TRUE

exec dbms\_stats.set\_table\_prefs('SH', 'CUST', 'PUBLISH', 'false'); PL/SQL procedure successfully completed.

select dbms\_stats.get\_prefs('PUBLISH', 'SH', 'CUST') publish from dual; PUBLISH

189

FALSE

## **Manage New Statistics Gather Stats but make them PENDING**

select table\_name, last\_analyzed analyze\_time, num\_rows, blocks, avg\_row\_len from user\_tables where table\_name = 'CUST';

TABLE NAME ANALYZE T // NUM ROWS /// BLOCKS AVG ROW LEN ---------- --------- ---------- ---------- ----------- CUST

```
execute dbms_stats.gather_table_stats('SH', 'CUST');
PL/SQL procedure successfully completed.
```
select table\_name, last\_analyzed analyze\_time, num\_rows, blocks, avg\_row\_len from user\_tables where  $table\_name \neq 'CUST';$ 

190 TABLE\_NAME ANALYZE\_T / / NUM\_ROWS / / / BLOCKS AVG\_ROW\_LEN ---------- --------- ---------- ---------- ----------- CUST

### **Manage New Statistics PUBLISH Stats after Testing Complete**

- alter session set optimizer\_use\_pending\_statistics = true; *(Then run your query – If ready/better – publish the new stats)*
- exec dbms\_stats.publish\_pending\_stats('SH', 'CUST'); PL/SQL procedure successfully completed.
- select table\_name, last\_analyzed analyze\_time, num\_rows, blocks, avg\_row\_len from user\_tables where table\_name = 'CUST';

TABLE\_NAME ANALYZE\_T / / NUM\_ROWS / / / BLOCKS AVG ROW\_LEN ---------- --------- ---------- ---------- ----------- CUST 111111123-OCT-07 1111155500 1111111285 111111111280

191 exec dbms\_stats.delete\_table\_stats('SH', 'CUST'); <to delete>

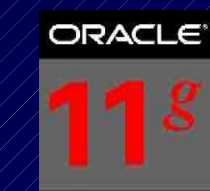

- Corporate data often has correlations between different columns of a table. For example:
	- $\pm$  A job title is correlated to the salary.
	- The season affects the sold amounts of items such as swim suits sell more in the summer and snow shoes sell more in the winter.
	- $\frac{1}{2}$ . The make of a car and color are often used together but are not really correlated well so the filter doesn't reduce the result set.
- Optimizer has to estimate the correct cardinality
	- *Will the additional column condition reduce the result set or not? Should it be used.*
- Oracle calculates correlated statistics so the optimizer will make great decisions. Single column statistics and histograms are not enough!

#### **Example**

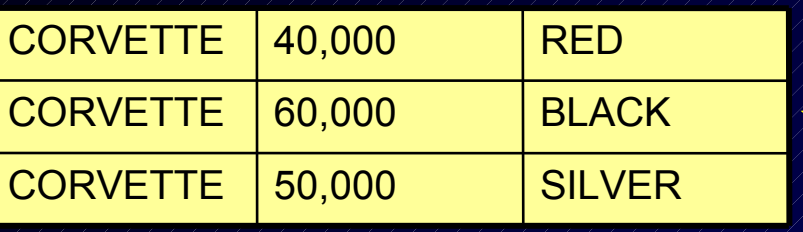

- Three records selected.
- Single column statistics are accurate

**SELECT make, price, color FROM cars\_dot\_com** WHERE make  $\ne$  / CORVETTE' ;

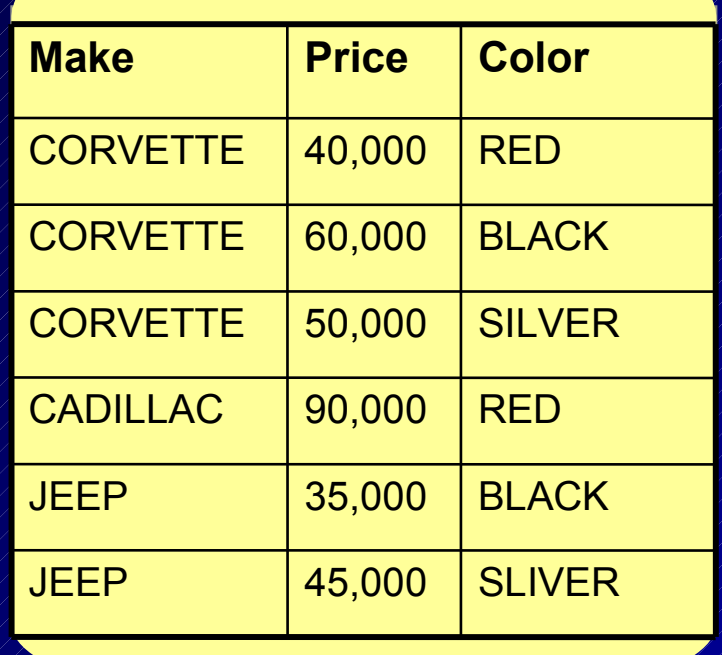

#### **Example, cont.**

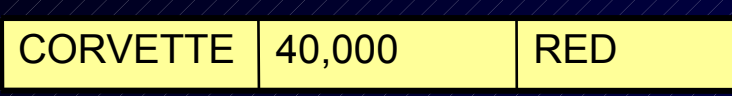

SELECT make, price, color  $FROM // \text{cars}/dot/com$  $\texttt{WHERE} // \texttt{make} /\texttt{=} / \texttt{?} \texttt{CONFTE}$ **AND COLOR = 'RED';**

- One record selected.
	- No correlated columns
	- Additional predicate **reduces result set**
	- Single column statistics are STILL sufficient

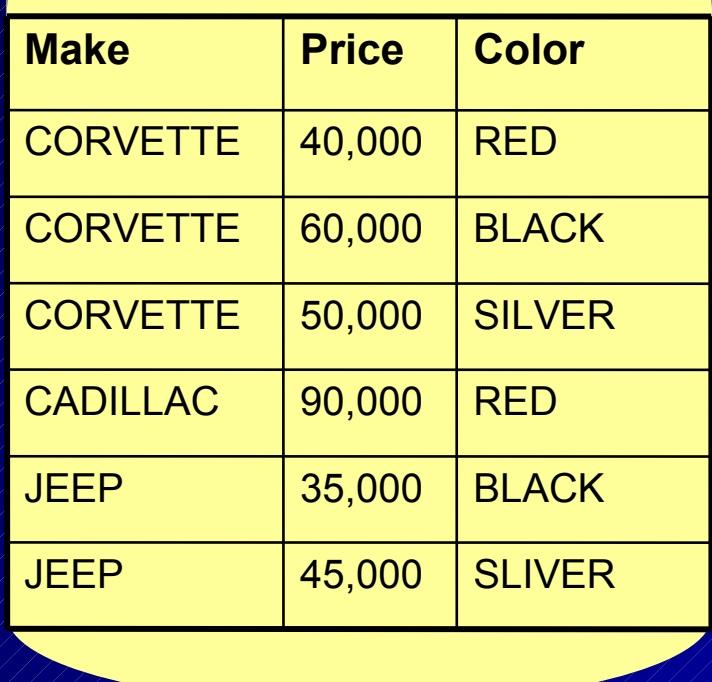

#### **Example, cont.**

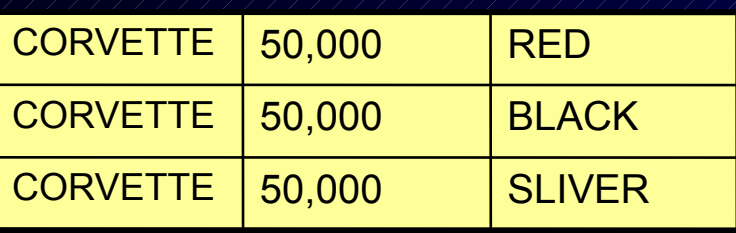

- Three records selected.
	- Correlated columns
	- Additional predicate has no effect
	- **Single column statistics are NOT sufficient**
	- **Must use '=' and not < or >**

SELECT make, price, color **FROM cars\_dot\_com**  $\overline{\text{WHERE}}$  make  $=$   $\overline{\text{°}$   $\sim$   $\overline{\text{CONFTFF}}$ **AND PRICE = 50000;**

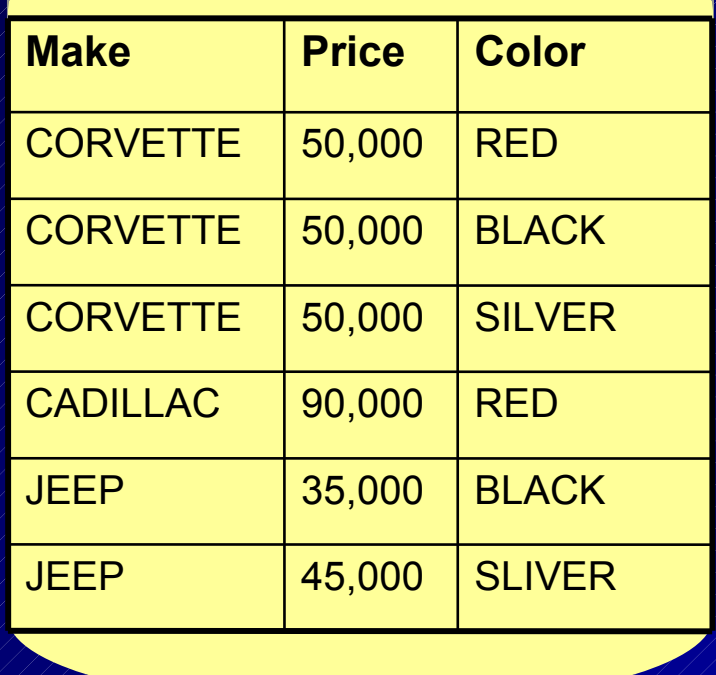

### **Manage New Statistics – FYI Only EXTENDED Statistic Group**

- Provides a way to collect stats on a group of columns
- Full integration into existing statistics framework – Automatically maintained with column statistics – Instantaneous and transparent benefit for any application
	- Accurate cardinalities for inter-related columns
		- Multiple predicates on the same table are estimated correctly

### **Manage New Statistics – FYI Only After normal Statistics Creation**

#### select column\_name, num\_distinct, histogram from user\_tab\_col\_statistics where table\_name = 'CUSTOMERS';

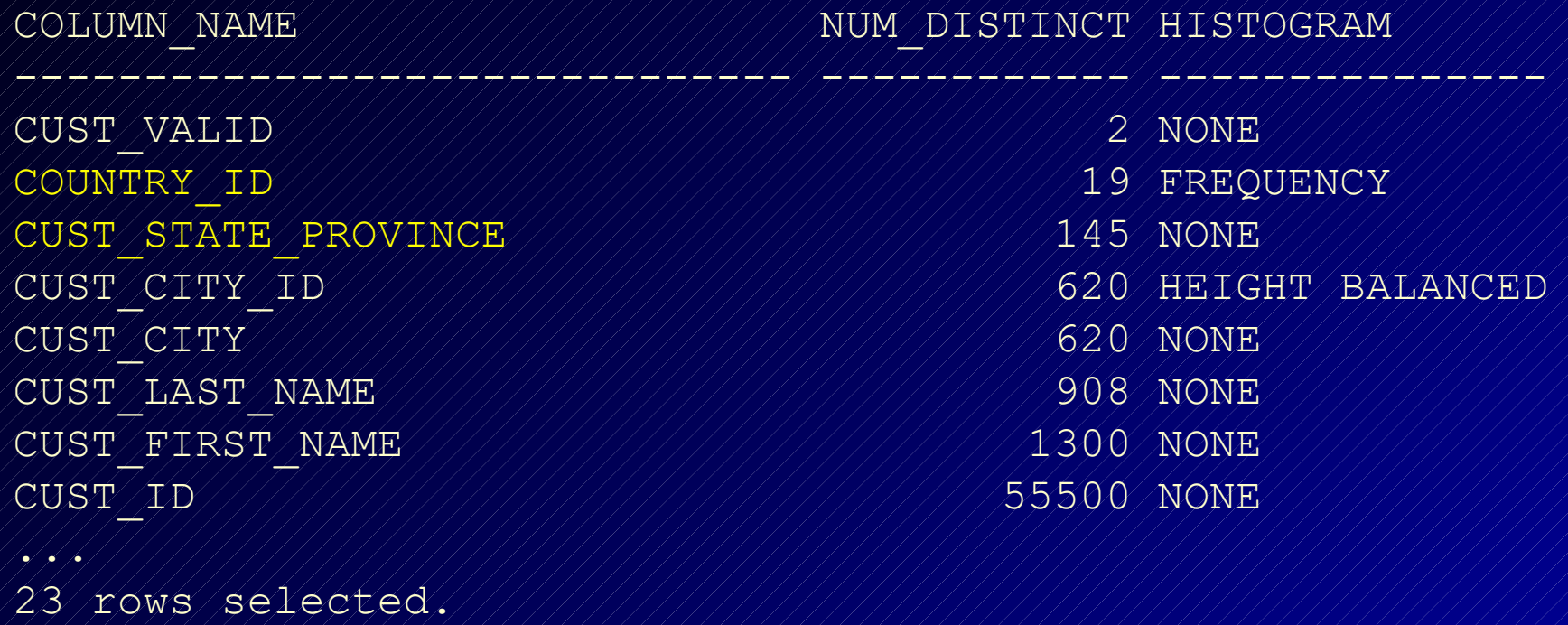

### **Manage New Statistics – FYI Only Create EXTENDED Statistic Group**

• Now lets create the extended statistics group & re-gather statistics on the CUSTOMER table (query user\_tab\_col\_statistics to see new column):

select dbms\_stats.create\_extended\_stats('SH','CUSTOMERS', '(country\_id, cust\_state\_province)') from dual;

DBMS\_STATS.CREATE\_EXTENDED\_STATS('SH','CUSTOMERS','(CO

--------------------------------------------------------------------------------

#### SYS\_STUJGVLRVH5USVDU\$XNV4\_IR#4

198  $e \times e c$  dbms\_stats.gather\_table\_stats('SH','CUSTOMERS', method\_opt  $\neq$ 'for all columns size skewonly'); PL/SQL procedure successfully completed.

#### **Manage New Statistics – FYI Only Now there are Extended Statistics**

#### select column\_name, num\_distinct, histogram from user\_tab\_col\_statistics where table\_name = 'CUSTOMERS';

COLUMN\_NAME ////////////////////////NUM\_DISTINCT /HISTOGRAM ------------------------------ ------------ --------------- SYS/STUJGVLRVH5USVDU\$XNV4/IR#4////////////145/FREQUENCY CUST\_VALID 2 FREQUENCY COUNTRY\_ID 19 FREQUENCY CUST\_STATE\_PROVINCE 145 FREQUENCY CUST/CITY/ID/////////////////////////////////620/HEIGHT/BALANCED CUST\_CITY 620 HEIGHT BALANCED CUST/LAST/NAME///////////////////////////////908/HEIGHT/BALANCED CUST/FIRST/NAME/////////////////////////1300/HEIGHT/BALANCED CUST\_ID 55500 HEIGHT BALANCED ....<br>....

24 rows selected.

199

#### **Manage New Statistics – FYI Only DROP Extended Statistics**

exec dbms\_stats.drop\_extended\_stats('SH', 'CUSTOMERS', '(country\_id, cust\_state\_province)'); PL/SQL procedure successfully completed.

select column\_name, num\_distinct, histogram from user\_tab\_col\_statistics where table\_name = 'CUSTOMERS';

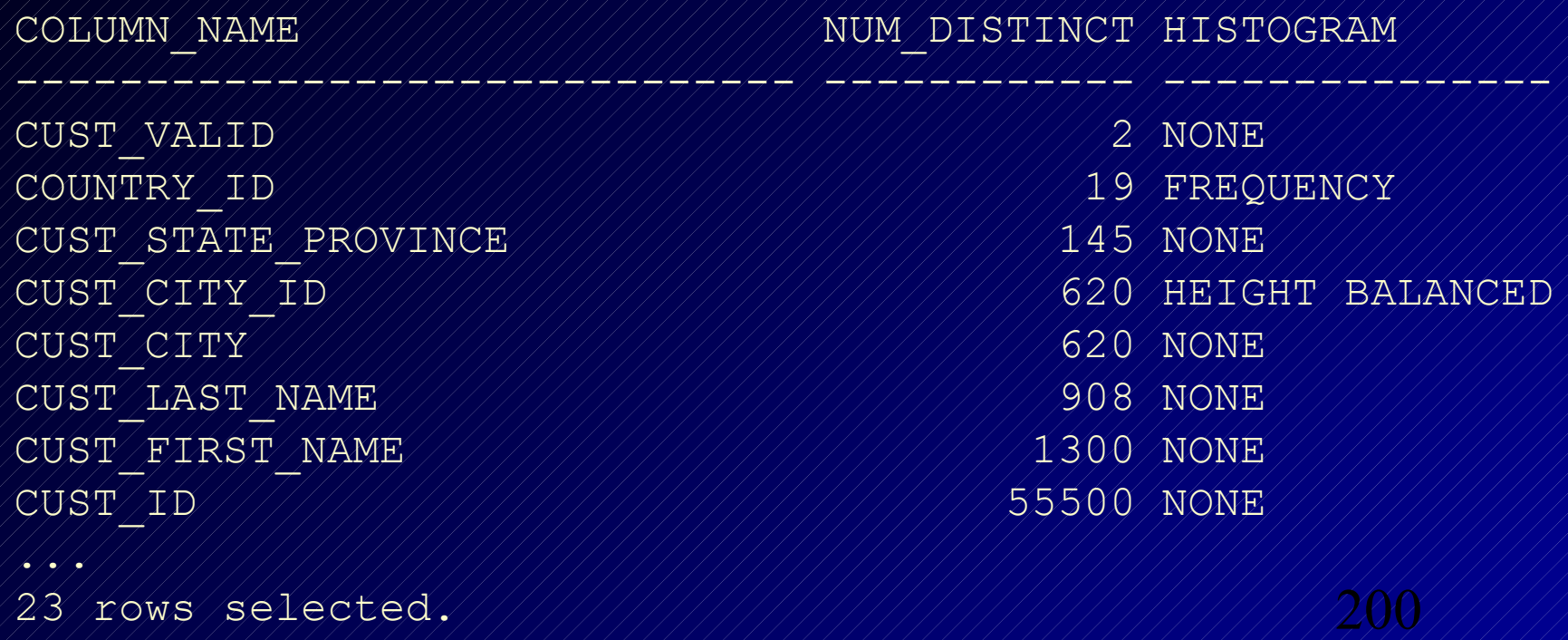

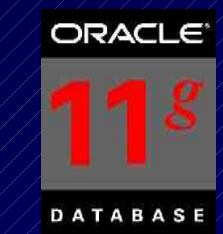

- The optimizer peeks at user-defined bind values during plan selection on the hard parse.
- Initial value of the binds determines the plan for all future binds (hopefully the first peek covers most queries)
- Same execution plan shared regardless of future bind values
- One plan is not always appropriate for all bind values for a given SQL statement
	- Where job= 'PRESIDENT' (use an index only one row)
	- Where  $\sqrt{66}$  = 'OPERATOR' (don't use an index  $-$  90% of the table)
- 201 • If Oracle "peeks" and sees the President, it will use the index. Future queries also use the index without peeking after that (bad for the OPERATOR query).

## **Bind Peeking – Pre-11g**

- If you need to tune a query that you suspect has issues related to bind peeking, use v\$sql\_plan or tkprof output using different values for bind variables and compare execution plans in both cases.
- If you wish to deactivate bind peeking you can set:

alter system set "\_OPTIM\_PEEK\_USER\_BINDS"=FALSE;

202 *Note: When running tkprof "explain=username/password" argument should NOT be used. That will cause tkprof to issue an explain plan whose output could differ from the execution plan info inside the raw 10046/sql\_trace file.*

## **Consider a Telephone Company…**

**SELECT Ename, Empno, Job FROM Emp WHERE Job = :B1 Value of B1 = 'OPERATOR';**

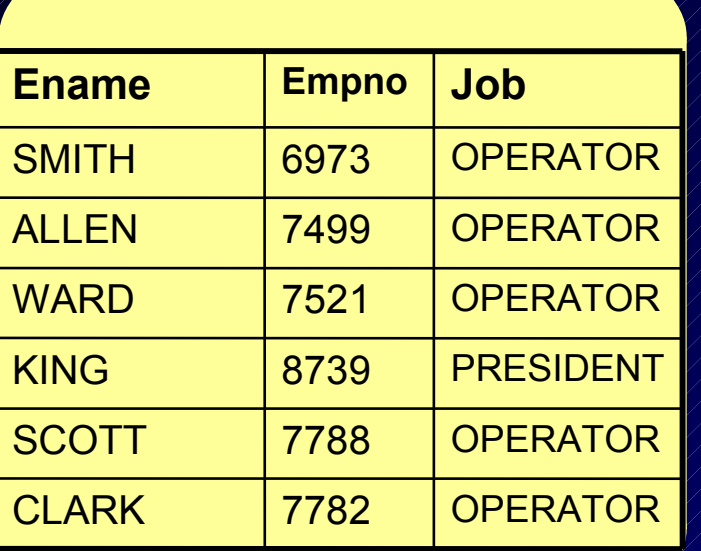

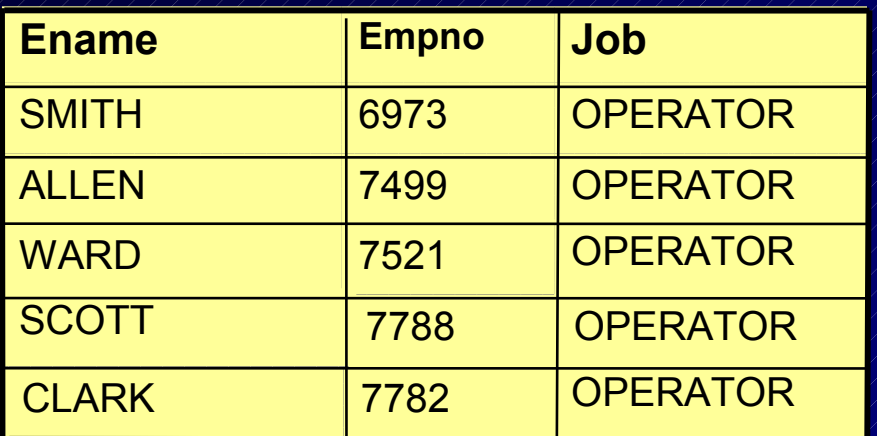

• If 'OPERATOR' is the bind value at hard parse, most records will be selected. Execution plan will be a full table scan

If 'PRESIDENT' is the bind value at hard parse, few records will be selected. Execution plan will be an index search

### **Adaptive Cursor Sharing**

#### **Solution:**

- In 11g, Oracle uses bind-aware cursor matching.
- Share the plan when binds values are "equivalent"
	- Plans are marked with selectivity range
	- If current bind values fall within range they use the same plan
- Create a new plan if binds are not equivalent – Generating a new plan with a different selectivity range

## **Bind Peeking Cursor Sharing (cs) Statistics**

select sql\_id, peeked, executions, rows\_processed, cpu\_time from v\$sql\_cs\_statistics; (using the peeked value on the 2nd+ execution)

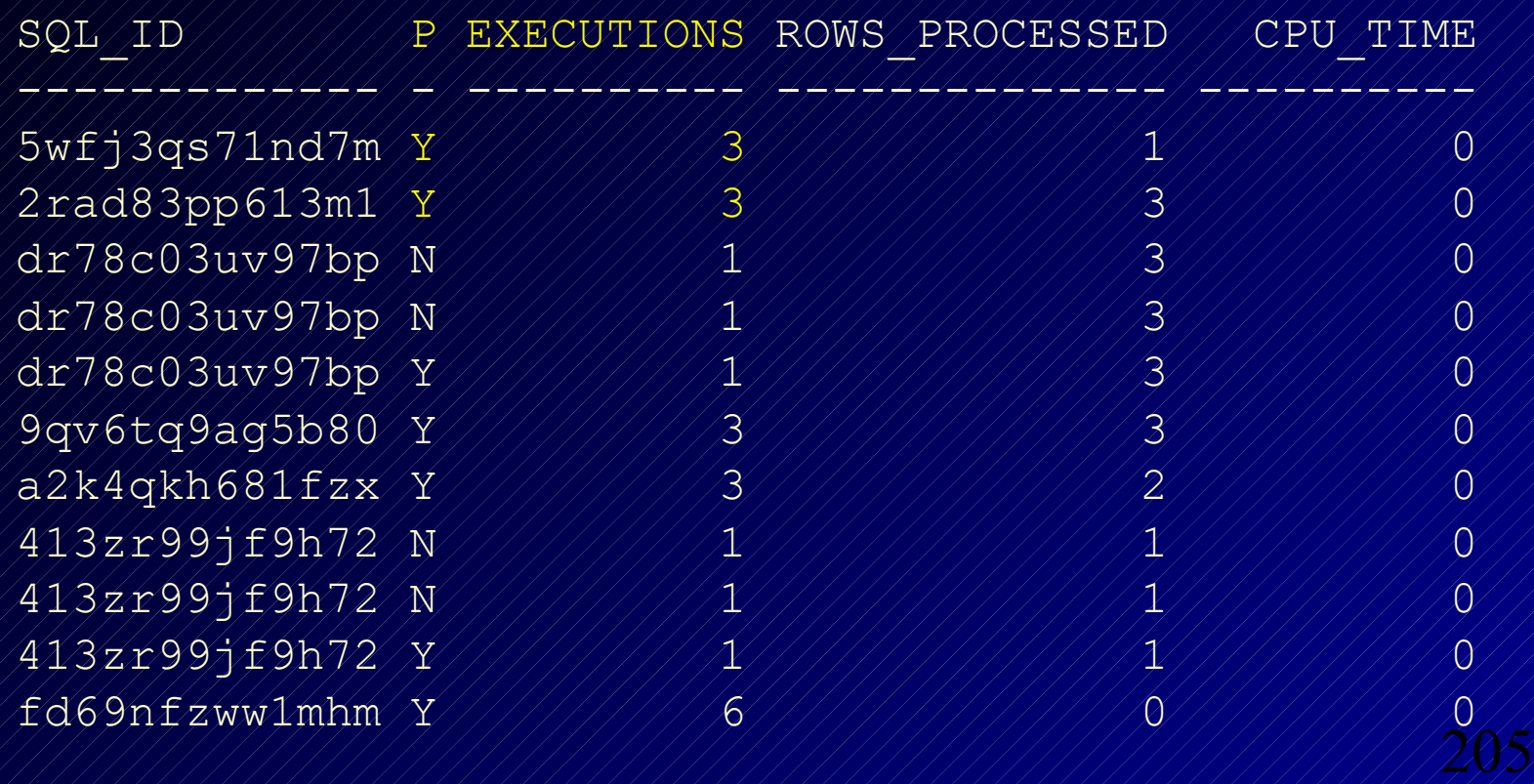

### **Bind Peeking – V\$SQL**

select sql\_id, executions, is\_bind\_sensitive, is\_bind\_aware from v\$sql;

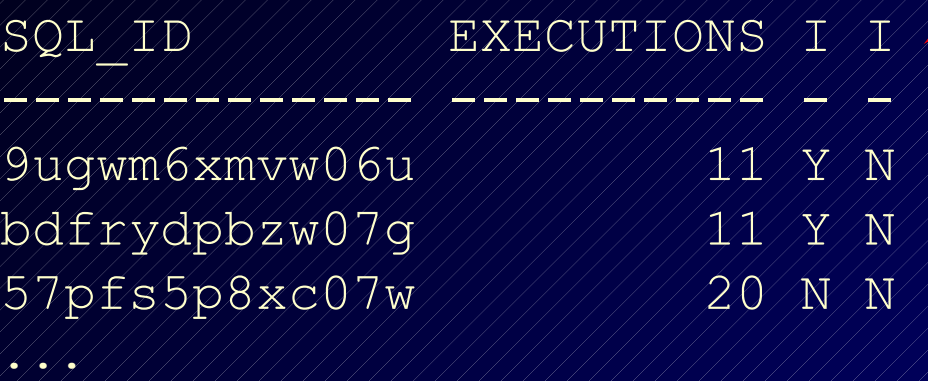

 $\frac{1}{2}$  is bind sensitive  $\frac{1}{2}$  if  $\frac{1}{2}$ , then Oracle is using multiple plans depending on bind variable.

206 • is\_bind\_aware – Oracle knows that the different data patterns may result depending on bind value. Oracle switches to a bind-aware cursor and may hard parse the statement.

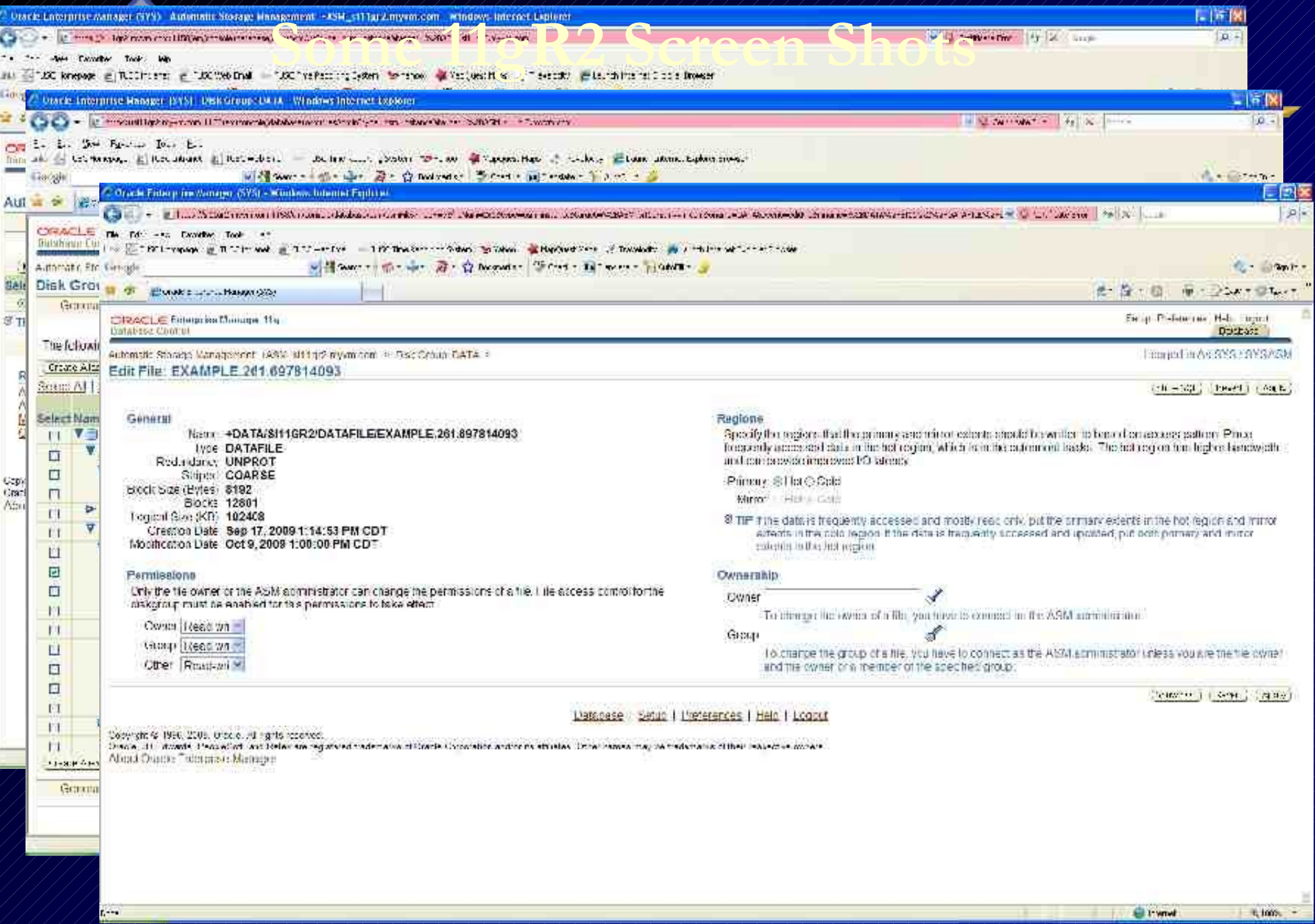

**Citymed** 

 $L =$ 

# **Security Enhancements**

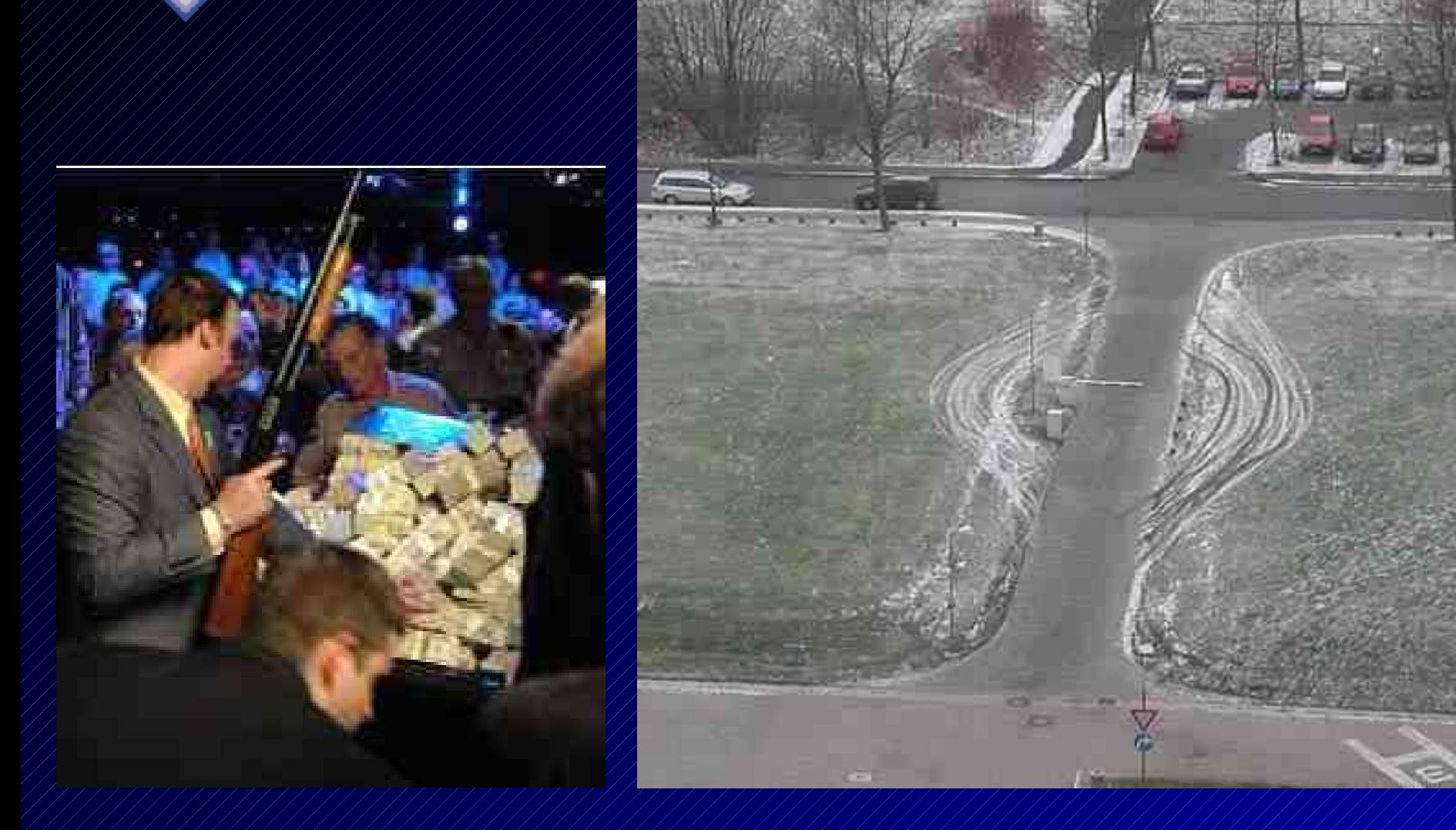

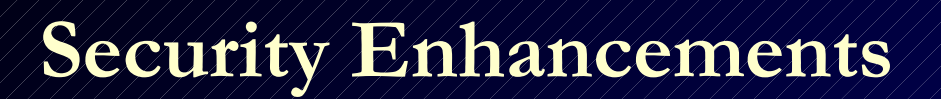

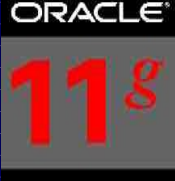

#### • 11g is more restrictive

- Password lock time (1), password grace time (7) and password life time (180) all more restrictive; Failed login attempts stays the same (10).
- Passwords will be case sensitive now! (on by default)
- Enhanced hashing algorithm for passwords / DES still available.
- Strong passwords (set via password complexity verification in EM or SQL):
	- Minimum 8 characters
	- At least one letter and one digit
	- Not servername or servername(1-100)
	- Not a common password (i.e. welcome1)
	- 209 • Must differ from previous password by 3 characters minimum

## **Security Enhancements AUDIT\_TRAIL=DB (default)**

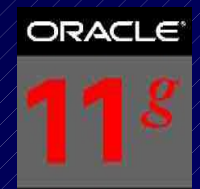

- Audit Trail is ON by default (was off in 10g),
- $AVDIT/TRATI = DB$  is now the default.
- Things that will be audited by default include:
	- CREATE USER, CREATE SESSION, CREATE ANY TABLLE, CREATE ANY PROCEDURE, CREATE ANY JOB, CREATE EXTERNAL JOB, CREATE ANY LIBRARY, CREATE PUBLIC DB LINK
	- ALTER USER, ALTER ANY TABLE, ALTER ANY PROCEDURE, ALTER PROFILE, ALTER DATABASE, ALTER SYSTEM, AUDIT SYSTEM
	- DROP USER, DROP ANY TABLE, DROP ANY PROCEDURE, DROP PROFILE
	- GRANT ANY PRIVILEGE, GRANT ANY OBJECT PRIVILEGE
	- EXEMPT ACCESS POLICY
	- AUDIT SYSTEM
- 210 Cost of Auditing improved to be 1-2% cost on TPCC benchmark.

#### **All the Rest worth noting…**

• SEC\_CASE\_SENSITIVE\_LOGON=FALSE

- CONNECT Role only Create Session (vs. Tbl/View…)
- Consider: \_NEW\_INITIAL\_JOIN\_ORDERS=FALSE (CBO more join orders – higher parse times possible)
- GATHER\_STATS\_JOB on for all DML: DBMS\_STATS.LOCK\_TABLE\_STATS('SH','T1');
- Auto PROFILES if 3x better; Oracle Always Tuning…
- Statspack STILL works in 11g
- Real Time stats generated for high cpu queries Careful!
- $\frac{8}{1}$ • Generate System Stats on migrate: Tune / 11g Parameters

#### **Oracle Database Security Built over MANY years...**

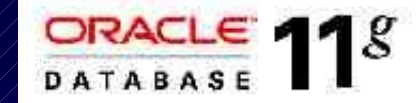

 **Oracle Audit Vault Oracle Database Vault** 

22  **DB Security Evaluation #19 Transparent Data Encryption EM Configuration Scanning Fine Grained Auditing (9i) Secure application roles Client Identifier / Identity propagation Oracle Label Security (2000) Proxy authentication Enterprise User Security Global roles Virtual Private Database (8i) Database Encryption API Strong authentication (PKI, Kerberos, RADIUS) Native Network Encryption (Oracle7) Database Auditing** 

**Government customer**

**1977**

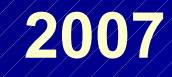

## **Other 11gR2 Features**

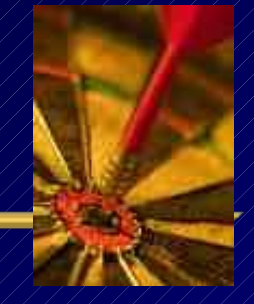

213

- Grid Plug and Play!!
- Oracle Restart DB, ASM, Listener after restart of software/hardware
- Out of Place Upgrades (zero downtime for patching)
- / In Memory Parallel Execution & Auto Degree of Parallelism (DOP)
- Enterprise Manager for Provisioning, Clusterware, GPnP, Restart
- / Universal installer (Remove RAC, de-install, downgrades, patches, restarts)
- ASM FS (file system) snapshots 64 images backup/reco/data mining!
- Intelligent data placement on fast tracks
- Flashback Data Archive support for DDL
- Instance caging allocate CPU usage to instances (CPU\_COUNT)
- Compare SQL Tuning sets to each other
- Tuning Advisor can use auto DOP, searches historical performance, transport back to 10gR2 or later for testing.
- $\gamma$  Virtual Columns can be in PK/FK of reference partition table
- Stored outline migration to SQL Plan Management (SPM)
- Automatic Block Repair

## **Other 11gR2 Features**

- Exadata simulation  $\neq$  identify areas that benefit from better  $I/O$ interconnect throughput
- Backup to Amazon S3 Simple Storage Solution Using OSB (Oracle Secure Backup Cloud Computing)
- Email notifications on all 11gR2 jobs
- Tablespace Point in Time Recovery
- Runtime only install of Apex
- Table annotations for Result Cache support (whether to use c/s)
- Oracle Spacial supports truck routing data sets to produce directions that include restrictions on truck use roads, weight, height, time of day, conditions.

#### **Oracle Upgrade Case Studies (Thanks Mike Dietrich, Carol Tagliaferri, Roy Swonger: 11g Upgrade Paper – Oracle Germany)**

• University with about 20,000 users on Sun Solaris

- Moved 10 databases from 9.2.0.8 to 11.1.0.6
- Used SQL Tuning Advisor and SQL Performance Analyzer (SPA) to fix 94 queries
- $\frac{1}{2}$  Also moved to RAC, ASM & Data Guard
- **30% more logins and yet Response Time is 50% LOWER!**
- International Customer with 400+ databases on IBM AIX & EMC DMX disks
	- $-7$  Moved from 9.2.0.8 to 11.1.0.6  $-$  54% slower
	- $\approx$  Used SPM, SPA, DB Replay to tune things...
	- Changed parameters to 11g 15% improvement
	- Gathered system stats 7% improvement
	- $\frac{1}{2}$  Used SPA  $\frac{1}{2}$  18% improvement
	- Turn on SQL Profiling (SPM) 8% improvement
	- **11g is now 11% FASTER than 9.2.0.8**
- Data Warehouse customer on RH Linux 64-Bit
	- $\frac{1}{2}$  Moving from 10.2 to 11.1.0.7 with 50 databases each at around 10T
	- $\approx$  Over 200,000 partitions in the database
	- 215 Silent Upgrade of 50 other DWHS's unattended using DBUA silent mode

### **The Future: 8 Exabytes Look what fits in one 10g Database!**

216 **2K – A typewritten page 5M – The complete works of Shakespeare 10M – One minute of high fidelity sound 2T – Information generated on YouTube in one day 10T – 530,000,000 miles of bookshelves at the Library of Congress 20P – All hard-disk drives in 1995 (or your database in 2010) 700P –Data of 700,000 companies with Revenues less than \$200M 1E – Combined Fortune 1000 company databases (average 1P each) 1E –Next 9000 world company databases (average 100T each) 8E – Capacity of ONE Oracle10g Database (CURRENT) 12E to 16E – Info generated before 1999 (memory resident in 64-bit) 16E – Addressable memory with 64-bit (CURRENT) 161E – New information in 2006 (mostly images not stored in DB) 1Z – 1000E (Zettabyte - Grains of sand on beaches -125 Oracle DBs) 100TY - 100T-Yottabytes – Addressable memory 128-bit (FUTURE)**
## **8 Exabytes: Look what fits in one 10g Database!**

- **All databases of the largest 1,000,000 companies in the world (3E).**
- *or*
- **All Information generated in the world in 1999 (2E)** *or*
- **All Information generated in the world in 2003 (5E)** *or*
- **All Email generated in the world in 2006 (6E)**
- *or*
- **1 Mount Everest filled with Documents (approx.)**

## **V\$ Views over the years**

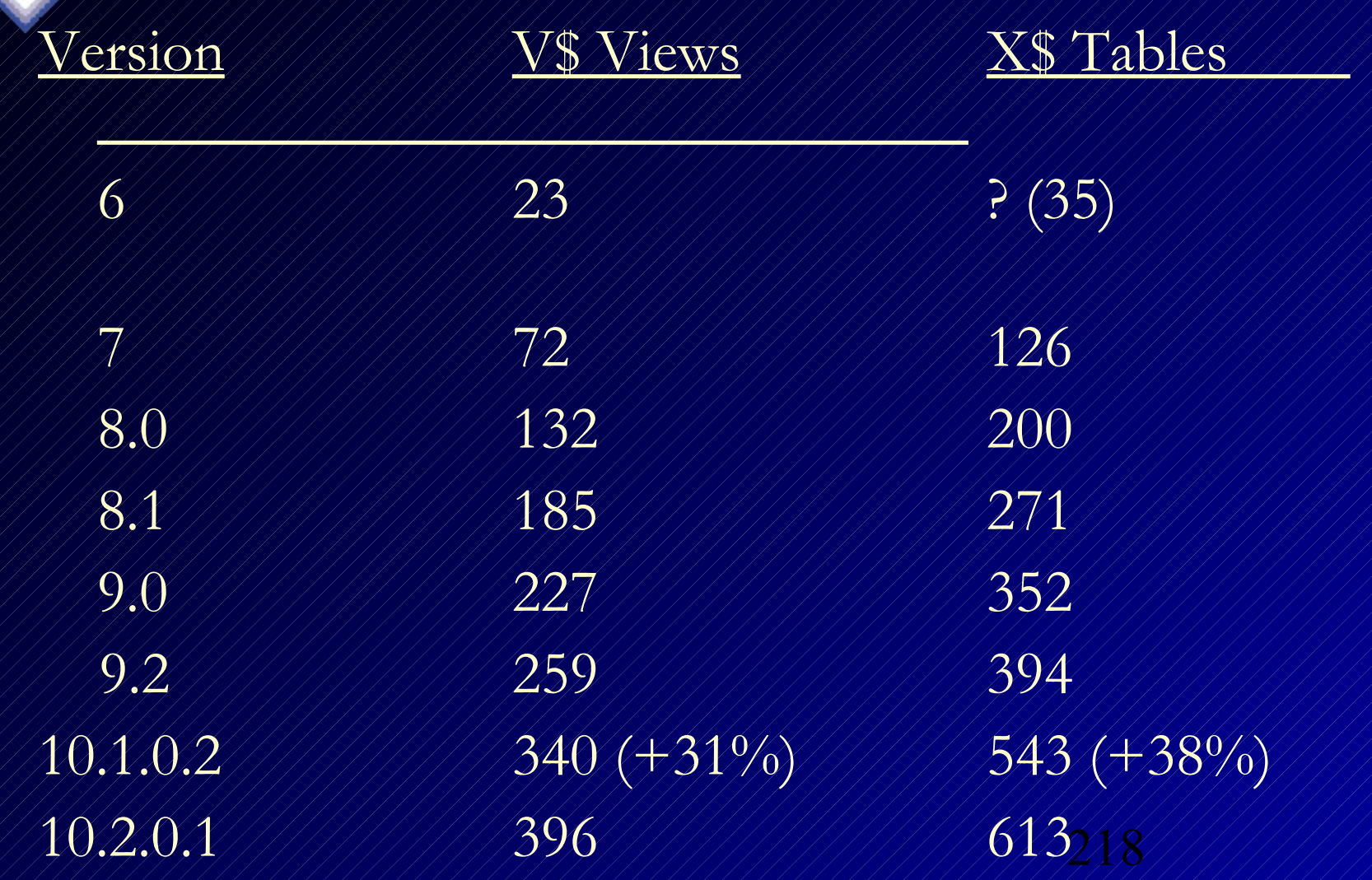

## **Impact Tuning with Oracle**

 **99.8% Less Data Accessed / 96.8% Time Reduction**

**Option** ////////////////////////Before////////////////<u>After</u> **Partitions 120 sec - 310M 0.43 sec - 200k Partitions / Tuned 120 sec - 310M 0.01 sec - 8k Parallel Query (20 Proc.) 230 sec 18 sec Function-Based Index 1206 sec - 3G 7 sec - 8k Materialized View 28 sec 3 sec Cursor\_Sharing 240 sec 0.01 sec Truncate 510 sec / 8G 0.40 sec / 32k Driving Table** / / / / / / / / / 900 sec / / / / / / / / / / / / second **SGA Sizing 30 sec 0.01 sec 750,000 Query Mix 5.1 T / 540 hours 9 G / 23 hours**

**NOW Oracle will do all of this for you!!!**

## **Benefits Multiply\***

10 TB of user data Requires 10 TB of IO

1 TB with compression

100 GB with partition pruning

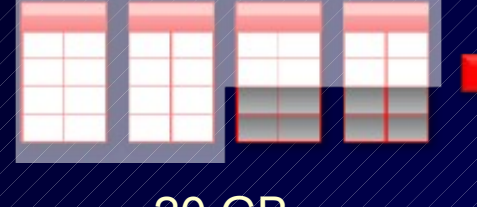

20 GB with Storage Indexes

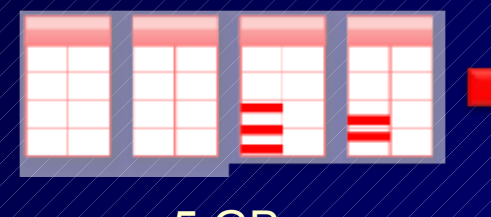

5 GB with Smart Scans

*\*Oracle Slide –* 

**Sub second** On Database **Machine** 

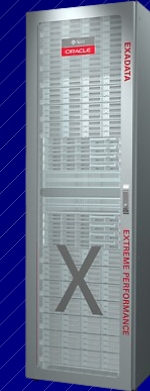

#### 220 **Data is 10x Smaller, Scans are 2000x faster**

## **Easier way – Oracle's picture of Exadata V2 (X2-2)!**

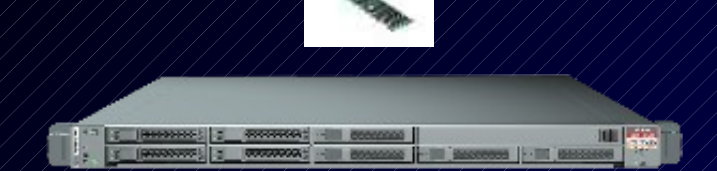

#### **8 Compute Servers**

• 8 x 2 sockets x 4 cores = 64 cores • 576 GB DRAM

#### **InfiniBand Network**

- 40 Gb/sec each direction
- Fault Tolerant

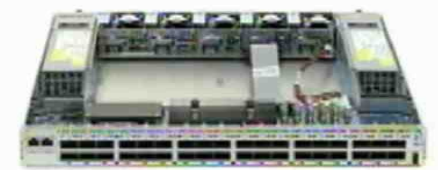

**14 Storage Servers** - **14x12=168 Disks** - **100T SAS or** - **336T SATA**

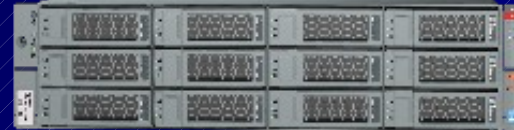

- **5TB+ flash storage!**

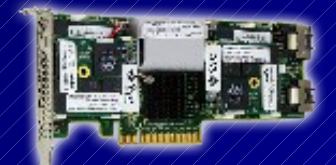

## **What's Next – Exadata X2-8**

## **ORACLE EXADATA** Announcing Oracle Exadata Database Machine X2-8

### **ORACLE**

- 2 compute servers (7560 CPU at 2.26 GHz & 5T SAS)
	- 2 servers x 8 CPU sockets x 8 cores = **128 cores**
- 2 compute servers x 1T DRAM = **2T DRAM**
- **Same storage numbers…**

#### 222 **(FUTURE?? 8 servers = 512 CPUs & 8T of DRAM)**

### **What's Next – Exalogic Elastic Cloud!**

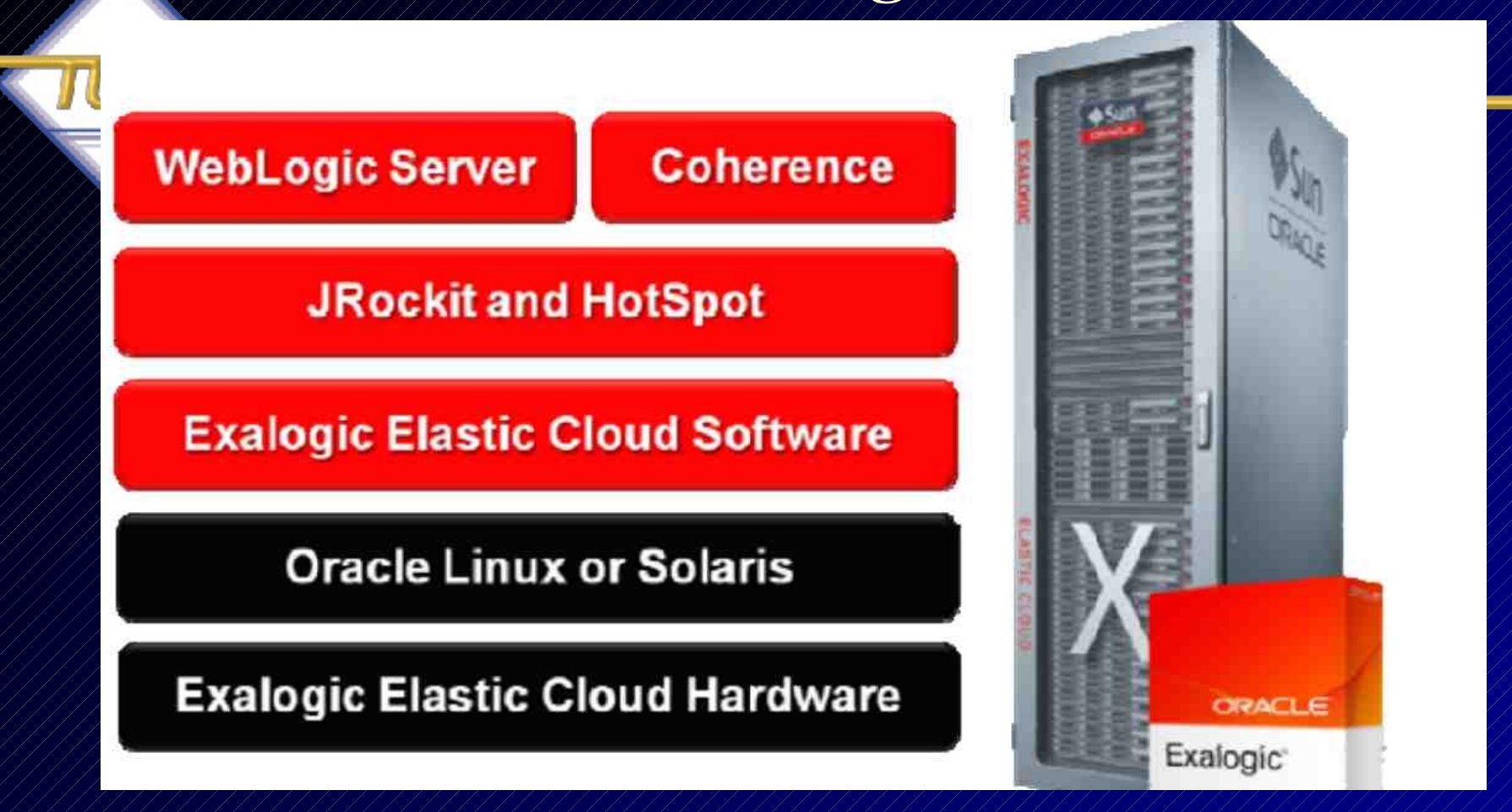

Some points here  $-\sqrt{\text{Leveraging}}$  those acquisitions!

- Coherence is a great product / NEW Linux **Unbreakable Enterprise Kernel!**
- 360 CPUs, 2.8T DRAM, 980G FlashFire SSD, 40T SAS Will help Fusion Apps Smoke!
- 223 – 1M HTTP/sec – could fit Facebook on 2 of these even thought there are 500M people on Facebook

## **Exadata = Paradigm Shift!**

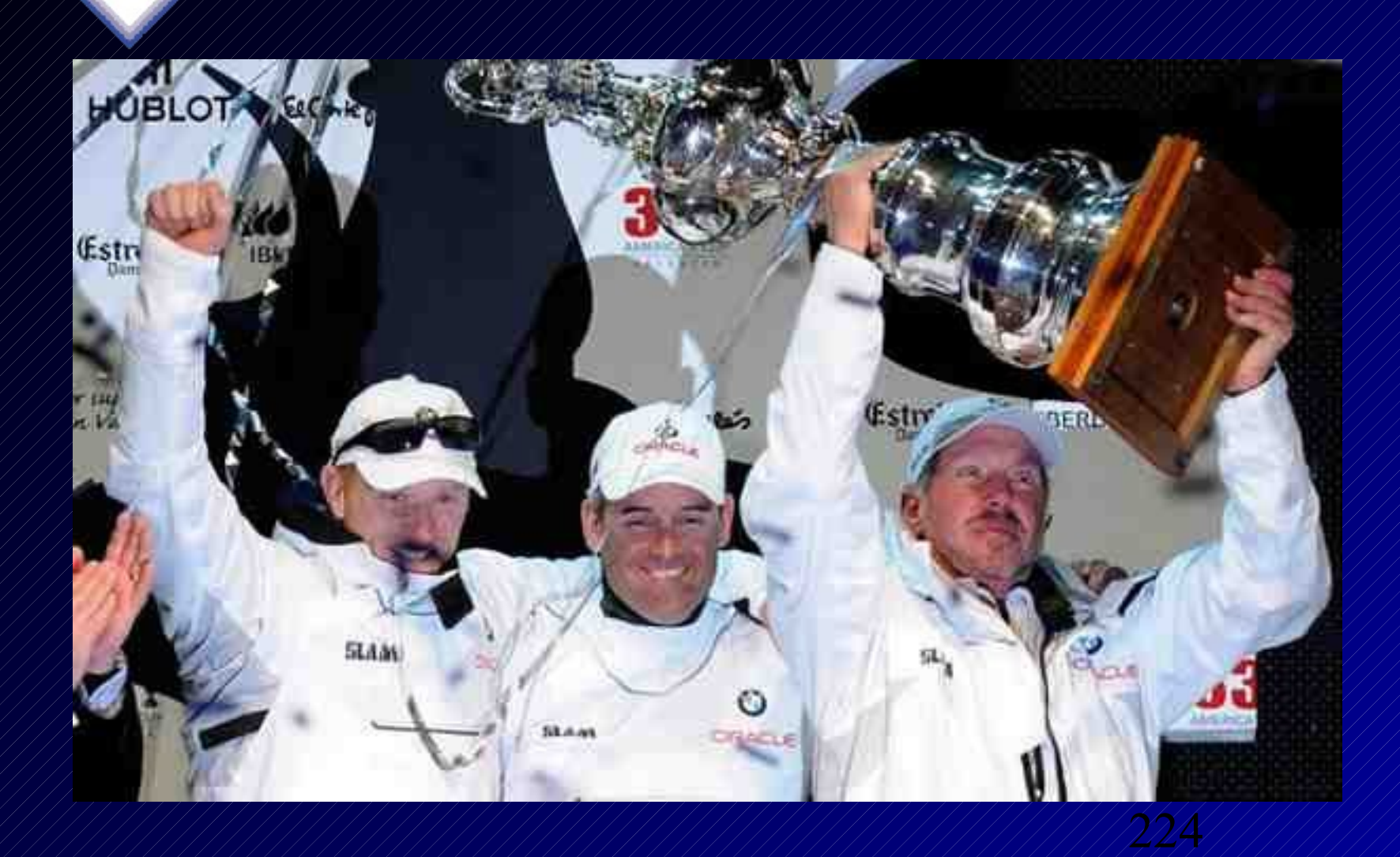

**Oracle is never caught from behind Oracle's 30th Anniversary in 2007**

- **Great Sales/Marketing**
- **Great Database**
- **Applications Leader**
- **BI Leader**
- **Already in the lead**
- **Game Over!**

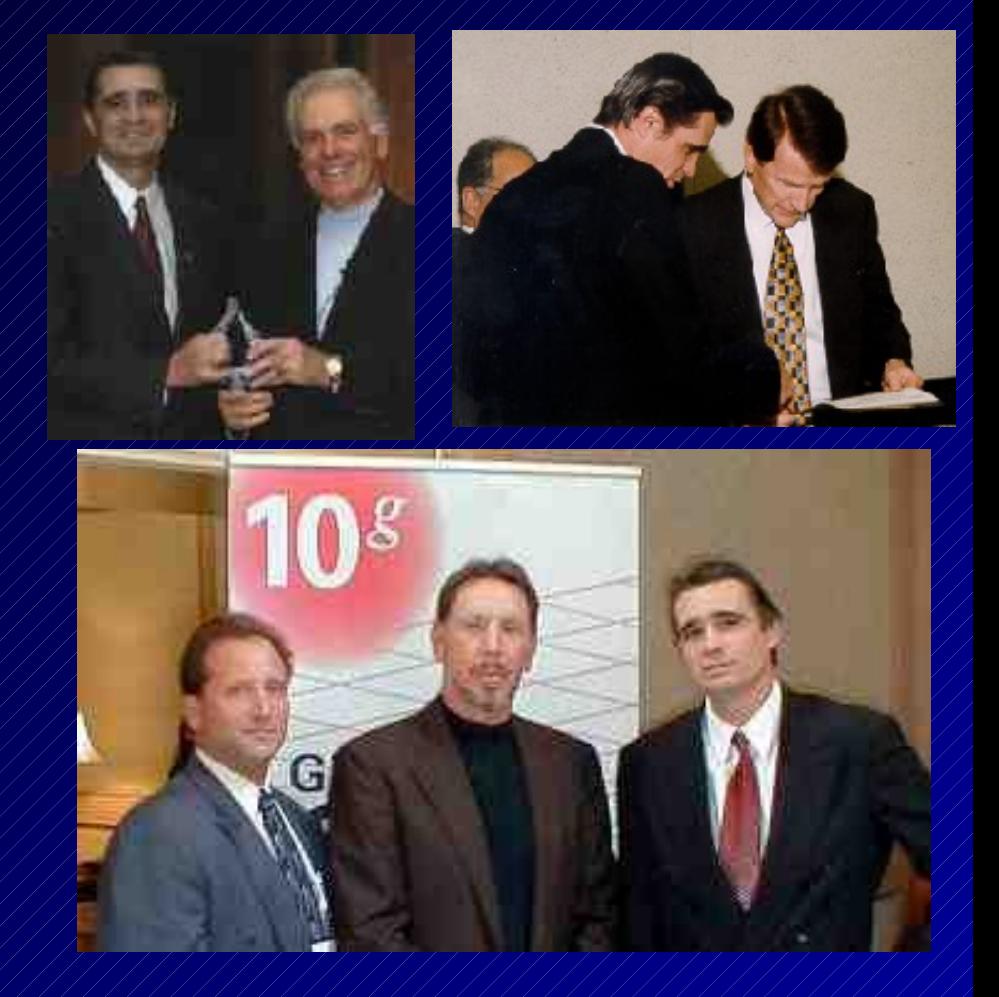

## **A Diverse Team is Oracle's Secret!**

 "Larry Ellison is the genius behind Oracle, the company, Bob Miner was the genius behind Oracle, the product. The combination of the diverse team Oracle has had over the years is the secret of their success!"

- Rich Niemiec, Select Magazine, 2001

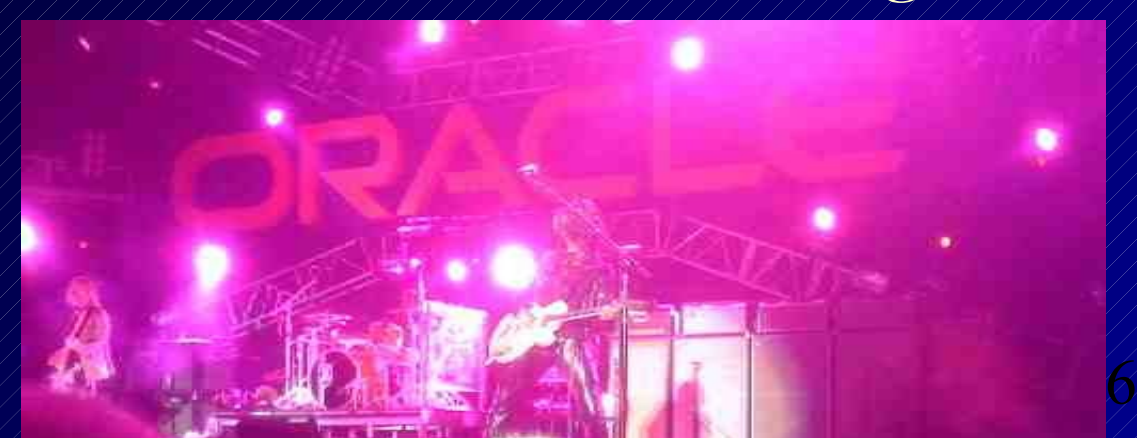

## **Summary**

- Know the Oracle
- Start Me Up Using Memory Target
- The Buffer Cache & The Result Cache
- $\bullet$  / Virtual Columns
- Invisible Indexes & Online Index Rebuilds
- Creating & Rebuilding Indexes Online
- Secure Files
- DDL Lock Timeout, PL/SQL Expressions/Simple Integer
- ADDM Enhancements
- SQL Plan Management (SPM) and capturing SQL Plan Baselines
- SQL Performance Analyzer, Access Advisor & Query Repair Advisor
- Real Application Testing (Database Capture and Replay)
- $\bullet$  / Interval Partitioning & Partition Compression
- Automatic Diagnostic Repository (ADR)
- Auto Sample, Creating Pending Statistics
- Adaptive Cursor Sharing and Bind Peeking
- 227 EM, Grid Control, Security Enhancements & the Future Sizes

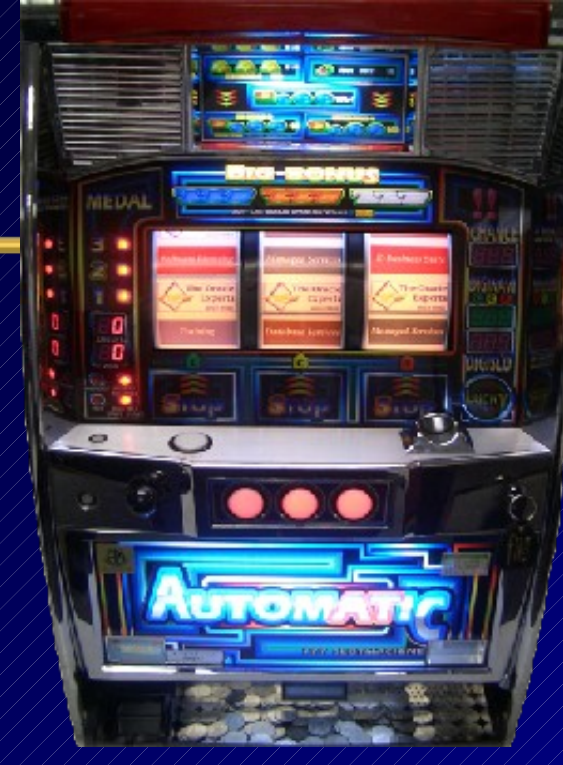

## **For More Information**

#### • **www.tusc.com**

- *Oracle9i Performance Tuning Tips & Techniques; Richard J. Niemiec; Oracle Press (May 2003)*
- *Oracle 10g Tuning (June 11, 2007)*

#### ORACLE DATABASE  $10g$ Performance Tuning

CECILISTYRIN TECH KAGEAN, HILLONICEA

Tips & Techniques

Maximize System Hemorn ance with Proven Solutions from the Experts at 1USC

RICHARD J. NIEMIEC

**DRACLE NTAILBUE RELEASE** 

NORWELL FRONT

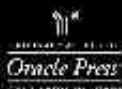

ORACLE9i Performance Tuning Tips & Techniques

Not Priceme from the Ontario Experts to 23th

Maximize System Renormance and improve Besponse Time

RICHARD J. NIEMIEC **PERSONAL PROPERTY AND Charle Print** JUNEAU C.TINGER **HADLEY IS AREWAY Service Communication** 

228 *" If y ou are g oin g throu g h hell, keep g oin g " - C hu rchill*

ORACLE

ORACLE

## 更多信息

#### • www.tusc.com

- *Oracle9i Performance Tuning Tips & Techniques; Richard J. Niemiec; Oracle Press (May 2003)*
- *Oracle 10g Tuning (June 11, 2007)*

sentence HS came an Martitermore, subscribed and 25 and a series for a Galler Child.<br>Aphronic Court and application **Hallow ON LAND Harrison**  $\label{eq:2} \begin{array}{ll} \displaystyle \frac{d\phi}{d\phi} \leq \displaystyle \frac{d\phi}{d\phi} \leq \displaystyle \frac{d\phi}{d\phi} \leq \displaystyle \frac{d\phi}{d\phi} \leq \displaystyle \frac{d\phi}{d\phi} \leq \displaystyle \frac{d\phi}{d\phi} \leq \displaystyle \frac{d\phi}{d\phi} \leq \displaystyle \frac{d\phi}{d\phi} \leq \displaystyle \frac{d\phi}{d\phi} \leq \displaystyle \frac{d\phi}{d\phi} \leq \displaystyle \frac{d\phi}{d\phi} \leq \displaystyle \frac{d\phi}{d\phi} \leq \display$ << Annonyallouner had We haven **Continued and the COLLEGE COLLANS** OKACLI PRESS" = EXCLUSIVELY FROM MCDRAW HILL QSUORNE

тал должение и беспельство в от обрас-**AUTOMOTIVE STATE AUTOMOTIVE STATE CONTRACT** 

Oracle % Performance Tuning Tips & Techniques Maximize System Performance and Improve Response Time.

## Oracle 9i 性能调整

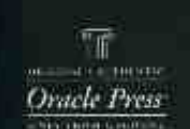

Education

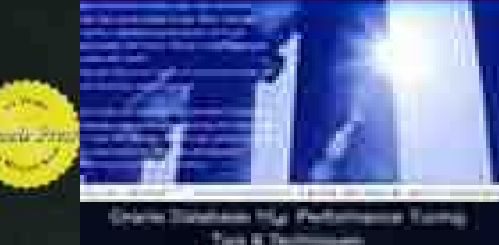

Oracle Database 10c 性能调整与优化 IE & Oracle Database 15, R2

"成功只访问那些没空追求它的人。//

229  *- Henry David Thoreau*

# *"You must BE the change you want to see in the world."*

## *--Mahatma Gandhi*

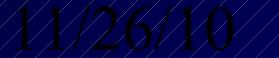

## **References**

- [www.tusc.com.](http://www.tusc.com/) [www.rolta.com](http://www.rolta.com/)
- *Oracle10g Performance Tuning Tips & Techniques; Richard J. Niemiec; Oracle Press*
- Database Secure Configuration Initiative: Enhancements with Oracle Database 11g, [www.oracle.com](http://www.oracle.com/)
- All Oracle11g Documentation from Oracle Beta Site
- Introduction to Oracle Database 11g, Ken Jacobs
- Oracle Database 11g New Features, Linda Smith
- New Optimizer Features in 11g, Maria Colgan
- www.ioug.org, [www.oracle.com,](http://www.oracle.com/) en.wikipedia.org & technet.oracle.com
- Thanks Dan M., Bob T., Brad, Joe, Heidi, Mike K., Debbie, Maria, Linda
- All companies and product names are trademarks or registered trademarks of the respective owners.
- 231 **Dedicated to the memory of Robert Delgado Patton, Stan Yellott, Mark Beaton, Ray Mansfield, Lex De Haan, Elaine DeMeo and Jim Gray.**

**Rolta TUSC – Your Partner …. Accomplished in Oracle!**

#### **2010 Oracle Partner of the Year (7 Titans Total)**

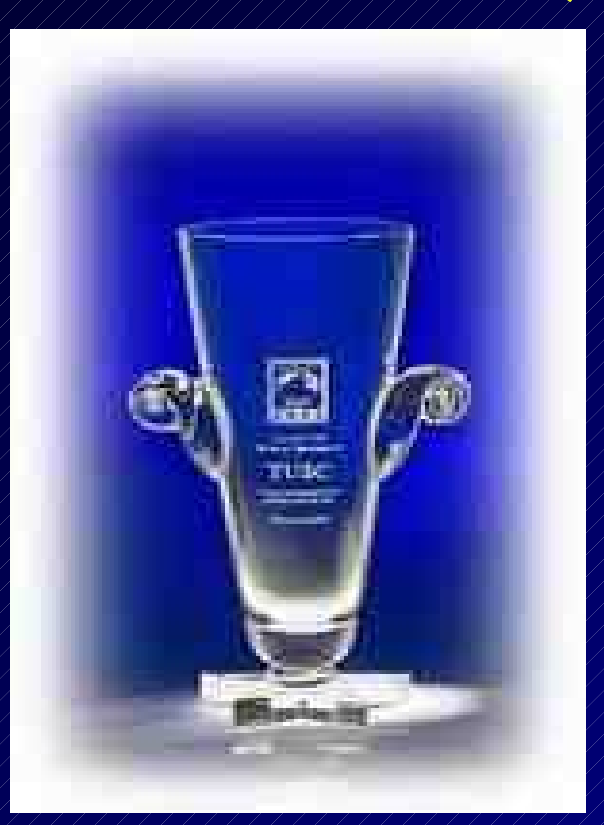

#### 232 **Prior Years Winner 2002, 2004\* , 2007\* , 2008 \*Won 2 Awards**

## **Rolta TUSC Services**

233

#### • **Oracle**

- E-Business Suite implementation, R12 upgrades, migration & support
- Fusion Middleware and Open Systems development
- Business Intelligence (OBIEE) development
- Hyperion Financial Performance Management
- DBA and Database tactical services
- Strategic Global Sourcing

#### • **IT Infrastructure**

- IT Roadmap Security & Compliance Infrastructure Management
- Enterprise Integration / SOA High Availability and Disaster Planning
- **Profitability & Cost Management**
	- Financial Consolidation Budgeting & Forecasting
	- Profitability & Risk Analysis Enterprise Performance Management
	- Operational, Financial & Management Reporting

#### • **Rolta Software Solutions**

- *i*Perspective™ rapid data & systems integration
- Geospatial Fusion™ spatial integration & visualization
- OneView™ business & operational intelligence

## **Copyright Information**

- Neither Rolta TUSC nor the author guarantee this document to be error-free. Please provide comments/questions to [rich@tusc.com.](mailto:rich@tusc.com) I am always looking to improve!
- Rich Niemiec/ Rolta TUSC © 2010. This document cannot be reproduced without expressed written consent from Rich Niemiec or an officer of Rolta TUSC, but may be reproduced or copied for presentation/conference use.

Contact Information

Rich Niemiec: //// rich@tusc.com

**[www.tusc.com](http://www.tusc.com/)**

234  *Dedicated to the Memory of Robert Delgado Patton*

## **Rich's Overview (rich@tusc.com)**

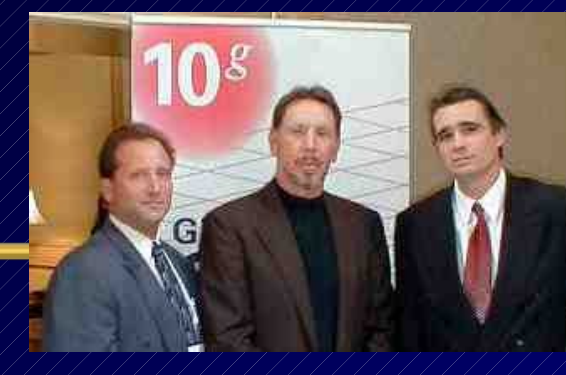

- Advisor to Rolta International Board
- Former President of TUSC
	- Inc. 500 Company (Fastest Growing 500 Private Companies)
	- 10 Offices in the United States (U.S.); Based in Chicago
	- Oracle Advantage Partner in Tech & Applications
- Former President Rolta TUSC & President Rolta EICT International
- Author (3 Oracle Best Sellers #1 Oracle Tuning Book for a Decade):
	- Oracle Performing Tips & Techniques (Covers Oracle7 & 8i)
	- Oracle9i Performance Tips & Techniques
	- Oracle Database 10g Performance Tips & Techniques
- / Former President of the International Oracle Users Group
- Current President of the Midwest Oracle Users Group
- Chicago Entrepreneur Hall of Fame 1998
- $\bullet$  / E&Y Entrepreneur of the Year & National Hall of Fame 2001
- / IOUG Top Speaker in 1991, 1994, 1997, 2001, 2006, 2007
- MOUG Top Speaker Twelve Times
- National Trio Achiever award 2006
- Oracle Certified Master & Oracle Ace Director
- Purdue Outstanding Electrical & Computer and Engineer  $-2007$

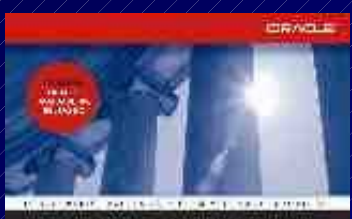

**ORACLE DATABASE TOP** Performance Tuning Tips&Techniques

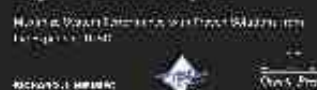

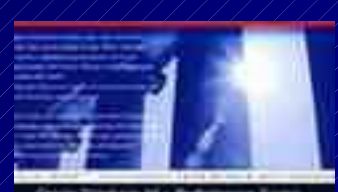

Oracle Database 10c ill & Oracle Database 15, R2